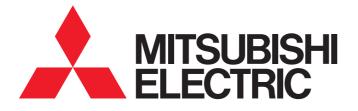

# FA Application Package iQ Monozukuri CONVERTING

# **Instruction Manual**

- AP20-CNV002AA-MA - AP20-CNV002AA-MB - AP20-CNV002AA-MC - AP20-CNV002AA-MD - AP20-CNV002AA-ME - AP20-CNV002AA-ML

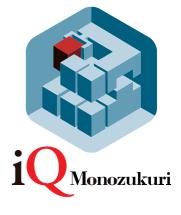

# SAFETY PRECAUTIONS

(Read these precautions before using this product.)

Before using this product, please read this manual and the relevant manuals carefully and pay full attention to safety to handle the product correctly.

The precautions given in this manual are concerned with this product only. Refer to the user's manual of the CPU module to use for a description of the PLC system safety precautions.

In this manual, the safety precautions are classified into two levels: " / WARNING" and " / CAUTION".

| Indicates that incorrect handling may cause hazardous conditions, resulting in death or severe injury.                      |
|----------------------------------------------------------------------------------------------------|
| Indicates that incorrect handling may cause hazardous conditions, resulting in minor or moderate injury or property damage. |

Under some circumstances, failure to observe the precautions given under "A CAUTION" may lead to serious consequences.

Observe the precautions of both levels because they are important for personal and system safety. Make sure that the end users read this manual and then keep the manual in a safe place for future reference.

## [Design Precautions]

# WARNING

- Configure safety circuits external to the programmable controller to ensure that the entire system
  operates safely even when a fault occurs in the external power supply or the programmable controller.
  Failure to do so may result in an accident due to an incorrect output or malfunction.
  - (1) Configure external safety circuits, such as an emergency stop circuit, protection circuit, and protective interlock circuit for forward/reverse operation or upper/lower limit positioning.
  - (2) The programmable controller stops its operation upon detection of the following status, and the output status of the system will be as shown below.
    - Turned off if the overcurrent or overvoltage protection of the power supply module is activated.
    - Held or turned off according to the parameter setting if the self-diagnostic function of the CPU module detects an error such as a watchdog timer error.
  - (3) Also, all outputs may be turned on if an error occurs in a part, such as an I/O control part, where the CPU module cannot detect any error. To ensure safety operation in such a case, provide a safety mechanism or a fail-safe circuit external to the programmable controller. For a fail-safe circuit example, refer to the user's manual of the CPU module to use.
  - (4) Outputs may remain on or off due to a failure of a component such as a relay and transistor in an output circuit. Configure an external circuit for monitoring output signals that could cause a serious accident.
- In an output circuit, when a load current exceeding the rated current or an overcurrent caused by a load short-circuit flows for a long time, it may cause smoke and fire. To prevent this, configure an external safety circuit, such as a fuse.
- Configure a circuit so that the programmable controller is turned on first and then the external power supply. If the external power supply is turned on first, an accident may occur due to an incorrect output or malfunction.
- For the operating status of each station after a communication failure, refer to manuals relevant to the network. Incorrect output or malfunction due to a communication failure may result in an accident.

- When connecting an external device with a CPU module or intelligent function module to modify data of a running programmable controller, configure an interlock circuit in the program to ensure that the entire system will always operate safely. For other forms of control (such as program modification, parameter change, forced output, or operating status change) of a running programmable controller, read the relevant manuals carefully and ensure that the operation is safe before proceeding. Improper operation may damage machines or cause accidents.
- Especially, when a remote programmable controller is controlled by an external device, immediate action cannot be taken if a problem occurs in the programmable controller due to a communication failure. To prevent this, configure an interlock circuit in the program, and determine corrective actions to be taken between the external device and CPU module in case of a communication failure.
- Do not write any data to the "system area" and "write-protect area" of the buffer memory in the module. Also, do not use any "use prohibited" signals as an output signal from the CPU module to each module. Doing so may cause malfunction of the programmable controller system. For the "system area", "write-protect area", and the "use prohibited" signals, refer to the user's manual for the module used.
- If a communication cable is disconnected, the network may be unstable, resulting in a communication failure of multiple stations. Configure an interlock circuit in the program to ensure that the entire system will always operate safely even if communications fail. Failure to do so may result in an accident due to an incorrect output or malfunction.
- To maintain the safety of the programmable controller system against unauthorized access from external devices via the network, take appropriate measures. To maintain the safety against unauthorized access via the Internet, take measures such as installing a firewall.
- Configure safety circuits external to the programmable controller to ensure that the entire system operates safely even when a fault occurs in the external power supply or the programmable controller.
   Failure to do so may result in an accident due to an incorrect output or malfunction.
  - (1) Machine home position return is controlled by two kinds of data: a home position return direction and a home position return speed. Deceleration starts when the near-point dog signal turns on. If an incorrect home position return direction is set, motion control may continue without deceleration. To prevent machine damage caused by this, configure an interlock circuit external to the programmable controller.
  - (2) When the module detects an error, the motion slows down and stops or the motion suddenly stops, depending on the stop group setting in parameter. Set the parameter to meet the specifications of a positioning control system. In addition, set the home position return parameter and positioning data within the specified setting range.
  - (3) Outputs may remain on or off, or become undefined due to a failure of a component such as an insulation element and transistor in an output circuit, where the module cannot detect any error. In a system that the incorrect output could cause a serious accident, configure an external circuit for monitoring output signals.
- If safety standards (ex., robot safety rules, etc.,) apply to the system using the module, servo amplifier and servomotor, make sure that the safety standards are satisfied.
- Construct a safety circuit externally of the module or servo amplifier if the abnormal operation of the module or servo amplifier differs from the safety directive operation in the system.
- Do not remove the SSCNETI cable while turning on the control circuit power supply of Multiple CPU system and servo amplifier. Do not see directly the light generated from SSCNETI connector of the module or servo amplifier and the end of SSCNETI cable. When the light gets into eyes, you may feel something wrong with eyes. (The light source of SSCNETI complies with class1 defined in JISC6802 or IEC60825-1.)

## [Design Precautions]

# 

- Do not install the control lines or communication cables together with the main circuit lines or power cables. Keep a distance of 100 mm or more between them. Failure to do so may result in malfunction due to noise.
- During control of an inductive load such as a lamp, heater, or solenoid valve, a large current (approximately ten times greater than normal) may flow when the output is turned from off to on. Therefore, use a module that has a sufficient current rating.
- After the CPU module is powered on or is reset, the time taken to enter the RUN status varies depending on the system configuration, parameter settings, and/or program size. Design circuits so that the entire system will always operate safely, regardless of the time.
- Do not power off the programmable controller or do not reset the CPU module during the setting registration. Doing so will make the data in the flash ROM undefined. The data need to be set in the buffer memory and to be written to the flash ROM again. Doing so may cause malfunction or failure of the module.
- Reset the CPU module after changing the parameters. Failure to do so may cause malfunction because the previous parameter settings remain in the module.
- When changing the operating status of the CPU module from external devices (such as remote RUN/ STOP), select "Do Not Open by Program" for "Opening Method" in the module parameters. If "Open by Program" is selected, an execution of remote STOP causes the communication line to close. Consequently, the CPU module cannot reopen the communication line, and external devices cannot execute the remote RUN.

## [Installation Precautions]

# 

• Shut off the external power supply (all phases) used in the system before mounting or removing the module. Failure to do so may result in electric shock or cause the module to fail or malfunction.

## [Installation Precautions]

# 

- Use the programmable controller in an environment that meets the general specifications in the manual "Safety Guidelines" included in the base unit. Failure to do so may result in electric shock, fire, malfunction, or damage to or deterioration of the product.
- To mount a module, place the concave part(s) located at the bottom onto the guide(s) of the base unit, and push in the module until the hook(s) located at the top snaps into place. Incorrect mounting may cause malfunction, failure, or drop of the module.
- When using the programmable controller in an environment of frequent vibrations, fix the module with a screw.
- Tighten the screws within the specified torque range. Undertightening can cause drop of the screw, short circuit, or malfunction. Overtightening can damage the screw and/or module, resulting in drop, short circuit, or malfunction.
- When using an extension cable, connect it to the extension cable connector of the base unit securely. Check the connection for looseness. Poor contact may cause incorrect input or output.
- When using an SD memory card, fully insert it into the memory card slot. Check that it is inserted completely. Poor contact may cause malfunction.
- Securely insert an extended SRAM cassette into the cassette connector of a CPU module. After insertion, close the cassette cover and check that the cassette is inserted completely. Poor contact may cause malfunction.
- Do not directly touch any conductive parts and electronic components of the module, SD memory card, extended SRAM cassette, or connector. Doing so may cause malfunction or failure of the module.

## [Wiring Precautions]

- Shut off the external power supply (all phases) used in the system before installation and wiring. Failure to do so may result in electric shock or damage to the product.
- After installation and wiring, attach the included terminal cover to the module before turning it on for operation. Failure to do so may result in electric shock.

- Individually ground the FG and LG terminals of the programmable controller with a ground resistance of 100 ohm or less. Failure to do so may result in electric shock or malfunction.
- Use applicable solderless terminals and tighten them within the specified torque range. If any spade solderless terminal is used, it may be disconnected when the terminal screw comes loose, resulting in failure.
- Check the rated voltage and signal layout before wiring to the module, and connect the cables correctly. Connecting a power supply with a different voltage rating or incorrect wiring may cause fire or failure.
- Connectors for external devices or coaxial cables must be crimped or pressed with the tool specified by the manufacturer, or must be correctly soldered. Incomplete connections may cause short circuit, fire, or malfunction.
- Securely connect the connector to the module. Poor contact may cause malfunction.
- Do not install the control lines or communication cables together with the main circuit lines or power cables. Keep a distance of 100 mm or more between them. Failure to do so may result in malfunction due to noise.
- Place the cables in a duct or clamp them. If not, dangling cable may swing or inadvertently be pulled, resulting in damage to the module or cables or malfunction due to poor contact. Do not clamp the extension cables with the jacket stripped.
- Check the interface type and correctly connect the cable. Incorrect wiring (connecting the cable to an incorrect interface) may cause failure of the module and external device.
- Tighten the terminal screws or connector screws within the specified torque range. Undertightening can cause drop of the screw, short circuit, fire, or malfunction. Overtightening can damage the screw and/or module, resulting in drop, short circuit, fire, or malfunction.
- When disconnecting the cable from the module, do not pull the cable by the cable part. For the cable with connector, hold the connector part of the cable. For the cable connected to the terminal block, loosen the terminal screw. Pulling the cable connected to the module may result in malfunction or damage to the module or cable.
- Prevent foreign matter such as dust or wire chips from entering the module. Such foreign matter can cause a fire, failure, or malfunction.
- A protective film is attached to the top of the module to prevent foreign matter, such as wire chips, from entering the module during wiring. Do not remove the film during wiring. Remove it for heat dissipation before system operation.
- Mitsubishi programmable controllers must be installed in control panels. Connect the main power supply to the power supply module in the control panel through a relay terminal block. Wiring and replacement of a power supply module must be performed by qualified maintenance personnel with knowledge of protection against electric shock. For wiring, refer to the MELSEC iQ-R Module Configuration Manual.
- For Ethernet cables to be used in the system, select the ones that meet the specifications in the MELSEC iQ-R Ethernet/CC-Link IE User's Manual (Startup). If not, normal data transmission is not guaranteed.

## [Startup and Maintenance Precautions]

## 

- Do not touch any terminal while power is on. Doing so will cause electric shock or malfunction.
- Correctly connect the battery connector. Do not charge, disassemble, heat, short-circuit, solder, or throw the battery into the fire. Also, do not expose it to liquid or strong shock. Doing so may cause the battery to generate heat, explode, ignite, or leak, resulting in injury or fire.
- Shut off the external power supply (all phases) used in the system before cleaning the module or retightening the terminal screws, connector screws, or module fixing screws. Failure to do so may result in electric shock or cause the module to fail or malfunction.

## [Startup and Maintenance Precautions]

- When connecting an external device with a CPU module or intelligent function module to modify data of a running programmable controller, configure an interlock circuit in the program to ensure that the entire system will always operate safely. For other forms of control (such as program modification, parameter change, forced output, or operating status change) of a running programmable controller, read the relevant manuals carefully and ensure that the operation is safe before proceeding. Improper operation may damage machines or cause accidents.
- Especially, when a remote programmable controller is controlled by an external device, immediate action cannot be taken if a problem occurs in the programmable controller due to a communication failure. To prevent this, configure an interlock circuit in the program, and determine corrective actions to be taken between the external device and CPU module in case of a communication failure.
- Do not disassemble or modify the modules. Doing so may cause failure, malfunction, injury, or a fire.
- Use any radio communication device such as a cellular phone or PHS (Personal Handyphone System) more than 25 cm away in all directions from the programmable controller. Failure to do so may cause malfunction.
- Shut off the external power supply (all phases) used in the system before mounting or removing the module. Failure to do so can cause the module to fail or malfunction.
- Tighten the screws within the specified torque range. Undertightening can cause drop of the component or wire, short circuit, or malfunction. Overtightening can damage the screw and/or module, resulting in drop, short circuit, or malfunction.
- After the first use of the product, do not mount/remove the module to/from the base unit, and the terminal block to/from the module, and do not insert/remove the extended SRAM cassette to/from the CPU module more than 50 times (IEC 61131-2 compliant) respectively. Exceeding the limit of 50 times may cause malfunction.
- After the first use of the product, do not insert/remove the SD memory card to/from the CPU module more than 500 times. Exceeding the limit may cause malfunction.
- Do not touch the metal terminals on the back side of the SD memory card. Doing so may cause malfunction or failure.
- Do not touch the integrated circuits on the circuit board of an extended SRAM cassette. Doing so may cause malfunction or failure.
- Do not drop or apply shock to the battery to be installed in the module. Doing so may damage the battery, causing the battery fluid to leak inside the battery. If the battery is dropped or any shock is applied to it, dispose of it without using.

# 

- Startup and maintenance of a control panel must be performed by qualified maintenance personnel with knowledge of protection against electric shock. Lock the control panel so that only qualified maintenance personnel can operate it.
- Before handling the module, touch a conducting object such as a grounded metal to discharge the static electricity from the human body. Failure to do so may cause the module to fail or malfunction.
- Before testing the operation, set a low speed value for the speed limit parameter so that the operation can be stopped immediately upon occurrence of a hazardous condition.
- Confirm and adjust the program and each parameter before operation. Unpredictable movements may occur depending on the machine.
- When using the absolute position system function, on starting up, and when the module or absolute value motor has been replaced, always perform a home position return.
- Before starting the operation, confirm the brake function.
- Do not perform a megger test (insulation resistance measurement) during inspection.
- After maintenance and inspections are completed, confirm that the position detection of the absolute position detection function is correct.
- Lock the control panel and prevent access to those who are not certified to handle or install electric equipment.

## [Operating Precautions]

# 

- When changing data and operating status, and modifying program of the running programmable controller from an external device such as a personal computer connected to an intelligent function module, read relevant manuals carefully and ensure the safety before operation. Incorrect change or modification may cause system malfunction, damage to the machines, or accidents.
- Do not power off the programmable controller or reset the CPU module while the setting values in the buffer memory are being written to the flash ROM in the module. Doing so will make the data in the flash ROM undefined. The data need to be set in the buffer memory and to be written to the flash ROM again. Doing so may cause malfunction or failure of the module.
- Note that when the reference axis speed is specified for interpolation operation, the speed of the partner axis (2nd, 3rd, or 4th axis) may exceed the speed limit value.
- Do not go near the machine during test operations or during operations such as teaching. Doing so may lead to injuries.

## [Disposal Precautions]

- When disposing of this product, treat it as industrial waste.
- When disposing of batteries, separate them from other wastes according to the local regulations. For details on battery regulations in EU member states, refer to the MELSEC iQ-R Module Configuration Manual.

## [Transportation Precautions]

# 

- When transporting lithium batteries, follow the transportation regulations. For details on the regulated models, refer to the MELSEC iQ-R Module Configuration Manual.
- The halogens (such as fluorine, chlorine, bromine, and iodine), which are contained in a fumigant used for disinfection and pest control of wood packaging materials, may cause failure of the product. Prevent the entry of fumigant residues into the product or consider other methods (such as heat treatment) instead of fumigation. The disinfection and pest control measures must be applied to unprocessed raw wood.

## [Precautions on Introduction of User Programs]

- To utilize the application program (example) and the screens (example) for an actual system, sufficiently confirm that the program and the screens will not cause system control problems on user's own responsibility. Examine the positions where interlock conditions are required in a target system and add them.
- Mitsubishi Electric Corporation cannot be held responsible for any damages or problems which may occur as a result of using the application program and the screens.
- The application program and screens provided by Mitsubishi Electric Corporation may be changed without any notice.

# **CONDITIONS OF USE FOR THE PRODUCT**

(1) Mitsubishi programmable controller ("the PRODUCT") shall be used in conditions;

i) where any problem, fault or failure occurring in the PRODUCT, if any, shall not lead to any major or serious accident; and

ii) where the backup and fail-safe function are systematically or automatically provided outside of the PRODUCT for the case of any problem, fault or failure occurring in the PRODUCT.

(2) The PRODUCT has been designed and manufactured for the purpose of being used in general industries. MITSUBISHI SHALL HAVE NO RESPONSIBILITY OR LIABILITY (INCLUDING, BUT NOT LIMITED TO ANY AND ALL RESPONSIBILITY OR LIABILITY BASED ON CONTRACT, WARRANTY, TORT, PRODUCT LIABILITY) FOR ANY INJURY OR DEATH TO PERSONS OR LOSS OR DAMAGE TO PROPERTY CAUSED BY the PRODUCT THAT ARE OPERATED OR USED IN APPLICATION NOT INTENDED OR EXCLUDED BY INSTRUCTIONS, PRECAUTIONS, OR WARNING CONTAINED IN MITSUBISHI'S USER, INSTRUCTION AND/OR SAFETY MANUALS, TECHNICAL BULLETINS AND GUIDELINES FOR the PRODUCT.

("Prohibited Application")

Prohibited Applications include, but not limited to, the use of the PRODUCT in;

- Nuclear Power Plants and any other power plants operated by Power companies, and/or any other cases in which the public could be affected if any problem or fault occurs in the PRODUCT.
- Railway companies or Public service purposes, and/or any other cases in which establishment of a special quality assurance system is required by the Purchaser or End User.
- Aircraft or Aerospace, Medical applications, Train equipment, transport equipment such as Elevator and Escalator, Incineration and Fuel devices, Vehicles, Manned transportation, Equipment for Recreation and Amusement, and Safety devices, handling of Nuclear or Hazardous Materials or Chemicals, Mining and Drilling, and/or other applications where there is a significant risk of injury to the public or property.

Notwithstanding the above, restrictions Mitsubishi may in its sole discretion, authorize use of the PRODUCT in one or more of the Prohibited Applications, provided that the usage of the PRODUCT is limited only for the specific applications agreed to by Mitsubishi and provided further that no special quality assurance or fail-safe, redundant or other safety features which exceed the general specifications of the PRODUCTs are required. For details, please contact the Mitsubishi representative in your region.

# INTRODUCTION

Thank you for purchasing the "iQ Monozukuri" product.

This manual describes the design, procedures before operation, functions, and programming required for constructing a system using this application. Before using this product, please read this manual and the relevant manuals carefully and develop familiarity with the functions and performance of this application to design the product correctly.

To utilize the program introduced in this manual for an actual system, sufficiently confirm that the program will not cause system control problems.

# CONTENTS

| SAF | ETY PRECAUTIONS                                                                                                    | 1  |
|-----|----------------------------------------------------------------------------------------------------|----|
|     | IDITIONS OF USE FOR THE PRODUCT                                                                                                    |    |
|     | RODUCTION                                                                                                    |    |
|     | EVANT MANUALS                                                                                                    |    |
|     | MS                                                                                                    |    |
|     | UESTING AND REGISTERING A LICENSE KEY                                                                                                    |    |
|     |                                                                                                    |    |
| СНА | APTER 1 OVERVIEW                                                                                                    | 19 |
| 1.1 | Converting Application Package                                                                                                    |    |
| 1.2 | Application Examples                                                                                                    | 19 |
| 1.3 | Converting                                                                                                    |    |
|     | Role of each part of a converting line                                                                                                    |    |
|     | Relation among tension, torque, and winding diameter                                                                                                    |    |
|     | Tension control methods                                                                                                    | 23 |
| 1.4 | Product Configuration                                                                                                    |    |
|     | Products in the iQ Monozukuri CONVERTING package                                                                                                    |    |
| 1.5 | Files in DVD-ROM                                                                                                    |    |
| 1.6 | Applicable Hardware and Software                                                                                                    |    |
|     |                                                                                                    |    |
| СНА | APTER 2 SETTING AND PROCEDURE BEFORE OPERATION                                                                                                    | 30 |
| 2.1 | Registering a License Key                                                                                                    |    |
| 2.2 | Registering the FB Library                                                                                                    | 35 |
| 2.3 | Updating Library Elements                                                                                                    |    |
| 2.4 | Certifying the License Key                                                                                                    |    |
| 2.5 | Converting Simulator                                                                                                    |    |
|     |                                                                                                    |    |
|     | APTER 3 SYSTEM CONSTRUCTION                                                                                                    | 43 |
| 3.1 | System Configuration Example                                                                                                    |    |
| 3.2 | Electronic Gear Setting                                                                                                    |    |
| 3.3 | Rotation Direction Setting                                                                                                    | 45 |
| СНА | APTER 4 FB LIBRARY                                                                                                    | 47 |
| 4.1 | Functions of the FB Library                                                                                                    | 47 |
|     |                                                                                                    |    |
|     | Version history                                                                                                    |    |
|     | Restrictions and precautions common to all FBs                                                                                                    |    |
|     | Operation timing                                                                                                    |    |
| 4.2 | Details of the FB Library                                                                                                    |    |
|     | CNV_WinderTensionVelocityCtrl (Tension sensor feedback velocity control)                                                                                                   |    |
|     | CNV WinderDancerVelocityCtrl (Dancer feedback velocity control).                                                                                                    |    |
|     | CNV_WinderTensionTorqueCtrl (Tension sensor feedback torque control)                                                                                                    |    |
|     | CNV_WinderTensionSensorlessCtrl (Tension sensorless torque control)                                                                                                    |    |
|     | CNV_winder rensionSensoriessCiff (rension sensoriess torque control)                                                                                                    |    |
|     | CNV_TensionSensoriessVelocityCirl (Tension sensor feedback velocity control)<br>CNV_FeedTensionVelocityCtrl (Tension sensor feedback velocity control (Intermediate axis)) |    |
|     | CNV_FeedDancerVelocityCtrl (Dancer feedback velocity control (Intermediate axis))                                                                                          |    |
|     | CNV_reedDancervelocityCin (Dancer reedback velocity control (intermediate axis))                                                                                           |    |
|     | CNV_DrawCtrl (Draw control)                                                                                                    |    |
|     | CNV DiaCalcVelocity (Roll diameter calculation (Velocity ratio method))                                                                                                    |    |
|     |                                                                                                    |    |

| PTER 5 APPLICATION PROGRAM EXAMPLE                                                           | 140  |
|----------------------------------------------------------------------------------------------|------|
|                                                                                              | 4.40 |
| STD_RampGenerator (Ramp generator)                                                           | 138  |
| STD_Table50Interpolation (Table interpolation (50 points))                                   | 136  |
| STD_TableInterpolation (Table interpolation (2000 points))                                   | 134  |
| STD_Limiter (Limiter)                                                                        | 132  |
| STD_AverageValueFilter (Moving average filter)                                               | 131  |
| STD_Lowpass1 (Low-pass filter).                                                              | 129  |
| CNV_FlatWindingCamCalc (Cam generation for flat roll (Calculation method))                   | 127  |
| CNV_FlatWindingCamMeasurement (Cam generation for flat roll (Measurement method))            | 124  |
| CNV_WebBreakDetect (Web break detection)                                                     | 121  |
| CNV_EdgePositionCtrl (Edge position control)                                                 | 118  |
| CNV_PIDControl (PID control (with tension PI gain auto tuning))                              | 115  |
| CNV_TaperTension (Taper tension calculation).                                                | 111  |
| CNV_WinderGainChange (Gain change)                                                           | 109  |
| CNV_TensionDeviationMeasurement (Tension deviation measurement)                              | 104  |
| CNV_FrictionTorqueMeasurement (Friction torque measurement)                                  | 101  |
| CNV_WinderFrictionTorque (Friction compensation torque calculation)                          |      |
| CNV_InertiaTorqueCalc (Inertia compensation torque calculation (Inertia estimation value))   | 96   |
| CNV_InertiaEstimation (Inertia estimation)                                                   | 94   |
| CNV_WinderInertiaRatioTorque (Inertia compensation torque calculation (Motor inertia ratio)) |      |
| CNV_InertiaCalc (Load inertia ratio calculation)                                             | 90   |
| CNV_WinderInertiaTorque (Inertia compensation torque calculation).                           | 88   |
| CNV_DiaCalcFeed (Roll diameter calculation (feeding length method)).                         | 85   |
| CNV_DiaCalcThickness (Roll diameter calculation (web thickness integration method))          | 82   |

#### CHAPTER 5 APPLICATION PROGRAM EXAMPLE

| 5.1 | System Configuration     |
|-----|--------------------------|
| 5.2 | Operation Specifications |
| 5.3 | Basic                    |
|     | Control specifications   |
|     | Program configuration    |
|     | Parameter                |
|     | Program processing       |
|     | ExamplePrgCtrl FB        |
|     | Operation procedure      |
| 5.4 | Reel Change              |
|     | Control specifications   |
|     | Program configuration    |
|     | Parameter                |
|     | Program processing       |
|     | ExamplePrgReelChange FB  |
|     | Operation procedure      |
| 5.5 | Inverter                 |
|     | Control specifications   |
|     | Program configuration    |
|     | Parameter                |
|     | Program processing       |
|     | INVExample FB            |
|     | ExamplePrgCtrl FB        |
|     | Operation procedure      |

# CONTENTS

| СНА | PTER 6 GOT APPLICATION SCREEN EXAMPLES                               | 215 |
|-----|----------------------------------------------------------------------|-----|
| 6.1 | Screen Layout                                                        |     |
|     | Screen transition (All screens).                                     |     |
|     | Screen transition (Common)                                           |     |
| 6.2 | Basic Screen Layout                                                  |     |
| 6.3 | Description of Common Items                                          |     |
|     | Descriptions of character colors                                     |     |
|     | Switch                                                               |     |
|     | Key window                                                           |     |
|     | Title bar                                                            |     |
|     | Main menu                                                            |     |
|     | GOT system alarm                                                     |     |
|     | Window screens common in all screens                                 |     |
| 6.4 | When the GOT is Started                                              |     |
|     | Start logo screen                                                    |     |
|     | Operation to be performed when the GOT is started for the first time |     |
| 6.5 | Base Screen                                                          |     |
|     | Home screen                                                          |     |
|     | Operation monitor screen                                             |     |
|     | Unwinder setting screen                                              |     |
|     | Rewinder setting 1 screen                                            |     |
|     | Rewinder setting 2 screen                                            |     |
|     | Line operation setting screen                                        |     |
|     | Graph screen                                                         |     |
|     | Reel change setting screen                                           |     |
|     | Reel change operating status screen                                  |     |
| 6.6 | Window Screen                                                        |     |
|     | GOT system alarm reset window screen                                 |     |
|     | Cursor information window screen                                     |     |
|     | Pattern Select/Register window screen                                |     |
|     | Save confirmation window screen                                      |     |
|     | Deletion confirmation window screen                                  |     |
|     | Result display window screen                                         |     |
| СНА | PTER 7 APPLICATION PROGRAM EXAMPLE (FLAT ROLL)                       | 256 |
| 7.1 | System Configuration                                                 |     |
| 7.2 | Control Overview.                                                    |     |
| 7.3 | Operation Specifications                                             |     |
| 7.4 | Control Specifications                                               |     |
| 7.5 | Program Configuration                                                |     |
| 7.6 | Program Processing                                                   |     |
| 7.7 | ExamplePrgCtrl FB                                                    |     |
|     | ReadCamData (Cam data read)                                          |     |
| 7.8 | Operation Procedure                                                  |     |
| СНА | PTER 8 APPLICATION SCREEN EXAMPLES (FLAT ROLL)                       | 275 |
| 8.1 | Home Screen                                                          |     |
| 8.2 | Operation Monitor Screen                                             |     |
| 8.3 | Unwinder Setting Screen                                              |     |
| 8.4 | Rewinder Setting Screen                                              |     |

| 8.5   | Operation Setting Screen                                                |     |
|-------|-------------------------------------------------------------------------|-----|
| СНА   | PTER 9 CONVERTING SIMULATOR                                             | 280 |
| 9.1   | Configuration and Execution Procedure of Simulator.                     |     |
|       | System example                                                          |     |
|       | Starting and closing the simulator                                      |     |
|       | Restrictions and precautions                                            |     |
| 9.2   | Simulator Specifications                                                |     |
|       | System specifications                                                   |     |
|       | Parameter details                                                       |     |
|       |                                                                         |     |
| APP   | ENDICES                                                                 | 289 |
| Apper | ndix 1 List of Error Codes                                              |     |
|       | FB library: Warning (outside the input value range)                     |     |
|       | FB library: Error                                                       |     |
|       | Application program control FB: Warning (outside the input value range) |     |
|       | Application program control FB: Error                                   |     |
| Apper | ndix 2 List of GOT Devices to be Used                                   |     |
|       | ndix 3 Functional Restrictions by Version                               |     |
| Apper | ndix 4 Using MELSOFT iQ AppPortal                                       |     |
| Apper | ndix 5 Temporary License Registration                                   |     |
| INST  |                                                                         | 302 |
| REVIS | SIONS                                                                   |     |
| WARF  | RANTY                                                                   |     |

# **RELEVANT MANUALS**

#### • RD77MS, RD77GF

| Manual name [manual number]                    | Description                                                                               | Available form  |  |
|------------------------------------------------|-------------------------------------------------------------------------------------------|-----------------|--|
| MELSEC iQ-R Simple Motion Module User's Manual | Specifications, procedures before operation, system configuration,                        | Print book      |  |
| (Startup)<br>[IB-0300245]                      | wiring, and operation examples of the Simple Motion module                                | e-Manual<br>PDF |  |
| MELSEC iQ-R Simple Motion Module User's Manual | Functions, input/output signals, buffer memory addresses, parameter                       | Print book      |  |
| (Application)<br>[IB-0300247]                  | settings, programming, and troubleshooting of the Simple Motion module                    | e-Manual<br>PDF |  |
| MELSEC iQ-R Simple Motion Module User's Manual | Functions and programming for the synchronous control of the Simple                       | Print book      |  |
| (Advanced Synchronous Control)<br>[IB-0300249] | Motion module                                                                             | e-Manual<br>PDF |  |
| MELSEC iQ-R Simple Motion Module User's Manual | Iodule User's Manual Functions, parameter settings, troubleshooting, and buffer memory of |                 |  |
| (Network)<br>[IB-0300307]                      | CC-Link IE Field Network                                                                  | e-Manual<br>PDF |  |

#### • RD78G(S)

| Manual name [manual number]                                    | Description                                                                         | Available form  |
|----------------------------------------------------------------|-------------------------------------------------------------------------------------|-----------------|
| MELSEC iQ-R Motion Module User's Manual (Startup)              | Specifications, procedures before operation, system configuration, and              | Print book      |
| [IB-0300406ENG]                                                | wiring of the Motion module                                                         | e-Manual<br>PDF |
| MELSEC iQ-R Motion Module User's Manual (Network)              | Functions, parameter settings, troubleshooting, and buffer memory of CC-Link IE TSN | Print book      |
| [IB-0300426ENG]                                                |                                                                                     | e-Manual<br>PDF |
| MELSEC iQ-R Motion Module User's Manual                        | Functions, I/O signals, buffer memory, parameter settings, programming,             | Print book      |
| (Application for Simple Motion Mode)<br>[IB-0300572ENG]        | and troubleshooting of the Simple Motion mode                                       | e-Manual<br>PDF |
| MELSEC iQ-R Motion Module User's Manual (Advanced              | Functions and programming for the synchronous control of the Simple Motion mode     | Print book      |
| Synchronous Control for Simple Motion Mode)<br>[IB-0300575ENG] |                                                                                     | e-Manual<br>PDF |

This manual does not include information on restrictions of use such as combination with modules or PLC CPUs.

Please make sure to read the user's manual of the corresponding products before using this application package.

#### Point P

e-Manual refers to the Mitsubishi FA electronic book manuals that can be browsed using a dedicated tool.

- e-Manual has the following features:
- Required information can be cross-searched in multiple manuals.
- Other manuals can be accessed from the links in the manual.
- The hardware specifications of each part can be found from the product figures.
- Pages that users often browse can be bookmarked.

# TERMS

Unless otherwise specified, this manual uses the following terms.

| Term                         | Description                                                                                                    |  |
|------------------------------|----------------------------------------------------------------------------------------------------|--|
| Out-feed                     | Indicates the section between a rewinding reel and a feed roll.                                                                                                    |  |
| Out-feed roll                | Rolls installed in the out-feed section.<br>Out-feed rolls are driven by clutches, brakes, and servo motors.<br>The tension of a web material after being processed can be controlled with a high degree of accuracy.                                                                                                    |  |
| Accumulator                  | This mechanism accumulates web materials without stopping lines at the replacement of unwinding/rewinding rolls on the line that has been continuously operating.                                                                                                    |  |
| Actuator                     | A drive or control mechanism such as a clutch, brake, or motor installed on an unwinder axis or rewinder axis                                                                                                    |  |
| Under-roll                   | This term indicates the method of driving/braking the roll in contact with the reel without driving/braking the unwinder/ rewinder axis. This roll is the one installed under the reel.                                                                                                    |  |
| In-feed                      | Indicates the section between an unwinding reel and a feed roll.                                                                                                    |  |
| In-feed roll                 | Rolls installed in the in-feed section.<br>In-feed rolls are driven by clutches, brakes, and servo motors.<br>The tension of a web material at the upstream of the processing can be controlled with a high degree of accuracy.                                                                                                    |  |
| Weight dancer                | This dancer applies a load to the dancer roll to give a tension to a material.                                                                                                    |  |
| Air clutch<br>Air brake      | A clutch/brake that transmits a torque by crimping the friction plate with air                                                                                                    |  |
| Feed roll                    | A driving roll for feeding a web material<br>Feed rolls need to be designed not to generate a slip between the roll and a material.<br>Feed roll is also called nip roll or pinch roll.                                                                                                    |  |
| Automatic pastor             | This mechanism automatically replaces and pastes an old roll with a new roll without stopping the line at the replacement of unwinding/rewinding rolls on the line that has been continuously operating. This mechanism is also called automatic reel changer or automatic splicer.                                                                                                    |  |
| Open-loop control            | This control regulates the reel torque with winding diameter detection to maintain the tension constantly.                                                                                                    |  |
| Broken line taper            | The taper tension control that does not use a single taper ratio from the initial diameter to the final diameter but changes the taper ratio with the intermediate winding diameter                                                                                                    |  |
| Guide roll                   | This roll is used for changing the direction and preventing a material from swinging when the material is fed.<br>Guide roll is also called follower roll because the roll is not driven by a motor but rotated by a material traveling.                                                                                                    |  |
| Tension during acceleration  | The tension caused by the inertia of a web material or roll at the startup of the machine.<br>The tension at the unwinder side increases and the tension at the rewinder side decreases.                                                                                                    |  |
| Inertia compensation control | Because of the inertia of the reel, the tension at the unwinder side increases and the tension at the rewinder side decreases at the startup of the machine.<br>The tension at the unwinder side decreases and the tension at the rewinder side increases when the machine decelerates.<br>To reduce the fluctuation of the tension, this control increases or decreases the braking torque or rewinding torque when the machine is started or stopped. |  |
| Geared motor                 | The motor that is integrated with a speed reducer.<br>If the reduction ratio of a servo motor with a speed reducer is too large, the servo motor is not suitable for torque control.                                                                                                    |  |
| Old axis sudden stop         | To suddenly stop the reel at the side where unwinding is completed in the automatic reel changing/unwinding mechanism.<br>Some control equipment has a fixed power supply with a short-time rating inside.                                                                                                    |  |
| Proximity switch             | A non-contact switch that operates when an object to be detected comes close to the switch.<br>This switch is sometimes used as a rotation signal for a reel or feed roll.                                                                                                    |  |
| Closed-loop control          | This control automatically regulates outputs depending on the difference of a target value and detected value.                                                                                                    |  |
| Deceleration gain            | The control ratio to reduce the tension fluctuation caused by the inertia of the reel during deceleration of the machine                                                                                                    |  |
| Tension during deceleration  | The tension caused by the inertia of the reel during deceleration of the machine.<br>The tension at the unwinder side decreases and the tension at the rewinder side increases.                                                                                                    |  |
| Corner diameter              | The winding diameter that becomes a corner point where the taper ratio changes in the broken line taper.                                                                                                    |  |
| Converting                   | To process a web material.<br>The machine for this purpose is called converting machine.                                                                                                    |  |
| Converting simulator         | A function to simulate the operation of the tension control on a personal computer.                                                                                                    |  |
| Differential transformer     | This transformer detects the tension by measuring the displacement of a spring dancer or detects the winding diameter<br>by measuring the movement of a touch lever.<br>A movable iron core has been installed between the primary coil and the secondary coil so that a voltage of the<br>secondary coil depending on the iron core position can be acquired.                                                                                          |  |
| Temporary license            | A license for using the application before getting an official license.<br>The temporary license is available for two months (from the registration date of the temporary license to the same day in<br>the month after next).                                                                                                    |  |

| Term                                    | Description                                                                                                    |  |
|-----------------------------------------|----------------------------------------------------------------------------------------------------|--|
| Follower roll                           | A roll that is not driven by a motor                                                                                                    |  |
| Elevator roll                           | A follower roll in the accumulator.                                                                                                    |  |
|                                         | Users can accumulate or pick up a material by lifting up and down the spindles of multiple elevator rolls.                                                                                                    |  |
| New axis preset                         | To set the initial value of the torque required for a new axis just after being switched in the automatic reel change cont                                                                                                    |  |
| Simple Motion module                    | A Simple Motion module and a Motion module that operates in the Simple Motion mode                                                                                                    |  |
| Stop roll                               | The roll that has been installed at the opening of the accumulator at the unwinder side or the opening of the accumulator at the rewinder side to keep a material during the replacement of the reel                                                |  |
| Stall torque                            | A constant torque that is to be given while the machine is working or after the machine has stopped                                                                                                    |  |
| Spring dancer                           | To give a tension to a material by the expansion and contraction of the spring installed in the dancer roll                                                                                                    |  |
| Sliding tension                         | To prevent a sudden change of the tension by gradually decreasing the actual command value even when a set value suddenly decreases.<br>Such a gradual decrease can be adjusted.                                                                    |  |
| Braking torque                          | The brake torque to be applied to the unwinder reel.<br>Dividing this value by the unwinder radius determines the unwinder tension value.                                                                                                    |  |
| Cumulative thickness calculation method | To detect the winding diameter with the product of the set material thickness and the rotation amount of the reel                                                                                                    |  |
| Integral time                           | When the tension deviation is small and this value is kept for a while, control outputs are changed to decrease the tension deviation. Integral time indicates the integration time constant at that time.                                          |  |
| Positive unwinding                      | To drive an unwinding reel for the initial paper feed operation or to drive an unwinding reel with a motor when the preparatory reel (new axis) is accelerated in the automatic reel change operation to adjust the peripheral speed.               |  |
| Turning arm                             | A winding reel support for changing the positions of multiple unwinding reels or rewinding reels and switching the current axis with a new axis.<br>This is also called turret arm.                                                                 |  |
| Sensor                                  | A tension detector, proximity switch, or pulse generator in the tension control                                                                                                    |  |
| Turret                                  | This mechanism rotates to change the unwinder axis/rewinder axis. The fixing mechanisms (lock pin, latch, and brake for fixing) are equipped.                                                                                                    |  |
| Bamboo shape                            | This shape indicates the conditions in which the end surface of a rewound material is irregular and a winding core protruded. The taper tension control is performed to prevent the conditions.                                                     |  |
| Multi-axis proportioning control        | To proportion control outputs of each axis based on the signal of one control equipment in a simultaneous multi-axis rewinding/unwinding mechanism                                                                                                  |  |
| Touching lever                          | This lever detects a travel angle of the roll in contact with the reel using the movement of the lever and acquires signals proportional to the winding diameter.<br>A differential transformer or potentiometer detects the movement of the lever. |  |
| Touch roll                              | This mechanism contacts the adhesion tape and workpieces at the workpiece change.                                                                                                    |  |
| Dancer roll                             | A follower roll that moves its axis upward and downward or rightward and leftward.                                                                                                    |  |
|                                         | In the dancer roll system, the tension of a material is determined depending on the load applied to a roll axis.                                                                                                    |  |
| Straight line taper                     | To control a machine using a constant tension taper ratio from an initial diameter to the last diameter in the taper tension control. (To control without changing the taper ratio)                                                                 |  |
| Constant tension control                | This control performs rewinding/unwinding with a constant tension regardless of winding diameter changes.                                                                                                    |  |
| Constant torque control                 | This control performs rewinding/unwinding with a constant torque regardless of winding diameter changes.<br>This control is one of the taper tension controls.                                                                                      |  |
| Taper tension                           | To gradually decrease the tension as the reel diameter becomes larger in rewinding.                                                                                                    |  |
| Taper tension ratio                     | Gradual decrease ratio of the tension.<br>(Minimum diameter tension - Maximum diameter tension)/Minimum diameter tension                                                                                                    |  |
| Electro-pneumatic converter             | This device is used for controlling air clutches and air brakes to gain the air pressure proportional to an input electric signal.                                                                                                    |  |
| Tension meter                           | This device amplifies a faint signal from a tension detector to acquire a tension signal output and displays its value.                                                                                                    |  |
| Transmitted torque                      | Torque transmitted from the input axis of a clutch to an output axis.<br>When the clutch has slipped, this torque is equal to the control torque of the clutch.                                                                                     |  |
| Torque tension control                  | To control the tension of a material by adjusting the rotation torque of a roll. The tension control is based on the torque control.                                                                                                    |  |
| Draw control                            | Multiple feed rolls are installed to fasten the peripheral speed of the latter part a bit and to operate a machine in a certa increase rate (draw ratio).                                                                                           |  |
| Nip roll                                | Refer to "Feed roll".                                                                                                    |  |
| Powder clutch<br>Powder brake           | Electromagnetic clutch/brake that transmits the torque by filling fine iron powder between an input rotating body and output rotating body (or stationary body) and giving magnetism to the powder                                                  |  |
| Back tension                            | The tension to remove slacks of materials or the tension applied to the opposite side of the feeding direction                                                                                                    |  |
| Pulse generator                         | A pulse generator is used for detecting the rotation speed of the feed roll with the winding diameter detector in the ratio calculation method.<br>The generator is also called rotary encoder.                                                     |  |

| Term                                                                                                    | Description                                                                                                    |  |
|----------------------------------------------------------------------------------------------------|----------------------------------------------------------------------------------------------------|--|
| Hunting                                                                                                    | Hunting phenomenon in the feedback control                                                                                                    |  |
| Hysteresis clutch<br>Hysteresis brake                                                                                                    | A non-contact electromagnetic clutch/brake that uses the hysteresis characteristics of a non-magnetized permanent magnet                                                                                                    |  |
| Winding diameter detection in the ratio calculation method                                                                                                    | In this calculation method, the rotation speed of the feed roll is divided by the rotation speed of the winding reel to calculate the winding diameter.                                                                            |  |
| Proportionality gain                                                                                                    | The ratio of the direct response of control outputs to the control deviation                                                                                                    |  |
| Pillow block                                                                                                    | A support board of the bearing for supporting a roll for tension detection.<br>The height from the installation face to the support core is called center height.                                                                  |  |
| Pinch roll                                                                                                    | Refer to "Feed roll".                                                                                                    |  |
| Feedback                                                                                                    | To input a tension detection value into the control system in the closed loop control for tension detection.                                                                                                    |  |
| Deadband                                                                                                    | The deviation band for stabilizing the tension. In the closed loop control that controls outputs depending on the devia of a target value and a detected value, the corrective control is not performed when a deviation is small. |  |
| Pre-drive                                                                                                    | The preparatory operation to adjust the peripheral speed of the preparatory reel to the line speed in the automatic re change machine                                                                                              |  |
| Brake torque                                                                                                    | Refer to "Braking torque".                                                                                                    |  |
| Press roll                                                                                                    | This roll is for crimping the web material on the winding reel with the web material of the under-roll in the circumferentia surface drive (braking) rewinding (unwinding) machine.                                                |  |
| Bellofram type air cylinder A bellows type air cylinder is for improving responsiveness and reducing friction resistance in the method in w is applied to the dancer roll using an air cylinder. |                                                                                                    |  |
| Flat roll                                                                                                    | To rewind materials in a flat shape (not round circle). Flat winding is used for rewinding of lithium batteries or others.                                                                                                    |  |
| Potentiometer                                                                                                    | This device detects a rotation angle by applying a constant voltage between fixed terminals of a variable resistor and measuring the voltage of a slide terminal.                                                                  |  |
| Mechanical loss compensation                                                                                                    | To prevent rolling resistance from affecting the control tension when the winding reel has the rolling resistance.                                                                                                    |  |
| Reel change                                                                                                    | The operation to change the roll of the unwinder/rewinder axis.                                                                                                    |  |
| Rotary encoder                                                                                                    | Refer to "Pulse generator".                                                                                                    |  |
| FB                                                                                                    | The abbreviation for a function block                                                                                                    |  |
| GOT                                                                                                    | The abbreviation for Graphic Operation Terminal                                                                                                    |  |

# **REQUESTING AND REGISTERING A LICENSE KEY**

To use the application, register a license key to the CPU module.

Before starting up the system, follow the "License Key Request Instructions" supplied with this product to get a license key.

1. The following information is required to request a license key.

• Application information (product name, model, and product ID)

This information is described in the "License Certificate" supplied with this product.

• Hardware information (model and serial number)

The model and serial number (manufacturing information for MELSEC iQ-R series) of the CPU module to be used. For how to check the manufacturing information and firmware version, refer to the following.

MELSEC iQ-R Module Configuration Manual

2. Register the license key to the CPU module before creating an application program.

For the registration procedure, refer to the following.

IP Page 30 SETTING AND PROCEDURE BEFORE OPERATION

**3.** Attach the supplied "iQ Monozukuri seal" on the CPU module for which a license key has been registered. For the position to attach the seal, refer to the following.

Position where the seal is attached: Above the PULL on the LED cover

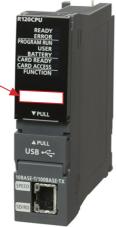

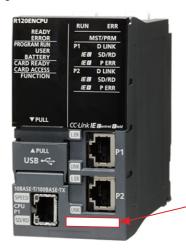

Position where the seal is attached: Below the Ethernet port P2

# 1 OVERVIEW

# **1.1** Converting Application Package

The "converting application package" provides a FB library of the standard functions used for converting control and application examples of the library (programs and GOT screens).

Users can easily create applications by programming with the libraries required for the system used and utilizing application screens.

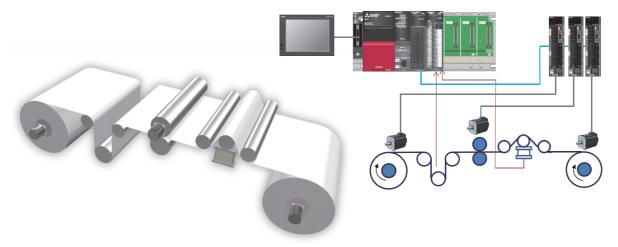

# **1.2** Application Examples

This application package can be used for controlling a wide range of machines to execute the following rewinder/unwinder controls.

#### Laminator

This machine laminates both sides of a base material with films and rewinds the material.

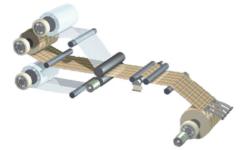

#### Coater

This machine applies a coating agent on films and rewinds the material.

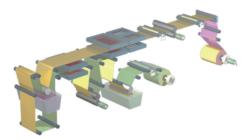

#### Film forming machine

This machine melts resin with a solvent to form a film.

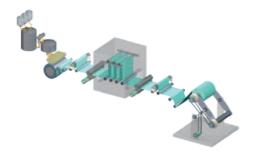

#### Slitter

This machine slits a material such as film, paper, and metal with knives in a specified width and rewinds the material.

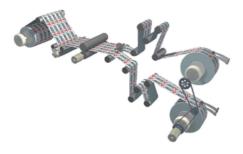

#### Inspection equipment

This equipment finds defects on the surface of a material such as film, paper, and metal with inspection cameras.

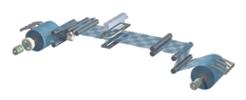

#### **Rewinding equipment**

This equipment creates multiple small rolls from a large roll.

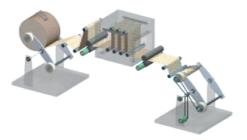

#### **Printing machine**

This machine unwinds a roll paper and produces newspaper, magazines, or others.

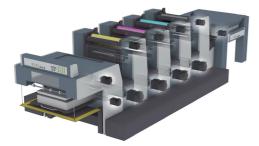

#### Packaging machine

This machine unwinds a packaging film to pack foods, cosmetics, or others.

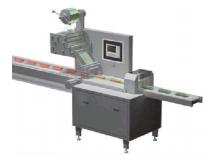

#### Flat rewinder

This machine rewinds the material of lithium batteries or others with a flat type roll.

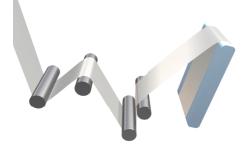

# 1.3 Converting

"Converting" is to process a web material.

## Role of each part of a converting line

The following figure shows the role of each part of a converting control line.

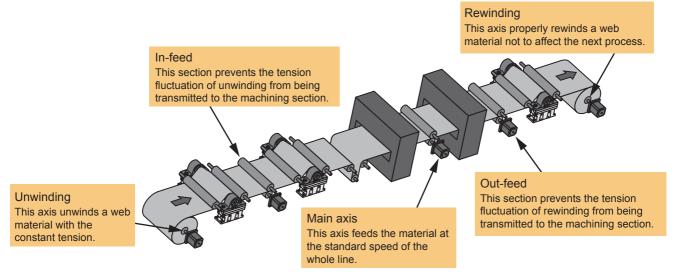

## Relation among tension, torque, and winding diameter

This section describes the relation between the tension and the torque for feeding a web material. The term "torque" means the force to be applied on the rotary shaft. When a web material is fed out, it is fed rightward because the regenerative torque of the roll shaft is weaker than the motor torque.

In this case, the tension (F) applied on the material is determined depending on the regenerative torque (T) on the weaker side.

The following shows the relation between the torque (T) and the tension (F) at that time:

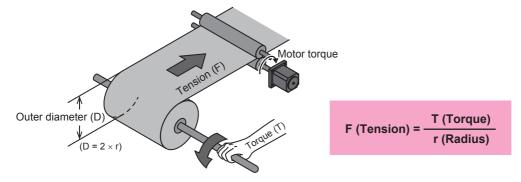

## **Tension control methods**

There are mainly two tension control methods, the method using speed control and the method using torque control. Select a proper method for actual use conditions.

#### Speed control

In speed control, the speed of feeding a material is controlled to stabilize the tension. To control the tension of a material, it is necessary to change the pressurization of the dancer roll and correct the speed with the tension feedback value using tension detectors.

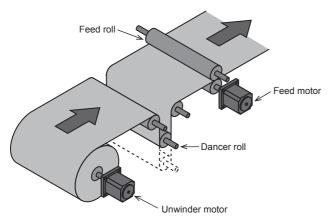

#### ■Speed control using tension detectors

- Speed control can be performed in a simple configuration.
- The tension accuracy of the speed control is superior to the one of the dancer control.
- The tension stability is rather low.
- The controllability considerably changes depending on the material characteristics.

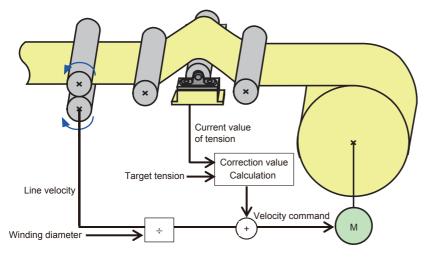

#### ■Speed control using dancer rolls

- The tension stability is high even in acceleration/deceleration.
- Synchronization can be easily achieved even though the path is long.
- Dancer rolls absorb shocks.
- The tension accuracy depends on the air pressure and machine mechanism.

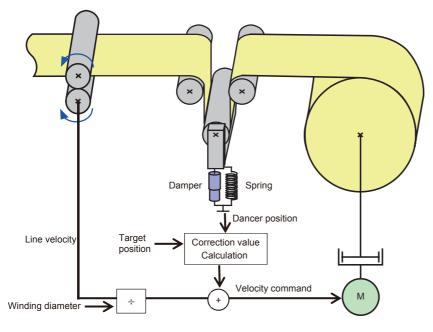

#### **Torque control**

In torque control, only the torque required to control the tension working on a web material is controlled, and the friction resistance and inertia torque are corrected depending on the actual equipment and operation patterns.

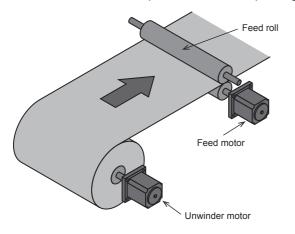

#### ■Torque control using tension detectors

- The tension control accuracy is high.
- The operation at a constant speed is stable.
- Correction control is required in acceleration/deceleration.
- When the path is long, the response speed is low.

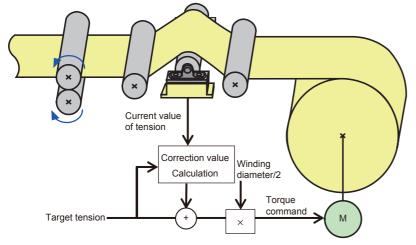

#### ■Torque control without tension detectors

- Speed control can be performed in a simple configuration.
- Stable torque control is achieved without being affected by abrupt disturbance.
- Correction control is required in acceleration/deceleration.
- The absolute accuracy of the tension is low.

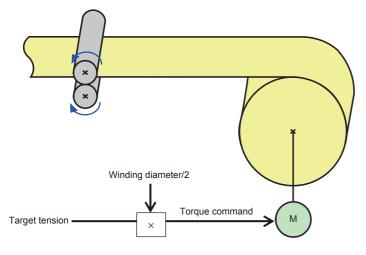

# **1.4** Product Configuration

This product is the CONVERTING package for MELSEC iQ-R series.

Select and prepare MELSEC iQ-R power supply modules, base units, PLC CPUs, Simple Motion modules, I/Os, intelligent modules, servo amplifiers, driving devices such as inverters, and GOTs appropriate to the system used.

## Products in the iQ Monozukuri CONVERTING package

#### AP20-CNV002AA-MD

Check that all the products in the following table are included in a package.

| Name                                | Quantity                      | Remarks                              |
|-------------------------------------|-------------------------------|--------------------------------------|
| Before Using the Product            | 1                             |                                      |
| END-USER SOFTWARE LICENSE AGREEMENT | 1                             |                                      |
| License Certificate                 | 1                             |                                      |
| License Key Request Instructions    | 1                             |                                      |
| iQ Monozukuri seal <sup>*1</sup>    | Number of licenses $\times$ 2 |                                      |
| Converting package (DVD-ROM)        | 1                             | For details, refer to the following. |

\*1 There are two iQ Monozukuri seals included for each license (one spare seal).

# 1.5 Files in DVD-ROM

The following table describes the composition of the files in the DVD-ROM (converting package) included in this package.

| Folder        |          | File name <sup>*1</sup> | File type<br>(Extension)                   | Description                         | Required application                                                                                                    |                      |
|---------------|----------|-------------------------|--------------------------------------------|-------------------------------------|----------------------------------------------------------------------------------------------------|----------------------|
| Package root/ | Manual   | English                 | bcnb62005740eng*                           | PDF file (.pdf)                     | iQ Monozukuri CONVERTING                                                                                                    | Adobe Reader         |
| RD77MS        |          |                         | bcnb62005740eng*                           | e-Manual file<br>(.ema)             | Instruction Manual (English)                                                                                                | e-Manual Viewer      |
|               |          | Japanese                | bcnb62005739*                              | PDF file (.pdf)                     | iQ Monozukuri CONVERTING                                                                                                    | Adobe Reader         |
|               |          |                         | bcnb62005739*                              | e-Manual file<br>(.ema)             | Instruction Manual (Japanese)                                                                                               | e-Manual Viewer      |
|               |          | Simplified              | bcnb62005741chn*                           | PDF file (.pdf)                     | iQ Monozukuri CONVERTING                                                                                                    | Adobe Reader         |
|               |          | Chinese                 | bcnb62005741chn*                           | e-Manual file<br>(.ema)             | Instruction Manual (Chinese<br>(Simplified))                                                                                | e-Manual Viewer      |
|               | Lib      |                         | CNV_TensionControl_R_****                  | Application library<br>(.mslm)      | FB library for converting applications                                                                                      | MELSOFT GX<br>Works3 |
|               | Project  | roject Basic            | AP20-CNV002AA-R16-<br>77MS16_****          | GX Works3<br>project file (.gx3)    | Programs (example) for unwinding<br>(speed winding) and rewinding (torque<br>winding), the basic converting<br>applications | MELSOFT GX<br>Works3 |
|               |          |                         | AP20-CNV002AA-<br>GT27nnV_****             | GT Designer3<br>project file (.GTX) | Screens (example) for unwinding<br>(speed winding) and rewinding (torque<br>winding), the basic converting<br>applications  | MELSOFT GT<br>Works3 |
|               |          | FlatWind                | AP20-CNV002AA-R16-<br>77MS16_FlatWind_**** | GX Works3<br>project file (.gx3)    | Programs (example) for flat type rewinding                                                                                  | MELSOFT GX<br>Works3 |
|               |          |                         | AP20-CNV002AA-<br>GT27nnV_FlatWind_****    | GT Designer3<br>project file (.GTX) | Screens (example) for flat type rewinding                                                                                   | MELSOFT GT<br>Works3 |
|               | LicRegSu | upport                  | LicRegSupport                              | Tool (.xlsm)                        | License key registration support tool                                                                                       | Microsoft Excel      |
|               |          |                         | AP20-<br>CNV002AA_R16_LicWrite             | GX Works3<br>project file (.gx3)    | Programs for registering a license key to the CPU module                                                                    | MELSOFT GX<br>Works3 |
|               | Simulato | r                       | setup                                      | Setup file (.exe)                   | Setup file for the converting simulator                                                                                     | MELSOFT GX<br>Works3 |
|               | —        |                         | AP20-CNV002AA                              | Text file (.txt)                    | Version information                                                                                                    | -                    |

| Folder        |               | File name <sup>*1</sup> | File type<br>(Extension)                   | Description                                                   | Required application                                                                                                    |                      |
|---------------|---------------|-------------------------|--------------------------------------------|---------------------------------------------------------------|----------------------------------------------------------------------------------------------------|----------------------|
| Package root/ | Manual        | English                 | bcnb62005740eng*                           | PDF file (.pdf)                                               | iQ Monozukuri CONVERTING                                                                                                    | Adobe Reader         |
| RD77GF        |               |                         | bcnb62005740eng*                           | e-Manual file<br>(.ema)                                       | Instruction Manual (English)                                                                                                    | e-Manual Viewer      |
|               |               | Japanese                | bcnb62005739*                              | PDF file (.pdf)                                               | iQ Monozukuri CONVERTING                                                                                                    | Adobe Reader         |
|               |               |                         | bcnb62005739*                              | e-Manual file<br>(.ema)                                       | Instruction Manual (Japanese)                                                                                                    | e-Manual Viewer      |
|               |               | Simplified              | bcnb62005741chn*                           | PDF file (.pdf)                                               | iQ Monozukuri CONVERTING                                                                                                    | Adobe Reader         |
|               |               | Chinese                 | bcnb62005741chn*                           | e-Manual file<br>(.ema)                                       | Instruction Manual (Chinese<br>(Simplified))                                                                                                  | e-Manual Viewer      |
|               | Lib           |                         | CNV_TensionControl_R_****                  | Application library<br>(.mslm)                                | FB library for converting applications                                                                                                    | MELSOFT GX<br>Works3 |
|               | Project       | Basic                   | AP20-CNV002AA-R16-<br>77GF16_****          | AP20-CNV002AA-R16- GX Works3 Programs (example) for unwinding |                                                                                                    | MELSOFT GX<br>Works3 |
|               |               |                         | AP20-CNV002AA-R16-<br>77GF16_CCINV_****    | GX Works3<br>project file (.gx3)                              | Programs (example) for unwinding<br>(speed winding) and rewinding (torque<br>winding) using an inverter, the basic<br>converting applications | MELSOFT GX<br>Works3 |
|               |               |                         | AP20-CNV002AA-<br>GT27nnV_****             | GT Designer3<br>project file (.GTX)                           | Screens (example) for unwinding<br>(speed winding) and rewinding (torque<br>winding), the basic converting<br>applications                    | MELSOFT GT<br>Works3 |
|               |               | FlatWind                | AP20-CNV002AA-R16-<br>77GF16_FlatWind_**** | GX Works3<br>project file (.gx3)                              | Programs (example) for flat type rewinding                                                                                                    | MELSOFT GX<br>Works3 |
|               |               |                         | AP20-CNV002AA-<br>GT27nnV_FlatWind_****    | GT Designer3<br>project file (.GTX)                           | Screens (example) for flat type rewinding                                                                                                    | MELSOFT GT<br>Works3 |
|               | LicRegSupport |                         | LicRegSupport                              | Tool (.xlsm)                                                  | License key registration support tool                                                                                                    | Microsoft Excel      |
|               |               |                         | AP20-<br>CNV002AA_R16_LicWrite             | GX Works3<br>project file (.gx3)                              | Programs for registering a license key to the CPU module                                                                                      | MELSOFT GX<br>Works3 |
|               | —             |                         | AP20-CNV002AA                              | Text file (.txt)                                              | Version information                                                                                                    | -                    |
| Package root/ | Manual        | English                 | bcnb62005740eng*                           | PDF file (.pdf)                                               | iQ Monozukuri CONVERTING                                                                                                    | Adobe Reader         |
| RD78G(S)      |               |                         | bcnb62005740eng*                           | e-Manual file<br>(.ema)                                       | Instruction Manual (English)                                                                                                    | e-Manual Viewer      |
|               |               | Japanese                | bcnb62005739*                              | PDF file (.pdf)                                               | iQ Monozukuri CONVERTING                                                                                                    | Adobe Reader         |
|               |               |                         | bcnb62005739*                              | e-Manual file<br>(.ema)                                       | Instruction Manual (Japanese)                                                                                                    | e-Manual Viewer      |
|               |               | Simplified              | bcnb62005741chn*                           | PDF file (.pdf)                                               | iQ Monozukuri CONVERTING                                                                                                    | Adobe Reader         |
|               |               | Chinese                 | bcnb62005741chn*                           | e-Manual file<br>(.ema)                                       | Instruction Manual (Chinese<br>(Simplified))                                                                                                  | e-Manual Viewer      |
|               | Lib           |                         | CNV_TensionControl_R_****                  | Application library<br>(.mslm)                                | FB library for converting applications                                                                                                    | MELSOFT GX<br>Works3 |
|               | Project       | Basic                   | AP20-CNV002AA-R16-<br>78G16_****           | GX Works3<br>project file (.gx3)                              | Programs (example) for unwinding<br>(speed winding) and rewinding (torque<br>winding), the basic converting<br>applications                   | MELSOFT GX<br>Works3 |
|               |               |                         | AP20-CNV002AA-<br>GT27nnV_****             | GT Designer3<br>project file (.GTX)                           | Screens (example) for unwinding<br>(speed winding) and rewinding (torque<br>winding), the basic converting<br>applications                    | MELSOFT GT<br>Works3 |
|               |               | FlatWind                | AP20-CNV002AA-R16-<br>78G16_FlatWind_****  | GX Works3<br>project file (.gx3)                              | Programs (example) for flat type rewinding                                                                                                    | MELSOFT GX<br>Works3 |
|               |               |                         | AP20-CNV002AA-<br>GT27nnV_FlatWind_****    | GT Designer3<br>project file (.GTX)                           | Screens (example) for flat type rewinding                                                                                                    | MELSOFT GT<br>Works3 |
|               | LicRegS       | upport                  | LicRegSupport                              | Tool (.xlsm)                                                  | License key registration support tool                                                                                                    | Microsoft Excel      |
|               |               |                         | AP20-<br>CNV002AA_R16_LicWrite             | GX Works3<br>project file (.gx3)                              | Programs for registering a license key to the CPU module                                                                                      | MELSOFT GX<br>Works3 |
|               | —             |                         | AP20-CNV002AA                              | Text file (.txt)                                              | Version information                                                                                                    | _                    |

| Folder                  |           | File name <sup>*1</sup> | File type<br>(Extension) | Description                                                                         | Required application    |
|-------------------------|-----------|-------------------------|--------------------------|-------------------------------------------------------------------------------------|-------------------------|
| MELSOFT iQ<br>AppPortal | iQAP_Data | setup                   | Setup file (.exe)        | Installer of this application package<br>data for the integrated management<br>tool | MELSOFT iQ<br>AppPortal |

\*1 "\*" indicates their versions.

# **1.6** Applicable Hardware and Software

The following table lists applicable models and versions of the engineering tool.

| Item                                        | Model                                                                                                    |
|---------------------------------------------|----------------------------------------------------------------------------------------------------|
| PLC CPU module                              | R**CPU, R**ENCPU (R16CPU or a PLC CPU with higher capacity and specifications is recommended.)<br>Use the module with a firmware version of "25" or later.<br>When using the RD78G(S), use the module with a firmware version of "44" or later. |
| Simple Motion module                        | RD77MS, RD77GF, RD78G(S)<br>Use the RD78G(S) with a firmware version of "16" or later.                                                                                                    |
| Engineering environment (controller)        | MELSOFT GX Works3 Version 1.076E or later                                                                                                    |
| Engineering environment (GOT)               | MELSOFT GT Works3 Version 1.220E or later                                                                                                    |
| Application integration management software | MELSOFT iQ AppPortal Version 1.23Z or later                                                                                                    |

# **2** SETTING AND PROCEDURE BEFORE OPERATION

# 2.1 Registering a License Key

To use this application package, register a license key to the PLC CPU module that executes applications. Follow the steps below to register a license key.

#### Point P

To execute the application before getting a license key, use a temporary license.

The temporary license is valid for two months (from the registration date of the temporary license to the same day in the month after next).

For how to register a temporary license, refer to the following.

Service Page 298 Temporary License Registration

#### Items to be prepared

| Item                                                                 | Description                                                                                                    |  |  |
|----------------------------------------------------------------------|----------------------------------------------------------------------------------------------------|--|--|
| Product ID                                                           | Numbers that are described in the "License Certificate"                                                                                                    |  |  |
|                                                                      | 123-123456789                                                                                                    |  |  |
| License key                                                          | Follow the "License Key Request Instructions" to get a license key.                                                                                                    |  |  |
|                                                                      | 11AA12AB13AC14AD21BA22BB23BC24BD31CA32CB33CC34CD41DA42DB43DC44DD                                                                                                    |  |  |
| License key registration project<br>(AP20-CNV002AA_R16_LicWrite.gx3) | A project for registering a license key to the PLC CPU module.<br>It is included in the supplied DVD.<br><fb><br/>FormatLicense (Macro type)<br/>CNV_LicenseWrite (Macro type)</fb>                                                                                                    |  |  |
| License key registration support tool<br>(LicRegSupport.xlsm)        | A tool that generates a license key registration program (ST instructions). It is included in the supplied DVD.<br>When the operating environment for Office is not installed, register the license key manually without this tool.<br>[Operating environment] Microsoft Office 2010, Microsoft Office 2013, Microsoft Office 2016 |  |  |

#### Creating and executing the program

1. Opening the license key registration project (AP20-CNV002AA\_R16\_LicWrite.gx3).

Copy the license key registration project (AP20-CNV002AA\_R16\_LicWrite.gx3) in the supplied DVD to a folder in the personal computer, and open the file.

The project is created for the R16CPU. When using a model other than R16CPU, change the model.

\* When registering a license key to multiple PLC CPU modules, register it one by one.

2. Preparing the program using the license key registration support tool

When this tool is not used, follow the procedure described in "3. Editing the initial program".

- Copy the license key registration support tool (LicRegSupport.xlsm) in the supplied DVD to a folder in the personal computer, and open the file. When the file is read-only, clear the read-only status. When the macro is disabled, enable it.
- Input the product ID and license key, and press the [Program Generation] button.

| License Input Tool                               | ×       | 1      |
|--------------------------------------------------|---------|--------|
| Please enter the product ID. (ex. 123-123456789) | V1.000A |        |
| 123-123456789                                    |         |        |
| Please enter the license key.                    | J       | Click. |
| 1234123412341234123412341234123412341234         | ( \     |        |
| Program Gene                                     | ration  |        |

• The program in ST language is output. Press the [Copy] button. The output program is copied to the clipboard.

| License Input Tool                                                                                                    |                                | ×                   |  |  |  |  |  |
|----------------------------------------------------------------------------------------------------|--------------------------------|---------------------|--|--|--|--|--|
| Please enter the product ID. (ex. 123-123456789) V1.000A                                                                                                    |                                |                     |  |  |  |  |  |
| 123-123456789                                                                                                    | 123-123456789                  |                     |  |  |  |  |  |
| Please enter the license key.                                                                                                    |                                |                     |  |  |  |  |  |
| 1234123412341234123412                                                                                                    | 341234123412341234123412341234 | 123412341234        |  |  |  |  |  |
|                                                                                                    |                                | Program Generation  |  |  |  |  |  |
| <pre>wLicensekey[0] := H1234;<br/>wLicensekey[] := H1234;<br/>wLicensekey[] := H1234;<br/>wLicensekey[3] := H1234;<br/>wLicensekey[3] := H1234;<br/>wLicensekey[3] := H1234;<br/>wLicensekey[5] := H1234;<br/>wLicensekey[5] := H1234;<br/>wLicensekey[3] := H1234;<br/>wLicensekey[3] := H1234;<br/>wLicensekey[3] := H1234;<br/>wLicensekey[3] := H1234;<br/>wLicensekey[3] := H1234;<br/>wLicensekey[1] := H1234;<br/>wLicensekey[1] :=</pre> |                                |                     |  |  |  |  |  |
| Copy the string of text box abov<br>(License key write project:AP20-<br>Select Language Eng                                                                                                    |                                | thr Click. project. |  |  |  |  |  |
|                                                                                                    | Copy Z                         | se                  |  |  |  |  |  |

• Follow the steps described in "3. Editing the initial program" to edit the program. After editing the program, press the [Close] button to end the tool.

| Copy the string of text box<br>(License key write project:A | above and paste it into<br>P20-***002AA_R16_Li | o the initial program of the<br>cWriteg×3) | License key writing project. | Click. |
|-------------------------------------------------------------|------------------------------------------------|--------------------------------------------|------------------------------|--------|
| Select Language                                             | English 💌                                      | Сору                                       | Close Z                      |        |

#### Precautions

Any operation in Excel is disabled while the license key registration support tool is being used. End the tool after using it.

#### **3.** Editing the initial program

Select "Program" → "Initial" in the Navigation window and open the registered program. (Program name: Initial)

Set the license key to the license key label (wLicensekey) of the initial program.

Setting with the license key registration support tool

When the license key registration support tool is not used, refer to "Manual setting".

Press the [Copy] button to copy the program in ST language which is output to the license key registration support tool to the clipboard.

Select all of the existing ST program and paste the copied program in the initial program.

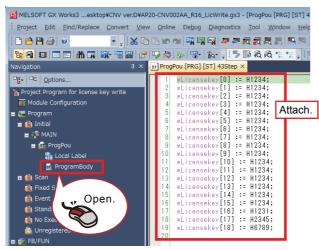

After pasting the program, follow the procedure described in "4. Writing and executing the program".

#### Manual setting

Refer to the following example to set the license key and product ID to the initial program.

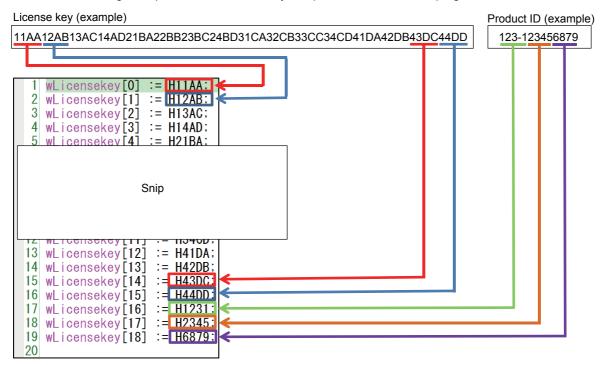

#### 4. Writing and executing the program

Write the created program to the PLC CPU module and execute it.

- Select "Convert" → "Rebuild All" from the menu and convert all the program created in step 3. When an error occurs, check the details and correct the program.
- Select "Online"  $\rightarrow$  "Write to PLC" from the menu and write all the program to the PLC CPU module.
- Set the PLC CPU module to the RUN state and execute the scan program. Select "Program" → "Scan" in the Navigation window and open the registered program. (Program name: LicenseWrite) The scan program includes the function block (FormatLicense) for formatting the license key registration area and the function block (CNV\_LicenseWrite) for writing the license key.

#### Point P

- When registering the license key to the PLC CPU module for the first time, format the license key registration area. Format it before registering the license key.
- When another license of iQ Monozukuri has been registered, register the license without formatting it.
- When the temporary license has already been registered, the expiration date is cleared by registering the obtained license key.

#### Formatting the license key registration area

Turn on the execution flag (ExecuteFormat) of the function block (FormatLicense) in the scan program. Normal completion (o\_bComp) or Error completion (o\_bError) becomes TRUE. At the error completion, check the PLC CPU error details. Turn off the execution flag (ExecuteFormat) after checking the output of the function block.

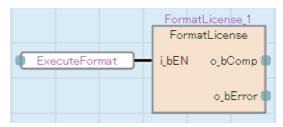

#### Registering the license key

Turn on the execution flag (WriteLicense) of the function block (CNV\_LicenseWrite) in the scan program. Normal completion (o\_bOK) or Error completion (o\_bError) becomes TRUE. At the error completion, refer to Troubleshooting. ( Page 34 Troubleshooting)

When Normal operation (o\_bOK) turns on, the license key registration is completed. Turn off the execution flag (WriteLicense).

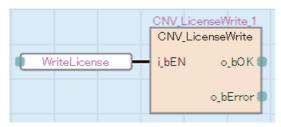

**5.** Deleting the license key registration program

After the license key registration has been completed, delete the program in the PLC CPU module.

Select "Online"  $\rightarrow$  "Delete PLC Data" from the menu and select the [Select All] button in the "Online Data Operation" window to delete the program.

The license key registration project is not used after the registration. Save it as necessary and end it.

| Online Data Operation                                                    |                     |          |                      |                           |                     |
|--------------------------------------------------------------------------|---------------------|----------|----------------------|---------------------------|---------------------|
| Display Setting Related Functions                                        | C                   | lick.    |                      |                           |                     |
|                                                                          |                     |          | 🚽 🏈 🎹 Delete         |                           |                     |
| Parameter + Program(E) Select <u>All</u> Open/Close All(T) Deselect All( |                     | minemory | SD Memory Card 🛅 In  | telligent Function Module | 26.100              |
| Module Name/Data Name                                                    |                     | Title    | Last Change          | Size (Byte)               | Refresh( <u>W</u> ) |
| = A R16                                                                  |                     |          | cust change          | once (office)             | -                   |
| Parameter                                                                |                     |          |                      |                           |                     |
| System Parameter/CPU Paramet                                             |                     |          | 4/14/2017 2:11:36 PM | 992                       |                     |
| Module Parameter                                                         |                     |          | 4/14/2017 2:11:36 PM | 1048                      |                     |
| Remote Password                                                          |                     |          | 4/14/2017 2:11:36 PM | 200                       |                     |
| 😑 🌐 Global Label                                                         |                     |          |                      |                           |                     |
| Global Label Setting                                                     |                     |          | 4/14/2017 2:11:36 PM | 1004                      |                     |
| 🗆 🔚 Program                                                              |                     |          |                      |                           |                     |
| MAIN                                                                     |                     |          | 4/14/2017 2:11:38 PM | 2192/4196(Data Memory)    |                     |
| MAIN1                                                                    |                     |          | 4/14/2017 2:11:38 PM | 3096/6324(Data Memory)    |                     |
| e 🚰 POU                                                                  |                     |          |                      |                           |                     |
| LicenseFB                                                                |                     |          | 4/14/2017 2:11:38 PM | 552/7824(Data Memory)     |                     |
| Display Memory Capacity 😴<br>Memory Capacity Program Memory -            |                     |          |                      |                           | Free                |
| Size Calculation                                                         |                     |          |                      |                           | 634/640KB           |
| Legend Data Memory -                                                     |                     |          |                      |                           | Free                |
| Used                                                                     |                     |          |                      |                           | 10048/1034          |
| Increased Device/Label Memory                                            | (File Storage Area) |          |                      |                           | Click.              |
| Decreased                                                                |                     |          |                      |                           |                     |
| Free: 5% or Less SD Memory Card -                                        |                     |          |                      |                           |                     |
|                                                                          |                     |          |                      |                           |                     |
|                                                                          |                     |          |                      | Exe                       | scute Close         |

#### Troubleshooting

The following table lists errors that occur during the license key registration and corrective actions.

| Error details                                                                                                    | Cause                                                                                                    | Corrective action                                                                                                    |
|----------------------------------------------------------------------------------------------------|----------------------------------------------------------------------------------------------------|----------------------------------------------------------------------------------------------------|
| After "CNV_LicenseWrite" has been<br>executed, Error completion<br>(o_bError) turns on and Normal<br>completion (o_bOK) remains off. | <ul> <li>The license key registration area<br/>has never been formatted.</li> <li>The license key outside the range<br/>of the memory was trying to be<br/>written.</li> </ul> | Format the license key registration area using "FormatLicense" and register<br>the license key using "CNV_LicenseWrite".<br>Using "FormatLicense" deletes other registered license keys. Register them<br>again. |
| After "CNV_LicenseWrite" is<br>executed, neither of Normal<br>completion (o_bOK) and Error<br>completion (o_bError) turns on.        | <ul> <li>The PLC CPU module is not in the<br/>RUN state.</li> <li>"Macro type" is not specified for<br/>"FB type" of the license key<br/>registration FB.</li> </ul>           | <ul> <li>Set the PLC CPU module to the RUN state.</li> <li>Specify "Macro type" for "FB type" of the license key registration FB.</li> </ul>                                                                     |

#### Precautions

- The license key is held after the power-off since it is written to the device data storage file.
- If the data memory has been reset by operating the CPU memory of GX Works3, registration information of all registered license keys will be lost.
- If the license key registration area of the device data storage file has been operated with SLMP or the FTP server function, license information may be lost.
- For the license key registration FB, set "FB type" to "Macro type".

# 2.2 Registering the FB Library

The following describes the procedure for registering the FB library in the list. For the library file name and details of the library, refer to Page 47 FB LIBRARY.

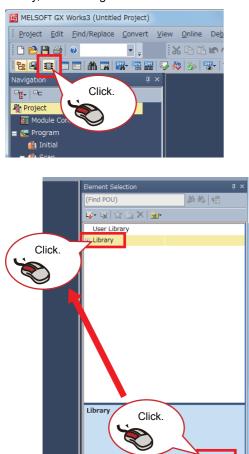

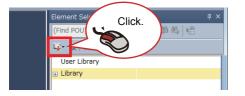

| Register User Library |
|-----------------------|
| Register Library      |
| Click.                |
|                       |

Library

- **1.** Copy the library file (\*.mslm) in the supplied DVD to anywhere in a personal computer.
- Start GX Works3, select "Project" → "New", and click the [Element Selection] icon.
- **3.** The Element Selection window appears. Click the Library tag and select the Library.

- 4. Click the [Register to Library List] icon.
- 5. Click [Register Library].

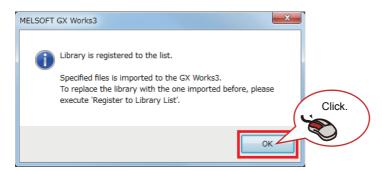

| Element Selection                    |                                 | × |
|--------------------------------------|---------------------------------|---|
| (Find POU)                           | \$ \$  <b>\$ \$</b> • \$ ☆ "⊨ X |   |
| <u></u> *                            |                                 |   |
| User Library                         |                                 | * |
| Library                              |                                 |   |
| Elimetric CNV_TensionControl_R_1.000 | CNV_TensionControl              |   |
| 😑 🧰 FB                               |                                 |   |
| 🖽 👪 FBFILE                           |                                 |   |
| in CNV_DiaCalcThickness              | Diameter calc (thickness)       |   |
| CNV_DiaCalcVelocity                  | Diameter calc (velocity)        |   |
| 📷 CNV_DrawCtrl                       | Draw ctrl                       |   |
| CNV_FrictionTorqueMe                 | Friction torque measuremen      | = |
| 📷 CNV_InertiaCalc                    | Load inertia ratio calc         |   |
| CNV_LineVelocityGene                 | Line velocity generator         |   |
| CNV_PIDControl                       | PID control                     |   |
| CNV_TaperTension                     | Taper tension                   |   |
| CNV_WinderDancerVel                  | Dancer feedback speed ctrl      |   |
| CNV_WinderFrictionTo                 | Friction compensation value of  |   |
| 📷 CNV_WinderGainChan                 | Gain change                     | ۲ |
| 📷 CNV_WinderInertiaRat               | Winder inertia ratio torque ca  |   |
| CNV_WinderInertiaTor                 | Winder inertiar correction cal  |   |
| ☐ CNV_WinderTensionSe                | Tension sensorless torque ctr   |   |
| CNV_WinderTensionTo                  | Tension feedback torque ctrl    |   |
| CNIV_WindorTonsionVo                 | Tonsion foodback around stel    | ٣ |

- **6.** The dialog box shown on the left appears. Click the [OK] button.
- 7. The "Register Library to Library List" window appears. Select the library file (\*.mslm) copied in the personal computer and click the [Open] button.
- **8.** Imported FBs are displayed in the Element Selection window.

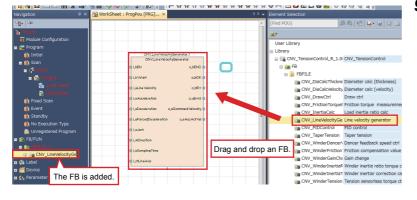

**9.** Select the FB to be used from the Element Selection window, and drag and drop it into the work window. The FB is added in the Navigation window.

10. Open [Property].

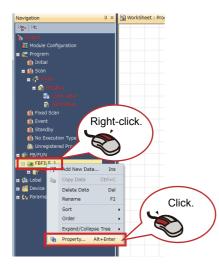

**11.** Select a FB type.

| Properties  | x                  |
|-------------|--------------------|
| General     |                    |
| 🗆 Data Name |                    |
| Data Name   | FBFILE_1           |
| Last Change | 2015/10/14 9:33:08 |
| 🗉 Detail    |                    |
| Туре        | FB File            |
| FB Type     | Macro Type 👻       |
|             |                    |
|             |                    |
|             |                    |

# Point P

When the subroutine type is set as the FB type, the size of programs can be reduced but the processing speed becomes slow. Fixed cycle execution is recommended for some FBs. Check the fixed cycle interval setting.

# 2.3 Updating Library Elements

The procedure for updating the library elements differs depending on the type of the programming language.

For details on the procedure for updating the library elements, refer to the following.

GX Works3 Operating Manual

If the elements of a library imported to a project cannot be updated, delete the library elements (FBs and structures) in the Navigation window, and then drag and drop FBs of a new version into the Navigation window. Unless the old library elements in the Navigation window are deleted, the update cannot be performed.

### Replacement when updating a project of version 1.010L or earlier to 1.011M or later

| Library change                                                                                          | Replacement method                                                                                                    |
|----------------------------------------------------------------------------------------------------|----------------------------------------------------------------------------------------------------|
| Change the data type of the variables AxisNo. and StartIO in the AXIS_REF structure to word [unsigned]. | Change the variable data type of I/O No. and axis No. to word [unsigned].<br>Correct the data type error in the type conversion instruction so that the data<br>type matches. |

# 2.4 Certifying the License Key

To use the FB library supplied with this application package, certify the registered license key.

For the license key certification, arrange the function block in the scan program of the user program.

| Item                     | Description                                                     |
|--------------------------|-----------------------------------------------------------------|
| License certification FB | This FB certifies the license.                                  |
| (CNV_Activation)         | It is supplied with the FB library.                             |
|                          | Set "FB type" to "Macro type" before using this function block. |

## Arrangement of the license certification FB (CNV\_Activation) in the user program

The license certification FB (CNV\_Activation) must be executed before the library FBs.

Place it at the front of the user-created GX Works3 project scan program.

If there are multiple scan programs, place it in the program to be executed first.

The license certification FB does not operate correctly in non-scan programs.

The license certification FB is executed by arranging it only.

#### How to check the program to be executed first

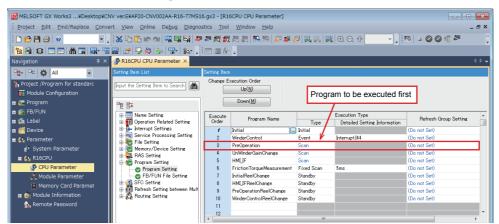

Placement in the license certification FB scan program

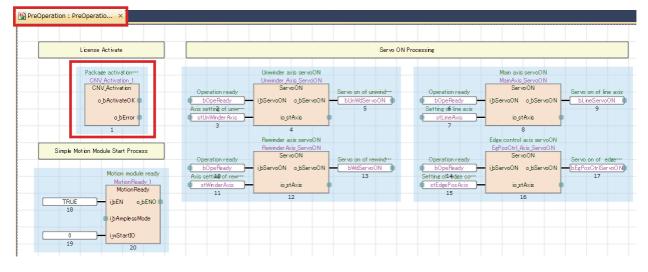

### CPU parameter setting of the user program

Select "Parameter"  $\rightarrow$  CPU module  $\rightarrow$  "CPU Parameter" in the Navigation window to open the setting item window. Select "File Setting" — "File Setting for Device Data Storage" in the CPU parameter window. Set "Use Or Not Setting" to "Use".

#### Precautions

- This package uses addresses 0 to 1023 (1K word) of the data storage file (DEVSTORE.QST). When using the device data storage file, set the file to 2K words or more and use the address 1024 or later.
- If data is accidentally written to the addresses 0 to 1023 of the data storage file, license information may be lost. In this case, register the license again.
- In this package program example, "access from external devices" is enabled in the global label. After writing the program example to the CPU module, reset the memory when disabling "access from external devices". If the memory has been reset, registration information of all registered license keys will be lost. In such a case, register the licenses again.

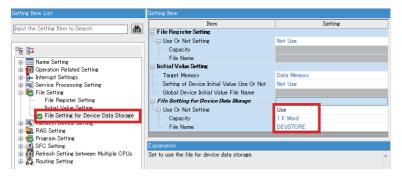

## Operation check of user program certification

Write the user program to the PLC CPU module and check the operation of the license certification FB (CNV\_Activation). When the license key is normally certified, Normal completion (o\_bActivateOK) becomes TRUE.

When Error completion (o\_bError) turns on, check "Troubleshooting".

After checking the normal operation, attach the "iQ Monozukuri seal" on the CPU module. (See REQUESTING AND REGISTERING A LICENSE KEY)

### Troubleshooting

The following table lists errors that occur during the license key certification and corrective actions.

| Error details                                                              | Cause                                                                                                    | Corrective action                                                                                                    |
|----------------------------------------------------------------------------|----------------------------------------------------------------------------------------------------|----------------------------------------------------------------------------------------------------|
| "o_bActivateOK" of "CNV_Activation"<br>is not TRUE but "o_bError" is TRUE. | The license key of the corresponding application package is not registered.                                                                                                    | Register the license key. ( 🖙 Page 30 Registering a License Key)                                                                                                    |
|                                                                            | The expiration date of the temporary license (two months) passed.                                                                                                    | Get and register the license key. (ﷺ Page 30 Registering a License Key)                                                                                                    |
| The CPU module outputs the error code (2840H) and stops.                   | "Not Use" is set to "File Setting for Device Data Storage".                                                                                                    | Set "File Setting for Device Data Storage" to "Use" in the CPU parameter and write the CPU parameter. ( I Page 39 Certifying the License Key)                                                                                                    |
| The CPU module outputs the error code (3100H) and stops.                   | The firmware version of the PLC CPU module is not "25" or later.                                                                                                    | Update the firmware version of the PLC CPU module to "25" or later.                                                                                                    |
| The PLC CPU module outputs the error code (32FFH) and stops.               | <ul> <li>An incorrect license key is registered.</li> <li>1) The product ID, PLC CPU module model, or manufacturing information at the request is incorrect.</li> <li>2) The license key is trying to be certified with a PLC CPU module that is not requested.</li> </ul> | <ol> <li>Delete the registered license key using "FormatLicense" and register<br/>the correct license key.</li> <li>Delete the registered license key from the PLC CPU module where<br/>data is accidentally written by using "FormatLicense" and register the<br/>license key in the requested PLC CPU module.</li> <li>Using "FormatLicense" deletes other registered license keys. Register<br/>them again.</li> </ol> |

# Replacing method of the module

■ When replacing the PLC CPU module

To replace the CPU module, a new license key is required.

For the new license key, please contact your local Mitsubishi Electric representative.

■ When replacing a module other than the PLC CPU module (such as a Simple Motion module)

No specific operation is required. Refer to the manual of the module to replace the module.

# 2.5 Converting Simulator

# Installing the converting simulator

### Check the following before installation.

- · Log on to a personal computer as a user with the administrator authority.
- Before installation, close all running applications on the Microsoft® Windows® Operating System. If the converting simulator is installed while other applications are running, the product may not run normally.
- 1. Execute "Packageroot\RD77MS\Simulator\setup.exe" included in the supplied DVD.
- 2. Select the necessary information according to the instructions shown on the screen.

## Uninstalling the converting simulator

Uninstall the converting simulator setting from the control panel of Windows®.

### Executing the converting simulator

For how to use the converting simulator, refer to the following.

#### Page 280 CONVERTING SIMULATOR

The converting simulator can be run by starting the system simulation from GX Works3 on the personal computer where the converting simulator setting is installed. If the converting simulator setting is not installed, the converting simulator does not run. However, the normal system simulation can be performed. When only performing simulation, license key certification is not required.

For details of the operation method, refer to help of the converting simulator.

# SYSTEM CONSTRUCTION

### 3.1 System Configuration Example

The following figure shows the system configuration example of this application.

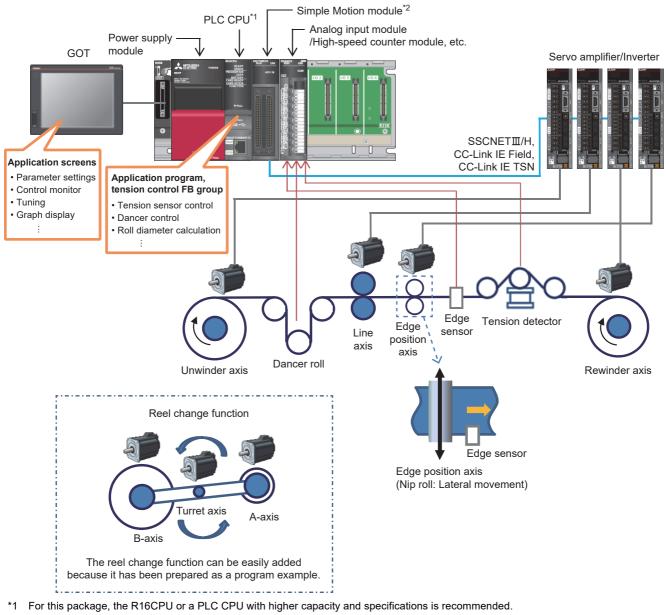

\*2 When using the Motion module RD78G, set the Simple Motion mode. For the Simple Motion mode, refer to the following manuals. MELSEC iQ-R Motion Module User's Manual (Startup) MELSEC iQ-R Motion Module User's Manual (Network) MELSEC iQ-R Motion Module User's Manual (Application for Simple Motion Mode) LMELSEC iQ-R Motion Module User's Manual (Advanced Synchronous Control for Simple Motion Mode)

# **3.2** Electronic Gear Setting

In this FB, the velocities of the unwinder and rewinder axes are calculated in units of [r/min] and the velocities of the line and intermediate axes are calculated in units of [m/min]. Set the electronic gear of the Simple Motion module as follows.

- Unwinder axis, rewinder axis: 1 [mm] (1000.00 [μm]) for 1 rotation of the equipment
- Line axis, intermediate axis: Travel distance per rotation of the motor [μm] (Roller circumference/Gear ratio)

<Setting example>

- Unwinder axis (Axis 1): Gear ratio of the machine/motor = 1/3 (Motor: 4194304 [pulse/r])
- Line axis (Axis 2): Gear ratio of the perimeter of the machine roll (500 [mm])/motor = 1/5 (Motor: 4194304 [pulse/r])

| Item                              | Axis #1                  | Axis #2                       |
|-----------------------------------|--------------------------|-------------------------------|
| Common Parameter                  | The parameter does not   | rely on axis and relate to th |
| 📮 Basic parameters 1              | Set according to the mac | hine and applicable motor v   |
| Pr. 1:Unit setting                | 0:mm                     | 0:mm                          |
| Pr.2:No. of pulses per rotation   | 12582912 pulse           | 4194304 pulse                 |
| Pr.3:Movement amount per rotation | 1000.0 µm                | 100000.0 µm                   |
| Pr.4:Unit magnification           | 1:x1 Times               | 1:x1 Times                    |
| Pr. 7:Bias speed at start         | 0.00 mm/min              | 0.00 mm/min                   |
| 📮 Basic parameters 2              | Set according to the mac | hine and applicable motor v   |
| Pr.8:Speed limit value            | 2000.00 mm/min           | 2000.00 mm/min                |
| Pr.9:Acceleration time 0          | 1000 ms                  | 1000 ms                       |
| Pr. 10:Deceleration time 0        | 1000 ms                  | 1000 ms                       |

<Command unit>

- Unwinder axis 1.00 [r/min]  $\rightarrow$  Motion command 1.00 [mm/min]
- Line axis 1.00 [m/min] → Motion command 1000.00 [mm/min]

#### Precautions

The above setting example is applied also when the RD78G(S) and the amplifier MR-J5 are connected.

For the setting of the MR-J5, refer to the following.

MELSEC iQ-R Motion Module User's Manual (Startup)

# **3.3** Rotation Direction Setting

Set the rotation direction in the servo parameter depending on the equipment used so that unwinding/rewinding is performed in the forward direction. Set WinderType<sup>\*1</sup>: 0 for the unwinder axis and WinderType<sup>\*1</sup>: 1 for the rewinder axis. To switch upper unwinding and lower unwinding, or upper rewinding and lower rewinding with a single machine, switch WinderType<sup>\*1</sup> between 0 and 2, or 1 and 3.

Rewinding can be performed with the unwinder axis or unwinding can be performed with the rewinder axis issuing a minus (-) speed command to the line speed input of the FB.

\*1 WinderType (FB winding method setting)

| FB input (Winding method)          | Installation           | Servo parameter PA14 (POL)                                 |                                                  |
|------------------------------------|------------------------|------------------------------------------------------------|--------------------------------------------------|
|                                    | direction of the motor | 0 (Forward direction: CCW<br>(Counterclockwise direction)) | 1: (Forward direction: CW (Clockwise direction)) |
| WinderType: 0 (Forward unwinding)  |                        | Upper unwinding Lower unwinding                            | Lower unwinding Upper unwinding                  |
|                                    | •                      | Lower unwinding Upper unwinding                            | Upper unwinding Lower unwinding                  |
| WinderType: 1 (Forward rewinding)  |                        | Lower rewinding Upper rewinding                            | Upper rewinding Lower rewinding                  |
|                                    | •                      | Upper rewinding                                            | Lower rewinding                                  |
| WinderType: 2 (Backward unwinding) |                        | Lower unwinding Upper unwinding                            | Upper unwinding                                  |
|                                    | •                      | Upper unwinding                                            | Lower unwinding Upper unwinding                  |

| FB input (Winding method)          | Installation                                                                         | Servo parameter PA14 (POL)      |                                                  |  |  |  |  |  |
|------------------------------------|--------------------------------------------------------------------------------------|---------------------------------|--------------------------------------------------|--|--|--|--|--|
|                                    | direction of the motor       0 (Forward direction: CCW (Counterclockwise direction)) |                                 | 1: (Forward direction: CW (Clockwise direction)) |  |  |  |  |  |
| WinderType: 3 (Backward rewinding) | 1                                                                                    | Upper rewinding                 | Lower rewinding Upper rewinding                  |  |  |  |  |  |
|                                    | •                                                                                    | Lower rewinding Upper rewinding | Upper rewinding                                  |  |  |  |  |  |

# **4** FB LIBRARY

This FB library is designed for the tension control using the Simple Motion module.

# 4.1 Functions of the FB Library

# List of FBs

The following table lists the FBs in the FB library (CNV\_TensionControl\_R).

| No. | Item                            | FB name                               | Description                                                              | Rewinder/unwinder control |            |                  |            |                  | Inter                      | Flat | Refer       |
|-----|---------------------------------|---------------------------------------|--------------------------------------------------------------------------|---------------------------|------------|------------------|------------|------------------|----------------------------|------|-------------|
|     |                                 |                                       |                                                                          | Speed                     | mode       |                  | Torque     | mode             | mediate<br>axis<br>control | roll | ence        |
|     |                                 |                                       |                                                                          | Tens<br>ion<br>sens<br>or | Dan<br>cer | No<br>sens<br>or | Sens<br>or | No<br>sens<br>or |                            |      |             |
| 1   | Tension<br>control              | CNV_WinderTensionVelocity<br>Ctrl     | Tension sensor feedback velocity control                                 | O                         | —          | -                | -          | -                | —                          | -    | Page<br>53  |
|     |                                 | CNV_WinderDancerVelocity<br>Ctrl      | Dancer feedback velocity control                                         | —                         | O          | -                | -          | -                | —                          | -    | Page<br>56  |
|     |                                 | CNV_WinderTensionTorque<br>Ctrl       | Tension sensor feedback<br>torque control                                | —                         | —          | -                | 0          | —                | -                          | -    | Page<br>59  |
|     |                                 | CNV_WinderTensionSensorl<br>essCtrl   | Tension sensorless torque control                                        | —                         | —          | -                | -          | 0                | -                          | -    | Page<br>63  |
|     |                                 | CNV_TensionSensorlessVel<br>ocityCtrl | Tension sensorless velocity<br>control                                   | —                         | —          | 0                | -          | —                | Δ                          | -    | Page<br>66  |
| 2   | Tension<br>control              | CNV_FeedTensionVelocityC<br>trl       | Tension sensor feedback velocity control                                 | —                         | —          | —                | —          | —                | Δ                          | Δ    | Page<br>70  |
|     | (intermedi<br>ate axis)         | CNV_FeedDancerVelocityCt<br>rl        | Dancer feedback velocity control                                         | —                         | —          | —                | —          | —                | Δ                          | Δ    | Page<br>73  |
|     |                                 | CNV_DrawCtrl                          | Draw control                                                             | —                         | —          | -                | —          | -                | O                          | -    | Page<br>76  |
| 3   | Velocity<br>generator           | CNV_LineVelocityGenerator             | Line velocity generator                                                  | O                         | O          | 0                | O          | O                | 0                          | -    | Page<br>78  |
| 4   | Roll<br>diameter<br>calculation | CNV_DiaCalcVelocity                   | Roll diameter calculation (Velocity ratio method)                        | 0                         | 0          | 0                | 0          | 0                | -                          | -    | Page<br>80  |
|     |                                 | CNV_DiaCalcThickness                  | Roll diameter calculation<br>(web thickness integration<br>method)       | 0                         | 0          | 0                | 0          | 0                | —                          | _    | Page<br>82  |
|     |                                 | CNV_DiaCalcFeed                       | Roll diameter calculation (feeding length method)                        | 0                         | 0          | 0                | 0          | 0                | —                          | -    | Page<br>85  |
| 5   | Torque<br>compensa              | CNV_WinderInertiaTorque               | Inertia compensation torque calculation                                  | —                         | —          | Δ                | Δ          | Δ                | —                          | -    | Page<br>88  |
|     | tion                            | CNV_InertiaCalc                       | Load inertia ratio calculation                                           | —                         | —          | Δ                | Δ          | Δ                | -                          | -    | Page<br>90  |
|     |                                 | CNV_WinderInertiaRatioTor<br>que      | Inertia compensation torque<br>calculation (Motor inertia<br>ratio)      | —                         | —          |                  |            |                  | —                          | -    | Page<br>92  |
|     |                                 | CNV_InertiaEstimation                 | Inertia estimation                                                       | —                         | —          | Δ                | Δ          | Δ                | -                          | -    | Page<br>94  |
|     |                                 | CNV_InertiaTorqueCalc                 | Inertia compensation torque<br>calculation (Inertia<br>estimation value) | —                         | —          |                  |            |                  | _                          | _    | Page<br>96  |
|     |                                 | CNV_WinderFrictionTorque              | Friction compensation torque calculation                                 | —                         | —          | -                | 0          | O                | —                          | -    | Page<br>88  |
|     |                                 | CNV_FrictionTorqueMeasur<br>ement     | Friction torque measurement                                              | —                         | —          | -                | 0          | O                | _                          | -    | Page<br>101 |
|     |                                 | CNV_TensionDeviationMeas<br>urement   | Tension deviation<br>measurement                                         | —                         | —          | Δ                | Δ          | Δ                | -                          | -    | Page<br>104 |

47

| No. | Item                | FB name                           | Description                                          | Rewinder/unwinder control |            |                  |            | Inter            | Flat            | Refer |             |
|-----|---------------------|-----------------------------------|------------------------------------------------------|---------------------------|------------|------------------|------------|------------------|-----------------|-------|-------------|
|     |                     |                                   |                                                      | Speed                     | mode       |                  | Torque     | e mode           | mediate         | roll  | ence        |
|     |                     |                                   |                                                      | Tens<br>ion<br>sens<br>or | Dan<br>cer | No<br>sens<br>or | Sens<br>or | No<br>sens<br>or | axis<br>control |       |             |
| 06  | Tuning<br>function  | CNV_WinderGainChange              | Gain change                                          | Δ                         | Δ          | -                | Δ          | Δ                | -               | -     | Page<br>109 |
|     |                     | CNV_TaperTension                  | Taper tension calculation                            | Δ                         | —          | —                | Δ          | Δ                | -               | -     | Page<br>111 |
|     |                     | CNV_PIDControl                    | PID control (with tension PI gain auto tuning)       | •                         | •          | -                | <b></b>    | -                | •               | -     | Page<br>115 |
| 07  | Additional function | CNV_EdgePositionCtrl              | Edge position control                                | Δ                         | Δ          | Δ                | Δ          | Δ                | -               | Δ     | Page<br>118 |
|     |                     | CNV_WebBreakDetect                | Web break detection                                  | Δ                         | Δ          | Δ                | Δ          | Δ                | -               | Δ     | Page<br>121 |
| 08  | Flat roll           | CNV_FlatWindingCamMeas<br>urement | Cam generation for flat roll<br>(Measurement method) | -                         | —          | -                | -          | -                | -               | 0     | Page<br>124 |
|     |                     | CNV_FlatWindingCamCalc            | Cam generation for flat roll (Calculation method)    | -                         | —          | -                | -          | -                | -               | 0     | Page<br>127 |
| 09  | Filters             | STD_Lowpass1                      | Low-pass filter                                      | •                         | •          |                  | •          | •                | -               | -     | Page<br>129 |
|     |                     | STD_AverageValueFilter            | Moving average filter                                | Δ                         | Δ          | Δ                | Δ          | Δ                | -               | -     | Page<br>131 |
|     |                     | STD_Limiter                       | Limiter                                              | •                         | •          |                  | •          | •                | -               | -     | Page<br>132 |
|     |                     | STD_TableInterpolation            | Table interpolation (2000 points)                    | •                         | •          |                  | <b></b>    | •                | -               | -     | Page<br>134 |
|     |                     | STD_Table50Interpolation          | Table interpolation (50 points)                      |                           | •          |                  | •          | •                | -               | -     | Page<br>136 |
|     |                     | STD_RampGenerator                 | Ramp generator                                       | Δ                         | Δ          | Δ                | Δ          | Δ                | -               | -     | Page<br>138 |
| 99  | Activation          | CNV_Activation                    | License activation                                   | O                         | 0          | O                | O          | O                | 0               | O     | Page<br>39  |

©: FB required for control

 $\bigcirc:$  Any of these FBs is required for control.

 $\blacktriangle$ :  $\bigcirc$  Used in FB (depending on the intended use)

 $\bigtriangleup$ : Used depending on the intended use

# Version history

| Version | Description                                                                                                    |
|---------|----------------------------------------------------------------------------------------------------|
| 1.000A  | First edition                                                                                                    |
| 1.001B  | <ul> <li>CNV_DiaCalcFeed (Roll diameter calculation (feeding length method)) has been added.</li> <li>CNV_EdgePositionCtrl (Edge position control) has been added.</li> <li>CNV_WebBreakDetect (Web break detection) has been added.</li> <li>RD77GF has been supported and initial value settings for Execution cycle have been deleted.</li> <li>In velocity has been added as an output label in CNV_LineVelocityGenerator (Line velocity generator).</li> </ul>                                                                                                    |
| 1.003D  | STD_RampGenerator (Ramp generator) has been added.                                                                                                    |
| 1.004E  | FBs have been added.         • CNV_Activation (License activation)         • CNV_FeedTensionVelocityCtrl (Tension sensor feedback velocity control (Intermediate axis))         • CNV_FeedDancerVelocityCtrl (Dancer feedback velocity control (Intermediate axis))         • CNV_FlatWindingCamMeasurement (Cam generation for flat roll (Measurement method))         • CNV_FlatWindingCamCalc (Cam generation for flat roll (Calculation method))                                                                                                    |
| 1.006G  | The following FBs have been modified.<br>• CNV_Activation (License activation)<br>• CNV_FlatWindingCamMeasurement has been supported simulation.<br>• CNV_FlatWindingCamCalc has been supported simulation.<br>• CNV_PIDControl (PID control (with tension PI gain auto tuning))<br>• STD_AverageValueFilter (Moving average filter)<br>• CNV_DiaCalcFeed (Roll diameter calculation (feeding length method))<br>• CNV_EdgePositionCtrl (Edge position control)<br>• CNV_LineVelocityGenerator (Line velocity generator)                                                                                                    |
| 1.007H  | Number of friction toque table points of CNV_WinderFrictionTorque (Friction compensation torque calculation) has been changed from 2000 to 50.     Number of measuring points of CNV_FrictionTorqueMeasurement (Friction torque measurement) has been changed from 2000 to 50.     Friction torque table structure has been added.                                                                                                    |
| 1.008J  | CNV_Activation (License activation) has supported the temporary license.                                                                                                    |
| 1.009K  | The following FBs have been modified.         • CNV_WinderGainChange (Gain change)         • CNV_InertiaCalc (Load inertia ratio calculation)                                                                                                    |
| 1.010L  | The following FBs have been added.         • CNV_TensionDeviationMeasurement (Tension deviation measurement)         • CNV_TensionSensorlessVelocityCtrl (Tension sensorless velocity control)         • STD_Table50Interpolation (Table interpolation (50 points))         • CNV_InertiaEstimation (Inertia estimation)         • CNV_InertiaTorqueCalc (Inertia compensation torque calculation (Inertia estimation value))         The following FBs have been modified.         • The input label of the tension correction value has been added to CNV_WinderTensionTorqueCtrl (Tension sensor feedback torque control).         • The input label of the tension correction value has been added to CNV_WinderTensionSensorlessCtrl (Tension sensorless torque control).         • CNV_DiaCalcThickness (Roll diameter calculation (web thickness integration method))         • CNV_DiaCalcFeed (Roll diameter calculation (feeding length method))         • CNV_FrictionTorqueMeasurement (Friction torque measurement) |

The following table shows the version history of the FB library (CNV\_TensionControl\_R).

| Version | Description                                                                                                    |
|---------|----------------------------------------------------------------------------------------------------|
| 1.011M  | The data type of AXIS_REF structure in the following FBs have been changed.         • CNV_WinderTensionVelocityCtrl         • CNV_WinderTensionTorqueCtrl         • CNV_WinderTensionSensorlessCtrl         • CNV_TensionSensorlessVelocityCtrl         • CNV_FeedTensionVelocityCtrl         • CNV_FeedTensionVelocityCtrl         • CNV_FeedTensionVelocityCtrl         • CNV_FeedTensionVelocityCtrl         • CNV_FeedDancerVelocityCtrl         • CNV_FeedDancerVelocityCtrl         • CNV_DiaCalcThickness         • CNV_DiaCalcFeed         • CNV_InertiaEstimation         • CNV_FictionTorqueMeasurement         • CNV_FlatWindingCamMeasurement         • CNV_FlatWindingCamMeasurement         • CNV_FlatWindingCamMeasurement         • CNV_FlatWindingCamMeasurement         • CNV_TensionDeviationMeasurement         • CNV_TensionDeviationMeasurement |
| 1.012N  | The following FBs have been modified to support the RD78G(S).         • CNV_WinderTensionVelocityCtrl         • CNV_WinderDancerVelocityCtrl         • CNV_WinderTensionTorqueCtrl         • CNV_WinderTensionSensorlessCtrl         • CNV_FeedTensionVelocityCtrl         • CNV_FeedTensionVelocityCtrl         • CNV_FeedTensionVelocityCtrl         • CNV_FeedDancerVelocityCtrl         • CNV_FeedDancerVelocityCtrl         • CNV_DrawCtrl         • CNV_DiaCalcThickness         • CNV_DiaCalcFeed         • CNV_InertiaEstimation         • CNV_FictionTorqueMeasurement         • CNV_EdgePositionCtrl         • CNV_FlatWindingCamMeasurement         • CNV_FlatWindingCamCalc                                                                                                    |

# **Restrictions and precautions common to all FBs**

- The number of FB steps in a program varies depending on the CPU model to be used and I/O definitions.
- When combining macro and subroutine types in the program, use the R\*\*CPU or R\*\*ENCPU with a firmware version of "26" or later.
- When using the RD78G(S), use the module with a firmware version of "44" or later.
- For FBs with the following restriction or precaution: "Execute this FB in a fixed cycle." When using the FBs in the RD77MS and RD77GF, executing them in Motion calculation cycle event task (I44: Intermodule synchronization) is recommended.

When using the FBs in the RD78G(S), executing them in the calculation cycle of the RD78G(S) is recommended. For the calculation cycle setting of the RD78G(S), refer to the following.

MELSEC iQ-R Motion Module User's Manual (Startup)

# **Operation timing**

The following figure shows the operation timing at start/stop in this FB.

Real-time execution

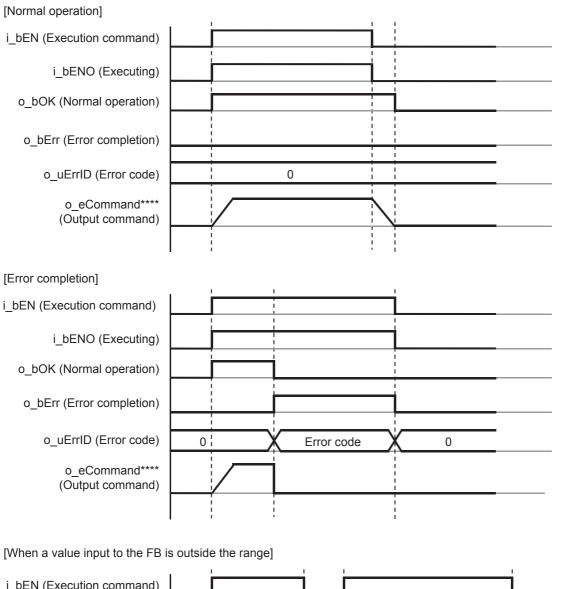

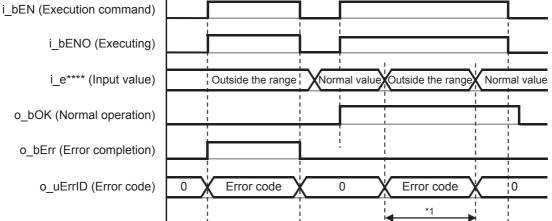

\*1 When a value outside the range is input during normal operation, an error code is output but the operation continues using the previous normal value.

After that, when a normal value is input, the error code is cleared.

• Pulsed execution (multiple scan execution type)

| [Normal completion]          |                                                  |
|------------------------------|--------------------------------------------------|
| i_bEN (Execution command)    |                                                  |
| i_bENO (Executing)           |                                                  |
| o_bOK (Normal completion)    | FB operation                                     |
| o_bErr (Error completion)    | processing                                       |
| o_uErrID (Error code)        | 0                                                |
| o_**** (Output value)        | 0 or the previous value FB operation result      |
| *Hold i_bEN (Execution comma | nd) on until o_bOK (Normal completion) turns on. |
| [Error completion]           |                                                  |
| i_bEN (Execution command)    |                                                  |
| i_bENO (Executing)           |                                                  |
| o_bOK (Normal completion)    |                                                  |
| o_bErr (Error completion)    |                                                  |

 o\_uErrID (Error code)
 0
 Error code
 0

 o\_\*\*\*\*\* (Output value)
 0 or the previous value

\*When i\_bEN (Execution command) is turned off before o\_bOK (Normal completion) or o\_bErr (Error completion) turns on, stop the FB operation processing and end it with o\_bOK (Normal completion) or o\_bErr (Error completion) that remains off.

Point P

The FB stop processing due to the PLC CPU error is not performed.

When the operation setting at an error detection is set to continue (default: stop) in the CPU parameter, the FB does not stop due to a CPU error. To stop the FB when a CPU error occurs, use the FB with the operation at an error detection sets to stop in the CPU parameter.

# 4.2 Details of the FB Library

This section describes the details of each FB.

# CNV\_WinderTensionVelocityCtrl (Tension sensor feedback velocity control)

#### Name

CNV\_WinderTensionVelocityCtrl

# Function overview

| Item                    | Description                                                                                                    |                                                                                                    |                              |                              |  |  |  |  |
|-------------------------|----------------------------------------------------------------------------------------------------|----------------------------------------------------------------------------------------------------|------------------------------|------------------------------|--|--|--|--|
| Function overview       | This FB executes the PID control according to the value detected by the tension detector and controls the velocity so that tension reaches the specified tension.                                                                                                   |                                                                                                    |                              |                              |  |  |  |  |
| Symbol                  |                                                                                                    |                                                                                                    |                              |                              |  |  |  |  |
|                         | Execution command                                                                                                    | B: i_bEN                                                                                                    | o_bENO :B                    | Executing                    |  |  |  |  |
|                         | Setting value of tension                                                                                                    | E: i_eTensionSetVal                                                                                                    | o_bOK :B                     | Normal operation             |  |  |  |  |
|                         | Current value of tension                                                                                                    | E: i_eTensionActVal                                                                                                    | o_bErr :B                    | Error completion             |  |  |  |  |
|                         | Coefficient of tension taper                                                                                                    | E: i_eTensionTaper                                                                                                    | o_uErrld :UW                 | Error code                   |  |  |  |  |
|                         | Current value of roll diameter                                                                                                    | E: i_eDiaActVal                                                                                                    | o_eCommandVelocity :E        | Velocity command             |  |  |  |  |
|                         | Line velocity                                                                                                    | E: i_eLineVelocity                                                                                                    | o_eAdditiveVelocity :E       | Velocity correction          |  |  |  |  |
|                         | Execution cycle                                                                                                    | E: i_eSamplingTime                                                                                                    |                              |                              |  |  |  |  |
|                         | Setting of winder control                                                                                                    | DUT: io_stWinderControl i                                                                                                    | o_stWinderControl :DUT       | Setting of winder control    |  |  |  |  |
|                         | Setting of winder axis                                                                                                    | DUT: io_stWinderAxis                                                                                                    | io_stWinderAxis :DUT         | Setting of winder axis       |  |  |  |  |
| Applicable hardware and | Applicable module                                                                                                    | RD77MS, RD77GF, RD78G(S)                                                                                                    |                              |                              |  |  |  |  |
| software                | Applicable CPU                                                                                                    | 9                                                                                                    |                              |                              |  |  |  |  |
|                         | Engineering software                                                                                                    | GX Works3                                                                                                    |                              |                              |  |  |  |  |
| Number of steps         | 4559 steps (For the macro type                                                                                                    | )                                                                                                    |                              |                              |  |  |  |  |
| FB dependence           | CNV_PIDControl                                                                                                    |                                                                                                    |                              |                              |  |  |  |  |
| Function description    | The velocity is calculated accor<br>line velocity, the velocity correc                                                                                                    | ding to the roll diameter so that the r<br>tion value is calculated by the PID or<br>value is output as a command veloo                | ontrol with the deviation of |                              |  |  |  |  |
| •                       | The velocity is calculated accor<br>line velocity, the velocity correc<br>tension detector value, and the                                                                                                    | -                                                                                                    | ontrol with the deviation of |                              |  |  |  |  |
| Function description    | The velocity is calculated accor<br>line velocity, the velocity correc-<br>tension detector value, and the<br>Line<br>Line velocity<br>Current value<br>of roll diameter<br>Current value<br>of tension<br>Setting value of tension<br>Coefficient of tension taper | tion value is calculated by the PID control<br>value is output as a command veloc<br>reaxis<br>$\pi \rightarrow \times$<br>PID control | Winder axis                  | the tension setting value of |  |  |  |  |
| •                       | The velocity is calculated accor<br>line velocity, the velocity correc-<br>tension detector value, and the<br>Line<br>Line velocity<br>Current value<br>of roll diameter<br>Current value<br>of tension<br>Setting value of tension                                 | tion value is calculated by the PID control<br>value is output as a command veloc<br>reaxis<br>$\pi \rightarrow \times$<br>PID control | Winder axis                  | the tension setting value of |  |  |  |  |

# Labels

# ■Input labels

| Name                           | Label name       | Data type                    | Read<br>timing <sup>*1</sup> | Setting range | Initial<br>value | Description                                                |
|--------------------------------|------------------|------------------------------|------------------------------|---------------|------------------|------------------------------------------------------------|
| Execution command              | i_bEN            | Bit                          | Π                            | -             | -                | On: The FB is activated.<br>Off: The FB is stopped.        |
| Setting value of tension       | i_eTensionSetVal | Single precision real number | Π                            | 0.0<=         | -                | Input the target value of tension [N].                     |
| Current value of tension       | i_eTensionActVal | Single precision real number | Π                            | -             | -                | Input the value of the tension detector [N].               |
| Coefficient of tension taper   | i_eTensionTaper  | Single precision real number | Π                            | 0.0<=         | 1.0              | Taper coefficient of the set tension value (1.0<br>= 100%) |
| Current value of roll diameter | i_eDiaActVal     | Single precision real number | Π                            | 0.0 <         | -                | Input the current value of the roll diameter [mm].         |
| Line velocity                  | i_eLineVelocity  | Single precision real number | Π                            | -             | -                | Input the current value of the line velocity [m/ min].     |
| Execution cycle                | i_eSamplingTime  | Single precision real number | 1                            | 0.0 <         | -                | Execution cycle [ms] of the program for executing the FB   |

\*1  $\Box$ : Always,  $\uparrow$ : Only when the FB is started

# ■Output labels

| Name                | Label name          | Data type                       | Value to be held <sup>*1</sup> | Description                                                                                                    |
|---------------------|---------------------|---------------------------------|--------------------------------|----------------------------------------------------------------------------------------------------|
| Executing           | o_bENO              | Bit                             | —                              | Turns on while Execution command is on.                                                                          |
| Normal operation    | o_bOK               | Bit                             | —                              | Turns on while the FB is normally operating.                                                                     |
| Error completion    | o_bErr              | Bit                             | —                              | Turns on when an error has occurred in the FB.                                                                   |
| Error code          | o_uErrld            | Word [Unsigned]                 | _                              | The error code of the error that has occurred in the FB is stored.<br>(Refer to "Page 289 List of Error Codes".) |
| Velocity command    | o_eCommandVelocity  | Single precision real<br>number | —                              | Velocity command value of FB calculation results [r/<br>min]                                                     |
| Velocity correction | o_eAdditiveVelocity | Single precision real number    | —                              | Velocity correction determined by PID calculation [m/ min]                                                       |

\*1  $\hfill \bigcirc$  : The value is held after the FB stops. —: The value is cleared after the FB stops.

### I/O labels

| Name                      | Label name         | Data type  | Description             |
|---------------------------|--------------------|------------|-------------------------|
| Setting of winder control | io_stWinderControl | WINDER_REF | Refer to the following. |
| Setting of winder axis    | io_stWinderAxis    | AXIS_REF   |                         |

### Setting of winder control (WINDER\_REF structure)

| Name                 | Label name     | I/O | Data type                    | Read<br>timing <sup>*1</sup> | Setting range          | Initial<br>value | Description                                                                                                    |
|----------------------|----------------|-----|------------------------------|------------------------------|------------------------|------------------|----------------------------------------------------------------------------------------------------|
| Winding method       | wWinderType    | IN  | Word [Signed]                | Π                            | 0 to 3                 | _                | Rewinding/unwinding setting<br>0: Forward unwinding<br>1: Forward rewinding<br>2: Backward unwinding<br>3: Backward rewinding<br>(For details, refer to "Page 45 Rotation Direction<br>Setting".) |
| Proportionality gain | еКр            | IN  | Single precision real number | Π                            | 0.0<=                  | -                | PID control Proportionality gain [(m/min)/N]                                                                                                    |
| Integral time        | eTi            | IN  | Single precision real number | Π                            | 0.0<=                  | -                | PID control Integral time [ms]                                                                                                    |
| Differential time    | eTd            | IN  | Single precision real number | Π                            | 0.0<=                  | -                | PID control Differential time [ms]                                                                                                    |
| Upper limit          | ePidUpperLimit | IN  | Single precision real number | Π                            | Lower limit<br>value < | -                | PID output Upper limit value [m/min]                                                                                                    |

| Name                                        | Label name     | I/O | Data type                                       | Read<br>timing <sup>*1</sup> | Setting range          | Initial<br>value | Description                                                                                                    |
|---------------------------------------------|----------------|-----|-------------------------------------------------|------------------------------|------------------------|------------------|----------------------------------------------------------------------------------------------------|
| Lower limit                                 | ePidLowerLimit | IN  | Single precision real number                    | Π                            | Upper limit<br>value > | -                | PID output Lower limit value [m/min]                                                                                       |
| Setting of deadband                         | ePidDeadBand   | IN  | Single precision real number                    | Π                            | 0.0<=                  | -                | PID control Setting of deadband [N]                                                                                        |
| Amplitude of auto<br>tuning                 | eMrly          | IN  | Single precision real number                    | Π                            | 0.0 <                  | 1.0              | Amplitude at auto turning [N]                                                                                              |
| Start auto tuning                           | bAtStart       | IN  | Bit                                             | Π                            | -                      | —                | On: The auto turning is started.                                                                                           |
| Auto tuning response                        | wAtResponse    | IN  | Word [Signed]                                   | Π                            | 1 to 7                 | 3                | 1 (Weak) ⇔ 7(Strong)                                                                                                    |
| Enable auto tuning                          | bAtValEN       | IN  | Bit                                             | Π                            | _                      | -                | On: The PID control is performed with auto<br>tuning results.<br>Off: The PID control is performed with setting<br>values. |
| Normal completion of auto tuning            | bAtComp        | OUT | Bit                                             | _                            | _                      | -                | On: Turns on when the auto tuning is normally completed.<br>Off: Turn off when Start auto tuning turns off.                |
| Hysteresis of auto<br>tuning results        | eTehys         | OUT | Single precision real number                    | -                            | -                      | -                | Hysteresis of auto tuning results [N]                                                                                      |
| Proportionality gain of auto tuning results | eAtKp          | OUT | Single precision<br>real number (to<br>be held) | _                            | _                      | -                | Proportionality gain of auto tuning results [(m/<br>min)/N]                                                                |
| Integral time of auto<br>tuning results     | eAtTi          | OUT | Single precision<br>real number (to<br>be held) | —                            | _                      | -                | Integral time of auto tuning results [ms]                                                                                  |

## Setting of winder axis (AXIS\_REF structure)

| Name             | Label name | I/O | Data type       | Read<br>timing <sup>*1</sup> | Setting<br>range                                                  | Initial<br>value | Description                                                                                                    |
|------------------|------------|-----|-----------------|------------------------------|-------------------------------------------------------------------|------------------|----------------------------------------------------------------------------------------------------|
| Axis number      | AxisNo     | IN  | Word [Unsigned] | <b>↑</b>                     | 0 to the<br>maximum<br>number of<br>axes of the<br>module<br>used | _                | Axis number (0: Only the command operation.<br>The Simple Motion module does not send<br>output to the servo amplifier.) |
| Start I/O number | StartIO    | IN  | Word [Unsigned] | 1                            | 0H to FEH                                                         | _                | Installation address of the Simple Motion<br>module (Upper three digits of four digits<br>(hexadecimal))                 |

# CNV\_WinderDancerVelocityCtrl (Dancer feedback velocity control)

## Name

CNV\_WinderDancerVelocityCtrl

| Item                    | Description                                                                                                    |                                                                                                    |                                                    |  |  |  |  |
|-------------------------|----------------------------------------------------------------------------------------------------|----------------------------------------------------------------------------------------------------|----------------------------------------------------|--|--|--|--|
| Function overview       | This FB detects the position of the dancer roll and controls the velocity to reach the target position.                                                                                                    |                                                                                                    |                                                    |  |  |  |  |
| Symbol                  |                                                                                                    |                                                                                                    |                                                    |  |  |  |  |
|                         |                                                                                                    | CNV_WinderDancerVelocityCtrl                                                                                                    |                                                    |  |  |  |  |
|                         | Execution command                                                                                                    | B: i_bEN o_bENO :B                                                                                                    | Executing                                          |  |  |  |  |
|                         | Setting value of dancer                                                                                                    | E: i_eDancerSetVal o_bOK :B                                                                                                    | Normal operation                                   |  |  |  |  |
|                         | Current value of dancer                                                                                                    | E: i_eDancerActVal o_bErr :B                                                                                                    | Error completion                                   |  |  |  |  |
|                         | Current value of roll diameter                                                                                                    | E: i_eDiaActVal o_uErrld :UW                                                                                                    | Error code                                         |  |  |  |  |
|                         | Line velocity                                                                                                    | E: i_eLineVelocity o_eCommandVelocity :E                                                                                                    | Velocity command                                   |  |  |  |  |
|                         | Execution cycle                                                                                                    | E: i_eSamplingTime o_eAdditiveVelocity :E                                                                                                    | Velocity correction                                |  |  |  |  |
|                         | Setting of winder control                                                                                                    | DUT: io_stWinderControl io_stWinderControl :DUT                                                                                                    | Setting of winder control                          |  |  |  |  |
|                         | Setting of winder axis                                                                                                    | DUT: io_stWinderAxis io_stWinderAxis :DUT                                                                                                    | Setting of winder axis                             |  |  |  |  |
| Applicable hardware and | Applicable module                                                                                                    | RD77MS, RD77GF, RD78G(S)                                                                                                    | <u> </u>                                           |  |  |  |  |
| software                | Applicable CPU                                                                                                    | MELSEC iQ-R series CPU module                                                                                                    |                                                    |  |  |  |  |
|                         | Engineering software                                                                                                    | GX Works3                                                                                                    |                                                    |  |  |  |  |
| Number of steps         | 4486 steps (For the macro type                                                                                                    | )<br>)                                                                                                    |                                                    |  |  |  |  |
| FB dependence           | CNV_PIDControl                                                                                                    |                                                                                                    |                                                    |  |  |  |  |
| Function description    | The velocity is calculated dependence of the velocity, the velocity, the | nding on the outer diameter of the roll so that the rewinder ve<br>locity correction value is calculated by the PID control with th<br>sition, and the value is output as a command velocity to the s     | e deviation of the current valu                    |  |  |  |  |
| -                       | The velocity is calculated dependence of the velocity, the velocity, the | locity correction value is calculated by the PID control with the sition, and the value is output as a command velocity to the s                                                                          | e deviation of the current valu                    |  |  |  |  |
| Function description    | The velocity is calculated dependent reaches the line velocity, the velocity, the velocity the dancer to the set dancer por Line a Line velocity Line velocity Current value of roll diameter Current value of dancer Setting value of dancer                                                                                                    | elocity correction value is calculated by the PID control with the sistion, and the value is output as a command velocity to the sixis  Dancer roll  Winder axis  T  T  T  T  T  PID control  PID control | e deviation of the current valu<br>ervo amplifier. |  |  |  |  |
| -                       | The velocity is calculated dependent of the velocity the velocity, the velocity, the velocity the dancer to the set dancer por Line a Line velocity Line velocity Current value of roll diameter Current value of dancer                                                                                                    | elocity correction value is calculated by the PID control with the sistion, and the value is output as a command velocity to the sixis  Dancer roll  Winder axis  T  T  T  T  T  PID control  PID control | e deviation of the current valu<br>ervo amplifier. |  |  |  |  |

# Labels

# ■Input labels

| Name                           | Label name      | Data type                    | Read<br>timing <sup>*1</sup> | Setting<br>range | Initial<br>value | Description                                                  |
|--------------------------------|-----------------|------------------------------|------------------------------|------------------|------------------|--------------------------------------------------------------|
| Execution command              | i_bEN           | Bit                          | Π                            | —                | —                | On: The FB is activated.<br>Off: The FB is stopped.          |
| Setting value of<br>dancer     | i_eDancerSetVal | Single precision real number | Π                            | _                | _                | Input the target position of the dancer roll [mm or degree]. |
| Current value of<br>dancer     | i_eDancerActVal | Single precision real number | Π                            | _                | _                | Input the current value of the dancer roll [mm or degree].   |
| Current value of roll diameter | i_eDiaActVal    | Single precision real number | Π                            | 0.0 <            | _                | Input the current value of the roll diameter [mm].           |
| Line velocity                  | i_eLineVelocity | Single precision real number | Π                            | _                | _                | Input the current value of the line velocity [m/ min].       |
| Execution cycle                | i_eSamplingTime | Single precision real number | 1                            | 0.0 <            | _                | Execution cycle [ms] of the program for<br>executing the FB  |

## ■Output labels

| Name                | Label name          | Data type                       | Value to<br>be held <sup>*1</sup> | Description                                                                                                    |
|---------------------|---------------------|---------------------------------|-----------------------------------|----------------------------------------------------------------------------------------------------|
| Executing           | o_bENO              | Bit                             | -                                 | Turns on while Execution command is on.                                                                          |
| Normal operation    | o_bOK               | Bit                             | -                                 | Turns on while the FB is normally operating.                                                                     |
| Error completion    | o_bErr              | Bit                             | -                                 | Turns on when an error has occurred in the FB.                                                                   |
| Error code          | o_uErrld            | Word [Unsigned]                 | -                                 | The error code of the error that has occurred in the FB is stored.<br>(Refer to "Page 289 List of Error Codes".) |
| Velocity command    | o_eCommandVelocity  | Single precision real<br>number | -                                 | Velocity command value of FB calculation results [r/<br>min]                                                     |
| Velocity correction | o_eAdditiveVelocity | Single precision real<br>number | —                                 | Velocity correction determined by PID calculation [m/ min]                                                       |

\*1  $\hfill \bigcirc$  : The value is held after the FB stops. —: The value is cleared after the FB stops.

### I/O labels

| Name                      | Label name         | Data type  | Setting<br>range | Description             |
|---------------------------|--------------------|------------|------------------|-------------------------|
| Setting of winder control | io_stWinderControl | WINDER_REF | —                | Refer to the following. |
| Setting of winder axis    | io_stWinderAxis    | AXIS_REF   | —                |                         |

Setting of winder control (WINDER\_REF structure)

| Name                 | Label name     | I/O | Data type                    | Read<br>timing <sup>*1</sup> | Setting range          | Initial<br>value | Description                                                                                                    |
|----------------------|----------------|-----|------------------------------|------------------------------|------------------------|------------------|----------------------------------------------------------------------------------------------------|
| Winding method       | wWinderType    | IN  | Word [Signed]                | Π                            | 0 to 3                 | _                | Rewinding/unwinding setting<br>0: Forward unwinding<br>1: Forward rewinding<br>2: Backward unwinding<br>3: Backward rewinding<br>(For details, refer to "Page 45 Rotation Direction<br>Setting".) |
| Proportionality gain | еКр            | IN  | Single precision real number | Π                            | 0.0<=                  | -                | PID control Proportionality gain<br>[(m/min)/mm or (m/min)/degree]                                                                                                    |
| Integral time        | eTi            | IN  | Single precision real number | Π                            | 0.0<=                  | -                | PID control Integral time [ms]                                                                                                    |
| Differential time    | eTd            | IN  | Single precision real number | Π                            | 0.0<=                  | -                | PID control Differential time [ms]                                                                                                    |
| Upper limit          | ePidUpperLimit | IN  | Single precision real number | Π                            | Lower limit<br>value < | -                | PID output Upper limit value [m/min]                                                                                                    |

| Name                                        | Label name     | I/O | Data type                                       | Read<br>timing <sup>*1</sup> | Setting range          | Initial<br>value | Description                                                                                                    |
|---------------------------------------------|----------------|-----|-------------------------------------------------|------------------------------|------------------------|------------------|----------------------------------------------------------------------------------------------------|
| Lower limit                                 | ePidLowerLimit | IN  | Single precision real number                    | Π                            | Upper limit<br>value > | -                | PID output Lower limit value [m/min]                                                                                       |
| Setting of deadband                         | ePidDeadBand   | IN  | Single precision real number                    | Π                            | 0.0<=                  | —                | PID control Setting of deadband [mm or degree]                                                                             |
| Amplitude of auto<br>tuning                 | eMrly          | IN  | Single precision real number                    | Π                            | 0.0 <                  | 1.0              | Amplitude at auto turning [mm or degree]                                                                                   |
| Start auto tuning                           | bAtStart       | IN  | Bit                                             | Π                            | —                      | -                | On: The auto turning is started.                                                                                           |
| Auto tuning<br>response                     | wAtResponse    | IN  | Word [Signed]                                   | Π                            | 1 to 7                 | 3                | 1 (Weak) ⇔ 7(Strong)                                                                                                    |
| Enable auto tuning                          | bAtValEN       | IN  | Bit                                             | Π                            | _                      | —                | On: The PID control is performed with auto<br>tuning results.<br>Off: The PID control is performed with setting<br>values. |
| Normal completion of auto tuning            | bAtComp        | OUT | Bit                                             | _                            | _                      | _                | On: Turns on when the auto tuning is normally<br>completed.<br>Off: Turn off when Start auto tuning turns off.             |
| Hysteresis of auto<br>tuning results        | eTehys         | OUT | Single precision real number                    | _                            | _                      | —                | Hysteresis of auto tuning results [mm or degree]                                                                           |
| Proportionality gain of auto tuning results | eAtKp          | OUT | Single precision<br>real number (to<br>be held) | —                            | _                      | _                | Proportionality gain of auto tuning results<br>[(m/min)/mm or (m/min)/degree]                                              |
| Integral time of auto<br>tuning results     | eAtTi          | OUT | Single precision<br>real number (to<br>be held) | —                            | _                      | _                | Integral time of auto tuning results [ms]                                                                                  |

# Setting of winder axis (AXIS\_REF structure)

| Name             | Label name | I/O | Data type       | Read<br>timing <sup>*1</sup> | Setting<br>range                                                  | Initial<br>value | Description                                                                                                    |
|------------------|------------|-----|-----------------|------------------------------|-------------------------------------------------------------------|------------------|----------------------------------------------------------------------------------------------------|
| Axis number      | AxisNo     | IN  | Word [Unsigned] | <b>↑</b>                     | 0 to the<br>maximum<br>number of<br>axes of the<br>module<br>used | _                | Axis number (0: Only the command operation.<br>The Simple Motion module does not send<br>output to the servo amplifier.) |
| Start I/O number | StartIO    | IN  | Word [Unsigned] | ↑                            | 0H to FEH                                                         | —                | Installation address of the Simple Motion<br>module (Upper three digits of four digits<br>(hexadecimal))                 |

# CNV\_WinderTensionTorqueCtrl (Tension sensor feedback torque control)

# Name

CNV\_WinderTensionTorqueCtrl

| Item                    | Description                                                                                                    |                             |                              |                          |  |  |  |  |
|-------------------------|----------------------------------------------------------------------------------------------------|-----------------------------|------------------------------|--------------------------|--|--|--|--|
| Function overview       | This FB performs the PID control according to the value detected by the tension detector and controls the torque so torque reaches the set tension value. |                             |                              |                          |  |  |  |  |
| Symbol                  |                                                                                                    | CNIV/ WindorTo              |                              | 1                        |  |  |  |  |
|                         | Execution command                                                                                                    | B: i_bEN                    | nsionTorqueCtrl<br>o_bENO :B | Executing                |  |  |  |  |
|                         | Setting value of tension                                                                                                    | E: i_eTensionSetVal         | o_bOK :B                     | Normal operation         |  |  |  |  |
|                         | Current value of tension                                                                                                    | E: i_eTensionActVal         | o_bErr :B                    | Error completion         |  |  |  |  |
|                         | Coefficient of tension taper                                                                                                    | E: i_eTensionTaper          | o_uErrId :UW                 | Error code               |  |  |  |  |
|                         | Current value of roll diameter                                                                                                    | E: i_eDiaActVal             | o_eCommandTorque :E          | Torque command value     |  |  |  |  |
|                         | Torque of inertia compensation                                                                                                    | E: i elnertiaTrg            | o eAdditiveTorque :E         | Torque correction value  |  |  |  |  |
|                         | Torque of friction compensation                                                                                                    | E: i eFrictionTrg           | o eVelocityLimit :E          | Velocity command         |  |  |  |  |
|                         | Line velocity                                                                                                    | E: i eLineVelocity          | _ ,                          | -                        |  |  |  |  |
|                         | Coefficient of velocity limit                                                                                                    | E: i eVelocityAdj           |                              |                          |  |  |  |  |
|                         | Offset of velocity limit                                                                                                    | E: i eVelocityOffset        |                              |                          |  |  |  |  |
|                         | Execution cycle                                                                                                    | E: i eSamplingTime          |                              |                          |  |  |  |  |
|                         | Tension correction value                                                                                                    | E: i_eTensionAdjVal         |                              |                          |  |  |  |  |
|                         | Setting of winder control                                                                                                    | DUT: io_stWinderControl     | io_stWinderControl :DUT      | Setting of winder contro |  |  |  |  |
|                         | Setting of winder axis                                                                                                    | DUT: io_stWinderAxis        | io_stWinderAxis :DUT         | Setting of winder axis   |  |  |  |  |
|                         |                                                                                                    |                             |                              |                          |  |  |  |  |
| Applicable hardware and | Applicable module                                                                                                    | RD77MS, RD77GF, RD78G(S)    |                              |                          |  |  |  |  |
| software                | Applicable CPU                                                                                                    | MELSEC iQ-R series CPU modu | le                           |                          |  |  |  |  |
|                         | Engineering software                                                                                                    | GX Works3                   |                              |                          |  |  |  |  |
| Number of steps         | 4836 steps (For the macro type)                                                                                                    |                             |                              |                          |  |  |  |  |
| FB dependence           | CNV_PIDControl                                                                                                    |                             |                              |                          |  |  |  |  |

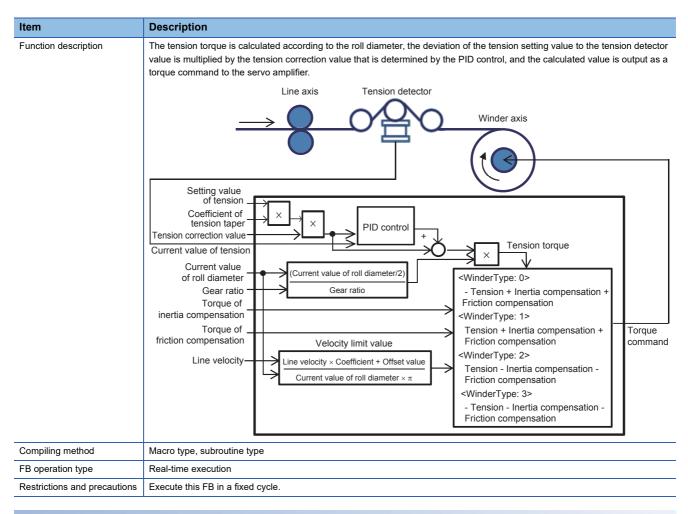

### Labels

#### ■Input labels

| Name                             | Label name        | Data type                    | Read<br>timing <sup>*1</sup> | Setting range | Initial<br>value | Description                                                               |
|----------------------------------|-------------------|------------------------------|------------------------------|---------------|------------------|---------------------------------------------------------------------------|
| Execution command                | i_bEN             | Bit                          | Π                            | -             | -                | On: The FB is activated.<br>Off: The FB is stopped.                       |
| Setting value of tension         | i_eTensionSetVal  | Single precision real number | Π                            | 0.0<=         | —                | Input the target value of tension [N].                                    |
| Current value of tension         | i_eTensionActVal  | Single precision real number | Π                            | -             | —                | Input the value of the tension detector [N].                              |
| Coefficient of tension taper     | i_eTensionTaper   | Single precision real number | Π                            | 0.0<=         | 1.0              | Taper coefficient of the set tension value (1.0<br>= 100%)                |
| Current value of roll diameter   | i_eDiaActVal      | Single precision real number | Π                            | 0.0 <         | —                | Input the current value of the roll diameter [mm].                        |
| Torque of inertia compensation   | i_elnertiaTrq     | Single precision real number | Π                            | -             | —                | Torque of inertia compensation [N·m] (Motor axis conversion)              |
| Torque of friction compensation  | i_eFrictionTrq    | Single precision real number | Π                            | 0.0<=         | -                | Torque of friction compensation [N·m] (Motor axis conversion)             |
| Line velocity                    | i_eLineVelocity   | Single precision real number | Π                            | -             | —                | Input the current value of the line velocity [m/ min].                    |
| Coefficient of<br>velocity limit | i_eVelocityAdj    | Single precision real number | Π                            | 0.0<=         | 1.0              | Coefficient of velocity limit (1.0 = Line velocity × 100%)                |
| Velocity limit<br>Offset value   | i_eVelocityOffset | Single precision real number | Π                            | 0.0<=         | —                | Offset of velocity limit [m/min]                                          |
| Execution cycle                  | i_eSamplingTime   | Single precision real number | 1                            | 0.0 <         | -                | Execution cycle [ms] of the program for executing the FB                  |
| Tension correction value         | i_eTensionAdjVal  | Single precision real number | Π                            | -             | -                | Input the correction value of the tension deviations from free roller [N] |

# ■Output labels

| Name                    | Label name        | Data type                       | Value to be held <sup>*1</sup> | Description                                                                                                    |
|-------------------------|-------------------|---------------------------------|--------------------------------|----------------------------------------------------------------------------------------------------|
| Executing               | o_bENO            | Bit                             | —                              | Turns on while Execution command is on.                                                                          |
| Normal operation        | o_bOK             | Bit                             | —                              | Turns on while the FB is normally operating.                                                                     |
| Error completion        | o_bErr            | Bit                             | —                              | Turns on when an error has occurred in the FB.                                                                   |
| Error code              | o_uErrld          | Word [Unsigned]                 | _                              | The error code of the error that has occurred in the FB is stored.<br>(Refer to "Page 289 List of Error Codes".) |
| Torque command value    | o_eCommandTorque  | Single precision real<br>number | _                              | Torque command value of the FB calculation results<br>[N·m] (Motor axis conversion)                              |
| Torque correction value | o_eAdditiveTorque | Single precision real<br>number | _                              | Tension correction value determined by PID calculation [N]                                                       |
| Velocity limit value    | o_eVelocityLimit  | Single precision real<br>number | _                              | Velocity limit value of FB calculation results [r/min]<br>(Equipment conversion)                                 |

\*1  $\,$  : The value is held after the FB stops. —: The value is cleared after the FB stops.

### I/O labels

| Name                      | Label name         | Data type  | Setting<br>range | Description             |
|---------------------------|--------------------|------------|------------------|-------------------------|
| Setting of winder control | io_stWinderControl | WINDER_REF | —                | Refer to the following. |
| Setting of winder axis    | io_stWinderAxis    | AXIS_REF   | —                |                         |

### Setting of winder control (WINDER\_REF structure)

| Name                 | Label name       | I/O | Data type                    | Read<br>timing <sup>*1</sup> | Setting range         | Initial<br>value | Description                                                                                                    |
|----------------------|------------------|-----|------------------------------|------------------------------|-----------------------|------------------|----------------------------------------------------------------------------------------------------|
| Winding method       | wWinderType      | IN  | Word [Signed]                | Π                            | 0 to 3                | —                | Rewinding/unwinding setting<br>0: Forward unwinding<br>1: Forward rewinding<br>2: Backward unwinding<br>3: Backward rewinding<br>(For details, refer to "Page 45 Rotation<br>Direction Setting".) |
| Gear ratio           | eWinderGearRatio | IN  | Single precision real number | 1                            | 0.0 <                 | —                | Gear ratio (Motor side/load side)                                                                                                    |
| Rated torque         | eWinderRatedTrq  | IN  | Single precision real number | 1                            | 0.0 <                 | —                | Rated torque of motor [N·m]                                                                                                    |
| Proportionality gain | еКр              | IN  | Single precision real number | Π                            | 0.0<=                 | —                | PID control Proportionality gain [N/N]                                                                                                    |
| Integral time        | eTi              | IN  | Single precision real number | Π                            | 0.0<=                 | —                | PID control Integral time [ms]                                                                                                    |
| Differential time    | eTd              | IN  | Single precision real number | Π                            | 0.0<=                 | —                | PID control Differential time [ms]                                                                                                    |
| Upper limit          | ePidUpperLimit   | IN  | Single precision real number | Π                            | Lowerlimit<br>value < | —                | PID output Upper limit value [N]                                                                                                    |
| Lower limit          | ePidLowerLimit   | IN  | Single precision real number | Π                            | Upperlimit<br>value > | —                | PID output Lower limit value [N]                                                                                                    |
| Setting of deadband  | ePidDeadBand     | IN  | Single precision real number | Π                            | 0.0<=                 | —                | PID control Setting of deadband [N]                                                                                                    |

### Setting of winder axis (AXIS\_REF structure)

| Name             | Label name | I/O | Data type          | Read<br>timing <sup>*1</sup> | Setting<br>range                                                     | Initial<br>value | Description                                                                                                    |
|------------------|------------|-----|--------------------|------------------------------|----------------------------------------------------------------------|------------------|----------------------------------------------------------------------------------------------------|
| Axis number      | AxisNo     | IN  | Word<br>[Unsigned] | ↑                            | 0 to the<br>maximum<br>number of<br>axes of<br>the<br>module<br>used | _                | Axis number (0: Only the command operation.<br>The Simple Motion module does not send<br>output to the servo amplifier.) |
| Start I/O number | StartIO    | IN  | Word<br>[Unsigned] | 1                            | 0H to FEH                                                            | —                | Installation address of the Simple Motion<br>module (Upper three digits of four digits<br>(hexadecimal))                 |

# CNV\_WinderTensionSensorlessCtrl (Tension sensorless torque control)

# Name

 $CNV\_WinderTensionSensorlessCtrl$ 

| Item                    | Description                                                                                                    | iption                                                                                    |                                                                                                    |                                                                                                    |  |  |  |  |  |  |
|-------------------------|----------------------------------------------------------------------------------------------------|-------------------------------------------------------------------------------------------|----------------------------------------------------------------------------------------------------|----------------------------------------------------------------------------------------------------|--|--|--|--|--|--|
| Function overview       | This FB performs the torque cont                                                                                                    | rms the torque control without sensors to control the tension in unwinding and rewinding. |                                                                                                    |                                                                                                    |  |  |  |  |  |  |
| Symbol                  |                                                                                                    | CNV_WinderTens                                                                            | sionSensorlessCtrl                                                                                                    |                                                                                                    |  |  |  |  |  |  |
|                         | Execution command                                                                                                    | B: i_bEN                                                                                  | o_bENO :B                                                                                                    | Executing                                                                                                    |  |  |  |  |  |  |
|                         | Setting value of tension                                                                                                    | E: i_eTensionSetVal                                                                       | o_bOK :B                                                                                                    | Normal operation                                                                                                    |  |  |  |  |  |  |
|                         | Coefficient of tension taper                                                                                                    | E: i_eTensionTaper                                                                        | o_bErr :B                                                                                                    | Error completion                                                                                                    |  |  |  |  |  |  |
|                         | Current value of roll diameter                                                                                                    | E: i_eDiaActVal                                                                           | o_uErrld :UW                                                                                                    | Error code                                                                                                    |  |  |  |  |  |  |
|                         | Torque of inertia compensation                                                                                                    | E: i_elnertiaTrq                                                                          | o_eCommandTorque :E                                                                                                    | Torque command value                                                                                                    |  |  |  |  |  |  |
|                         | Torque of friction compensation                                                                                                    | E: i_eFrictionTrq                                                                         | o_eVelocityLimit :E                                                                                                    | Velocity limit value                                                                                                    |  |  |  |  |  |  |
|                         | Line velocity                                                                                                    | E: i_eLineVelocity                                                                        |                                                                                                    |                                                                                                    |  |  |  |  |  |  |
|                         | Coefficient of velocity limit                                                                                                    | E: i_eVelocityAdj                                                                         |                                                                                                    |                                                                                                    |  |  |  |  |  |  |
|                         | Offset of velocity limit                                                                                                    | E: i_eVelocityOffset                                                                      |                                                                                                    |                                                                                                    |  |  |  |  |  |  |
|                         | Tension correction value                                                                                                    | E: i_eTensionAdjVal                                                                       |                                                                                                    |                                                                                                    |  |  |  |  |  |  |
|                         | Setting of winder control                                                                                                    | DUT: io_stWinderControl                                                                   | io_stWinderControl :DUT                                                                                                    | Setting of winder control                                                                                                    |  |  |  |  |  |  |
|                         | Setting of winder axis                                                                                                    | DUT: io_stWinderAxis                                                                      | Setting of winder axis                                                                                                    |                                                                                                    |  |  |  |  |  |  |
| Applicable hardware and | Applicable module                                                                                                    | RD77MS, RD77GF, RD78G(                                                                    | S)                                                                                                    |                                                                                                    |  |  |  |  |  |  |
| software                | Applicable CPU                                                                                                    | MELSEC iQ-R series CPU m                                                                  | nodule                                                                                                    |                                                                                                    |  |  |  |  |  |  |
|                         | Engineering software                                                                                                    | GX Works3                                                                                 |                                                                                                    |                                                                                                    |  |  |  |  |  |  |
| Number of steps         | 1801 steps (For the macro type)                                                                                                    |                                                                                           |                                                                                                    |                                                                                                    |  |  |  |  |  |  |
| FB dependence           | None                                                                                                    |                                                                                           |                                                                                                    | n correction value so that the tensio                                                                                                    |  |  |  |  |  |  |
|                         | Torque of<br>inertia compensation<br>Torque of<br>friction compensation<br>Setting value of tension<br>Coefficient of<br>tension taper<br>Tension correction value<br>of roll diameter<br>Gear ratio | Line axis                                                                                 | WinderType:       - Tension + In       Friction com;       VinderType:       Tension + In       Friction com;       WinderType:       Tension - In       Friction com;       WinderType:       Tension - In       VinderType:       Tension - In | nertia compensation +<br>bensation<br>2: 1><br>Torqu<br>commensation +<br>commensation +<br>commensation -<br>commensation - |  |  |  |  |  |  |
|                         | Gear ratio                                                                                                    | Line velocity × Coefficient +                                                             | Offset value                                                                                                    | pensation                                                                                                    |  |  |  |  |  |  |

| Item                         | Description                       |
|------------------------------|-----------------------------------|
| Compiling method             | Macro type, subroutine type       |
| FB operation type            | Real-time execution               |
| Restrictions and precautions | Execute this FB in a fixed cycle. |

# Labels

# ∎Input labels

| Name                             | Label name        | Data type                    | Read<br>timing <sup>*1</sup> | Setting range | Initial<br>value | Description                                                               |
|----------------------------------|-------------------|------------------------------|------------------------------|---------------|------------------|---------------------------------------------------------------------------|
| Execution command                | i_bEN             | Bit                          | Π                            | -             | -                | On: The FB is activated.<br>Off: The FB is stopped.                       |
| Setting value of tension         | i_eTensionSetVal  | Single precision real number | Π                            | 0.0<=         | -                | Input the target value of tension [N].                                    |
| Coefficient of tension taper     | i_eTensionTaper   | Single precision real number | Π                            | 0.0<=         | 1.0              | Taper coefficient of the set tension value (1.0<br>= 100%)                |
| Current value of roll diameter   | i_eDiaActVal      | Single precision real number | Π                            | 0.0 <         | -                | Input the current value of the roll diameter [mm].                        |
| Torque of inertia compensation   | i_eInertiaTrq     | Single precision real number | Π                            | _             | —                | Torque of inertia compensation [N·m] (Motor axis conversion)              |
| Torque of friction compensation  | i_eFrictionTrq    | Single precision real number | Π                            | 0.0<=         | —                | Torque of friction compensation [N·m] (Motor axis conversion)             |
| Line velocity                    | i_eLineVelocity   | Single precision real number | Π                            | —             | —                | Input the current value of the line velocity [m/ min].                    |
| Coefficient of<br>velocity limit | i_eVelocityAdj    | Single precision real number | Π                            | 0.0<=         | 1.0              | Coefficient of velocity limit (1.0 = Line velocity × 100%)                |
| Offset of velocity<br>limit      | i_eVelocityOffset | Single precision real number | Π                            | 0.0<=         | —                | Offset of velocity limit [m/min]                                          |
| Tension correction value         | i_eTensionAdjVal  | Single precision real number | Π                            | -             | -                | Input the correction value of the tension deviations from free roller [N] |

\*1  $\Box$ : Always,  $\uparrow$ : Only when the FB is started

## ■Output labels

| Name                 | Label name       | Data type                       | Value to<br>be held <sup>*1</sup> | Description                                                                                                    |
|----------------------|------------------|---------------------------------|-----------------------------------|----------------------------------------------------------------------------------------------------|
| Executing            | o_bENO           | Bit                             | -                                 | Turns on while Execution command is on.                                                                          |
| Normal operation     | o_bOK            | Bit                             | -                                 | Turns on while the FB is normally operating.                                                                     |
| Error completion     | o_bErr           | Bit                             | -                                 | Turns on when an error has occurred in the FB.                                                                   |
| Error code           | o_uErrld         | Word [Unsigned]                 | -                                 | The error code of the error that has occurred in the FB is stored.<br>(Refer to "Page 289 List of Error Codes".) |
| Torque command value | o_eCommandTorque | Single precision real<br>number | -                                 | Torque command value of the FB calculation results $[N{\cdot}m]$ (Motor axis conversion)                         |
| Velocity limit value | o_eVelocityLimit | Single precision real<br>number | —                                 | Velocity limit value of FB calculation results [r/min]<br>(Equipment conversion)                                 |

\*1 O: The value is held after the FB stops. —: The value is cleared after the FB stops.

## I/O labels

| Name                      | Label name         | Data type  | Setting<br>range | Description             |
|---------------------------|--------------------|------------|------------------|-------------------------|
| Setting of winder control | io_stWinderControl | WINDER_REF | —                | Refer to the following. |
| Setting of winder axis    | io_stWinderAxis    | AXIS_REF   | _                |                         |

### Setting of winder control (WINDER\_REF structure)

| Name           | Label name       | I/O | Data type                    | Read<br>timing <sup>*1</sup> | Setting<br>range | Initial<br>value | Description                                                                                                    |
|----------------|------------------|-----|------------------------------|------------------------------|------------------|------------------|----------------------------------------------------------------------------------------------------|
| Winding method | wWinderType      | IN  | Word [Signed]                | Π                            | 0 to 3           | _                | Rewinding/unwinding setting<br>0: Forward unwinding<br>1: Forward rewinding<br>2: Backward unwinding<br>3: Backward rewinding<br>(For details, refer to "Page 45 Rotation<br>Direction Setting".) |
| Gear ratio     | eWinderGearRatio | IN  | Single precision real number | <b>↑</b>                     | 0.0 <            | —                | Gear ratio (Motor side/load side)                                                                                                    |
| Rated torque   | eWinderRatedTrq  | IN  | Single precision real number | 1                            | 0.0 <            | -                | Rated torque of motor [N·m]                                                                                                    |

### Setting of winder axis (AXIS\_REF structure)

| Name             | Label name | I/O | Data type          | Read<br>timing <sup>*1</sup> | Setting<br>range                                                     | Initial<br>value | Description                                                                                                    |
|------------------|------------|-----|--------------------|------------------------------|----------------------------------------------------------------------|------------------|----------------------------------------------------------------------------------------------------|
| Axis number      | AxisNo     | IN  | Word<br>[Unsigned] | ↑                            | 0 to the<br>maximum<br>number of<br>axes of<br>the<br>module<br>used | _                | Axis number (0: Only the command operation.<br>The Simple Motion module does not send<br>output to the servo amplifier.) |
| Start I/O number | StartIO    | IN  | Word<br>[Unsigned] | ↑                            | 0H to FEH                                                            | _                | Installation address of the Simple Motion<br>module (Upper three digits of four digits<br>(hexadecimal))                 |

# CNV\_TensionSensorlessVelocityCtrl (Tension sensorless velocity control)

# Name

CNV\_TensionSensorlessVelocityCtrl

| Item                    | Description                                                                                                    |                               |                         |                           |  |  |  |  |  |  |  |
|-------------------------|----------------------------------------------------------------------------------------------------|-------------------------------|-------------------------|---------------------------|--|--|--|--|--|--|--|
| Function overview       | This FB performs the velocity control without sensors to control the tension in unwinding and rewinding.<br>The velocity command is corrected by the deviation of the command torque and actual torque. |                               |                         |                           |  |  |  |  |  |  |  |
| Symbol                  |                                                                                                    |                               |                         |                           |  |  |  |  |  |  |  |
|                         |                                                                                                    | -                             | sorlessVelocityCtrl     |                           |  |  |  |  |  |  |  |
|                         | Execution command                                                                                                    | B: i_bEN                      | o_bENO :B               | Executing                 |  |  |  |  |  |  |  |
|                         | Setting value of tension                                                                                                    | E: i_eTensionSetVal           | o_bOK :B                | Normal operation          |  |  |  |  |  |  |  |
|                         | Coefficient of tension taper                                                                                                    | E: i_eTensionTaper            | o_bErr :B               | Error completion          |  |  |  |  |  |  |  |
|                         | Current value of roll diameter                                                                                                    | E: i_eDiaActVal               | o_uErrld :UW            | Error code                |  |  |  |  |  |  |  |
|                         | Torque of inertia compensation                                                                                                    | E: i_eInertiaTrq              | o_eCommandVelocity :E   | Velocity command          |  |  |  |  |  |  |  |
|                         | Torque of friction compensation                                                                                                    | E: i_eFrictionTrq             |                         |                           |  |  |  |  |  |  |  |
|                         | Line velocity                                                                                                    | E: i_eLineVelocity            |                         |                           |  |  |  |  |  |  |  |
|                         | Tension correction value                                                                                                    | E: i_eTensionAdjVal           |                         |                           |  |  |  |  |  |  |  |
|                         | Execution cycle                                                                                                    | E: i_eSamplingTime            |                         |                           |  |  |  |  |  |  |  |
|                         | Velocity control setting                                                                                                    | DUT: i_stVelocityControl      |                         |                           |  |  |  |  |  |  |  |
|                         | Setting of winder control                                                                                                    | DUT: io_stWinderControl       | io_stWinderControl :DUT | Setting of winder control |  |  |  |  |  |  |  |
|                         | Setting of winder axis                                                                                                    | DUT: io_stWinderAxis          | io_stWinderAxis :DUT    | Setting of winder axis    |  |  |  |  |  |  |  |
| Applicable hardware and | Applicable module                                                                                                    | RD77MS, RD77GF, RD78G(S)      |                         |                           |  |  |  |  |  |  |  |
| software                | Applicable CPU                                                                                                    | MELSEC iQ-R series CPU module |                         |                           |  |  |  |  |  |  |  |
|                         | Engineering software                                                                                                    | GX Works3                     |                         |                           |  |  |  |  |  |  |  |
| Number of steps         | 2305 steps (For the macro type)                                                                                                    |                               |                         |                           |  |  |  |  |  |  |  |
| FB dependence           | None                                                                                                    |                               |                         |                           |  |  |  |  |  |  |  |

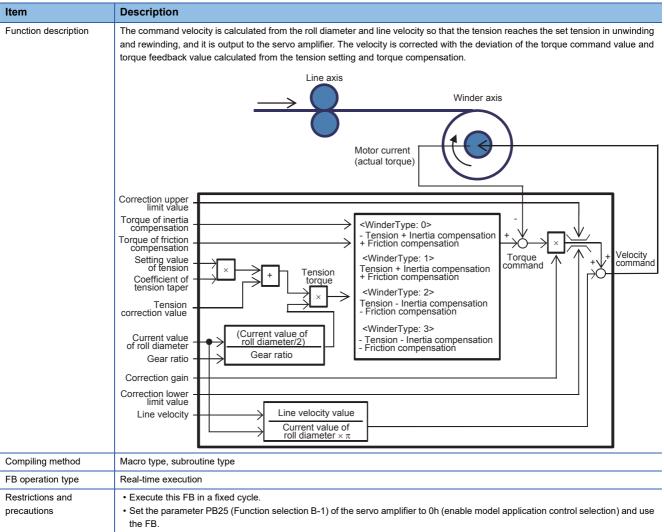

• Set the parameter PA08 (Auto tuning mode) of the servo amplifier to 0003h (manual mode) and use the FB.

## Labels

#### ■Input labels

| Name                            | Label name          | Data type                    | Read<br>timing <sup>*1</sup> | Setting<br>range | Initial<br>value | Description                                                               |
|---------------------------------|---------------------|------------------------------|------------------------------|------------------|------------------|---------------------------------------------------------------------------|
| Execution command               | i_bEN               | Bit                          | Π                            | -                | -                | On: The FB is activated.<br>Off: The FB is stopped.                       |
| Setting value of tension        | i_eTensionSetVal    | Single precision real number | Π                            | 0.0 <=           | -                | Input the target value of tension [N].                                    |
| Coefficient of tension taper    | i_eTensionTaper     | Single precision real number | Π                            | 0.0 <=           | 1.0              | Taper coefficient of the set tension value(1.0 = 100%)                    |
| Current value of roll diameter  | i_eDiaActVal        | Single precision real number | Π                            | 0.0 <            | -                | Input the current value of the roll diameter [mm].                        |
| Torque of inertia compensation  | i_elnertiaTrq       | Single precision real number | Π                            | -                | -                | Torque of inertia compensation [N·m]<br>(Motor axis conversion)           |
| Torque of friction compensation | i_eFrictionTrq      | Single precision real number | Π                            | 0.0 <=           | -                | Torque of friction compensation [N·m]<br>(Motor axis conversion)          |
| Line velocity                   | i_eLineVelocity     | Single precision real number | Π                            | -                | -                | Input the current value of the line velocity [m/min].                     |
| Tension correction value        | i_eTensionAdjVal    | Single precision real number | Π                            | -                | -                | Input the correction value of the tension deviations from free roller [N] |
| Velocity control setting        | i_stVelocityControl | VEL_CTRL_REF                 | -                            | -                | -                | Refer to the velocity control setting.                                    |
| Execution cycle                 | i_eSamplingTime     | Single precision real number | 1                            | 0.0 <            | -                | Execution cycle [ms] of the program for executing the FB                  |

\*1 : Always, 1: Only when the FB is started

### Velocity control setting (VEL\_CTRL\_REF structure)

| Name                            | Label<br>name | I/O | Data type                       | Read<br>timing <sup>*1</sup> | Setting range             | Initial<br>value | Description                                                                                                    |
|---------------------------------|---------------|-----|---------------------------------|------------------------------|---------------------------|------------------|----------------------------------------------------------------------------------------------------|
| Correction gain                 | eAdjustGain   | IN  | Single precision<br>real number | Π                            | 0.0 <=                    | —                | Gain [(r/min)/%] for velocity correction value<br>calculated from deviation of the command torque<br>and actual torque.<br>Velocity control (no correction) is performed when<br>this value is set to 0, and control close to torque<br>control is performed when the value is increased. |
| Correction upper<br>limit value | eUpperLimit   | IN  | Single precision<br>real number | Π                            | Lower<br>limit value<br>< | _                | Speed correction upper limit value [r/min] calculated<br>from deviation of the command torque and actual<br>torque.<br>When the correction value exceeds this value, the<br>correction is performed with this value.                                                                      |
| Correction lower<br>limit value | eLowerLimit   | IN  | Single precision<br>real number | Π                            | Upper<br>limit value<br>> | _                | Speed correction limit value [r/min] calculated from<br>deviation of the command torque and actual torque.<br>When the correction value is lower than this value,<br>the correction is performed with this value.                                                                         |
| Velocity integral compensation  | eAmpVIC       | IN  | Single precision real number    | ↑                            | 0.1 to<br>1000.0          | 33.7             | Set the same value as the parameter PB10 (Velocity integral compensation) of the servo amplifier [ms].                                                                                                    |

\*1  $\Box$ : Always,  $\uparrow$ : Only when the FB is started

# ■Output labels

| Name             | Label name         | Data type                    | Value to be<br>held <sup>*1</sup> | Description                                                                                                    |
|------------------|--------------------|------------------------------|-----------------------------------|----------------------------------------------------------------------------------------------------|
| Executing        | o_bENO             | Bit                          | —                                 | Turns on while Execution command is on.                                                                          |
| Normal operation | o_bOK              | Bit                          | —                                 | Turns on while the FB is normally operating.                                                                     |
| Error completion | o_bErr             | Bit                          | —                                 | Turns on when an error has occurred in the FB.                                                                   |
| Error code       | o_uErrld           | Word [Unsigned]              | _                                 | The error code of the error that has occurred in the FB is stored.<br>(Refer to "Page 289 List of Error Codes".) |
| Velocity command | o_eCommandVelocity | Single precision real number | _                                 | Velocity command value of FB calculation results [r/min]                                                         |

\*1 O: The value is held after the FB stops. —: The value is cleared after the FB stops.

### I/O labels

| Name                      | Label name         | Data type  | Setting<br>range | Description             |
|---------------------------|--------------------|------------|------------------|-------------------------|
| Setting of winder control | io_stWinderControl | WINDER_REF | —                | Refer to the following. |
| Setting of winder axis    | io_stWinderAxis    | AXIS_REF   | —                |                         |

Setting of winder control (WINDER\_REF structure)

| Name                         | Label name           | I/O | Data type                    | Read<br>timing <sup>*1</sup> | Setting<br>range | Initial<br>value | Description                                                                                                    |
|------------------------------|----------------------|-----|------------------------------|------------------------------|------------------|------------------|----------------------------------------------------------------------------------------------------|
| Winding method               | wWinderType          | IN  | Word [Signed]                | Π                            | 0 to 3           | _                | Rewinding/unwinding setting<br>0: Forward unwinding<br>1: Forward rewinding<br>2: Backward unwinding<br>3: Backward rewinding<br>(For details, refer to "Page 45 Rotation Direction<br>Setting".) |
| Gear ratio                   | eWinderGearRati<br>o | IN  | Single precision real number | <b>↑</b>                     | 0.0 <            | —                | Gear ratio (Motor side/load side)                                                                                                    |
| Rated torque                 | eWinderRatedTrq      | IN  | Single precision real number | 1                            | 0.0 <            | —                | Rated torque of motor [N·m]                                                                                                    |
| Rotation direction selection | uAmpPol              | IN  | Word [Unsigned]              | Ŷ                            | 0,1              | 0                | Set the same value as the parameter PA14<br>(POL) of the servo amplifier.<br>When the value other than 1 is set, the<br>operation is performed regarding the value as 0.                          |

### Setting of winder axis (AXIS\_REF structure)

| Name             | Label name | I/O | Data type       | Read<br>timing <sup>*1</sup> | Setting<br>range                                                  | Initial<br>value | Description                                                                                              |
|------------------|------------|-----|-----------------|------------------------------|-------------------------------------------------------------------|------------------|----------------------------------------------------------------------------------------------------|
| Axis number      | AxisNo     | IN  | Word [Unsigned] | ↑                            | 1 to the<br>maximum<br>number of<br>axes of the<br>module<br>used | _                | Axis number                                                                                              |
| Start I/O number | StartIO    | IN  | Word [Unsigned] | ↑                            | 0H to FEH                                                         | _                | Installation address of the Simple Motion<br>module (Upper three digits of four digits<br>(hexadecimal)) |

# CNV\_FeedTensionVelocityCtrl (Tension sensor feedback velocity control (Intermediate axis))

### Name

CNV\_FeedTensionVelocityCtrl

| Item                             | Description                                                                                                    |                                 |                          |                               |
|----------------------------------|----------------------------------------------------------------------------------------------------|---------------------------------|--------------------------|-------------------------------|
| Function overview                | This FB executes the PID control according to the value detected by the tension detector and controls the velocity so that the tension reaches the specified tension.                                                                                                    |                                 |                          |                               |
| Symbol                           |                                                                                                    | CNV_FeedTensionVelocityCtrl     |                          | ]                             |
|                                  | Execution command                                                                                                    | _                               | -                        | Executing                     |
|                                  | Setting value of tension                                                                                                    | B: i_bEN<br>E: i eTensionSetVal | o_bENO :B<br>o_bOK :B    | Executing<br>Normal operation |
|                                  | Current value of tension                                                                                                    | E: i_eTensionActVal             | o_bErr :B                | Error completion              |
|                                  | Line velocity                                                                                                    | E: i_eLineVelocity              | o_uErrld :UW             | Error code                    |
|                                  | Execution cycle                                                                                                    |                                 | o_eCommandVelocity :E    |                               |
|                                  |                                                                                                    | E: i_eSamplingTime              |                          | Velocity command              |
|                                  | Cotting of tonging control                                                                                                    |                                 | o_eAdditiveVelocity :E   | Velocity correction           |
|                                  | Setting of tension control                                                                                                    | DUT: io_stFeedTensionCtrl       | io_stFeedTensionCtrl:DUT | Setting of tension control    |
|                                  | Setting of feed axis                                                                                                    | DUT: io_stFeedAxis              | io_stFeedAxis :DUT       | Setting of feed axis          |
| Applicable hardware and software | Applicable module                                                                                                    | RD77MS, RD77GF, RD              | 78G(S)                   |                               |
|                                  | Applicable CPU MELSEC iQ-R series                                                                                                    |                                 | PU module                |                               |
|                                  | Engineering software                                                                                                    | GX Works3                       |                          |                               |
| Number of steps                  | 4403 steps (For the macro type)                                                                                                    |                                 |                          |                               |
| FB dependence                    | CNV_PIDControl                                                                                                    |                                 |                          |                               |
|                                  | The velocity correction is performed to the line speed with the PID control output according to a deviation between a setting value of tension and value of the tension detector, and the value is output as a command velocity to the servo amplifier.  Feeding axis  Feeding axis  Line velocity  Line velocity  Uelocity correction  PID control  Velocity correction  * The velocity correction value is "-" when the tension detection is performed in the |                                 |                          |                               |
| Compiling method                 | downstream side of the feeding axis. Macro type, subroutine type                                                                                                    |                                 |                          |                               |
| FB operation type                | Real-time execution                                                                                                    |                                 |                          |                               |
| Restrictions and                 | Execute this FB in a fixed cycle.                                                                                                    |                                 |                          |                               |
| precautions                      | <ul> <li>Set the electronic gear of the Simple Motion module for a feeding length per motor rotation of the feed axis calculated with the circumference and reduction ratio.</li> </ul>                                                                                                    |                                 |                          |                               |

# ■Input labels

| Name                     | Label name       | Data type                    | Read<br>timing <sup>*1</sup> | Setting<br>range | Initial<br>value | Description                                                 |
|--------------------------|------------------|------------------------------|------------------------------|------------------|------------------|-------------------------------------------------------------|
| Execution command        | i_bEN            | Bit                          | Π                            | -                | -                | On: The FB is activated.<br>Off: The FB is stopped.         |
| Setting value of tension | i_eTensionSetVal | Single precision real number | Π                            | 0.0 <=           | -                | Input the target value of tension [N].                      |
| Current value of tension | i_eTensionActVal | Single precision real number | Π                            | -                | -                | Input the value of the tension detector [N].                |
| Line velocity            | i_eLineVelocity  | Single precision real number | Π                            | -                | -                | Input the current value of the line velocity [m/ min].      |
| Execution cycle          | i_eSamplingTime  | Single precision real number | 1                            | 0.0 <            | _                | Execution cycle [ms] of the program for<br>executing the FB |

# ■Output labels

| Name                | Label name          | Data type                       | Value to be held <sup>*1</sup> | Description                                                                                                    |
|---------------------|---------------------|---------------------------------|--------------------------------|----------------------------------------------------------------------------------------------------|
| Executing           | o_bENO              | Bit                             | —                              | Turns on while Execution command is on.                                                                          |
| Normal operation    | o_bOK               | Bit                             | —                              | Turns on while the FB is normally operating.                                                                     |
| Error completion    | o_bErr              | Bit                             | —                              | Turns on when an error has occurred in the FB.                                                                   |
| Error code          | o_uErrld            | Word [Unsigned]                 | _                              | The error code of the error that has occurred in the FB is stored.<br>(Refer to "Page 289 List of Error Codes".) |
| Velocity command    | o_eCommandVelocity  | Single precision real<br>number | _                              | Velocity command value of FB calculation results [m/ min]                                                        |
| Velocity correction | o_eAdditiveVelocity | Single precision real<br>number | _                              | Velocity correction determined by PID calculation [m/ min]                                                       |

\*1 O: The value is held after the FB stops. —: The value is cleared after the FB stops.

#### I/O labels

| Name                       | Label name           | Data type  | Setting<br>range | Description             |
|----------------------------|----------------------|------------|------------------|-------------------------|
| Setting of tension control | io_stFeedTensionCtrl | WINDER_REF | —                | Refer to the following. |
| Setting of feed axis       | io_stFeedAxis        | AXIS_REF   | —                |                         |

#### Setting of tension control (WINDER\_REF structure)

| Name                        | Label name     | I/O | Data type                    | Read<br>timing <sup>*1</sup> | Setting<br>range       | lnitial<br>value | Description                                                                       |
|-----------------------------|----------------|-----|------------------------------|------------------------------|------------------------|------------------|-----------------------------------------------------------------------------------|
| Sensor position             | bSensorPos     | IN  | Bit                          | Π                            | _                      | -                | On: Downstream side of the feeding axis<br>Off: Upstream side of the feeding axis |
| Proportionality gain        | еКр            | IN  | Single precision real number | Π                            | 0.0 <=                 | —                | PID control Proportional gain [(m/min)/N]                                         |
| Integral time               | еТі            | IN  | Single precision real number | Π                            | 0.0 <=                 | —                | PID control Integral time [ms]                                                    |
| Differential time           | eTd            | IN  | Single precision real number | Π                            | 0.0 <=                 | -                | PID control Differential time [ms]                                                |
| Upper limit                 | ePidUpperLimit | IN  | Single precision real number | Π                            | Lower limit<br>value < | -                | PID output Upper limit value [m/min]                                              |
| Lower limit                 | ePidLowerLimit | IN  | Single precision real number | Π                            | Upper limit<br>value > | -                | PID output Lower limit value [m/min]                                              |
| Setting of deadband         | ePidDeadBand   | IN  | Single precision real number | Π                            | 0.0 <=                 | -                | PID control Setting of deadband [N]                                               |
| Amplitude of auto<br>tuning | eMrly          | IN  | Single precision real number | Π                            | 0.0 <                  | 1.0              | Amplitude at auto turning                                                         |
| Start auto tuning           | bAtStart       | IN  | Bit                          | Π                            | —                      | —                | On: The auto turning is started.                                                  |

| Name                                     | Label name  | I/O | Data type                                       | Read<br>timing <sup>*1</sup> | Setting<br>range | Initial<br>value | Description                                                                                                    |
|------------------------------------------|-------------|-----|-------------------------------------------------|------------------------------|------------------|------------------|----------------------------------------------------------------------------------------------------|
| Auto tuning response                     | wAtResponse | IN  | Word [Signed]                                   | Π                            | 1 to 7           | 3                | 1 (Weak) ⇔ 7(Strong)                                                                                                    |
| Enable auto tuning                       | bAtVaIEN    | IN  | Bit                                             | Π                            | _                | _                | On: The PID control is performed with auto<br>tuning results.<br>Off: The PID control is performed with setting<br>values. |
| Normal completion of auto tuning         | bAtComp     | OUT | Bit                                             | -                            | _                | -                | On: Turns on when the auto tuning is normally<br>completed.<br>Off: Turn off when Start auto tuning turns off.             |
| Hysteresis of auto<br>tuning results     | eTehys      | OUT | Single precision real number                    | -                            | _                | -                | Hysteresis of auto tuning results [N]                                                                                      |
| Proportional gain of auto tuning results | eAtKp       | OUT | Single precision<br>real number (to<br>be held) | -                            | _                | -                | Proportional gain of auto tuning results [(m/<br>min)/N]                                                                   |
| Integral time of auto<br>tuning results  | eAtTi       | OUT | Single precision<br>real number (to<br>be held) | —                            | _                | —                | Integral time of auto tuning results [ms]                                                                                  |

# Setting of feed axis (AXIS\_REF structure)

| Name             | Label name | I/O | Data type       | Read<br>timing <sup>*1</sup> | Setting range                                                     | Initial<br>value | Description                                                                                                    |
|------------------|------------|-----|-----------------|------------------------------|-------------------------------------------------------------------|------------------|----------------------------------------------------------------------------------------------------|
| Axis number      | AxisNo     | IN  | Word [Unsigned] | ↑                            | 0 to the<br>maximum<br>number of<br>axes of the<br>module<br>used | _                | Axis number (0: Only the command<br>operation. The Simple Motion module does<br>not send output to the servo amplifier.) |
| Start I/O number | StartIO    | IN  | Word [Unsigned] | ↑                            | 0H to FEH                                                         | —                | Installation address of the Simple Motion<br>module (Upper three digits of four digits<br>(hexadecimal))                 |

\*1  $\Box$ : Always,  $\uparrow$ : Only when the FB is started

# CNV\_FeedDancerVelocityCtrl (Dancer feedback velocity control (Intermediate axis))

# Name

CNV\_FeedDancerVelocityCtrl

| Item                                  | Description                                                       |                                                                                                    |                                    |                           |  |  |  |
|---------------------------------------|-------------------------------------------------------------------|----------------------------------------------------------------------------------------------------|------------------------------------|---------------------------|--|--|--|
| Function overview                     | This FB detects the position                                      | on of the dancer roll and contro                                                                                         | ols the velocity to reach the targ | et position.              |  |  |  |
| Symbol                                |                                                                   | ]                                                                                                    |                                    |                           |  |  |  |
|                                       |                                                                   |                                                                                                    |                                    |                           |  |  |  |
|                                       | Execution command                                                 | B: i_bEN                                                                                                    | o_bENO :B                          | Executing                 |  |  |  |
|                                       | Setting value of dancer                                           | E: i_eDancerSetVal                                                                                                    | Normal operation                   |                           |  |  |  |
|                                       | Current value of dancer                                           | E: i_eDancerActVal                                                                                                    | o_bErr :B                          | Error completion          |  |  |  |
|                                       | Line velocity                                                     | E: i_eLineVelocity                                                                                                    | o_uErrld :UW                       | Error code                |  |  |  |
|                                       | Execution cycle                                                   | E: i_eSamplingTime                                                                                                    | o_eCommandVelocity :E              | Velocity command          |  |  |  |
|                                       |                                                                   |                                                                                                    | o_eAdditiveVelocity :E             | Velocity correction       |  |  |  |
|                                       | Setting of dancer control                                         | DUT: io_stFeedDancerCtrl                                                                                                 | io_stFeedDancerCtrl:DUT            | Setting of dancer control |  |  |  |
|                                       | Setting of feed axis                                              | DUT: io_stFeedAxis                                                                                                    | io_stFeedAxis :DUT                 | Setting of feed axis      |  |  |  |
| Applicable hardware and               | Applicable module                                                 | RD77MS, RD77GF, RE                                                                                                    | 078G(S)                            | -                         |  |  |  |
| software                              | Applicable CPU                                                    | MELSEC iQ-R series C                                                                                                    | PU module                          |                           |  |  |  |
|                                       | Engineering software                                              | oftware GX Works3                                                                                                    |                                    |                           |  |  |  |
| Number of steps                       | 4371 steps (For the macro type)                                   |                                                                                                    |                                    |                           |  |  |  |
| FB dependence                         | CNV_PIDControl                                                    |                                                                                                    |                                    |                           |  |  |  |
|                                       | of dancer and current valu                                        | rrent value<br>dancer<br>PID control                                                                                     |                                    |                           |  |  |  |
|                                       | Target position value of dar                                      | nt value<br>ncer<br>ancer PID con                                                                                        | when the dancer position detection | on is performed in the    |  |  |  |
| Compiling method                      | Curre<br>of dar<br>Target position value of dar<br>* The v        | nt value<br>ncer<br>ancer<br>PID con<br>PID con<br>velocity correction value is "-" w<br>stream side of the feeding axis | when the dancer position detection | on is performed in the    |  |  |  |
| Compiling method<br>FB operation type | Curre<br>of dar<br>Target position value of da<br>* The v<br>down | nt value<br>ncer<br>ancer<br>PID con<br>PID con<br>velocity correction value is "-" w<br>stream side of the feeding axis | when the dancer position detection | on is performed in the    |  |  |  |

# ■Input labels

| Name                       | Label name      | Data type                    | Read<br>timing <sup>*1</sup> | Setting<br>range | Initial<br>value | Description                                                  |
|----------------------------|-----------------|------------------------------|------------------------------|------------------|------------------|--------------------------------------------------------------|
| Execution command          | i_bEN           | Bit                          | Π                            | -                | -                | On: The FB is activated.<br>Off: The FB is stopped.          |
| Setting value of<br>dancer | i_eDancerSetVal | Single precision real number | Π                            | -                | -                | Input the target position of the dancer roll [mm or degree]. |
| Current value of<br>dancer | i_eDancerActVal | Single precision real number | Π                            | -                | -                | Input the current value of the dancer roll [mm or degree].   |
| Line velocity              | i_eLineVelocity | Single precision real number | Π                            | -                | -                | Input the current value of the line velocity [m/min].        |
| Execution cycle            | i_eSamplingTime | Single precision real number | 1                            | 0.0 <            | -                | Execution cycle [ms] of the program for executing the FB     |

\*1  $\Box$ : Always,  $\uparrow$ : Only when the FB is started

# ■Output labels

| Name                | Label name          | Data type                       | Value to be held <sup>*1</sup> | Description                                                                                                    |
|---------------------|---------------------|---------------------------------|--------------------------------|----------------------------------------------------------------------------------------------------|
| Executing           | o_bENO              | Bit                             | -                              | Turns on while Execution command is on.                                                                          |
| Normal operation    | o_bOK               | Bit                             | —                              | Turns on while the FB is normally operating.                                                                     |
| Error completion    | o_bErr              | Bit                             | —                              | Turns on when an error has occurred in the FB.                                                                   |
| Error code          | o_uErrld            | Word [Unsigned]                 | —                              | The error code of the error that has occurred in the FB is stored.<br>(Refer to "Page 289 List of Error Codes".) |
| Velocity command    | o_eCommandVelocity  | Single precision real<br>number | _                              | Velocity command value of FB calculation results [m/ min]                                                        |
| Velocity correction | o_eAdditiveVelocity | Single precision real<br>number | -                              | Velocity correction determined by PID calculation [m/ min]                                                       |

\*1 O: The value is held after the FB stops. —: The value is cleared after the FB stops.

#### I/O labels

| Name                      | Label name          | Data type  | Setting<br>range | Description             |
|---------------------------|---------------------|------------|------------------|-------------------------|
| Setting of dancer control | io_stFeedDancerCtrl | WINDER_REF | —                | Refer to the following. |
| Setting of feed axis      | io_stFeedAxis       | AXIS_REF   | —                |                         |

#### Setting of dancer control (WINDER\_REF structure)

| Name                                     | Label name     | I/O | Data type                    | Read<br>timing <sup>*1</sup> | Setting range          | lnitial<br>value | Description                                                                       |
|------------------------------------------|----------------|-----|------------------------------|------------------------------|------------------------|------------------|-----------------------------------------------------------------------------------|
| Sensor position<br>(dancer installation) | wSensorPos     | IN  | Bit                          | Π                            | —                      | -                | On: Downstream side of the feeding axis<br>Off: Upstream side of the feeding axis |
| Proportionality gain                     | еКр            | IN  | Single precision real number | Π                            | 0.0 <=                 | —                | PID control Proportional gain [(m/min)/mm or (m/min)/degree]                      |
| Integral time                            | еТі            | IN  | Single precision real number | Π                            | 0.0 <=                 | -                | PID control Integral time [ms]                                                    |
| Differential time                        | eTd            | IN  | Single precision real number | Π                            | 0.0 <=                 | -                | PID control Differential time [ms]                                                |
| Upper limit                              | ePidUpperLimit | IN  | Single precision real number | Π                            | Lower limit<br>value < | -                | PID output Upper limit value [m/min]                                              |
| Lower limit                              | ePidLowerLimit | IN  | Single precision real number | Π                            | Upper limit<br>value > | -                | PID output Lower limit value [m/min]                                              |
| Setting of deadband                      | ePidDeadBand   | IN  | Single precision real number | Π                            | 0.0 <=                 | -                | PID control Setting of deadband [mm or degree]                                    |
| Amplitude of auto<br>tuning              | eMrly          | IN  | Single precision real number | Π                            | 0.0 <                  | 1.0              | Amplitude at auto turning                                                         |
| Start auto tuning                        | bAtStart       | IN  | Bit                          | Π                            | —                      | -                | On: The auto turning is started.                                                  |

| Name                                     | Label name  | I/O | Data type                                       | Read<br>timing <sup>*1</sup> | Setting<br>range | lnitial<br>value | Description                                                                                                    |
|------------------------------------------|-------------|-----|-------------------------------------------------|------------------------------|------------------|------------------|----------------------------------------------------------------------------------------------------|
| Auto tuning response                     | wAtResponse | IN  | Word [Signed]                                   | Π                            | 1 to 7           | 3                | 1 (Weak) ⇔ 7(Strong)                                                                                                    |
| Enable auto tuning                       | bAtValEN    | IN  | Bit                                             | Π                            | —                | _                | On: The PID control is performed with auto<br>tuning results.<br>Off: The PID control is performed with setting<br>values. |
| Normal completion of auto tuning         | bAtComp     | OUT | Bit                                             | _                            | _                | _                | On: Turns on when the auto tuning is normally completed.<br>Off: Turn off when Start auto tuning turns off.                |
| Hysteresis of auto<br>tuning results     | eTehys      | OUT | Single precision real number                    | —                            | _                | -                | Hysteresis of auto tuning results [mm or degree]                                                                           |
| Proportional gain of auto tuning results | eAtKp       | OUT | Single precision<br>real number (to<br>be held) | _                            | _                | _                | Proportional gain of auto tuning results [(m/<br>min)/mm or (m/min)/degree]                                                |
| Integral time of auto<br>tuning results  | eAtTi       | OUT | Single precision<br>real number (to<br>be held) | —                            | _                | _                | Integral time of auto tuning results [ms]                                                                                  |

# Setting of feed axis (AXIS\_REF structure)

| Name             | Label name | I/O | Data type       | Read<br>timing <sup>*1</sup> | Setting range                                                     | lnitial<br>value | Description                                                                                                    |
|------------------|------------|-----|-----------------|------------------------------|-------------------------------------------------------------------|------------------|----------------------------------------------------------------------------------------------------|
| Axis number      | AxisNo     | IN  | Word [Unsigned] | ↑                            | 0 to the<br>maximum<br>number of<br>axes of the<br>module<br>used | _                | Axis number (0: Only the command<br>operation. The Simple Motion module does<br>not send output to the servo amplifier.) |
| Start I/O number | StartIO    | IN  | Word [Unsigned] | <b>↑</b>                     | 0H to FEH                                                         | _                | Installation address of the Simple Motion<br>module (Upper three digits of four digits<br>(hexadecimal))                 |

\*1  $\Box$ : Always,  $\uparrow$ : Only when the FB is started

# Name

CNV\_DrawCtrl

# Function overview

| Item                    | Description                                                                                                    |              |                 |                                  |                  |  |  |
|-------------------------|----------------------------------------------------------------------------------------------------|--------------|-----------------|----------------------------------|------------------|--|--|
| Function overview       | This FB controls the ve                                                                                                    | elocity of t | he intermediate | axis in unwinding/rewinding      | lines.           |  |  |
| Symbol                  |                                                                                                    |              | CNV_            | DrawCtrl                         |                  |  |  |
|                         | Execution command                                                                                                    | B: i_bEl     | N               | o_bENO :B                        | Executing        |  |  |
|                         | Draw ratio                                                                                                    | E: i_eDr     | awRatio         | o_bOK :B                         | Normal operation |  |  |
|                         | Line velocity                                                                                                    | E: i_eLi     | neVelocity      | o_bErr :B                        | Error completion |  |  |
|                         | Setting of draw axis                                                                                                    | DUT: i_:     | stDrawAxis      | o_uErrId :UW                     | Error code       |  |  |
|                         |                                                                                                    |              |                 | o_eCommandVelocity :E            | Velocity command |  |  |
| Applicable hardware and | Applicable module                                                                                                    |              | RD77MS, RD      | 77GF, RD78G(S)                   |                  |  |  |
| software                | Applicable CPU                                                                                                    |              |                 | R series CPU module              |                  |  |  |
|                         | Engineering software                                                                                                    |              | GX Works3       |                                  |                  |  |  |
| Number of steps         | 1342 steps (For the macro type)                                                                                                    |              |                 |                                  |                  |  |  |
| FB dependence           | None                                                                                                    |              |                 |                                  |                  |  |  |
|                         | -                                                                                                    | Line axis    | x               | v ratio) at the draw ratio is ou | · · ·            |  |  |
| Compiling method        | Macro type, subroutine                                                                                                    | e type       |                 |                                  |                  |  |  |
| FB operation type       | Real-time execution                                                                                                    |              |                 |                                  |                  |  |  |
| Restrictions and        | Real-time execution When combining with the FB that executes in the fixed cycle, Motion calculation cycle event task (I44: Inter-module synchronization) is recommended. |              |                 |                                  |                  |  |  |

# ∎Input labels

| Name                 | Label name      | Data type                    | Read<br>timing <sup>*1</sup> | Setting<br>range | Initial<br>value | Description                                         |
|----------------------|-----------------|------------------------------|------------------------------|------------------|------------------|-----------------------------------------------------|
| Execution command    | i_bEN           | Bit                          | Π                            | _                | _                | On: The FB is activated.<br>Off: The FB is stopped. |
| Draw ratio           | i_eDrawRatio    | Single precision real number | Π                            | 0.0<=            | _                | Draw ratio (1.0 = Line velocity × 100%)             |
| Line velocity        | i_eLineVelocity | Single precision real number | Π                            | —                | _                | Line velocity [m/min]                               |
| Setting of draw axis | i_stDrawAxis    | AXIS_REF                     | ↑                            | —                | —                | Refer to the following.                             |

#### Setting of draw axis (AXIS\_REF structure)

| Name             | Label name | I/O | Data type          | Read<br>timing <sup>*1</sup> | Setting range                                                        | Initial<br>value | Description                                                                                                    |
|------------------|------------|-----|--------------------|------------------------------|----------------------------------------------------------------------|------------------|----------------------------------------------------------------------------------------------------|
| Axis number      | AxisNo     | IN  | Word<br>[Unsigned] | ↑                            | 0 to the<br>maximum<br>number of<br>axes of<br>the<br>module<br>used | _                | Axis number (0: Only the command operation.<br>The Simple Motion module does not send<br>output to the servo amplifier.) |
| Start I/O number | StartIO    | IN  | Word<br>[Unsigned] | 1                            | 0H to FEH                                                            | _                | Installation address of the Simple Motion<br>module (Upper three digits of four digits<br>(hexadecimal))                 |

\*1  $\Box$ : Always,  $\uparrow$ : Only when the FB is started

# ■Output labels

| Name             | Label name         | Data type                       | Value to be held <sup>*1</sup> | Description                                                                                                    |
|------------------|--------------------|---------------------------------|--------------------------------|----------------------------------------------------------------------------------------------------|
| Executing        | o_bENO             | Bit                             | -                              | Turns on while Execution command is on.                                                                          |
| Normal operation | o_bOK              | Bit                             | —                              | Turns on while the FB is normally operating.                                                                     |
| Error completion | o_bErr             | Bit                             | —                              | Turns on when an error has occurred in the FB.                                                                   |
| Error code       | o_uErrld           | Word [Unsigned]                 | _                              | The error code of the error that has occurred in the FB is stored.<br>(Refer to "Page 289 List of Error Codes".) |
| Velocity command | o_eCommandVelocity | Single precision real<br>number | _                              | Draw control Velocity command value [m/min]                                                                      |

\*1  $\,$   $\odot:$  The value is held after the FB stops. —: The value is cleared after the FB stops.

# Name

CNV\_LineVelocityGenerator

| ltem                         | Description                                  |                           |                                      |               |              |            |                  |            |      |
|------------------------------|----------------------------------------------|---------------------------|--------------------------------------|---------------|--------------|------------|------------------|------------|------|
| Function overview            | This FB controls the ve                      | elocity of t              | the standard axis (li                | ne axis) in ι | unwinding a  | and rewind | ding lines.      |            |      |
| Symbol                       | [                                            |                           | CNV_LineVeloc                        | ityGenera     | tor          | ٦          |                  |            |      |
|                              | Execution command                            | B: i_bEN                  | I                                    |               | o_bENO :     | B Exec     | uting            |            |      |
|                              | Start velocity control                       | B: i_bVstart              |                                      |               | o_bOK :      | B Norm     | al operation     |            |      |
|                              | Line velocity                                | E: i_eLin                 | E: i_eLineVelocity                   |               |              | B Error    | Error completion |            |      |
|                              | Acceleration                                 | E: i eAcceleration        |                                      | c             | _uErrld :U\  | N Error    | code             |            |      |
|                              | Deceleration                                 | E: i_eDe                  | celeration                           | _eCommai      | _            |            | city command     | l of line  |      |
|                              | Forced deceleration                          | E:i eFo                   | rcedDeceleration                     | _             | AccActVal :  |            | ent value of a   |            |      |
|                              | Jerk                                         | –<br>E: i_eJei            |                                      | _             | InVelocity : |            |                  |            |      |
|                              | Direction of rotation                        | W: i wD                   |                                      | 0_0           | invelocity.  |            | locity           |            |      |
|                              |                                              | -                         |                                      |               |              |            |                  |            |      |
|                              | Execution cycle                              | _                         | mplingTime                           |               |              |            |                  |            |      |
|                              | Setting of line-axis                         | DUT: i_s                  | stLineAxis                           |               |              |            |                  |            |      |
| Applicable hardware and      | Applicable module                            |                           | RD77MS, RD77G                        | F, RD78G(     | 5)           |            |                  |            |      |
| software                     | Applicable CPU MELSEC iQ-R series CPU module |                           |                                      |               |              |            |                  |            |      |
|                              | Engineering software                         | eering software GX Works3 |                                      |               |              |            |                  |            |      |
| Number of steps              | 2252 steps (For the macro type)              |                           |                                      |               |              |            |                  |            |      |
| B dependence                 | None                                         |                           |                                      |               |              |            |                  |            |      |
|                              | 2<br>Velocity command                        | [m/min]<br>2000           | 200<br>200<br>Acceleration<br>(Jerk) | Dec           | eed mode     |            | 150              | Celeration | mode |
|                              | * When Axis number is                        | set to "0'                | ', only the velocity is              |               | . ,          |            |                  |            |      |
| Compiling method             | Macro type, subroutine                       | e type                    |                                      |               |              |            |                  |            |      |
| FB operation type            | Real-time execution                          |                           |                                      |               |              |            |                  |            |      |
| Restrictions and precautions |                                              |                           |                                      |               |              |            |                  |            |      |

#### ■Input labels Name Label name Data type Read Setting Initial Description timing\*1 range value Π i bEN On: The FB is activated. Execution Bit Off: The FB is stopped. command Start velocity control i bVstart Bit On: The velocity control is started. \_\_\_\_ \_\_\_\_ Off: The velocity control is stopped. Line velocity i\_eLineVelocity Single precision Π Line velocity setting [m/min] \_\_\_\_ real number Acceleration i\_eAcceleration Single precision Π 0.0 < \_ Acceleration setting [(m/min)/s] real number Deceleration i\_eDeceleration Single precision 0.0 < \_ Deceleration setting [(m/min)/s] real number Forced deceleration $\square$ i\_eForcedDeceleration Single precision 0.0 < Forced deceleration setting [(m/min)/s] \_ real number Jerk i eJerk Single precision 0.0<= \_\_\_\_ Jerk setting [(m/min)/s<sup>2</sup>] real number Direction of rotation i wDirection Word [Signed] 0.1 0: Forward 1: Backward ↑ Execution cycle [ms] of the program for Execution cycle i\_eSamplingTime Single precision 0.0 < real number executing the FB Setting of line-axis i stLineAxis AXIS REF $\uparrow$ Refer to the following.

#### Setting of line axis (AXIS\_REF structure)

| Name             | Label name | I/O | Data type          | Read<br>timing <sup>*1</sup> | Setting range                                                        | Initial<br>value | Description                                                                                                    |
|------------------|------------|-----|--------------------|------------------------------|----------------------------------------------------------------------|------------------|----------------------------------------------------------------------------------------------------|
| Axis number      | AxisNo     | IN  | Word<br>[Unsigned] | ↑                            | 0 to the<br>maximum<br>number of<br>axes of<br>the<br>module<br>used | _                | Axis number (0: Only the command operation.<br>The Simple Motion module does not send<br>output to the servo amplifier.) |
| Start I/O number | StartIO    | IN  | Word<br>[Unsigned] | ↑                            | 0H to FEH                                                            | _                | Installation address of the Simple Motion<br>module (Upper three digits of four digits<br>(hexadecimal))                 |

\*1  $\square$ : Always,  $\uparrow$ : Only when the FB is started

#### ■Output labels

| Name                          | Label name         | Data type                    | Value to<br>be held <sup>*1</sup> | Description                                                                                                    |
|-------------------------------|--------------------|------------------------------|-----------------------------------|----------------------------------------------------------------------------------------------------|
| Executing                     | o_bENO             | Bit                          | -                                 | Turns on while Execution command is on.                                                                          |
| Normal operation              | o_bOK              | Bit                          | —                                 | Turns on while the FB is normally operating.                                                                     |
| Error completion              | o_bErr             | Bit                          | —                                 | Turns on when an error has occurred in the FB.                                                                   |
| Error code                    | o_uErrld           | Word [Unsigned]              | _                                 | The error code of the error that has occurred in the FB is stored.<br>(Refer to "Page 289 List of Error Codes".) |
| Velocity command of line      | o_eCommandVelocity | Single precision real number | -                                 | Velocity command of line [m/min]                                                                                 |
| Current value of acceleration | o_eAccActVal       | Single precision real number | -                                 | Current value of acceleration [m/s <sup>2</sup> ]                                                                |
| In velocity                   | o_bInVelocity      | Bit                          | -                                 | Turns on when the velocity reaches the set velocity.                                                             |

\*1 O: The value is held after the FB stops. —: The value is cleared after the FB stops.

# CNV\_DiaCalcVelocity (Roll diameter calculation (Velocity ratio method))

### Name

CNV\_DiaCalcVelocity

| Item                             | Description                         |                                   |                              |                                                                                     |  |  |  |  |  |
|----------------------------------|-------------------------------------|-----------------------------------|------------------------------|-------------------------------------------------------------------------------------|--|--|--|--|--|
| Function overview                | This FB calculates the current ro   | oll diameter (outer diameter) fro | om the velocity ratio of the | winder velocity and line velocity.                                                  |  |  |  |  |  |
| Symbol                           |                                     |                                   | CNV_DiaCalcVelocity          |                                                                                     |  |  |  |  |  |
|                                  |                                     |                                   | alcvelocity                  |                                                                                     |  |  |  |  |  |
|                                  | Execution comman                    | d B: i_bEN                        | o_bENO :B                    | Executing                                                                           |  |  |  |  |  |
|                                  | Set initial roll diameter           | er B: i_bSetDia                   | o_bOK :B                     | Normal operation                                                                    |  |  |  |  |  |
|                                  | Initial roll diameter valu          | e E: i_eSetDiaVal                 | o_bErr :B                    | Error completion                                                                    |  |  |  |  |  |
|                                  | Hold current roll diameter          | er B: i_bHoldDia                  | o_uErrld :UW                 | Error code                                                                          |  |  |  |  |  |
|                                  | Line veloci                         | ty E: i_eLineVelocity             | o_eDiaActVal :E              | Current value of roll diameter                                                      |  |  |  |  |  |
|                                  | Velocity of winder ax               | is E: i_eWinderVelocity           |                              |                                                                                     |  |  |  |  |  |
|                                  | Config of roll diameter calculation |                                   |                              |                                                                                     |  |  |  |  |  |
|                                  | Execution cycl                      |                                   |                              |                                                                                     |  |  |  |  |  |
|                                  |                                     |                                   |                              |                                                                                     |  |  |  |  |  |
| Applicable hardware and software | Applicable module                   | RD77MS, RD77GF, RD78G(S           | -                            |                                                                                     |  |  |  |  |  |
| Soliware                         | Applicable CPU                      | MELSEC iQ-R series CPU m          | odule                        |                                                                                     |  |  |  |  |  |
|                                  | Engineering software GX Works3      |                                   |                              |                                                                                     |  |  |  |  |  |
| Number of steps                  | 3641 steps (For the macro type)     |                                   |                              |                                                                                     |  |  |  |  |  |
| FB dependence                    | STD_Lowpass1<br>STD_Limiter         |                                   |                              |                                                                                     |  |  |  |  |  |
| Function description             |                                     |                                   | velocity is slower than the  | winder velocity, and rapid changes of the prescribed velocity, updating of the roll |  |  |  |  |  |
| Compiling method                 | Macro type, subroutine type         |                                   |                              |                                                                                     |  |  |  |  |  |
| FB operation type                | Real-time execution                 |                                   |                              |                                                                                     |  |  |  |  |  |
| Restrictions and precautions     | Execute this FB in a fixed cycle.   |                                   |                              |                                                                                     |  |  |  |  |  |

# ■Input labels

| Name                                | Label name        | Data type                    | Read<br>timing <sup>*1</sup> | Setting range                         | Initial<br>value | Description                                                                                                    |
|-------------------------------------|-------------------|------------------------------|------------------------------|---------------------------------------|------------------|----------------------------------------------------------------------------------------------------|
| Execution command                   | i_bEN             | Bit                          | Π                            | -                                     | -                | On: The FB is activated.<br>Off: The FB is stopped.                                                                                                    |
| Set initial roll diameter           | i_bSetDia         | Bit                          | Π                            | _                                     | _                | On: Initial roll diameter $\rightarrow$ Current value of roll diameter<br>Off: Velocity ratio calculation result $\rightarrow$ Current value of roll diameter |
| Initial roll diameter<br>value      | i_eSetDiaVal      | Single precision real number | Π                            | Refer to the<br>right<br>description. | -                | Initial value of roll diameter [mm]<br>(Minimum roll diameter to maximum roll<br>diameter)                                                                    |
| Hold current roll diameter          | i_bHoldDia        | Bit                          | Π                            | _                                     | _                | On: The velocity ratio calculation stops. (The current value is held.)<br>Off: Velocity ratio calculation result $\rightarrow$ Current value of roll diameter |
| Line velocity                       | i_eLineVelocity   | Single precision real number | Π                            | -                                     | -                | Current value of line velocity [m/min]                                                                                                    |
| Velocity of winder axis             | i_eWinderVelocity | Single precision real number | Π                            | -                                     | -                | Current value of winder velocity [r/min]                                                                                                    |
| Config of roll diameter calculation | i_stDiaCalcConfig | DIA_CALC_REF                 | -                            | -                                     | -                | Refer to the following.                                                                                                    |
| Execution cycle                     | i_eSamplingTime   | Single precision real number | 1                            | 0.0 <                                 | -                | Execution cycle [ms] of the program for executing the FB                                                                                                    |

Config of roll diameter calculation (DIA\_CALC\_REF structure)

| Name                                | Label name        | Data type                    | Read<br>timing <sup>*1</sup> | Setting<br>range | Initial<br>value | Description                                                       |  |
|-------------------------------------|-------------------|------------------------------|------------------------------|------------------|------------------|-------------------------------------------------------------------|--|
| Maximum roll diameter               | MaxDia            | Single precision real number | ↑ Refer to the right         |                  | —                | Maximum value and minimum value of roll diameter [mm]             |  |
| Minimum roll diameter               | MinDia            | Single precision real number | <b>↑</b>                     | description.     | —                | (0.0 < Minimum diameter < Maximum<br>diameter)                    |  |
| Minimum line velocity               | MinLineVelocity   | Single precision real number | 1                            | 0.0<=            | _                | Minimum line velocity for roll diameter<br>calculation [m/min]    |  |
| Minimum winder<br>velocity          | MinWinderVelocity | Single precision real number | 1                            | 0.0<=            | —                | Minimum winder velocity for roll diameter calculation [r/min]     |  |
| Filter of line velocity             | LineVelocityLPF   | Single precision real number | Π                            | 0.0<=            | —                | Filter time constant of line velocity [ms]                        |  |
| Filter of winder velocity           | WinderVelocityLPF | Single precision real number | Π                            | 0.0<=            | —                | Filter time constant of winder velocity [ms]                      |  |
| Filter of roll diameter calculation | DiaCalcLPF        | Single precision real number | Π                            | 0.0<=            | —                | Filter time constant of roll diameter<br>calculation results [ms] |  |

\*1  $\Box$ : Always,  $\uparrow$ : Only when the FB is started

# ■Output labels

| Name                           | Label name   | Data type                       | Value to<br>be held <sup>*1</sup> | Description                                                                                                    |
|--------------------------------|--------------|---------------------------------|-----------------------------------|----------------------------------------------------------------------------------------------------|
| Executing                      | o_bENO       | Bit                             | —                                 | Turns on while Execution command is on.                                                                          |
| Normal operation               | o_bOK        | Bit                             | —                                 | Turns on while the FB is normally operating.                                                                     |
| Error completion               | o_bErr       | Bit                             | —                                 | Turns on when an error has occurred in the FB.                                                                   |
| Error code                     | o_uErrld     | Word [Unsigned]                 | _                                 | The error code of the error that has occurred in the FB is stored.<br>(Refer to "Page 289 List of Error Codes".) |
| Current value of roll diameter | o_eDiaActVal | Single precision real<br>number | 0                                 | The calculation result of the roll diameter [mm] is stored.                                                      |

\*1  $\hfill \bigcirc$  : The value is held after the FB stops. —: The value is cleared after the FB stops.

# CNV\_DiaCalcThickness (Roll diameter calculation (web thickness integration method))

#### Name

CNV\_DiaCalcThickness

| Item                                  | Description                                                                                             |                                                                              |                        |                                           |  |  |  |  |
|---------------------------------------|----------------------------------------------------------------------------------------------------|------------------------------------------------------------------------------|------------------------|-------------------------------------------|--|--|--|--|
| Function overview                     | This FB calculates the roll diameter from the web thickness and the rotation amount of the winder axis. |                                                                              |                        |                                           |  |  |  |  |
| Symbol                                | CNV_ DiaCalcThickness                                                                                   |                                                                              |                        |                                           |  |  |  |  |
|                                       |                                                                                                    |                                                                              |                        | - <i>"</i>                                |  |  |  |  |
|                                       | Execution command                                                                                       | -                                                                            | o_bENO :B              | Executing                                 |  |  |  |  |
|                                       | Set initial roll diameter                                                                               | B: i_bSetDia                                                                 | o_bOK :B               | Normal operation                          |  |  |  |  |
|                                       | Initial roll diameter value                                                                             | E: i_eSetDiaVal                                                              | o_bErr :B              | Error completion                          |  |  |  |  |
|                                       | Hold current roll diameter                                                                              | B: i_bHoldDia                                                                | o_uErrld :UW           | Error code                                |  |  |  |  |
|                                       | Winder type                                                                                             | W: i_wWinderType                                                             | o_eDiaActVal :E        | Current value of roll diameter            |  |  |  |  |
|                                       | Web thickness                                                                                           | E: i_eThickness                                                              |                        |                                           |  |  |  |  |
|                                       | Current value of winder                                                                                 | D: i_dWinderPosActVal                                                        |                        |                                           |  |  |  |  |
|                                       | Amount per rotation of winder                                                                           | D: i_dAmountOneRev                                                           |                        |                                           |  |  |  |  |
|                                       | Velocity of winder axis                                                                                 | E: i eWinderVelocity                                                         |                        |                                           |  |  |  |  |
|                                       | Config of roll diameter calculation                                                                     |                                                                              |                        |                                           |  |  |  |  |
|                                       | Setting of winder axis                                                                                  |                                                                              | io_stWinderAxis :DUT   | Setting of winder axis                    |  |  |  |  |
|                                       | Setting of winder axis                                                                                  |                                                                              | IO_SIVVIIIderAxis .DOT | Setting of winder axis                    |  |  |  |  |
| Applicable hardware and               | Applicable module F                                                                                     | RD77MS, RD77GF, RD78G(S                                                      | ;)                     |                                           |  |  |  |  |
| software                              | Applicable CPU                                                                                          | MELSEC iQ-R series CPU mo                                                    | odule                  |                                           |  |  |  |  |
|                                       | Engineering software 0                                                                                  | GX Works3                                                                    |                        |                                           |  |  |  |  |
| Number of steps                       | 2031 steps (For the macro type)                                                                         |                                                                              |                        |                                           |  |  |  |  |
| FB dependence                         | STD_Limiter                                                                                             |                                                                              |                        |                                           |  |  |  |  |
|                                       | time the winder axis rotates.                                                                           | Detection of one rotation<br>Rewinding: Current roll diam<br>Web thickness × | ecution of calculation | 2) to/from the current roll diameter ever |  |  |  |  |
|                                       | Winding method                                                                                          | Unwinding: Current roll diam<br>Web thickness ×                              |                        | Current value o                           |  |  |  |  |
|                                       | Minimum roll diameter                                                                                   |                                                                              |                        | roll diameter                             |  |  |  |  |
| Compiling method                      | Macro type, subroutine type                                                                             |                                                                              |                        |                                           |  |  |  |  |
| FB operation type<br>Restrictions and | Real-time execution                                                                                     |                                                                              |                        |                                           |  |  |  |  |

| Name                                   | Label name         | Data type                       | Read<br>timing <sup>*1</sup> | Setting<br>range                | Initial<br>value | Description                                                                                                    |
|----------------------------------------|--------------------|---------------------------------|------------------------------|---------------------------------|------------------|----------------------------------------------------------------------------------------------------|
| Execution command                      | i_bEN              | Bit                             | Π                            | -                               | -                | On: The FB is activated.<br>Off: The FB is stopped.                                                                                                    |
| Set initial roll<br>diameter           | i_bSetDia          | Bit                             | Π                            | -                               | -                | On: Initial roll diameter → Current value of roll diameter<br>Off: Cumulative value of web thickness → Current value of roll diameter                                                             |
| Initial roll diameter<br>value         | i_eSetDiaVal       | Single precision real<br>number | Π                            | Refer to the right description. | —                | Initial value of roll diameter [mm]<br>(Minimum roll diameter to maximum roll<br>diameter)                                                                                                    |
| Hold current roll<br>diameter          | i_bHoldDia         | Bit                             | Π                            | -                               | _                | On: The cumulative calculation of web<br>thickness stops. (The current value is held.)<br>Off: Cumulative value of web thickness →<br>Current value of roll diameter                              |
| Winding method                         | i_wWinderType      | Word<br>[Signed]                | Π                            | 0 to 3                          | _                | Rewinding/unwinding setting<br>0: Forward unwinding<br>1: Forward rewinding<br>2: Backward unwinding<br>3: Backward rewinding<br>(For details, refer to "Page 45 Rotation<br>Direction Setting".) |
| Web thickness                          | i_eThickness       | Single precision real number    | Π                            | 0.0 <                           | -                | Web thickness [mm]                                                                                                    |
| Current value of<br>winder             | i_dWinderPosActVal | Double word<br>[Signed]         | Π                            | -                               | —                | Current rotational position of the winder axis<br>(Input a value only when the axis number is<br>0.)                                                                                              |
| Amount per rotation of winder          | i_dAmountOneRev    | Double word<br>[Signed]         | Ŷ                            | 0 <                             | —                | Travel distance per rotation of winder axis<br>(Input a value only when the axis number is<br>0.)                                                                                                 |
| Velocity of winder<br>axis             | i_eWinderVelocity  | Single precision real number    | Π                            | -                               | _                | Current value of winder velocity [r/min]<br>(Input a value only when the axis number is<br>0.)                                                                                                    |
| Config of roll<br>diameter calculation | i_stDiaCalcConfig  | DIA_CALC_REF                    | —                            | —                               | -                | Refer to the following.                                                                                                    |

Config of roll diameter calculation (DIA\_CALC\_REF structure)

| Name                     | Label name        | Data type                    | Read<br>timing <sup>*1</sup> | Setting<br>range      | Initial<br>value | Description                                                      |
|--------------------------|-------------------|------------------------------|------------------------------|-----------------------|------------------|------------------------------------------------------------------|
| Maximum roll<br>diameter | MaxDia            | Single precision real number | 1                            | Refer to the<br>right | —                | Maximum value and minimum value of roll diameter                 |
| Minimum roll<br>diameter | MinDia            | Single precision real number | 1                            | description.          | —                | (0.0 < Minimum diameter < Maximum<br>diameter)                   |
| Minimum winder velocity  | MinWinderVelocity | Single precision real number | <b>↑</b>                     | 0.0<=                 | _                | Minimum winder velocity for roll diameter<br>calculation [r/min] |

\*1  $\Box$ : Always,  $\uparrow$ : Only when the FB is started

#### ■Output labels

| Name                           | Label name   | Data type                       | Value to<br>be held <sup>*1</sup> | Description                                                                                                    |
|--------------------------------|--------------|---------------------------------|-----------------------------------|----------------------------------------------------------------------------------------------------|
| Executing                      | o_bENO       | Bit                             | —                                 | Turns on while Execution command is on.                                                                          |
| Normal operation               | o_bOK        | Bit                             | —                                 | Turns on while the FB is normally operating.                                                                     |
| Error completion               | o_bErr       | Bit                             | —                                 | Turns on when an error has occurred in the FB.                                                                   |
| Error code                     | o_uErrld     | Word [Unsigned]                 | _                                 | The error code of the error that has occurred in the FB is stored.<br>(Refer to "Page 289 List of Error Codes".) |
| Current value of roll diameter | o_eDiaActVal | Single precision real<br>number | 0                                 | The calculation result of the roll diameter [mm] is stored.                                                      |

\*1  $\,$  : The value is held after the FB stops. —: The value is cleared after the FB stops.

### I/O labels

| Name                   | Label name      | Data type | Setting<br>range | Description             |
|------------------------|-----------------|-----------|------------------|-------------------------|
| Setting of winder axis | io_stWinderAxis | AXIS_REF  | —                | Refer to the following. |

#### Setting of winder axis (AXIS\_REF structure)

| Name             | Label name | I/O | Data type          | Read<br>timing <sup>*1</sup> | Setting<br>range                                                     | Initial<br>value | Description                                                                                              |
|------------------|------------|-----|--------------------|------------------------------|----------------------------------------------------------------------|------------------|----------------------------------------------------------------------------------------------------|
| Axis number      | AxisNo     | IN  | Word<br>[Unsigned] | Ť                            | 0 to the<br>maximum<br>number of<br>axes of<br>the<br>module<br>used | _                | Axis number (Set "0" for using an axis other than the motion control axis.)                              |
| Start I/O number | StartIO    | IN  | Word<br>[Unsigned] | Ŷ                            | 0H to FEH                                                            | _                | Installation address of the Simple Motion<br>module (Upper three digits of four digits<br>(hexadecimal)) |

\*1  $\Box$ : Always,  $\uparrow$ : Only when the FB is started

# CNV\_DiaCalcFeed (Roll diameter calculation (feeding length method))

#### Name

CNV\_DiaCalcFeed

#### **Function overview** Description Item This FB calculates the current roll diameter (outer diameter) from the feeding length of the line axis (main axis) per rotation of the Function overview winder axis. Symbol CNV\_DiaCalcFeed o\_bENO :B Execution command B: i\_bEN Executing Set initial roll diameter B: i\_bSetDia o bOK :B Normal operation Initial roll diameter value E: i\_eSetDiaVal o\_bErr :B Error completion o\_uErrld :UW Hold current roll diameter B: i\_bHoldDia Error code D: i\_dWinderPosActVal o\_eDiaActVal :E Current value of roll diameter Current value of winder Amount per rotation of winder D: i dAmountOneRev Current value of line E: i\_eLineAxisPosActVal Config of roll diameter calculation DUT: i\_stDiaCalcConfig Setting of winder axis DUT: io stWinderAxis io stWinderAxis :DUT Setting of winder axis Setting of line axis DUT: io\_stLineAxis io\_stLineAxis :DUT Setting of line axis Applicable hardware and Applicable module RD77MS, RD77GF, RD78G(S) software MELSEC iQ-R series CPU module Applicable CPU Engineering software GX Works3 Number of steps 1550 steps (For the macro type) FB dependence STD Limiter Function description This FB measures the perimeter of the roll (circumference) and calculates the current roll diameter (outer diameter) from the feeding length of the line axis per rotation of the winder axis. Execution of calculation Detection of Current value of winder Maximum roll Variation limiter one rotation diameter Current value Current value - Previous value 0 Current value of line of roll diameter π $\rightarrow$ Initial roll diameter value Set initial diameter Hold roll diameter Minimum roll diameter Compiling method Macro type, subroutine type FB operation type Real-time execution Restrictions and precautions

#### ■Input labels Name Read Initial Description Label name Data type Setting timing<sup>\*1</sup> value range Π Execution command i bEN Bit On: The FB is activated. Off: The FB is stopped. Set initial roll i bSetDia Bit On: Initial roll diameter $\rightarrow$ Current value of roll Π diameter diameter Off: Feeding length calculation result $\rightarrow$ Current value of roll diameter Initial roll diameter i eSetDiaVal Single precision Refer to the Initial value of roll diameter [mm] value real number right (Minimum roll diameter to maximum roll description. diameter) Hold current roll i\_bHoldDia Bit Π On: The feeding length calculation stops. diameter (The current value is held.) Off: Feeding length calculation result $\rightarrow$ Current value of roll diameter Current value of i dWinderPosActVal Double word Π Current rotational position of the winder axis winder [Signed] (Input a value only when the axis number is 0.) Amount per rotation i\_dAmountOneRev Double word ↑ 0 < Travel distance per rotation of winder axis of winder [Signed] (Input a value only when the axis number is 0.) Current value of line i\_eLineAxisPosActV Single precision Π Current value of line axis [mm] al real number (Input a value only when the axis number is 0.) Config of roll i\_stDiaCalcConfig DIA\_CALC\_REF \_ Refer to the following. \_ \_\_\_\_ diameter calculation

Config of roll diameter calculation (DIA\_CALC\_REF structure)

| Name                     | Label name        | Data type                    | Read<br>timing <sup>*1</sup> | Setting<br>range      | Initial<br>value | Description                                                                                                    |
|--------------------------|-------------------|------------------------------|------------------------------|-----------------------|------------------|----------------------------------------------------------------------------------------------------|
| Maximum roll<br>diameter | MaxDia            | Single precision real number | <b>↑</b>                     | Refer to the<br>right | —                | Maximum value and minimum value of roll diameter [mm]                                                               |
| Minimum roll<br>diameter | MinDia            | Single precision real number | <b>↑</b>                     | description.          | _                | (0.0 < Minimum diameter < Maximum<br>diameter)                                                                      |
| Variation limit value    | DiaVariationLimit | Single precision real number | Ŷ                            | 0<=                   | 10.0             | Variation limit value of operation result per<br>rotation [mm]<br>When "0" is set, the variation limit is disabled. |

\*1  $\Box$ : Always,  $\uparrow$ : Only when the FB is started

#### ■Output labels

| Name                              | Label name   | Data type                       | Value to<br>be held <sup>*1</sup> | Description                                                                                                    |
|-----------------------------------|--------------|---------------------------------|-----------------------------------|----------------------------------------------------------------------------------------------------|
| Executing                         | o_bENO       | Bit                             | —                                 | Turns on while Execution command is on.                                                                          |
| Normal operation                  | o_bOK        | Bit                             | —                                 | Turns on while the FB is normally operating.                                                                     |
| Error completion                  | o_bErr       | Bit                             | —                                 | Turns on when an error has occurred in the FB.                                                                   |
| Error code                        | o_uErrld     | Word [Unsigned]                 | _                                 | The error code of the error that has occurred in the FB is stored.<br>(Refer to "Page 289 List of Error Codes".) |
| Current value of roll<br>diameter | o_eDiaActVal | Single precision real<br>number | 0                                 | The calculation result of the roll diameter [mm] is stored.                                                      |

\*1 O: The value is held after the FB stops. —: The value is cleared after the FB stops.

#### I/O labels

| Name                   | Label name      | Data type | Setting<br>range | Description             |
|------------------------|-----------------|-----------|------------------|-------------------------|
| Setting of winder axis | io_stWinderAxis | AXIS_REF  | —                | Refer to the following. |
| Setting of line axis   | io_stLineAxis   | AXIS_REF  | —                | Refer to the following. |

# Setting of axis (AXIS\_REF structure)

| Name             | Label name | I/O | Data type       | Read<br>timing <sup>*1</sup> | Setting<br>range                                                  | Initial<br>value | Description                                                                                              |
|------------------|------------|-----|-----------------|------------------------------|-------------------------------------------------------------------|------------------|----------------------------------------------------------------------------------------------------|
| Axis number      | AxisNo     | IN  | Word [Unsigned] | ↑                            | 0 to the<br>maximum<br>number of<br>axes of the<br>module<br>used | _                | Axis number (Set "0" for using an axis other than the motion control axis.)                              |
| Start I/O number | StartIO    | IN  | Word [Unsigned] | ↑                            | 0H to FEH                                                         | —                | Installation address of the Simple Motion<br>module (Upper three digits of four digits<br>(hexadecimal)) |

\*1  $\Box$ : Always,  $\uparrow$ : Only when the FB is started

# CNV\_WinderInertiaTorque (Inertia compensation torque calculation)

# Name

CNV\_WinderInertiaTorque

| Function overview       This FB calculates the torque compensation value during acceleration/deceleration from the roll value, machine inertia value during acceleration/deceleration from the roll value, machine inertia value from role in whore inertia value.         Symbol       Execution command $B_1$ i_bEN $0_{-}$ bENO.B       Executing         Current value of roll diameter $B_1$ i_bEN $0_{-}$ bENO.B       Executing       Normal operation         Roll inside diameter $E_1$ i_ensideDia $0_{-}$ bErr.B       Error completion       Error code         Roll inside diameter $E_1$ i_ensideDia $0_{-}$ bErr.B       Error code       Torque of inertia compensation         Roll idensity $E_1$ i_ensideDia $0_{-}$ bErr.B       Error code       Torque of inertia compensation         Coefficient of $E_1$ e_ACxAC4Val $0_{-}$ bErr.B       Torque of inertia compensation         Coefficient of $E_1$ e_ACxAC4Val $0_{-}$ ber.A $0_{-}$ ber.A         Applicable hardware at       Applicable module       RD7/TMS, RD7/TGF, RD78G(G) $0_{-}$ ber.A         Applicable corporesation $E_1$ e_ACxAC4Val $0_{-}$ ber.A $0_{-}$ ber.A         Torgue of steps       T75 steps (For the matrix type) $TFFB$ dependence       Nome         Function description       The following calculation formula                                                                                                    | Item              | Description                                                                         |                             |                                             |                                            |  |  |  |  |
|----------------------------------------------------------------------------------------------------|-------------------|-------------------------------------------------------------------------------------|-----------------------------|---------------------------------------------|--------------------------------------------|--|--|--|--|
| $ \begin{array}{ c c c c } CNV_WinderInerita Torque \\ CAU_WinderInerita Torque \\ Executing Courrent value of roll diameter \\ E: L_eDiAAtVal & o_bENO.B \\ O: DENO.B \\ Current value of roll diameter \\ E: L_eDiAAtVal & o_bENO.B \\ O: DENO.B \\ O: DENO.B \\ Current value of roll diameter \\ E: L_eDiAAtVal & o_bENT.B \\ Error completion \\ E: L_eMaxDia & o_bErT.B \\ E: L_eMaxDia & o_wErrld UW \\ Roll width \\ E: L_eOWdth & o_weinertiaTrq.E \\ Roll density \\ E: L_eOwsity \\ Machine inertia \\ E: L_eOarsatu \\ Boll density \\ E: L_eOarsatu \\ Coefficient of \\ acceleration of line \\ E: L_eGacAatVal \\ E: L_eAccAdVal \\ E: L_eAccAdVal \\ E: L_eAccAVal \\ E: L_eAccAVal \\ E: L_eAcc$ | Function overview |                                                                                     | compensation value during   | acceleration/deceleration from              | m the roll value, machine inertia value, a |  |  |  |  |
| $ \begin{array}{ c c c c c } Execution command B: i_bEN o_bENO:B Constraints Command Councertaints Command Councertaints Councertaints Coun$                                                                                                    | Symbol            | CNV WinderInertioTeraus                                                             |                             |                                             |                                            |  |  |  |  |
| $ \begin{array}{c c c c c c c c c c c c c c c c c c c $                                                                                                    |                   | Execution command                                                                   |                             |                                             | Executing                                  |  |  |  |  |
| Maximum roll diameterE: eMaxDiae.bErr:B<br>b.Error completionRoll inside diameterE: l_elinideDiao_uErtrl :UW<br>C.efficient of<br>acceleration grompensationError codeRoll densityE: l_eOMachineE: l_eOMachineMathine inertiaE: l_eOMachineE: l_eOMachineMathine inertiaE: l_eOMachineE: l_eOMachineMathine inertiaE: l_eOMachineE: l_eOMachineE: l_eOCActivalE: l_eOCActivalE: l_eOcActivalCoefficient of<br>accelerating compensation<br>Coefficient of<br>decelerating compensationRD77MS, RD77GF, RD78G(S)Applicable hardware and<br>Applicable CPUApplicable CPURD77MS, RD77GF, RD78G(S)Applicable of steps715 steps (For the macro type)FB dependenceNoneFunction descriptionThe following calculation formulas are used to calculate the total inertia and roll angular acceleration, and then the torque<br>inertia compensation during acceleration.Roll weight [kg] = $\pi \cdot Specific gravity \cdot Roll width \cdot (Current value of roll diameter2 - Roll inside diameter2)ARoll inertia [kgm2] =Roll weight + \frac{(Current value of roll diameter2 + Roll inside diameter2)ARoll inertia [kgm2] =Machine inertiaGear ratio2Total inertia [kgm2] =Machine inertiaGear ratio2Angular acceleration of roll [radis2] = 2 + \frac{Acceleration of line \cdot Gear ratioCurrent value of roll diameterTorque of inertia compensation Nm  = Total inertia + Angular acceleration of roll• The units of input values are converted. ([mm] > [m], [ms] > [S], [mm13] > [ms])When t$                                                                                                    |                   | Current value of roll diameter                                                      |                             | o bOK:B                                     | Normal operation                           |  |  |  |  |
| Roll inside diameterE: einsideDiao_uErrid:UWError codeRoll widthE: leWidtho_elenetiaTrq.ETorque of inertia compensationRoll densityE: leOmsityE: leOmsityMachine inertiaMatori inertiaE: leOMatorGear ratioE: leOeAdE: leOeAdApplicable hardware and<br>coefficienting compensation<br>coefficienting compensation<br>coefficienting compensation<br>coefficienting compensation<br>decelerating compensation<br>for decelerating compensation<br>coefficienting compensationRD77MS, RD776F, RD78G(S)Applicable hardware and<br>Applicable compensation<br>for decelerating compensationRD77MS, RD776F, RD78G(S)Applicable induleRD77MS, RD776F, RD78G(S)Applicable induleRD77MS, RD776F, RD78G(S)Applicable induleRD77MS, RD776F, RD78G(S)Applicable induleRD77MS, RD776F, RD78G(S)Applicable induleRD77MS, RD776F, RD78G(S)Applicable induleRD77MS, RD776F, RD78G(S)Applicable induleRD77MS, RD776F, RD78G(S)Applicable induleRD77MS, RD776F, RD78G(S)Applicable induleRD77MS, RD776F, RD78G(S)AutorT15 steps (For the macro type)FE dependenceNoneFunction descriptionThe following calculation formulus are used to calculate the total inertia and roll angular acceleration, and then the torque<br>inertia compensation/deceleration.Roll weight [kg] = $\pi \cdot Specific gravity \cdot Roll width \cdot (Current value of roll diameter2 + Roll inside diameter2)4Roll inertia [kgm²] =Roll weight : kgl = 2 \cdot Current value of roll diameter$                                                                                                    |                   | Maximum roll diameter                                                               |                             | _                                           | Error completion                           |  |  |  |  |
| Roll widthE: _eWidth $o_eenertiaTrq:E$ Torque of inertia compensationRoll densityE: _eDensityMachine inertiaE: _eLeMachineMotor inertiaE: _eleMachineMotor inertiaE: _eleGearRatioAcceleration of lineE: _eGearRatioCeefficient of<br>accelerating compensationE: _eAccActValCeefficient of<br>accelerating compensationE: _eAccAd;Applicable hardware and<br>softwareApplicable moduleR077MS, R077GF, R078G(S)Applicable CPUMELSEC IQ-R series CPU moduleEngineering softwareGX Works3Number of steps715 steps (For the macro type)FE dependenceNoreFunction descriptionThe following calculation formulas are used to calculate the total inertia and roll angular acceleration, and then the torque<br>inertia compensation during acceleration/deceleration.Roll weight [kg] = $\frac{\pi \cdot Specific gravity \cdot Roll width \cdot (Current value of roll diameter2 - Roll inside diameter2)4Roll inertia [kgm2] = Roll weight · \frac{(Current value of roll diameter2 + Roll inside diameter2)4Roll inertia [kgm2] = Roll weight · \frac{(Current value of roll diameter2 + Roll inside diameter2)}{4}Angular acceleration of roll [rad/s2] = 2 · Acceleration of line · Gear ratioCurrent value of roll diameterTorque of inertia compensation (hm] = Total inertia + Motor inertiaAngular acceleration of roll [rad/s2] = 2 · \frac{Acceleration of line · Gear ratioCurrent value or roll diameter* Torque of inertia compensation (hm] = Total inertia - Angular acceleration of roll· The units of input values are $                                                                                                    |                   |                                                                                     |                             | _                                           |                                            |  |  |  |  |
| Roll density       E: L_eDensity         B: L_eDensity       E: L_eDensity         Machine inertia       E: L_eJMachine         Motor inertia       E: L_eJMachine         Motor inertia       E: L_eGearRatio         Ceeleration of line       E: L_eGearRatio         Accelerating compensation       E: L_eAccAdtVal         Ceelfreint of<br>decelerating compensation       E: L_eAccAdt         Applicable hardware and<br>Applicable CPU       MELSEC IQ-R series CPU module         Applicable CPU       MELSEC IQ-R series CPU module         Engineering software       GX Works3         Number of steps       715 steps (For the marco type)         FE dependence       The following calculation formulas are used to calculate the total inertia and roll angular acceleration, and then the torque<br>inertia compensation during acceleration/deceleration.         Roll weight [kg] = $\pi \cdot Specific gravity \cdot Roll width \cdot (Current value of roll diameter2 - Roll inside diameter2)4         Roll inertia [kgm2] =       Roll weight + \frac{(Current value of roll diameter2 + Roll inside diameter2)8 · Gear ratio2         Total inertia [kgm2] =       Machine inertiaGear ratio2       8 · Gear ratio2         Total inertia [kgm2] = 2 · \frac{Acceleration of line · Gear ratioCurrent value of roll diameter       ratio         Angular acceleration of roll (rad/s2] = 2 · \frac{Acceleration of line · Gear ratioC$                                                                                                    |                   |                                                                                     | _                           | _                                           | Torque of inertia compensation             |  |  |  |  |
| Machine inertia<br>Motor inertiaE: j_e.J.Machine<br>E: j_e.J.Machine<br>E: j_e.GearRatio<br>E: j_e.GearRatio<br>E: j_e.GearRatio<br>E: j_e.GearRatio<br>E: j_e.GearRatio<br>E: j_e.GearRatio<br>E: j_e.GearRatio<br>                                                                                                    |                   |                                                                                     |                             |                                             | ·                                          |  |  |  |  |
| $ \begin{array}{c} \label{eq:second} \begin{tabular}{l l l l l l l l l l l l l l l l l l l $                                                                                                    |                   | _                                                                                   |                             |                                             |                                            |  |  |  |  |
| Gear ratio<br>E<br>E<br>i_eGearRatioE<br>i_eGearRatioAccelerating compensation<br>decelerating compensationE: i_eAccActVal<br>E: i_eAccAdj<br>E: i_eDecAdjApplicable hardware and<br>softwareApplicable moduleRD77MS, RD77GF, RD78G(S)<br>MELSEC IQ-R series CPU module<br>E g. eDecAdjApplicable hardware and<br>softwareApplicable moduleRD77MS, RD77GF, RD78G(S)<br>MELSEC IQ-R series CPU module<br>E g. eDecAdjNumber of steps715 steps (For the macro type)FB dependenceNoneFunction descriptionThe following calculation formulas are used to calculate the total inertia and roll angular acceleration, and then the torque<br>inertia compensation during acceleration/deceleration.<br>Roll weight [kg] = $\frac{\pi \cdot \text{Specific gravity } \cdot Roll width \cdot (Current value of roll diameter2 - Roll inside diameter2)4Roll inertia [kgm2] =Roll weight \cdot \frac{(Current value of roll diameter2 + Roll inside diameter2)}{8 \cdot Gear ratio2}Total inertia [kgm2] =Machine inertiaGear ratio2Total inertia [kgm2] = 1\frac{Machine inertia}{Gear ratio2} + Roll inertia + Motor inertiaGear ratio2Angular acceleration of roll [rad/s2] = 2 · \frac{Acceleration of fine \cdot Gear ratio}{Current value of roll diameter}Torque of inertia compensation [Nm] = Total inertia \cdot Angular acceleration of roll [rad/s2] = 2 · Acceleration of roll inertia \cdot Angular acceleration of roll [rad/s2] = 2 · \frac{Acceleration of roll inertia \cdot Angular acceleration of roll\cdot The units of input values are converted. (Imm] \rightarrow [Im, [ms] \rightarrow [Imm] \rightarrow [Imm] [ms] \rightarrow [Imm] \rightarrow [Imm] (ms] \rightarrow [Imm] \rightarrow (ms)\cdot When the acceleration of the line is negative, the torque is multiplied by the coefficient of accelerati<$                                                                                                    |                   |                                                                                     | _                           |                                             |                                            |  |  |  |  |
| Acceleration of line<br>Coefficient of<br>accelerating compensation<br>Coefficient of<br>decelerating compensationE: i_eAccAdj<br>E: i_eDecAdjApplicable hardware and<br>softwareApplicable moduleRD77MS, RD77GF, RD78G(S)Applicable DCPUMELSEC IQ-R series CPU moduleErgineering softwareGX Works3Number of steps715 steps (For the macro type)FB dependenceNoneFunction descriptionThe following calculation formulas are used to calculate the total inertia and roll angular acceleration, and then the torque<br>inertia compensation during acceleration/deceleration.<br>Roll weight [kg] = $\frac{\pi \cdot \text{Specific gravity} \cdot \text{Roll width} \cdot \left(\text{Current value of roll diameter}^2 - \text{Roll inside diameter}^2\right)}{4}$ Roll inertia [kgm <sup>2</sup> ] = Roll weight $\cdot \frac{\left(\text{Current value of roll diameter}^2 + \text{Roll inside diameter}^2\right)}{8 \cdot \text{Gear ratio}^2}$ Total inertia [kgm <sup>2</sup> ] = Machine inertia<br>Gear ratio <sup>2</sup> + Roll inertia + Motor inertiaAngular acceleration of roll [rad/s <sup>2</sup> ] = 2 $\cdot \frac{\text{Acceleration of line } \text{Gear ratio}}{\text{Current value of roll diameter}$ Torque of inertia compensation [N m] = Total inertia $\cdot$ Angular acceleration of roll<br>$\cdot$ The units of input values are converted. ((mn) $\rightarrow$ (ml, (ms) $\rightarrow$ (m/s))<br>$\cdot$ When the acceleration of the line is positive, the inertia compensation ford<br>$\cdot$ to runs using ine positive, the inertia compensation of roll diameter                                                                                                    |                   |                                                                                     | _                           |                                             |                                            |  |  |  |  |
| Applicable hardware and<br>softwareApplicable moduleRD77MS, RD77GF, RD78G(S)Applicable hardware and<br>softwareApplicable CPUMELSEC iQ-R series CPU moduleE: i_eDecAdjE: i_eDecAdjMumber of steps715 steps (For the macro type)FB dependenceNoneFunction descriptionThe following calculation formulas are used to calculate the total inertia and roll angular acceleration, and then the torque inertia compensation during acceleration.Function descriptionThe following calculation formulas are used to calculate the total inertia and roll angular acceleration, and then the torque inertia compensation during acceleration.Roll weight [kg] = $\frac{\pi \cdot \text{Specific gravity} \cdot \text{Roll width} \cdot \left(\text{Current value of roll diameter}^2 \cdot \text{Roll inside diameter}^2\right)}{4}$ Roll inertia [kgm <sup>2</sup> ] =Roll weight $\cdot \frac{\left(\text{Current value of roll diameter}^2 + \text{Roll inside diameter}^2\right)}{8 \cdot \text{Gear ratio}^2}$ Total inertia [kgm <sup>2</sup> ] = $\frac{\text{Machine inertia}}{\text{Gear ratio}^2} + \text{Roll inertia + Motor inertia}$ Angular acceleration of roll [rad/s <sup>2</sup> ] = 2 • $\frac{\text{Acceleration of line + Gear ratio}}{\text{Current value of roll diameter}}$ Torque of inertia compensation [N·m] = Total inertia + Angular acceleration of roll• The units of input values are converted. ((mm) $\rightarrow (m) (m_1) \rightarrow (m_1) (m_2) \rightarrow (m/s)$ )• When the acceleration of the line is positive, the inertia compensation (roll $= 0$ coefficient of acceleration compensation (When the acceleration of the line is nultiplied by the coefficient of acceleration compensation. When the acceleration of the line is nultiplied by the coefficient of acceleration compensation. When the acceleration of the line is nultiplied by the coefficient of decelerating                                                                                                    |                   |                                                                                     | -                           |                                             |                                            |  |  |  |  |
| accelerating compensation       E: j_eDecAdj         Applicable hardware and software       Applicable CPU       MELSEC iO-R series CPU module         Engineering software       GX Works3         Number of steps       715 steps (For the macro type)         FB dependence       None         Function description       The following calculation formulas are used to calculate the total inertia and roll angular acceleration, and then the torque inertia compensation during acceleration./deceleration.         Roll weight [kg] = $\frac{\pi \cdot \text{Specific gravity} \cdot \text{Roll width} \cdot \left(\text{Current value of roll diameter}^2 - \text{Roll inside diameter}^2\right)}{4}$ Roll inertia [kgm <sup>2</sup> ] =       Roll weight $\cdot \frac{\left(\text{Current value of roll diameter}^2 + \text{Roll inside diameter}^2\right)}{8 \cdot \text{Gear ratio}^2}$ Total inertia [kgm <sup>2</sup> ] = $\frac{\text{Machine inertia}}{\text{Gear ratio}^2} + \text{Roll inertia + Motor inertia}$ Angular acceleration of roll [rad/s <sup>2</sup> ] = 2 $\cdot \frac{\text{Acceleration of line · Gear ratio}}{\text{Current value of roll diameter}}$ Torque of inertia compensation [N·m] = Total inertia · Angular acceleration of roll         • The units of input values are converted. ([mm] $\rightarrow$ [m], [ms] $\rightarrow$ [s], [mn/s] $\rightarrow$ [m/s])         • When the acceleration (N+m) = cotal inertia · Angular acceleration of roll         • The units of input values are converted. ([mm] $\rightarrow$ [m], [ms] $\rightarrow$ [s], [mn/s] $\rightarrow$ [m/s])         • When the acceleration of the line is positive, the inertia compensation torque is multiplied by the coefficient of acceleration                                                                                                    |                   | Coefficient of                                                                      | _                           |                                             |                                            |  |  |  |  |
| Applicable hardware and software       Applicable module       RD77MS, RD77GF, RD78G(S)         Applicable CPU       MELSEC iQ-R series CPU module         Engineering software       GX Works3         Number of steps       715 steps (For the macro type)         FB dependence       None         Function description       The following calculation formulas are used to calculate the total inertia and roll angular acceleration, and then the torque inertia compensation during acceleration/deceleration.         Roll weight [kg] = $\frac{\pi \cdot \text{Specific gravity} \cdot \text{Roll width} \cdot \left(\text{Current value of roll diameter}^2 - \text{Roll inside diameter}^2\right)}{4}$ Roll inertia [kgm²] =       Roll weight $\cdot \frac{\left(\text{Current value of roll diameter}^2 + \text{Roll inside diameter}^2\right)}{8 \cdot \text{Gear ratio}^2}$ Total inertia [kgm²] =       Machine inertia<br>Gear ratio²       + Roll inertia + Motor inertia         Angular acceleration of roll [rad/s²] = 2 + $\frac{\text{Acceleration of line · Gear ratio}}{\text{Current value of roll diameter}}$ -         Torque of inertia compensation [N·m] = Total inertia + Angular acceleration of roll       • The units of input values are converted. ([rmm] $\rightarrow$ [s], [rm/s] $\rightarrow$ [m/s])         • When the acceleration of the line is positive, the inertia compensation torque is multiplied by the coefficient of acceleration of the line is positive, the inertia compensation torque is multiplied by the coefficient of decelerating compensation.                                                                                                    |                   |                                                                                     | /                           |                                             |                                            |  |  |  |  |
| Software       Applicable CPU       MELSEC IQ-R series CPU module         Engineering software       GX Works3         Number of steps       715 steps (For the macro type)         FB dependence       None         Function description       The following calculation formulas are used to calculate the total inertia and roll angular acceleration, and then the torque inertia compensation during acceleration/deceleration.         Roll weight [kg] = $\frac{\pi \cdot \text{Specific gravity} \cdot \text{Roll width} \cdot \left( \text{Current value of roll diameter}^2 - \text{Roll inside diameter}^2 \right)}{4}$ Roll inertia [kgm <sup>2</sup> ] =       Roll weight $\cdot \frac{\left( \text{Current value of roll diameter}^2 + \text{Roll inside diameter}^2 \right)}{8 \cdot \text{Gear ratio}^2}$ Total inertia [kgm <sup>2</sup> ] =       Machine inertia<br>Gear ratio <sup>2</sup> + Roll inertia + Motor inertia         Angular acceleration of roll [rad/s <sup>2</sup> ] = $2 \cdot \frac{\text{Acceleration of line • Gear ratio}}{\text{Current value of roll diameter}}$ - (100 Hind Hinde Hinde Hind                                                                                                    |                   | decelerating compensation                                                           |                             |                                             |                                            |  |  |  |  |
| Applicable CPU       MELSEC IC-R series CPU inducts         Engineering software       GX Works3         Number of steps       715 steps (For the macro type)         FB dependence       None         Function description       The following calculation formulas are used to calculate the total inertia and roll angular acceleration, and then the torque inertia compensation during acceleration/deceleration.         Roll weight [kg] = $\frac{\pi \cdot \text{Specific gravity} \cdot \text{Roll width} \cdot \left(\text{Current value of roll diameter}^2 - \text{Roll inside diameter}^2\right)}{4}$ Roll inertia [kgm <sup>2</sup> ] =       Roll weight $\cdot \frac{\left(\text{Current value of roll diameter}^2 + \text{Roll inside diameter}^2\right)}{8 \cdot \text{Gear ratio}^2}$ Total inertia [kgm <sup>2</sup> ] =       Machine inertia<br>Gear ratio <sup>2</sup> + Roll inertia + Motor inertia         Angular acceleration of roll [rad/s <sup>2</sup> ] = 2 $\cdot \frac{\text{Acceleration of line * Gear ratio}}{\text{Current value of roll diameter}}$ - Roll inertia compensation [N·m] = Total inertia * Angular acceleration of roll         * Torque of inertia compensation [N·m] = Total inertia * Angular acceleration of roll       - Roll inertia compensation [N·m] = Total inertia * Angular acceleration of roll         * The units of input values are converted. ([rmn] $\rightarrow$ [m], [ms] $\rightarrow$ [s], [mm/s] $\rightarrow$ [m/s])       • When the acceleration of the line is positive, the inertia compensation torque is multiplied by the coefficient of acceleration compensation. When the acceleration of the line is negative, the torque is multiplied by the coefficient of decelerating                                                                                                    |                   |                                                                                     |                             |                                             |                                            |  |  |  |  |
| Number of steps       715 steps (For the macro type)         FB dependence       None         Function description       The following calculation formulas are used to calculate the total inertia and roll angular acceleration, and then the torque inertia compensation during acceleration/deceleration.         Roll weight [kg] = $\frac{\pi \cdot \text{Specific gravity} \cdot \text{Roll width} \cdot \left(\text{Current value of roll diameter}^2 - \text{Roll inside diameter}^2\right)}{4}$ Roll inertia [kgm²] =       Roll weight $\cdot \frac{\left(\text{Current value of roll diameter}^2 + \text{Roll inside diameter}^2\right)}{8 \cdot \text{Gear ratio}^2}$ Total inertia [kgm²] =       Machine inertia         Gear ratio²       + Roll inertia + Motor inertia         Angular acceleration of roll [rad/s²] = 2 $\cdot \frac{\text{Acceleration of line} \cdot \text{Gear ratio}}{\text{Current value of roll diameter}}$ Torque of inertia compensation [N·m] = Total inertia + Angular acceleration of roll       • Torque of inertia compensation [N·m] = Total inertia - Angular acceleration of roll         • The units of input values are converted. ([mm] $\rightarrow$ [m], [ms] $\rightarrow$ [s], [mm/s] $\rightarrow$ [m/s])       • When the acceleration of the line is positive, the inertia compensation torque is multiplied by the coefficient of accelerating compensation. When the acceleration of the line is negative, the torque is multiplied by the coefficient of accelerating compensation. When the acceleration of the line is negative, the torque is multiplied by the coefficient of decelerating                                                                                                    |                   |                                                                                     |                             |                                             |                                            |  |  |  |  |
| FB dependence       None         Function description       The following calculation formulas are used to calculate the total inertia and roll angular acceleration, and then the torque inertia compensation during acceleration/deceleration.         Roll weight [kg] = $\frac{\pi \cdot \text{Specific gravity} \cdot \text{Roll width} \cdot \left(\text{Current value of roll diameter}^2 \cdot \text{Roll inside diameter}^2\right)}{4}$ Roll inertia [kgm <sup>2</sup> ] =       Roll weight $\cdot \left(\frac{\text{Current value of roll diameter}^2 + \text{Roll inside diameter}^2}{8 \cdot \text{Gear ratio}^2}\right)$ Total inertia [kgm <sup>2</sup> ] =       Machine inertia<br>Gear ratio <sup>2</sup> Total inertia [kgm <sup>2</sup> ] = $\frac{\text{Acceleration of line} \cdot \text{Gear ratio}}{\text{Current value of roll diameter}}$ Angular acceleration of roll [rad/s <sup>2</sup> ] = 2 \cdot \frac{\text{Acceleration of line} \cdot \text{Gear ratio}}{\text{Current value of roll diameter}}         Torque of inertia compensation [N·m] = Total inertia · Angular acceleration of roll       · The units of input values are converted. ([mm] $\rightarrow$ [m], [ms] $\rightarrow$ [s], [mm/s] $\rightarrow$ [m/s])         • When the acceleration of the line is positive, the inertia compensation torque is multiplied by the coefficient of acceleration compensation. When the acceleration of the line is negative, the torque is multiplied by the coefficient of acceleration                                                                                                    |                   |                                                                                     |                             |                                             |                                            |  |  |  |  |
| Function description       The following calculation formulas are used to calculate the total inertia and roll angular acceleration, and then the torque inertia compensation during acceleration/deceleration.         Roll weight [kg] = $\frac{\pi \cdot \text{Specific gravity} \cdot \text{Roll width} \cdot \left(\text{Current value of roll diameter}^2 - \text{Roll inside diameter}^2\right)}{4}$ Roll inertia [kgm <sup>2</sup> ] =       Roll weight $\cdot \frac{\left(\text{Current value of roll diameter}^2 + \text{Roll inside diameter}^2\right)}{8 \cdot \text{Gear ratio}^2}$ Total inertia [kgm <sup>2</sup> ] =       Machine inertia<br>Gear ratio <sup>2</sup> + Roll inertia + Motor inertia         Angular acceleration of roll [rad/s <sup>2</sup> ] = 2 $\cdot \frac{\text{Acceleration of line} \cdot \text{Gear ratio}}{\text{Current value of roll diameter}}$ -         Torque of inertia compensation [N·m] = Total inertia $\cdot$ Angular acceleration of roll       -       -         Torque of inertia compensation [N·m] = Total inertia $\cdot$ Angular acceleration of roll       -       -         When the acceleration of the line is positive, the inertia compensation torque is multiplied by the coefficient of acceleration compensation. When the acceleration of the line is negative, the torque is multiplied by the coefficient of decelerating                                                                                                    |                   |                                                                                     |                             |                                             |                                            |  |  |  |  |
| inertia compensation during acceleration/deceleration.<br>Roll weight [kg] = $\frac{\pi \cdot \text{Specific gravity} \cdot \text{Roll width} \cdot \left(\text{Current value of roll diameter}^2 - \text{Roll inside diameter}^2\right)}{4}$<br>Roll inertia [kgm <sup>2</sup> ] = Roll weight $\cdot \frac{\left(\text{Current value of roll diameter}^2 + \text{Roll inside diameter}^2\right)}{8 \cdot \text{Gear ratio}^2}$<br>Total inertia [kgm <sup>2</sup> ] = $\frac{\text{Machine inertia}}{\text{Gear ratio}^2}$ + Roll inertia + Motor inertia<br>Angular acceleration of roll [rad/s <sup>2</sup> ] = $2 \cdot \frac{\text{Acceleration of line} \cdot \text{Gear ratio}}{\text{Current value of roll diameter}}}$<br>Torque of inertia compensation [N·m] = Total inertia $\cdot$ Angular acceleration of roll<br>$\cdot$ The units of input values are converted. ([rm] $\rightarrow$ [m], [ms] $\rightarrow$ [s], [rm/s])<br>$\cdot$ When the acceleration of the line is positive, the inertia compensation torque is multiplied by the coefficient of acceleration of the line is negative, the torque is multiplied by the coefficient of decelerating                                                                                                    |                   |                                                                                     | las are used to calculate t | he total inertia and roll angula            | r acceleration, and then the torque of the |  |  |  |  |
| Roll weight [kg] = $\frac{4}{4}$<br>Roll inertia [kgm <sup>2</sup> ] = Roll weight $\cdot \frac{\left( \text{Current value of roll diameter}^2 + \text{Roll inside diameter}^2 \right)}{8 \cdot \text{Gear ratio}^2}$<br>Total inertia [kgm <sup>2</sup> ] = $\frac{\text{Machine inertia}}{\text{Gear ratio}^2}$ + Roll inertia + Motor inertia<br>Angular acceleration of roll [rad/s <sup>2</sup> ] = $2 \cdot \frac{\text{Acceleration of line } \cdot \text{Gear ratio}}{\text{Current value of roll diameter}}$<br>Torque of inertia compensation [N·m] = Total inertia $\cdot$ Angular acceleration of roll<br>$\cdot$ The units of input values are converted. ([rm] $\rightarrow$ [m], [rms] $\rightarrow$ [s], [rm/s])<br>$\cdot$ When the acceleration of the line is positive, the inertia compensation torque is multiplied by the coefficient of accelerating compensation. When the acceleration of the line is negative, the torque is multiplied by the coefficient of decelerating                                                                                                    |                   | -                                                                                   |                             |                                             |                                            |  |  |  |  |
| Roll weight [kg] = $4$<br>Roll inertia [kgm <sup>2</sup> ] = Roll weight • $(Current value of roll diameter2 + Roll inside diameter2) Roll inertia [kgm2] = Roll weight • (Current value of roll diameter2 + Roll inside diameter2) 8 • Gear ratio2 Total inertia [kgm2] = (Machine inertia)Gear ratio2 + Roll inertia + Motor inertiaAngular acceleration of roll [rad/s2] = 2 • (Acceleration of line • Gear ratio)Current value of roll diameterTorque of inertia compensation [N·m] = Total inertia • Angular acceleration of roll• The units of input values are converted. ([rm] \rightarrow [m], [rms] \rightarrow [s], [rm/s])• When the acceleration of the line is positive, the inertia compensation torque is multiplied by the coefficient of accelerating compensation. When the acceleration of the line is negative, the torque is multiplied by the coefficient of decelerating$                                                                                                    |                   | π • Specific                                                                        | gravity • Roll width • (Cu  | rrent value of roll diameter <sup>2</sup> - | Roll inside diameter <sup>2</sup> )        |  |  |  |  |
| Roll inertia [kgm <sup>2</sup> ] = Roll weight • $\frac{1}{8 \cdot \text{Gear ratio}^2}$<br>Total inertia [kgm <sup>2</sup> ] = $\frac{\text{Machine inertia}}{\text{Gear ratio}^2}$ + Roll inertia + Motor inertia<br>Angular acceleration of roll [rad/s <sup>2</sup> ] = 2 • $\frac{\text{Acceleration of line • Gear ratio}}{\text{Current value of roll diameter}}$<br>Torque of inertia compensation [N·m] = Total inertia • Angular acceleration of roll<br>• The units of input values are converted. ([mm] $\rightarrow$ [m], [ms] $\rightarrow$ [s], [mm/s] $\rightarrow$ [m/s])<br>• When the acceleration of the line is positive, the inertia compensation torque is multiplied by the coefficient of acceleration of the line is negative, the torque is multiplied by the coefficient of decelerating                                                                                                    |                   | Roll weight [kg] =                                                                  |                             | 4                                           | ,                                          |  |  |  |  |
| Roll inertia $[kgm^2] = Roll weight \cdot \frac{1}{8 \cdot Gear ratio^2}$<br>Total inertia $[kgm^2] = \frac{Machine inertia}{Gear ratio^2} + Roll inertia + Motor inertia$<br>Angular acceleration of roll $[rad/s^2] = 2 \cdot \frac{Acceleration of line \cdot Gear ratio}{Current value of roll diameter}$<br>Torque of inertia compensation $[N \cdot m] = Total inertia \cdot Angular acceleration of roll$<br>• The units of input values are converted. $([mm] \rightarrow [m], [ms] \rightarrow [s], [mm/s] \rightarrow [m/s])$<br>• When the acceleration of the line is positive, the inertia compensation torque is multiplied by the coefficient of acceleration of the line is negative, the torque is multiplied by the coefficient of decelerating                                                                                                    |                   |                                                                                     | ( -                         | 2                                           | 2)                                         |  |  |  |  |
| Total inertia $[kgm^2] = \frac{Machine inertia}{Gear ratio^2} + Roll inertia + Motor inertia$<br>Angular acceleration of roll $[rad/s^2] = 2 \cdot \frac{Acceleration of line \cdot Gear ratio}{Current value of roll diameter}$<br>Torque of inertia compensation $[N \cdot m] = Total inertia \cdot Angular acceleration of roll$<br>• The units of input values are converted. $([mm] \rightarrow [m], [ms] \rightarrow [s], [mm/s] \rightarrow [m/s])$<br>• When the acceleration of the line is positive, the inertia compensation torque is multiplied by the coefficient of acceleration of the line is negative, the torque is multiplied by the coefficient of decelerating of the line is negative, the torque is multiplied by the coefficient of decelerating of the line is negative, the torque is multiplied by the coefficient of decelerating of the line is negative.                                                                                                    |                   | Roll inertia [kgm <sup>2</sup> ] = Roll weig                                        |                             |                                             | neter )                                    |  |  |  |  |
| Total inertia $[kgm^2] = \frac{1}{Gear ratio^2} + Roll inertia + Motor inertia Angular acceleration of roll [rad/s^2] = 2 \cdot \frac{Acceleration of line \cdot Gear ratio}{Current value of roll diameter}Torque of inertia compensation [N \cdot m] = Total inertia \cdot Angular acceleration of roll • The units of input values are converted. ([mm] \rightarrow [m], [ms] \rightarrow [s], [mm/s] \rightarrow [m/s])• When the acceleration of the line is positive, the inertia compensation torque is multiplied by the coefficient of accelerationcompensation. When the acceleration of the line is negative, the torque is multiplied by the coefficient of decelerating$                                                                                                    |                   |                                                                                     |                             |                                             |                                            |  |  |  |  |
| $Gear ratio^{2}$ Angular acceleration of roll [rad/s <sup>2</sup> ] = 2 • $\frac{Acceleration of line • Gear ratio}{Current value of roll diameter}$ Torque of inertia compensation [N·m] = Total inertia • Angular acceleration of roll • The units of input values are converted. ([mm] $\rightarrow$ [m], [ms] $\rightarrow$ [s], [mm/s] $\rightarrow$ [m/s]) • When the acceleration of the line is positive, the inertia compensation torque is multiplied by the coefficient of acceleration compensation. When the acceleration of the line is negative, the torque is multiplied by the coefficient of decelerating                                                                                                    |                   | Machine inertia                                                                     |                             |                                             |                                            |  |  |  |  |
| <ul> <li>Angular acceleration of roll [rad/s<sup>2</sup>] = 2 • Acceleration of line • Gear ratio<br/>Current value of roll diameter</li> <li>Torque of inertia compensation [N·m] = Total inertia • Angular acceleration of roll</li> <li>• The units of input values are converted. ([mm] → [m], [ms] → [s], [mm/s] → [m/s])</li> <li>• When the acceleration of the line is positive, the inertia compensation torque is multiplied by the coefficient of acceleration of the line is negative, the torque is multiplied by the coefficient of decelerating</li> </ul>                                                                                                    |                   | Total inertia [kgm <sup>2</sup> ] = + Roll inertia + Motor inertia                  |                             |                                             |                                            |  |  |  |  |
| <ul> <li>Angular acceleration of roll [rad/s<sup>2</sup>] = 2 • Current value of roll diameter</li> <li>Torque of inertia compensation [N·m] = Total inertia • Angular acceleration of roll</li> <li>• The units of input values are converted. ([mm] → [m], [ms] → [s], [mm/s] → [m/s])</li> <li>• When the acceleration of the line is positive, the inertia compensation torque is multiplied by the coefficient of acceleration of the line is negative, the torque is multiplied by the coefficient of decelerating</li> </ul>                                                                                                    |                   |                                                                                     |                             |                                             |                                            |  |  |  |  |
| Current value of roll diameter<br>Torque of inertia compensation [N·m] = Total inertia • Angular acceleration of roll<br>• The units of input values are converted. ([mm] → [m], [ms] → [s], [mm/s] → [m/s])<br>• When the acceleration of the line is positive, the inertia compensation torque is multiplied by the coefficient of acceleration<br>compensation. When the acceleration of the line is negative, the torque is multiplied by the coefficient of decelerating                                                                                                    |                   | Acceleration of line • Gear ratio                                                   |                             |                                             |                                            |  |  |  |  |
| <ul> <li>The units of input values are converted. ([mm] → [m], [ms] → [s], [mm/s] → [m/s])</li> <li>When the acceleration of the line is positive, the inertia compensation torque is multiplied by the coefficient of acceleration compensation. When the acceleration of the line is negative, the torque is multiplied by the coefficient of decelerating</li> </ul>                                                                                                    |                   | Current value of roll diameter                                                      |                             |                                             |                                            |  |  |  |  |
| <ul> <li>The units of input values are converted. ([mm] → [m], [ms] → [s], [mm/s] → [m/s])</li> <li>When the acceleration of the line is positive, the inertia compensation torque is multiplied by the coefficient of acceleration compensation. When the acceleration of the line is negative, the torque is multiplied by the coefficient of decelerating</li> </ul>                                                                                                    |                   | Torque of inertia compensation [N·m] = Total inertia • Angular acceleration of roll |                             |                                             |                                            |  |  |  |  |
| compensation. When the acceleration of the line is negative, the torque is multiplied by the coefficient of decelerating                                                                                                    |                   |                                                                                     |                             |                                             |                                            |  |  |  |  |
|                                                                                                    |                   |                                                                                     |                             |                                             |                                            |  |  |  |  |
| Compiling method Macro type, subroutine type                                                                                                    | Compiling method  | Macro type, subroutine type                                                         |                             |                                             |                                            |  |  |  |  |

#### Item

Restrictions and precautions

Description

Execute this FB in a fixed cycle.

### Labels

# ■Input labels

| Name                                           | Label name   | Data type                    | Read<br>timing <sup>*1</sup> | Setting range                   | Initial<br>value | Description                                                                                |
|------------------------------------------------|--------------|------------------------------|------------------------------|---------------------------------|------------------|--------------------------------------------------------------------------------------------|
| Execution command                              | i_bEN        | Bit                          | Π                            | -                               | -                | On: The FB is activated.<br>Off: The FB is stopped.                                        |
| Current value of roll diameter                 | i_eDiaActVal | Single precision real number | Π                            | Refer to the right description. | -                | Current value of roll-diameter [mm]<br>(Roll inside diameter to maximum roll<br>diameter)  |
| Maximum roll<br>diameter                       | i_eMaxDia    | Single precision real number | 1                            | Refer to the right description. | -                | Maximum roll diameter [mm] (larger than roll inside diameter)                              |
| Roll inside diameter                           | i_eInsideDia | Single precision real number | 1                            | Refer to the right description. | -                | Roll inside diameter [mm]<br>(0.0 < Roll inside diameter < Maximum roll<br>diameter)       |
| Roll width                                     | i_eWidth     | Single precision real number | Π                            | 0.0<=                           | -                | Roll width [mm]                                                                            |
| Roll density                                   | i_eDensity   | Single precision real number | Π                            | 0.0<=                           | -                | Roll density [kg/m <sup>3</sup> ]                                                          |
| Machine inertia                                | i_eJMachine  | Single precision real number | Π                            | 0.0<=                           | -                | Machine inertia [kgm <sup>2</sup> ]                                                        |
| Motor inertia                                  | i_eJMotor    | Single precision real number | Π                            | 0.0<=                           | -                | Motor inertia [kgm <sup>2</sup> ]                                                          |
| Gear ratio                                     | i_eGearRatio | Single precision real number | Π                            | 0.0 <                           | -                | Gear ratio (Motor side/load side)                                                          |
| Acceleration of line                           | i_eAccActVal | Single precision real number | Π                            | _                               | -                | Acceleration of line [m/s <sup>2</sup> ]                                                   |
| Coefficient of<br>accelerating<br>compensation | i_eAccAdj    | Single precision real number | Π                            | 0.0<=                           | -                | Compensation coefficient of inertia<br>compensation torque in acceleration<br>[1.0 = 100%] |
| Coefficient of<br>decelerating<br>compensation | i_eDecAdj    | Single precision real number | Π                            | 0.0<=                           | _                | Compensation coefficient of inertia<br>compensation torque in deceleration<br>[1.0 = 100%] |

\*1  $\Box$ : Always,  $\uparrow$ : Only when the FB is started

# ■Output labels

| Name                           | Label name    | Data type                       | Value to be held <sup>*1</sup> | Description                                                                                                    |
|--------------------------------|---------------|---------------------------------|--------------------------------|----------------------------------------------------------------------------------------------------|
| Executing                      | o_bENO        | Bit                             | —                              | Turns on while Execution command is on.                                                                          |
| Normal operation               | o_bOK         | Bit                             | —                              | Turns on while the FB is normally operating.                                                                     |
| Error completion               | o_bErr        | Bit                             | —                              | Turns on when an error has occurred in the FB.                                                                   |
| Error code                     | o_uErrld      | Word [Unsigned]                 | _                              | The error code of the error that has occurred in the FB is stored.<br>(Refer to "Page 289 List of Error Codes".) |
| Torque of inertia compensation | o_elnertiaTrq | Single precision real<br>number | _                              | Calculation results of inertia compensation torque<br>[N·m] are stored.<br>(Motor axis conversion)               |

\*1  $\hfill \bigcirc$  : The value is held after the FB stops. —: The value is cleared after the FB stops.

# Name

CNV\_InertiaCalc

| Item                         | Description                                                                                                    |                                |                                     |                                        |
|------------------------------|----------------------------------------------------------------------------------------------------|--------------------------------|-------------------------------------|----------------------------------------|
| Function overview            | This FB calculates the load ine                                                                                                    | rtia ratio of the current valu | e of the roll diameter to the winde | r motor axis.                          |
| Symbol                       |                                                                                                    | CNV_                           | InertiaCalc                         |                                        |
|                              | Execution command                                                                                                    | B: i_bEN                       | o_bENO :B                           | Executing                              |
|                              | Current value of roll diameter                                                                                                    | E: i_eDiaActVal                | o_bOK :B                            | Normal operation                       |
|                              | Minimum roll diameter                                                                                                    | E: i_eMinDia                   | o_bErr :B                           | Error completion                       |
|                              | Minimum load inertia ratio                                                                                                    | E: i_eMinGD2                   | o_uErrId :UW                        | Error code                             |
|                              | Maximum roll diameter                                                                                                    | E: i_eMaxDia                   | o_eGD2ActVal:E                      | Current value of load inertia ratio    |
|                              | Maximum load inertia ratio                                                                                                    | E: i_eMaxGD2                   |                                     |                                        |
|                              |                                                                                                    | _                              |                                     |                                        |
| Applicable hardware and      | Applicable module                                                                                                    | RD77MS, RD77GF, RD7            | /8G(S)                              |                                        |
| software                     | Applicable CPU                                                                                                    | MELSEC iQ-R series CF          | PU module                           |                                        |
|                              | Engineering software                                                                                                    | GX Works3                      |                                     |                                        |
| Number of steps              | 453 steps (For the macro type)                                                                                                    |                                |                                     |                                        |
| FB dependence                | None                                                                                                    |                                |                                     |                                        |
| Function description         | is calculated based on the follo<br>The calculated load inertia ratio<br>ratio) FB.<br>Load inertia ratio<br>MaxGD2<br>GD2 current value<br>MinGD2<br>Min | wing graph (Quartic functic    | n).                                 | to the current value of the roll diame |
| Compiling method             | Macro type, subroutine type                                                                                                    |                                |                                     |                                        |
| FB operation type            | Real-time execution                                                                                                    |                                |                                     |                                        |
| Restrictions and precautions | -                                                                                                    |                                |                                     |                                        |

# ∎Input labels

| Name                           | Label name   | Data type                       | Read<br>timing <sup>*1</sup> | Setting<br>range                      | Initial<br>value | Description                                                                                |
|--------------------------------|--------------|---------------------------------|------------------------------|---------------------------------------|------------------|--------------------------------------------------------------------------------------------|
| Execution command              | i_bEN        | Bit                             | Π                            | _                                     | —                | On: The FB is activated.<br>Off: The FB is stopped.                                        |
| Current value of roll diameter | i_eDiaActVal | Single precision real<br>number | Π                            | Refer to the<br>right<br>description. | —                | Current value of roll-diameter [mm]<br>(Minimum roll diameter to maximum roll<br>diameter) |
| Minimum roll<br>diameter       | i_eMinDia    | Single precision real number    | 1                            | 0.0 <                                 | _                | Minimum value of roll diameter (= Winder<br>axis diameter) [mm]                            |
| Minimum load<br>inertia ratio  | i_eMinGD2    | Single precision real number    | 1                            | 0.0 <                                 | —                | Load inertia ratio without rolls<br>[Multiplier] (Motor side/load side)                    |
| Maximum roll<br>diameter       | i_eMaxDia    | Single precision real number    | 1                            | i_eMinDia <                           | —                | Maximum roll diameter [mm]                                                                 |
| Maximum load<br>inertia ratio  | i_eMaxGD2    | Single precision real number    | ↑                            | i_eMinGD2 <                           | —                | Load inertia ratio of maximum roll diameter<br>[Multiplier] (Motor side/load side)         |

# ■Output labels

| Name                                | Label name   | Data type                       | Value to be held <sup>*1</sup> | Description                                                                                                    |
|-------------------------------------|--------------|---------------------------------|--------------------------------|----------------------------------------------------------------------------------------------------|
| Executing                           | o_bENO       | Bit                             | -                              | Turns on while Execution command is on.                                                                          |
| Normal operation                    | o_bOK        | Bit                             | —                              | Turns on while the FB is normally operating.                                                                     |
| Error completion                    | o_bErr       | Bit                             | —                              | Turns on when an error has occurred in the FB.                                                                   |
| Error code                          | o_uErrld     | Word [Unsigned]                 | _                              | The error code of the error that has occurred in the FB is stored.<br>(Refer to "Page 289 List of Error Codes".) |
| Current value of load inertia ratio | o_eGD2ActVal | Single precision real<br>number | -                              | The calculation results of load inertia ratio [Multiplier] is stored (Motor side/load side).                     |

\*1 O: The value is held after the FB stops. —: The value is cleared after the FB stops.

# CNV\_WinderInertiaRatioTorque (Inertia compensation torque calculation (Motor inertia ratio))

# Name

#### CNV\_WinderInertiaRatioTorque

| Item                         | Description                                                                                                    |                                                                                                    |                                  |                                |  |  |  |  |  |
|------------------------------|----------------------------------------------------------------------------------------------------|----------------------------------------------------------------------------------------------------|----------------------------------|--------------------------------|--|--|--|--|--|
| Function overview            |                                                                                                    | This FB calculates the torque of inertia compensation in acceleration/deceleration with the total inertia value calculated from the velocity of the winder axis and the ratio of load inertia moment. |                                  |                                |  |  |  |  |  |
| Symbol                       |                                                                                                    |                                                                                                    |                                  |                                |  |  |  |  |  |
|                              | Execution command                                                                                                    | B: i_bEN                                                                                                    | o_bENO :B                        | Executing                      |  |  |  |  |  |
|                              | Velocity of winder axis                                                                                                    | E: i_eWinderVelocity                                                                                                    | o_bOK :B                         | Normal operation               |  |  |  |  |  |
|                              | Ratio of load inertia moment                                                                                                    | E: i_eGD2                                                                                                    | o_bErr :B                        | Error completion               |  |  |  |  |  |
|                              | Coefficient of<br>accelerating compensation                                                                                                    | E: i_eAccAdj                                                                                                    | o_uErrld :UW                     | Error code                     |  |  |  |  |  |
|                              | Coefficient of decelerating compensation                                                                                                    | E: i_eDecAdj                                                                                                    | o_eInertiaTrq:E                  | Torque of inertia compensatior |  |  |  |  |  |
|                              | Motor inertia                                                                                                    | E: i_eMotorInertia                                                                                                    |                                  |                                |  |  |  |  |  |
|                              | Execution cycle                                                                                                    | E: i_eSamplingTime                                                                                                    |                                  |                                |  |  |  |  |  |
| Applicable hardware and      | Applicable module                                                                                                    | RD77MS, RD77GF, RD78G(S                                                                                                    | )                                | •                              |  |  |  |  |  |
| software                     | Applicable CPU                                                                                                    | PU MELSEC iQ-R series CPU module                                                                                                    |                                  |                                |  |  |  |  |  |
|                              | Engineering software                                                                                                    | GX Works3                                                                                                    |                                  |                                |  |  |  |  |  |
| Number of steps              | 451 steps (For the macro type                                                                                                    | )                                                                                                    |                                  |                                |  |  |  |  |  |
| FB dependence                | None                                                                                                    |                                                                                                    |                                  |                                |  |  |  |  |  |
| Function description         | The acceleration is calculated deceleration is calculated usin                                                                                                    | from the velocity of the winder ax<br>g the following formula.                                                                                                    | s, and the torque of inertia con | npensation in acceleration/    |  |  |  |  |  |
|                              | Torque of inertia compensation = (1.0 + Ratio of load inertia moment) × Motor inertia × Angular acceleration of roll                                                                                                    |                                                                                                    |                                  |                                |  |  |  |  |  |
|                              | When the acceleration of the line is positive, the inertia compensation torque is multiplied by the coefficient of accelerating compensation. When the acceleration of the line is negative, the torque is multiplied by the coefficient of decelerating compensation.<br>The output of the load inertia ratio calculation FB can be used for the input of the load inertia moment ratio. |                                                                                                    |                                  |                                |  |  |  |  |  |
| Compiling method             | Macro type, subroutine type                                                                                                    |                                                                                                    |                                  |                                |  |  |  |  |  |
| FB operation type            | Real-time execution                                                                                                    |                                                                                                    |                                  |                                |  |  |  |  |  |
| Restrictions and precautions | Execute this FB in a fixed cycl                                                                                                    | e.                                                                                                    |                                  |                                |  |  |  |  |  |

# ■Input labels

| Name                                           | Label name        | Data type                    | Read<br>timing <sup>*1</sup> | Setting range | Initial<br>value | Description                                                                                |
|------------------------------------------------|-------------------|------------------------------|------------------------------|---------------|------------------|--------------------------------------------------------------------------------------------|
| Execution command                              | i_bEN             | Bit                          | Π                            | -             | -                | On: The FB is activated.<br>Off: The FB is stopped.                                        |
| Velocity of winder axis                        | i_eWinderVelocity | Single precision real number | Π                            | -             | -                | Motor velocity of the winder axis [r/min]                                                  |
| Ratio of load inertia moment                   | i_eGD2            | Single precision real number | Π                            | 0.0 <         | -                | Current value of the ratio of load inertia<br>moment [Multiplier] (Motor side/load side)   |
| Coefficient of<br>accelerating<br>compensation | i_eAccAdj         | Single precision real number | Π                            | 0.0<=         | 1.0              | Compensation coefficient of inertia<br>compensation torque in acceleration<br>[1.0 = 100%] |
| Coefficient of<br>decelerating<br>compensation | i_eDecAdj         | Single precision real number | Π                            | 0.0<=         | 1.0              | Compensation coefficient of inertia<br>compensation torque in deceleration<br>[1.0 = 100%] |
| Motor inertia                                  | i_eMotorInertia   | Single precision real number | ↑ (                          | 0.0 <         | -                | Motor inertia [kgm <sup>2</sup> ]                                                          |
| Execution cycle                                | i_eSamplingTime   | Single precision real number | <b>↑</b>                     | 0.0 <         | -                | Execution cycle [ms] of the program for executing the FB                                   |

# ■Output labels

| Name                           | Label name    | Data type                    | Value to<br>be held <sup>*1</sup> | Description                                                                                                    |
|--------------------------------|---------------|------------------------------|-----------------------------------|----------------------------------------------------------------------------------------------------|
| Executing                      | o_bENO        | Bit                          | -                                 | Turns on while Execution command is on.                                                                          |
| Normal operation               | o_bOK         | Bit                          | -                                 | Turns on while the FB is normally operating.                                                                     |
| Error completion               | o_bErr        | Bit                          | -                                 | Turns on when an error has occurred in the FB.                                                                   |
| Error code                     | o_uErrld      | Word [Unsigned]              | -                                 | The error code of the error that has occurred in the FB is stored.<br>(Refer to "Page 289 List of Error Codes".) |
| Torque of inertia compensation | o_elnertiaTrq | Single precision real number | -                                 | Calculation results of inertia compensation torque [N·m] are stored.                                             |

\*1  $\,$  : The value is held after the FB stops. —: The value is cleared after the FB stops.

# Name

CNV\_InertiaEstimation

| Item                                  | Description                                                                                                    |                |                                             |                     |                                           |  |  |
|---------------------------------------|----------------------------------------------------------------------------------------------------|----------------|---------------------------------------------|---------------------|-------------------------------------------|--|--|
| Function overview                     | This FB estimates the ine                                                                                                    | tia value from | acceleration of axis and mo                 | tor current value b | y vibrating the winder axis.              |  |  |
| Symbol                                |                                                                                                    |                |                                             |                     |                                           |  |  |
|                                       | Execution command                                                                                                    | B: i_bEN       | CNV_InertiaEstimatio                        | o_bENO :B           | Executing                                 |  |  |
|                                       | Maximum velocity                                                                                                    | E: i_eMaxVe    | locity                                      | o_bOK :B            | Operating                                 |  |  |
|                                       |                                                                                                    | _              | -                                           |                     |                                           |  |  |
|                                       | Execution cycle                                                                                                    | E: i_eSampli   | -                                           | o_bComp :B          | Normal completion                         |  |  |
|                                       | Setting of winder control                                                                                                    | DUT: i_stWir   | nderControl                                 | o_bErr :B           | Error completion                          |  |  |
|                                       | Setting of winder axis                                                                                                    | DUT: i_stWir   | nderAxis                                    | o_uErrld :UW        | Error code                                |  |  |
|                                       |                                                                                                    |                |                                             | o_eJest :E          | Inertia estimation value                  |  |  |
| Applicable hardware and               | Applicable module                                                                                                    | RD77M          | IS, RD77GF, RD78G(S)                        |                     | ·                                         |  |  |
| software                              | Applicable CPU                                                                                                    |                | C iQ-R series CPU module                    |                     |                                           |  |  |
|                                       | Engineering software                                                                                                    | GX Wo          | rks3                                        |                     |                                           |  |  |
| Number of steps                       | 2448 steps (For the macro                                                                                                    | o type)        |                                             |                     |                                           |  |  |
| FB dependence                         | None                                                                                                    |                |                                             |                     |                                           |  |  |
|                                       | The estimated inertia value<br>[Operation timing]<br>i_bEN (Execution con<br>(Maximum v<br>Velocity of winder axis<br>10% of maximum v<br>o_eJest (Inertia estimation | e can be used  | 2s<br>a a a a a a a a a a a a a a a a a a a |                     | Ilculation (inertia estimation value) FB. |  |  |
|                                       | o_bComp (Normal com                                                                                                    | 0,             |                                             |                     |                                           |  |  |
|                                       | Macro type, subroutine type                                                                                                    | be             |                                             |                     |                                           |  |  |
| Compiling method                      | Real-time execution                                                                                                    |                |                                             |                     |                                           |  |  |
| Compiling method<br>FB operation type | Real-time execution                                                                                                    |                |                                             |                     |                                           |  |  |

# ■Input labels

| Name                      | Label name        | Data type                          | Read<br>timing <sup>*1</sup> | Setting range | Initial<br>value | Description                                                                                             |
|---------------------------|-------------------|------------------------------------|------------------------------|---------------|------------------|----------------------------------------------------------------------------------------------------|
| Execution command         | i_bEN             | Bit                                | Π                            | ON, OFF       | —                | On: The FB is activated.<br>Off: The FB is stopped.                                                     |
| Maximum velocity          | i_eMaxVelocity    | Single<br>precision real<br>number | 1                            | 0.0 <         | —                | Maximum velocity [r/min] when the winder axis is vibrated                                               |
| Execution cycle           | i_eSamplingTime   | Single<br>precision real<br>number | Ŷ                            | 0.0 <         | —                | Execution cycle [ms] of the program for<br>executing the FB<br>(Use with the value of 30.0 ms or less.) |
| Setting of winder control | i_stWinderControl | WINDER_REF                         | <b>↑</b>                     | —             | -                | Refer to the setting of winder control.                                                                 |
| Setting of winder axis    | i_stWinderAxis    | AXIS_REF                           | <b>↑</b>                     | —             | —                | Refer to the setting of winder axis.                                                                    |

#### Setting of winder control (WINDER\_REF structure)

| Name                         | Label name       | I/O | Data type                          | Read<br>timing <sup>*1</sup> | Setting range | Initial<br>value | Description                                                                                                    |
|------------------------------|------------------|-----|------------------------------------|------------------------------|---------------|------------------|----------------------------------------------------------------------------------------------------|
| Gear ratio                   | eWinderGearRatio | IN  | Single<br>precision<br>real number | ↑                            | 0.0 <         | -                | Gear ratio (Motor side/load side)                                                                                                    |
| Rated torque                 | eWinderRatedTrq  | IN  | Single<br>precision<br>real number | ↑                            | 0.0 <         | —                | Rated torque of motor [N·m]                                                                                                    |
| Rotation direction selection | uAmpPol          | IN  | Word<br>[Unsigned]                 | ↑                            | 0, 1          | 0                | Set the same value as the parameter<br>PA14 (POL) of the servo amplifier.<br>When the value other than 1 is set, the<br>operation is performed regarding the<br>value as 0. |

#### Setting of winder axis (AXIS\_REF structure)

| Name             | Label name | I/O | Data type          | Read<br>timing <sup>*1</sup> | Setting range                                            | Initial<br>value | Description                                                                                              |
|------------------|------------|-----|--------------------|------------------------------|----------------------------------------------------------|------------------|----------------------------------------------------------------------------------------------------|
| Axis number      | AxisNo     | IN  | Word<br>[Unsigned] | ↑                            | 1 to the maximum<br>number of axes of the<br>module used | —                | Axis number                                                                                              |
| Start I/O number | StartIO    | IN  | Word<br>[Unsigned] | ↑                            | 0H to FEH                                                | _                | Installation address of the Simple<br>Motion module (Upper three digits of<br>four digits (hexadecimal)) |

#### \*1 $\Box$ : Always, $\uparrow$ : Only when the FB is started

# ■Output labels

| Name                        | Label name | Data type                       | Value to<br>be held <sup>*1</sup> | Description                                                                                                    |
|-----------------------------|------------|---------------------------------|-----------------------------------|----------------------------------------------------------------------------------------------------|
| Executing                   | o_bENO     | Bit                             | _                                 | On: While Execution command is on<br>Off: Execution command is off.                                                                  |
| Operating                   | o_bOK      | Bit                             | —                                 | Turns on while the FB is normally operating.                                                                                         |
| Normal completion           | o_bComp    | Bit                             | _                                 | This device turns on when the inertia estimation is<br>completed. This device turns off when Execution<br>command (i_bEN) turns off. |
| Error completion            | o_bErr     | Bit                             | —                                 | Turns on when an error has occurred in the FB.                                                                                       |
| Error code                  | o_uErrld   | Word [Unsigned]                 | —                                 | The error code of the error that has occurred in the FB is stored.<br>(Refer to "Page 289 List of Error Codes".)                     |
| Inertia estimation<br>value | o_eJest    | Single precision real<br>number | 0                                 | Inertia value [kgm <sup>2</sup> ] of the winder axis estimated from motor acceleration at vibration and current value.               |

\*1 O: The value is held after the FB stops. —: The value is cleared after the FB stops.

# CNV\_InertiaTorqueCalc (Inertia compensation torque calculation (Inertia estimation value))

#### Name

CNV\_InertiaTorqueCalc

| Item                                  | Description                                                                                                    |                       |                                                                      |                                |  |  |  |  |
|---------------------------------------|----------------------------------------------------------------------------------------------------|-----------------------|----------------------------------------------------------------------|--------------------------------|--|--|--|--|
| Function overview                     | This FB calculates the inertia value and inertia compensation torque for the current value of the roll diameter from the inertia value of the maximum roll diameter and minimum roll diameter.                                                                                                    |                       |                                                                      |                                |  |  |  |  |
| Symbol                                |                                                                                                    | CNV_InertiaTorqueCalc |                                                                      |                                |  |  |  |  |
|                                       | Execution command                                                                                                    | B: i_bEN              | o_bENO :B                                                            | Executing                      |  |  |  |  |
|                                       | Current value of roll diameter                                                                                                    | E: i_eDiaActVal       | o_bOK :B                                                             | Normal operation               |  |  |  |  |
|                                       | Minimum roll diameter                                                                                                    | E: i_eMinDia          | o_bErr :B                                                            | Error completion               |  |  |  |  |
|                                       |                                                                                                    |                       | _                                                                    |                                |  |  |  |  |
|                                       | Minimum inertia                                                                                                    | E: i_eMinInertia      | o_uErrld :UW                                                         | Error code                     |  |  |  |  |
|                                       | Maximum roll diameter                                                                                                    | E: i_eMaxDia          | o_eInertiaActVal :E                                                  | Current value of inertia       |  |  |  |  |
|                                       | Maximum inertia                                                                                                    | E: i_eMaxInertia      | o_eInertiaTrq :E                                                     | Torque of inertia compensation |  |  |  |  |
|                                       | Acceleration of line                                                                                                    | E: i_eAccActVal       |                                                                      |                                |  |  |  |  |
|                                       | Gear ratio                                                                                                    | E: i_eGearRatio       |                                                                      |                                |  |  |  |  |
|                                       | Coefficient of<br>accelerating compensation                                                                                                    |                       |                                                                      |                                |  |  |  |  |
|                                       | Coefficient of decelerating compensation                                                                                                    | E: i_eDecAdj          |                                                                      |                                |  |  |  |  |
| Applicable hardware and               | Applicable module                                                                                                    | RD77MS, RD77GF, RD7   | 8G(S)                                                                |                                |  |  |  |  |
| software                              | Applicable CPU                                                                                                    | MELSEC iQ-R series CF | 'U module                                                            |                                |  |  |  |  |
|                                       | Engineering software                                                                                                    | GX Works3             |                                                                      |                                |  |  |  |  |
| Number of steps                       | 756 steps (For the macro type)                                                                                                    | )                     |                                                                      |                                |  |  |  |  |
| FB dependence                         | None                                                                                                    |                       |                                                                      |                                |  |  |  |  |
| Function description                  | From the inertia of the minimum diameter and maximum diameter, the inertia of the current value of the roll diameter is calculate<br>based on the following graph (Quartic function) and the inertia compensation torque is calculated for the acceleration and gear<br>ratio.<br>For the input of minimum inertia and maximum inertia, the output of inertia estimation FB can be used.<br>Inertia<br>Maximum inertia<br>Maximum inertia<br>Minimum inertia<br>Minimum inertia<br>Minimum inertia<br>Minimum inertia<br>Minimum inertia<br>Minimum inertia<br>Minimum of inertia<br>Minimum inertia<br>Minimum roll diameter<br>Current value of roll diameter<br>Current value of inertia • Acceleration of line • Gear ratio |                       |                                                                      |                                |  |  |  |  |
|                                       |                                                                                                    | Current v             | lue of inertia • Acceleration of li<br>Current value of roll diamete |                                |  |  |  |  |
| Compiling method                      | C<br>Torque of inertia compensatio                                                                                                    | Current v             |                                                                      |                                |  |  |  |  |
| Compiling method<br>FB operation type | с                                                                                                    | Current v             |                                                                      |                                |  |  |  |  |

# ■Input labels

| Name                                           | Label name    | Data type                          | Read<br>timing <sup>*1</sup> | Setting range                   | Initial<br>value | Description                                                                                |
|------------------------------------------------|---------------|------------------------------------|------------------------------|---------------------------------|------------------|--------------------------------------------------------------------------------------------|
| Execution command                              | i_bEN         | Bit                                | Π                            | —                               | -                | On: The FB is activated.<br>Off: The FB is stopped.                                        |
| Current value of roll diameter                 | i_eDiaActVal  | Single<br>precision real<br>number | Π                            | Refer to the right description. | -                | Current value of roll-diameter [mm]<br>(Minimum roll diameter to maximum roll<br>diameter) |
| Minimum roll<br>diameter                       | i_eMinDia     | Single<br>precision real<br>number | 1                            | 0.0 <                           | -                | Minimum value of roll diameter (=<br>Winder axis diameter) [mm]                            |
| Minimum inertia                                | i_eMinInertia | Single<br>precision real<br>number | 1                            | 0.0 <                           | -                | Inertia [kgm <sup>2</sup> ] without roll                                                   |
| Maximum roll<br>diameter                       | i_eMaxDia     | Single<br>precision real<br>number | 1                            | i_eMinDia <                     | -                | Maximum roll diameter [mm]                                                                 |
| Maximum inertia                                | i_eMaxInertia | Single<br>precision real<br>number | <u>↑</u>                     | i_eMinInertia <                 | -                | Inertia [kgm <sup>2</sup> ] of maximum roll diameter                                       |
| Acceleration of line                           | i_eAccActVal  | Single<br>precision real<br>number | Π                            | -                               | -                | Acceleration of line [m/s <sup>2</sup> ]                                                   |
| Gear ratio                                     | i_eGearRatio  | Single<br>precision real<br>number | <u>↑</u>                     | 0.0 <                           | -                | Gear ratio (Motor side/load side)                                                          |
| Coefficient of<br>accelerating<br>compensation | i_eAccAdj     | Single<br>precision real<br>number | Π                            | 0.0 <=                          | -                | Compensation coefficient of inertia<br>compensation torque in acceleration<br>[1.0 = 100%] |
| Coefficient of<br>decelerating<br>compensation | i_eDecAdj     | Single<br>precision real<br>number | Π                            | 0.0 <=                          | -                | Compensation coefficient of inertia<br>compensation torque in deceleration<br>[1.0 = 100%] |

# ■Output labels

| Name                           | Label name       | Data type                       | Value to be held <sup>*1</sup> | Description                                                                                                    |
|--------------------------------|------------------|---------------------------------|--------------------------------|----------------------------------------------------------------------------------------------------|
| Executing                      | o_bENO           | Bit                             | —                              | Turns on while Execution command is on.                                                                          |
| Normal operation               | o_bOK            | Bit                             | —                              | Turns on while the FB is normally operating.                                                                     |
| Error completion               | o_bErr           | Bit                             | —                              | Turns on when an error has occurred in the FB.                                                                   |
| Error code                     | o_uErrld         | Word [Unsigned]                 | _                              | The error code of the error that has occurred in the FB is stored.<br>(Refer to "Page 289 List of Error Codes".) |
| Current value of inertia       | o_eInertiaActVal | Single precision real<br>number | _                              | Operation results of inertia value [kgm <sup>2</sup> ] are stored.                                               |
| Torque of inertia compensation | o_eInertiaTrq    | Single precision real<br>number | _                              | Calculation results of inertia compensation torque<br>[N·m] are stored.                                          |

\*1  $\,$  : The value is held after the FB stops. —: The value is cleared after the FB stops.

# **CNV\_WinderFrictionTorque (Friction compensation torque calculation)**

### Name

CNV\_WinderFrictionTorque

| Item                    | Description                                                                                                    |                                                                                              |                         |                                        |  |  |  |  |
|-------------------------|----------------------------------------------------------------------------------------------------|----------------------------------------------------------------------------------------------|-------------------------|----------------------------------------|--|--|--|--|
| Function overview       | This FB calculates the torque of friction compensation.                                                                                                    |                                                                                              |                         |                                        |  |  |  |  |
| Symbol                  | CNV_WinderFrictionTorque                                                                                                    |                                                                                              |                         |                                        |  |  |  |  |
|                         | Execution command                                                                                                    | B: i_bEN                                                                                     | o_bENO :B               | Executing                              |  |  |  |  |
|                         | Velocity of winder axis                                                                                                    | E: i_eWinderVelocity                                                                         | o_bOK :B                | Normal operation                       |  |  |  |  |
|                         |                                                                                                    |                                                                                              | _                       | Error completion                       |  |  |  |  |
|                         | Friction torque of coulomb                                                                                                    | E: i_eCoulombTorque                                                                          | o_bErr :B               | ·                                      |  |  |  |  |
|                         | Coefficient of viscous friction                                                                                                    | E: i_eViscousCoef                                                                            | o_uErrld :UW            | Error code                             |  |  |  |  |
|                         | Method of table type                                                                                                    | B: i_bTableType                                                                              | o_eFrictionTrq :E       | Torque of friction compensation        |  |  |  |  |
|                         | Table of friction torque                                                                                                    | DUT: i_stFrictionTrqTbl                                                                      |                         |                                        |  |  |  |  |
| Applicable hardware and | Applicable module                                                                                                    | RD77MS, RD77GF, RD78G(S)                                                                     |                         | -                                      |  |  |  |  |
| software                | Applicable CPU                                                                                                    | MELSEC iQ-R series CPU module                                                                |                         |                                        |  |  |  |  |
|                         | Engineering software                                                                                                    | GX Works3                                                                                    |                         |                                        |  |  |  |  |
| Number of steps         | 613 steps (For the macro type)                                                                                                    | )                                                                                            |                         |                                        |  |  |  |  |
| FB dependence           | None                                                                                                    |                                                                                              |                         |                                        |  |  |  |  |
| Function description    | (1) Calculation method: When i_bTableType is off<br>The friction torque is calculated based on the set values of the coulomb friction and the coefficient of viscous friction.                 |                                                                                              |                         |                                        |  |  |  |  |
|                         | Winder velocity × Friction coefficient + Friction torque of coulomb                                                                                                    |                                                                                              |                         |                                        |  |  |  |  |
|                         | * When either one of the values of the friction coefficient and coulomb friction torque is unclear, set with the actual measured value                                                         |                                                                                              |                         |                                        |  |  |  |  |
|                         | of the motor torque of the winder axis (without rolls).                                                                                                    |                                                                                              |                         |                                        |  |  |  |  |
|                         | Torque <ul> <li>Actual measured value of motor torque</li> </ul>                                                                                                    |                                                                                              |                         |                                        |  |  |  |  |
|                         | b A coefficient is calculated from the inclination of the                                                                                                    |                                                                                              |                         |                                        |  |  |  |  |
|                         | torque based on the actual measured value.<br>(If the inclination of the torque is not a straight line,                                                                                        |                                                                                              |                         |                                        |  |  |  |  |
|                         |                                                                                                    | a                                                                                            |                         | cient using the table interpolation    |  |  |  |  |
|                         | Friction torque of coulomb                                                                                                    | <u> </u>                                                                                     |                         | 2                                      |  |  |  |  |
|                         |                                                                                                    |                                                                                              | Friction coeffici       | ent = $\frac{a}{b}$                    |  |  |  |  |
|                         |                                                                                                    | Velocity                                                                                     | у                       |                                        |  |  |  |  |
|                         | (2) Data table method: When i_wTableType is on<br>The friction torgue is calculated with the setting data table.                                                                               |                                                                                              |                         |                                        |  |  |  |  |
|                         | Friction torque [N·m]                                                                                                    |                                                                                              |                         |                                        |  |  |  |  |
|                         | ▲ · · · · · · · · · · · · · · · · · · ·                                                                                                    |                                                                                              |                         |                                        |  |  |  |  |
|                         | y5                                                                                                    |                                                                                              |                         |                                        |  |  |  |  |
|                         |                                                                                                    |                                                                                              |                         |                                        |  |  |  |  |
|                         | y4<br>y3                                                                                                    |                                                                                              |                         |                                        |  |  |  |  |
|                         | ý2<br>V1                                                                                                    |                                                                                              |                         |                                        |  |  |  |  |
|                         | x1 x2 x3 x                                                                                                    | 4 x5 Velocity [r/min]                                                                        |                         |                                        |  |  |  |  |
| Compiling method        | Macro type, subroutine type                                                                                                    |                                                                                              |                         |                                        |  |  |  |  |
| FB operation type       | Real-time execution                                                                                                    |                                                                                              |                         |                                        |  |  |  |  |
| Restrictions and        |                                                                                                    | or earlier and Ver1.002C or later have d                                                     | ifferent friction torqu | e table structures, the old data table |  |  |  |  |
| precautions             | cannot be used after the ver                                                                                                    | sion is updated from Ver1.001B or earlie                                                     | r to Ver1.002C or la    | ter. When updating the version, cha    |  |  |  |  |
|                         |                                                                                                    | ed for the friction torque table (XY_TABL                                                    |                         |                                        |  |  |  |  |
|                         | -                                                                                                    | <pre>with the friction torque measurement FB,<br/>→ [CNV_FrictionTorqueMeasurement] Ve</pre> |                         |                                        |  |  |  |  |
|                         | This FB Ver1.001B or earlier $\rightarrow$ [CNV_FrictionTorqueMeasurement] Ver1.004E or earlier<br>This FB Ver1.002C or later $\rightarrow$ [CNV_FrictionTorqueMeasurement] Ver1.005F or later |                                                                                              |                         |                                        |  |  |  |  |

# ■Input labels

| Name                            | Label name         | Data type                          | Read<br>timing <sup>*1</sup> | Setting range | Initial<br>value | Description                                         |
|---------------------------------|--------------------|------------------------------------|------------------------------|---------------|------------------|-----------------------------------------------------|
| Execution command               | i_bEN              | Bit                                | Π                            | —             | -                | On: The FB is activated.<br>Off: The FB is stopped. |
| Velocity of winder<br>axis      | i_eWinderVelocity  | Single<br>precision real<br>number | Π                            | _             | -                | Velocity of winder axis [r/min]                     |
| Friction torque of coulomb      | i_eCoulombTorque   | Single<br>precision real<br>number | Π                            | 0.0<=         | -                | Friction torque of coulomb [N·m]                    |
| Coefficient of viscous friction | i_eViscousCoef     | Single<br>precision real<br>number | Π                            | 0.0<=         | -                | Coefficient of viscous friction [1.0 = 100%]        |
| Method of table type            | i_bTableType       | Bit                                | Π                            | _             | -                | On: Table type<br>Off: Calculation method           |
| Table of friction torque        | i_stFrictionTrqTbl | FRIC_TABLE_<br>REF                 | 1                            | —             | —                | Refer to the following.                             |

# Table of friction torque (FRIC\_TABLE\_REF structure)

| Name                              | Label name                      | Data type                          | Read<br>timing <sup>*1</sup> | Setting range                     | Initial<br>value | Description                                  |
|-----------------------------------|---------------------------------|------------------------------------|------------------------------|-----------------------------------|------------------|----------------------------------------------|
| Number of points                  | NumPoint                        | Single<br>precision real<br>number | 1                            | 2 to 50                           | -                | Number of points                             |
| Winder velocity<br>(X-coordinate) | eWinderVelocity [0]             | Single<br>precision real<br>number | <b>↑</b>                     | _                                 | -                | First point in the X-coordinate [r/min]      |
|                                   | eWinderVelocity [1]             | Single<br>precision real<br>number | 1                            | eWinderVelocity [0] <             | -                | Second point in the X-coordinate [r/<br>min] |
|                                   | :                               | Single<br>precision real<br>number | 1                            | :                                 | -                | :                                            |
|                                   | eWinderVelocity<br>[NumPoint-1] | Single<br>precision real<br>number | ↑ (                          | eWinderVelocity<br>[NumPoint-2] < | -                | nth point in the X-coordinate [r/min]        |
| Friction torque<br>(Y-coordinate) | eFrictionTrq [0]                | Single<br>precision real<br>number | 1                            | -                                 | -                | First point in the Y-coordinate [N-m]        |
|                                   | eFrictionTrq [1]                | Single<br>precision real<br>number | 1                            | _                                 | -                | Second point in the Y-coordinate [N·m]       |
|                                   | :                               | Single<br>precision real<br>number | 1                            | _                                 | -                | :                                            |
|                                   | eFrictionTrq<br>[NumPoint-1]    | Single<br>precision real<br>number | 1                            | -                                 | -                | nth point in the Y-coordinate [N·m]          |

\*1  $\Box$ : Always,  $\uparrow$ : Only when the FB is started

### ■Output labels

| Name                            | Label name     | Data type                       | Value to be held <sup>*1</sup> | Description                                                                                                    |
|---------------------------------|----------------|---------------------------------|--------------------------------|----------------------------------------------------------------------------------------------------|
| Executing                       | o_bENO         | Bit                             | —                              | Turns on while Execution command is on.                                                                          |
| Normal operation                | o_bOK          | Bit                             | —                              | Turns on while the FB is normally operating.                                                                     |
| Error completion                | o_bErr         | Bit                             | —                              | Turns on when an error has occurred in the FB.                                                                   |
| Error code                      | o_uErrld       | Word [Unsigned]                 | _                              | The error code of the error that has occurred in the FB is stored.<br>(Refer to "Page 289 List of Error Codes".) |
| Torque of friction compensation | o_eFrictionTrq | Single precision real<br>number | —                              | Calculation results of torque of friction compensation [N·m] are stored.                                         |

\*1  $\bigcirc$ : The value is held after the FB stops. —: The value is cleared after the FB stops.

### Name

CNV\_FrictionTorqueMeasurement

#### Function overview Item Description This FB measures the friction torque. Function overview Symbol CNV\_FrictionTorqueMeasurement o\_bENO :B Execution command B: i\_bEN Executina E: i\_eNumPoint o\_bOK :B Normal operation Number of measurement points o\_bComp :B Measurement time E: i\_eMeasureTime Normal completion o\_bErr :B Error completion Acceleration E: i\_eAcceleration o\_uErrld :UW Error code Maximum velocity E: i eMaxVelocity o\_eCommandVelocity :E Actual torque value E: i\_eTrqActVal Velocity command o\_stFrictionTrqTbl :DUT Table of friction torque Rated torque E: i\_eMotorRatedTrq Execution cycle E: i\_eSamplingTime DUT: i\_stAxis Setting of axis Applicable hardware and Applicable module RD77MS, RD77GF, RD78G(S) software Applicable CPU MELSEC iQ-R series CPU module GX Works3 Engineering software Number of steps 2138 steps (For the macro type) FB dependence None Function description The friction torque is measured for the number of measurement points between 0 to the maximum velocity. Friction torque measurement Measurement result Maximum velocity Torque [N·m] Actual measured value Velocity command of motor torque 0 y5 y4 yЗ y2 v1 Actual torque value 0 x2 x3 x5 Velocity [r/min] x1 x4 The machine accelerates by (Maximum velocity/Number of measurement points). This FB stops when the torque value is measured (average value of the measurement time (k)) and the friction torque is measured at the maximum velocity. [Measurement timing] i\_bEN (Execution command) o\_bOK (Normal operation) o\_bComp (Normal completion) o\_bErr (Error completion) 0 Error code o\_uErrID (Error code) Measurement operation Macro type, subroutine type Compiling method FB operation type Real-time execution

| Item                         | Description                                                                                                    |
|------------------------------|----------------------------------------------------------------------------------------------------|
| Restrictions and precautions | <ul> <li>Execute this FB in a fixed cycle.</li> <li>Since the FBs of Ver1.004E or earlier and Ver1.005F or later have different friction torque table structures, the old data table cannot be used after the version is updated from Ver1.004E or earlier to Ver1.005F or later. When updating the version, change the data type of the label used for the friction torque table (XY_TABLE_REF → FRIC_TABLE_REF) or create a new label.</li> <li>When using the friction torque table of this FB in the friction compensation torque calculation FB, use the versions in the following combinations.</li> <li>This FB Ver1.004E or earlier → [CNV_ WinderFrictionTorque] Ver1.001B or earlier</li> <li>This FB Ver1.005F or later → [CNV_ WinderFrictionTorque] Ver1.002C or later</li> </ul> |

# ■Input labels

| Name                               | Label name       | Data type                    | Read<br>timing <sup>*1</sup> | Setting range | Initial<br>value | Description                                                                                                    |
|------------------------------------|------------------|------------------------------|------------------------------|---------------|------------------|----------------------------------------------------------------------------------------------------|
| Execution<br>command               | i_bEN            | Bit                          | Π                            | -             | -                | On: The FB is activated.<br>Off: The FB is stopped.                                                                                                    |
| Number of<br>measurement<br>points | i_eNumPoint      | Single precision real number | 1                            | 2 to 50       | -                | Number of velocity measurement points                                                                                                    |
| Measurement time                   | i_eMeasureTime   | Single precision real number | ↑                            | 0.0 <         | _                | <ul> <li>Constant time at each velocity<br/>measurement point [ms]</li> <li>When the time shorter than the execution<br/>cycle is set, the time is measured in the<br/>execution cycle.</li> </ul> |
| Acceleration                       | i_eAcceleration  | Single precision real number | 1                            | 0.0 <         | —                | Acceleration at measurement operation [(r/<br>min)/s]                                                                                                    |
| Maximum velocity                   | i_eMaxVelocity   | Single precision real number | 1                            | 0.0 <         | —                | Maximum velocity at measurement operation [r/min]                                                                                                    |
| Actual torque value                | i_eTrqActVal     | Single precision real number | Π                            | 0.0 <         | -                | Current value of motor torque [N·m]<br>(Input a value only when the axis number is<br>0.)                                                                                                    |
| Rated torque                       | i_eMotorRatedTrq | Single precision real number | 1                            | 0.0 <         | —                | Rated torque of motor [N·m]                                                                                                    |
| Execution cycle                    | i_eSamplingTime  | Single precision real number | <b>↑</b>                     | 0.0 <         | —                | Execution cycle [ms] of the program for executing the FB                                                                                                    |
| Setting of axis                    | i_stAxis         | AXIS_REF                     | -                            | —             | —                | Refer to the following.                                                                                                    |

# Setting of measurement axis (AXIS\_REF structure)

| Name             | Label name | I/O | Data type          | Read<br>timing <sup>*1</sup> | Setting<br>range                                                  | Initial<br>value | Description                                                                                                    |
|------------------|------------|-----|--------------------|------------------------------|-------------------------------------------------------------------|------------------|----------------------------------------------------------------------------------------------------|
| Axis number      | AxisNo     | IN  | Word<br>[Unsigned] | ↑                            | 0 to the<br>maximum<br>number of<br>axes of the<br>module<br>used | _                | Axis number (0: Only the command operation.<br>The Simple Motion module does not send<br>output to the servo amplifier.) |
| Start I/O number | StartIO    | IN  | Word<br>[Unsigned] | Ŷ                            | 0H to FEH                                                         | -                | Installation address of the Simple Motion<br>module (Upper three digits of four digits<br>(hexadecimal))                 |

#### ■Output labels

| Name                     | Label name         | Data type                       | Value to be held <sup>*1</sup> | Description                                                                                                    |
|--------------------------|--------------------|---------------------------------|--------------------------------|----------------------------------------------------------------------------------------------------|
| Executing                | o_bENO             | Bit                             | —                              | Turns on while Execution command is on.                                                                                          |
| Normal operation         | o_bOK              | Bit                             | —                              | Turns on while the FB is normally operating.                                                                                     |
| Normal completion        | o_bComp            | Bit                             | _                              | This device turns on when the measurement is normally completed. This device turns off when Execution command (i_bEN) turns off. |
| Error completion         | o_bErr             | Bit                             | —                              | Turns on when an error has occurred in the FB.                                                                                   |
| Error code               | o_uErrld           | Word [Unsigned]                 | _                              | The error code of the error that has occurred in the FB is stored.<br>(Refer to "Page 289 List of Error Codes".)                 |
| Velocity command         | o_eCommandVelocity | Single precision real<br>number | _                              | Velocity command [r/min] at measurement operation                                                                                |
| Table of friction torque | o_stFrictionTrqTbl | FRIC_TABLE_REF                  | 0                              | Refer to the following.                                                                                                    |

Table of friction torque (FRIC\_TABLE\_REF structure)

| Name                              | Label name                   | Data type                       | Value to be held <sup>*1</sup> | Description                              |
|-----------------------------------|------------------------------|---------------------------------|--------------------------------|------------------------------------------|
| Number of points                  | NumPoint                     | Single precision real number    | 0                              | Number of points                         |
| Winder velocity<br>(X-coordinate) | eWinderVelocity [0]          | Single precision real number    | 0                              | First point in the X-coordinate [r/min]  |
|                                   | eWinderVelocity [1]          | Single precision real number    | 0                              | Second point in the X-coordinate [r/min] |
|                                   | :                            | :                               | :                              | :                                        |
|                                   | eWinderVelocity [NumPoint-1] | Single precision real<br>number | 0                              | nth point in the X-coordinate [r/min]    |
| Friction torque<br>(Y-coordinate) | eFrictionTrq [0]             | Single precision real<br>number | 0                              | First point in the Y-coordinate [N·m]    |
|                                   | eFrictionTrq [1]             | Single precision real number    | 0                              | Second point in the Y-coordinate [N·m]   |
|                                   | :                            | :                               | :                              | :                                        |
|                                   | eFrictionTrq [NumPoint-1]    | Single precision real<br>number | 0                              | nth point in the Y-coordinate [N·m]      |

\*1 O: The value is held after the FB stops. —: The value is cleared after the FB stops.

# CNV\_TensionDeviationMeasurement (Tension deviation measurement)

### Name

CNV\_TensionDeviationMeasurement

| Item                             | Description                                                                                                    |                               |                        |                                |
|----------------------------------|----------------------------------------------------------------------------------------------------|-------------------------------|------------------------|--------------------------------|
| Function overview                | This FB creates the tension correction data table to correct the deviations (difference of the setting value and current value) due mechanical loss of free roll at line operation.<br>The difference between the tension setting value and tension current value is calculated with each velocity for the set number of measuring points from 0 to maximum line velocity, and the data table of tension correction value for each speed is created. |                               |                        |                                |
| Symbol                           | CNV_TensionDeviationMeasurement                                                                                                    |                               |                        |                                |
|                                  | Execution command                                                                                                    | B: i_bEN                      | o_bENO :B              | Executing                      |
|                                  | Number of measuring points                                                                                                    | E: i_eNumPoint                | o_bOK :B               | Normal operation               |
|                                  | Measurement time                                                                                                    | E: i eMeasureTime             | o_bComp :B             | Normal completion              |
|                                  | Maximum velocity                                                                                                    | E: i_eMaxVelocity             | o_bErr :B              | Error completion               |
|                                  | Setting value of tension                                                                                                    | E: i_eTensionSetVal           | o_uErrld :UW           | Error code                     |
|                                  | Current value of tension                                                                                                    | E: i_eTensionActVal           | o_eCommandVelocity :E  | Velocity command               |
|                                  | Reach velocity command                                                                                                    | B: i_bInSetVelocity           | o_stTensionAdjTbl :DUT | Tension correction value table |
|                                  | Execution cycle                                                                                                    | E: i_eSamplingTime            |                        |                                |
| Applicable hardware and software | Applicable module                                                                                                    | RD77MS, RD77GF, RD78G(S)      |                        |                                |
|                                  | Applicable CPU                                                                                                    | MELSEC iQ-R series CPU module |                        |                                |
|                                  | Engineering software GX Works3                                                                                                    |                               |                        |                                |
| Number of steps                  | 454 steps (For the macro type)                                                                                                    |                               |                        |                                |
| FB dependence                    | None                                                                                                    |                               |                        |                                |

| Item                                                | Description                                                                                                    |  |  |  |
|-----------------------------------------------------|----------------------------------------------------------------------------------------------------|--|--|--|
| Function description                                | The tension deviations (setting value and current value) due to mechanical loss of free roller at line operation can be measured.<br>When the execution command is turned on with each parameter set in the input labels, the command velocity, which accelerates<br>from 0 to (maximum line velocity + number of measuring points), is output, the difference of the tension setting value and tension<br>current value is measured (calculating the average value of measurement time) with each measuring point, and is output as<br>tension correction value table.<br>The output tension correction value table can be used as input of the tension correction value for tension sensorless torque contr<br>FB by combining with the table interpolation FB.<br>During the deviation measurement (while this FB is operating), set the input label i_eTensionAdjVal (Tension correction value) of<br>the tension sensorless torque FB which operates the winder axis to 0.<br>When the execution command is turned off during the measurement, the number of points measured until the measurement is<br>stopped and completed, and the table is output.<br>Measurement operation is performed with the following settings:<br>i_eNumPoint (Number of measuring points): 5 [points]<br>i_eMeasureTime (Measurement time): 500 [ms]<br>i_eTensionSetVal (Tension setting value): 10 [M]                                                                                                    |  |  |  |
|                                                     | [Measurement timing]                                                                                                    |  |  |  |
|                                                     | i_bEN (Execution command)<br>o_eCommandVelocity<br>command [m/min])<br>(Line velocity [m/min])<br>i_bInSetVelocity<br>(Reach velocity command)<br>i_eTensionActVal<br>(Current value of tension [NI])<br>i_eTensionActVal<br>(Setting value of tension [NI])<br>i_eTensionSetVal<br>(Setting value of tension [NI])<br>i_eTensionSetVal<br>i_eTensionSetVal<br>i_eTensionSet |  |  |  |
| <b>0</b>                                            | o_bComp                                                                                                    |  |  |  |
|                                                     | (Normal completion)                                                                                                    |  |  |  |
| Compiling method                                    | Macro type, subroutine type Pool time execution                                                                                                    |  |  |  |
| E operation type<br>Restrictions and<br>precautions | Real-time execution         Execute this FB in a fixed cycle.                                                                                                    |  |  |  |

#### How to use

The following shows the program example to compensate the tension deviation at the operation using the tension sensorless torque control FB and tension sensor feedback torque control FB.

Add the following circuit for measurement and tension correction surrounded by dashed lines to the program which controls the normal line operation (production operation). (Arrange the FB to the program executed in a fixed cycle.)

Calculate the tension deviation (difference of setting value and current value) with "Measuring operation start", and create "Tension correction value table".

To improve the accuracy of tension, calculate the tension correction value for the line speed with table compensation (50 points) FB and use it as the tension correction value of the tension sensorless torque control FB or tension sensor feedback torque control FB.

In the following example, the output of table compensation FB (50 points) is input to the tension correction value of the tension sensorless torque control FB to set the tension correction value to 0 during measuring operation.

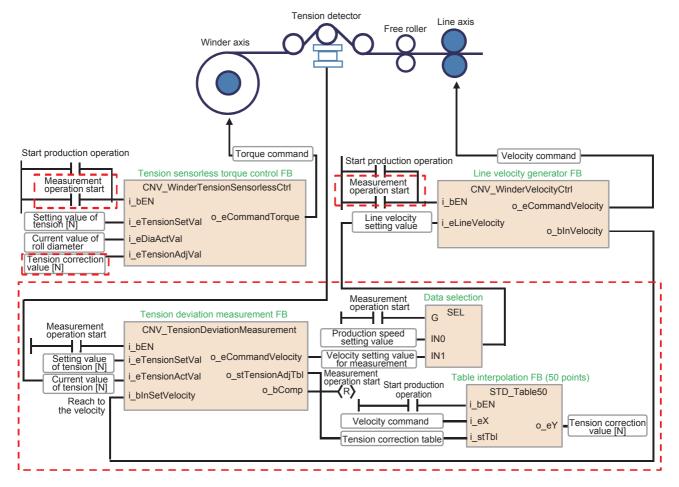

#### ■Input labels Name Label name Data type Read Setting Initial Description timing\*1 value range $\square$ ON, OFF On: The FB is activated. Execution command i bEN Bit Off: The FB is stopped. Number of i eNumPoint Single precision real ↑ 2 to 50 0 to number of velocity measuring points at measuring points number maximum line velocity Single precision real ↑ Measurement time i\_eMeasureTime > 0.0 Measurement time at each velocity point number [ms] • When the time shorter than the execution cycle is set, the time is measured in the execution cycle. Maximum velocity ↑ 0.0 < Measuring maximum line velocity [m/min] i\_eMaxVelocity Single precision real number Setting value of i\_eTensionSetVal Single precision real ↑ 0.0 < \_\_\_\_ Setting value of tension [N] tension number Current value of i\_eTensionActVal Single precision real Π Current value of tension [N] \_\_\_\_ \_\_\_\_ tension number Reach velocity i\_bInSetVelocity Bit Π ON, OFF \_ Turn on when the actual line velocity reaches command each measuring point. The measurement is started after this input is turned on. The average value of the sampled value with measurement time is stored to the data table. Single precision real ↑ Execution cycle i\_eSamplingTime 0.0 < The execution cycle of the FB is input. number Fixed cycle interval time of fixed cycle program or inter-module synchronization is specified [ms].

#### ■Output labels

| Name                           | Label name         | Data type                    | Value to be<br>held <sup>*1</sup> | Description                                                                                                    |
|--------------------------------|--------------------|------------------------------|-----------------------------------|----------------------------------------------------------------------------------------------------|
| Executing                      | o_bENO             | Bit                          | —                                 | On: While Execution command is on<br>Off: Execution command is off.                                                              |
| Normal operation               | o_bOK              | Bit                          | -                                 | Turns on while the FB is normally operating.                                                                                     |
| Normal completion              | o_bComp            | Bit                          | -                                 | This device turns on when the measurement is normally completed. This device turns off when Execution command (i_bEN) turns off. |
| Error completion               | o_bErr             | Bit                          | -                                 | Turns on when an error has occurred in the FB.                                                                                   |
| Error code                     | o_uErrld           | Word [Unsigned]              | -                                 | The error code of the error that has occurred in the FB is stored.<br>(Refer to "Page 289 List of Error Codes".)                 |
| Velocity command               | o_eCommandVelocity | Single precision real number | —                                 | Measuring command velocity [m/min]                                                                                               |
| Tension correction value table | o_stTensionAdjTbl  | XY_TABLE50_REF               | 0                                 | Velocity [r/min] and tension correction value [N] with it (Refer to XY_TABLE50_REF.)                                             |

#### Tension correction value table (XY\_TABLE50\_REF structure)

| Name                            | Label name           | Data type                       | Value to be<br>held <sup>*1</sup> | Description                              |
|---------------------------------|----------------------|---------------------------------|-----------------------------------|------------------------------------------|
| Number of measuring points      | NumPoint             | Single precision real<br>number | 0                                 | Number of measuring points               |
| Line velocity<br>(X-coordinate) | eTableX [0]          | Single precision real<br>number | 0                                 | First point in the X-coordinate [m/min]  |
|                                 | eTableX [1]          | Single precision real<br>number | 0                                 | Second point in the X-coordinate [m/min] |
|                                 | :                    | :                               | :                                 | :                                        |
|                                 | eTableX [NumPoint-1] | Single precision real<br>number | 0                                 | nth point in the X-coordinate [m/min]    |
| Tension correction value        | eTableY [0]          | Single precision real<br>number | 0                                 | First point in the Y-coordinate [N]      |
| (Y-coordinate)                  | eTableY [1]          | Single precision real<br>number | 0                                 | Second point in the Y-coordinate [N]     |
|                                 | :                    | :                               | :                                 | :                                        |
|                                 | eTableY [NumPoint-1] | Single precision real number    | 0                                 | nth point in the Y-coordinate [N]        |

\*1  $\,$  : C: The value is held after the FB stops. —: The value is cleared after the FB stops.

CNV\_WinderGainChange

#### Function overview

| Item                         | Description                                                                                                    |                       |                   |                  |  |  |
|------------------------------|----------------------------------------------------------------------------------------------------|-----------------------|-------------------|------------------|--|--|
| Function overview            | This FB calculates the velocity gain value in response to the ratio of load inertia moment.                                                                                                    |                       |                   |                  |  |  |
| Symbol                       |                                                                                                    | CNV                   | _WinderGainChange |                  |  |  |
|                              | Execution comma                                                                                                    |                       | o_bENO :B         | Executing        |  |  |
|                              | Ratio of load inertia moment (GE                                                                                                    | D2) E: i_eGD2         | o_bOK :B          | Normal operation |  |  |
|                              | GD2 in maximum iner                                                                                                    | tia E: i_eGD2nom      | o_bErr :B         | Error completion |  |  |
|                              | VG2 in maximum iner                                                                                                    | tia E: i_eVG2nom      | o_uErrld :UW      | Error code       |  |  |
|                              | Velocity gain factor                                                                                                    | (α) E: i_eAlpha       | o_eGD2out :E      | Output of GD2    |  |  |
|                              |                                                                                                    |                       | o_eVG2out :E      | Output of VG2    |  |  |
| Applicable hardware and      | Applicable module                                                                                                    |                       |                   |                  |  |  |
| software                     | Applicable CPU                                                                                                    | MELSEC iQ-R series CI | PU module         |                  |  |  |
|                              | Engineering software                                                                                                    | GX Works3             |                   |                  |  |  |
| Number of steps              | 385 steps (For the macro type)                                                                                                    |                       |                   |                  |  |  |
| FB dependence                | None                                                                                                    |                       |                   |                  |  |  |
| Function description         | The velocity control gain is adjusted at the maximum inertia, and GD2nom and VG2nom at that time are used as the input values.<br>The velocity gain factor $\alpha$ is set to 0 by default. When the response speed is low, gradually increase the value of $\alpha$ .<br>VG2 is calculated using the load inertia moment ratio (GD2) as the input value and used as the output value.<br>$VG2 = (1 - \alpha) \times \frac{1 + GD2}{1 + GD2nom} VG2nom + \alpha \times VG2nom$ |                       |                   |                  |  |  |
| Compiling method             | Macro type, subroutine type                                                                                                    |                       |                   |                  |  |  |
| FB operation type            | Real-time execution                                                                                                    |                       |                   |                  |  |  |
| Restrictions and precautions | _                                                                                                    |                       |                   |                  |  |  |

### ■Input labels

| Name                         | Label name | Data type                    | Read<br>timing <sup>*1</sup> | Setting<br>range | Initial<br>value | Description                                                                                  |
|------------------------------|------------|------------------------------|------------------------------|------------------|------------------|----------------------------------------------------------------------------------------------|
| Execution command            | i_bEN      | Bit                          | Π                            | —                | —                | On: The FB is activated.<br>Off: The FB is stopped.                                          |
| Ratio of load inertia moment | i_eGD2     | Single precision real number | Π                            | 0.0 <            | —                | Current inertia ratio [Multiplier] (Motor side/<br>load side)                                |
| GD2 in maximum<br>inertia    | i_eGD2nom  | Single precision real number | 1                            | 0.0 <            | —                | Inertia ratio in maximum inertia (Maximum roll diameter) [Multiplier] (Motor side/load side) |
| VG2 in maximum<br>inertia    | i_eVG2nom  | Single precision real number | 1                            | 0.0 <            | —                | Velocity control gain in maximum inertia<br>(Maximum roll diameter) [rad/s]                  |
| Velocity gain factor         | i_eAlpha   | Single precision real number | Π                            | 0 to 1.0         | —                | Response coefficient                                                                         |

\*1  $\Box$ : Always,  $\uparrow$ : Only when the FB is started

#### ■Output labels

| Name             | Label name | Data type                       | Value to be held <sup>*1</sup> | Description                                                                                                    |
|------------------|------------|---------------------------------|--------------------------------|----------------------------------------------------------------------------------------------------|
| Executing        | o_bENO     | Bit                             | -                              | Turns on while Execution command is on.                                                                          |
| Normal operation | o_bOK      | Bit                             | -                              | Turns on while the FB is normally operating.                                                                     |
| Error completion | o_bErr     | Bit                             | -                              | Turns on when an error has occurred in the FB.                                                                   |
| Error code       | o_uErrld   | Word [Unsigned]                 | -                              | The error code of the error that has occurred in the FB is stored.<br>(Refer to "Page 289 List of Error Codes".) |
| Output of GD2    | o_eGD2out  | Single precision real<br>number | -                              | Current inertia ratio [Multiplier] (Motor side/load side)                                                        |
| Output of VG2    | o_eVG2out  | Single precision real<br>number | -                              | Calculation results of proper VG2 [rad/s]                                                                        |

\*1  $\,$   $\odot:$  The value is held after the FB stops. —: The value is cleared after the FB stops.

CNV\_TaperTension

#### Function overview Item Description This FB calculates the coefficient of taper tension in response to the roll diameter. Function overview Symbol CNV\_TaperTension Execution command B: i\_bEN o\_bENO :B Executing UW: i\_uTaperMode Taper mode o\_bOK :B Normal operation E: i\_eDiaActVal Current value of roll diameter o\_bErr :B Error completion E: i\_eUpperLimit o\_uErrld :UW Taper maximum value Error code E: i\_eLowerLimit Taper minimum value o\_eTensionTaper :E Coefficient of taper tension E: i\_eTaperRatio Taper ratio E: i\_eStartDia Start diameter of roll E: i\_eMaxDia Maximum roll diameter DUT: i\_stTaperTabl Table of taper setting Applicable module RD77MS, RD77GF, RD78G(S) Applicable hardware and software Applicable CPU MELSEC iQ-R series CPU module Engineering software GX Works3 1715 steps (For the macro type) Number of steps STD\_TableInterpolation FB dependence Function description ■No taper (TaperMode: 0) Taper tension 1.0 Current value of roll diameter Maximum roll diameter Start diameter of roll Linear taper characteristic (TaperMode: 1) Taper tension 1.0 Taper ratio Current value ≻ of roll diameter Start diameter of roll Maximum roll diameter

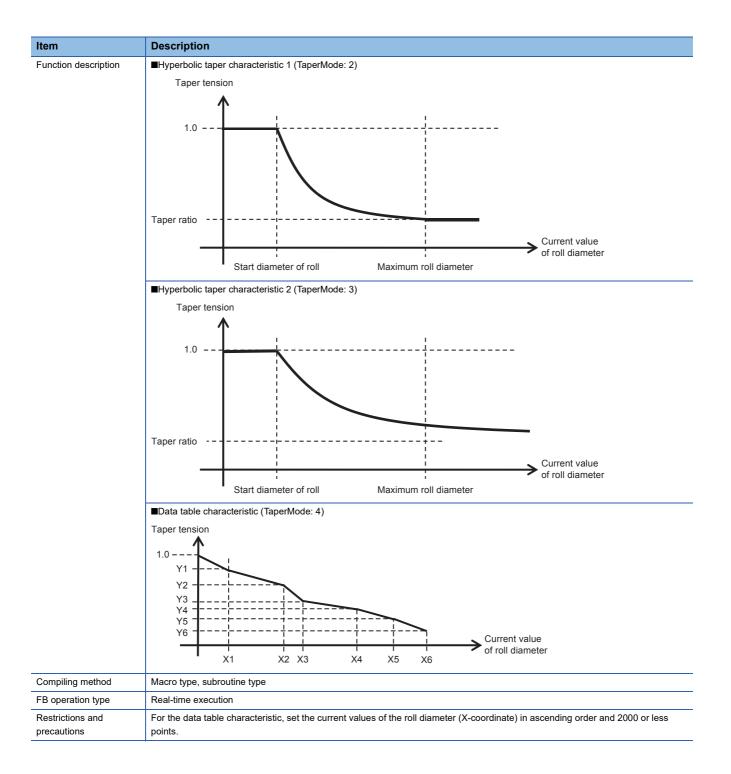

### ■Input labels

| Name                           | Label name    | Data type                    | Read<br>timing <sup>*1</sup> | Setting range            | Initial<br>value | Description                                                                                                    |
|--------------------------------|---------------|------------------------------|------------------------------|--------------------------|------------------|----------------------------------------------------------------------------------------------------|
| Execution command              | i_bEN         | Bit                          | Π                            | -                        | -                | On: The FB is activated.<br>Off: The FB is stopped.                                                                                                    |
| Taper mode                     | i_uTaperMode  | Word [Unsigned]              | Ť                            | 0 to 4                   | -                | <ul> <li>0: No taper</li> <li>1: Linear taper characteristic</li> <li>2: Hyperbolic taper characteristic 1</li> <li>3: Hyperbolic taper characteristic 2</li> <li>4: Data table characteristic</li> </ul> |
| Current value of roll diameter | i_eDiaActVal  | Single precision real number | Π                            | 0.0 <                    | -                | Current value of roll-diameter [mm]                                                                                                    |
| Taper maximum value            | i_eUpperLimit | Single precision real number | 1                            | Minimum value to 1.0     | -                | Taper maximum value [1.0 = 100%]                                                                                                    |
| Taper minimum value            | i_eLowerLimit | Single precision real number | 1                            | 0.0 to Maximum value     | -                | Taper minimum value [1.0 = 100%]                                                                                                    |
| Taper ratio                    | i_eTaperRatio | Single precision real number | 1                            | 0.0 to 1.0               | -                | Taper ratio [1.0 = 100%]                                                                                                    |
| Start diameter of roll         | i_eStartDia   | Single precision real number | 1                            | 0.0 <                    | —                | Start diameter of roll [mm]                                                                                                    |
| Maximum roll diameter          | i_eMaxDia     | Single precision real number | 1                            | Start diameter of roll < | —                | Maximum roll diameter [mm]                                                                                                    |
| Table of taper setting         | i_stTaperTabl | XY_TABLE_REF                 | 1                            | -                        | -                | Refer to the following.                                                                                                    |

Table of taper setting (XY\_TABLE\_REF structure)

| Name                             | Label name               | Data type                    | Read<br>timing <sup>*1</sup> | Setting range          | Initial<br>value | Description                                      |
|----------------------------------|--------------------------|------------------------------|------------------------------|------------------------|------------------|--------------------------------------------------|
| Number of points                 | NumPoint                 | Single precision real number | 1                            | 2 to 2000              | —                | Number of points                                 |
| Roll diameter (X-<br>coordinate) | eTableX [0]              | Single precision real number | 1                            | _                      | —                | First point in the X-coordinate [mm]             |
|                                  | eTableX [1]              | Single precision real number | 1                            | eTableX [0] <          | —                | Second point in the X-coordinate [mm]            |
|                                  | :                        | Single precision real number | 1                            | :                      | —                | :                                                |
|                                  | eTableX [NumPoint-<br>1] | Single precision real number | 1                            | eTableX [NumPoint-2] < | —                | nth point in the X-coordinate [mm]               |
| Taper ratio (Y-<br>coordinate)   | eTableY [0]              | Single precision real number | 1                            | —                      | —                | First point in the Y-coordinate [1.0<br>= 100%]  |
|                                  | eTableY [1]              | Single precision real number | 1                            | —                      | —                | Second point in the Y-coordinate<br>[1.0 = 100%] |
|                                  | :                        | Single precision real number | 1                            | —                      | —                | :                                                |
|                                  | eTableY [NumPoint-<br>1] | Single precision real number | 1                            | —                      | —                | nth point in the Y-coordinate [1.0 = 100%]       |

\*1  $\Box$ : Always,  $\uparrow$ : Only when the FB is started

#### ■Output labels

| Name                         | Label name      | Data type                       | Value to<br>be held <sup>*1</sup> | Description                                                                                                    |
|------------------------------|-----------------|---------------------------------|-----------------------------------|----------------------------------------------------------------------------------------------------|
| Executing                    | o_bENO          | Bit                             | —                                 | Turns on while Execution command is on.                                                                             |
| Normal operation             | o_bOK           | Bit                             | —                                 | Turns on while the FB is normally operating.                                                                        |
| Error completion             | o_bErr          | Bit                             | —                                 | Turns on when an error has occurred in the FB.                                                                      |
| Error code                   | o_uErrld        | Word [Unsigned]                 | _                                 | The error code of the error that has occurred in the FB<br>is stored.<br>(Refer to "Page 289 List of Error Codes".) |
| Coefficient of taper tension | o_eTensionTaper | Single precision real<br>number | -                                 | The coefficient of taper tension is stored. [1.0 = 100%]                                                            |

\*1  $\bigcirc$ : The value is held after the FB stops. —: The value is cleared after the FB stops.

## CNV\_PIDControl (PID control (with tension PI gain auto tuning))

#### Name

CNV\_PIDControl

#### Function overview

| Item                  | Description                  |                 |                       |              |                                             |  |  |
|-----------------------|------------------------------|-----------------|-----------------------|--------------|---------------------------------------------|--|--|
| Function overview     | This FB executes the PID     | control.        |                       |              |                                             |  |  |
| Symbol                |                              |                 | CNV_PIDC              | ontrol       | ו                                           |  |  |
|                       | Execution command            | B: i_bEN        |                       | o_bENO :B    | Executing                                   |  |  |
|                       | Hold integral variable       | B: i_bIntFre    | eeze                  | o_bOK :B     | Normal operation                            |  |  |
|                       | Initialize integral variable | B: i_bIntInit   |                       | o_bErr :B    | Error completion                            |  |  |
|                       | Enable proportionality       | B: i_bPRele     | ease                  | o_uErrld :UW | Error code                                  |  |  |
|                       | Enable integration           | B: i_blRele     | ase                   | o_eOutput :E | Output PID                                  |  |  |
|                       | Enable differential          | B: i_bDRele     | ease                  | o_bAtComp :B | Normal completion of auto tuning            |  |  |
|                       | proportionality gain         | E: i_eKp        |                       | o_eAtKp :E   | proportionality gain of auto tuning results |  |  |
|                       | Integral time                | E: i_eTi        |                       | o_eAtTi :E   | Integral time of auto tuning results        |  |  |
|                       | Differential time            | E: i_eTd        |                       | o_eTehys :E  | Hysteresis of auto tuning results           |  |  |
|                       | Actual current value         | E: i_eActVa     | al                    |              |                                             |  |  |
|                       | Target value                 | E: i_eSetVa     | al                    |              |                                             |  |  |
|                       | Setting of deadband          | E: i_eDeadBand  |                       |              |                                             |  |  |
|                       | Output upper limit           | E: i_eHighLimit |                       |              |                                             |  |  |
|                       | Output lower limit           | E: i_eLowL      | imit                  |              |                                             |  |  |
|                       | Amplitude of auto tuning     | E: i_eMrly      |                       |              |                                             |  |  |
|                       | Start auto tuning            | B: i_bAtSta     | rt                    |              |                                             |  |  |
|                       | Auto tuning response         | W: i_wAtRe      | esponse               |              |                                             |  |  |
|                       | Enable auto tuning           | B: i_bAtVal     | EN                    |              |                                             |  |  |
|                       | Execution cycle              | E: i_eSamp      | blingTime             |              |                                             |  |  |
| Applicable            | Applicable module            | RD7             | 7MS, RD77GF, RD78G(   |              |                                             |  |  |
| hardware and software | Applicable CPU               | MEL             | SEC iQ-R series CPU m |              |                                             |  |  |
| connaro               | Engineering software         | GX Works3       |                       |              |                                             |  |  |
| Number of steps       | 1479 steps (For the macro    | type)           | type)                 |              |                                             |  |  |
| FB dependence         | None                         |                 |                       |              |                                             |  |  |

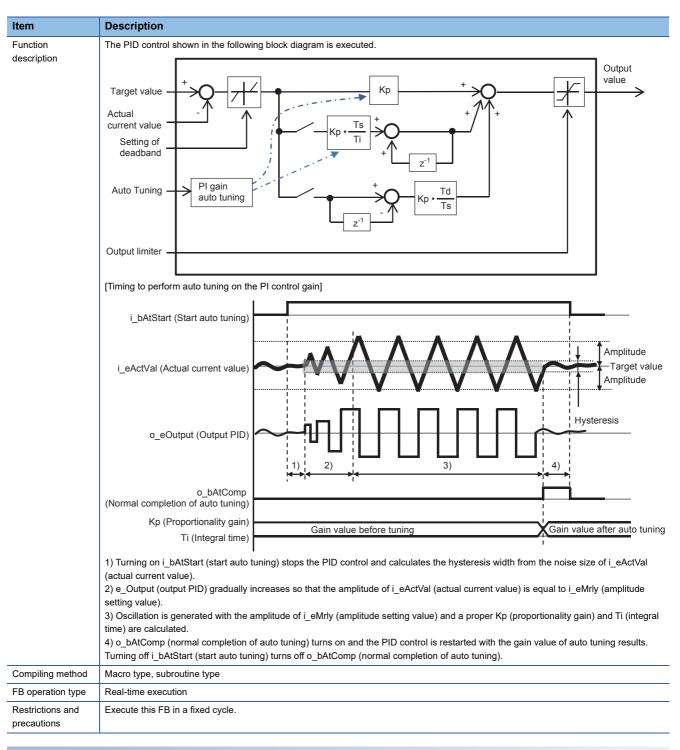

#### ■Input labels

| Name                            | Label name   | Data type | Read<br>timing <sup>*1</sup> | Setting<br>range | Initial<br>value | Description                                                   |
|---------------------------------|--------------|-----------|------------------------------|------------------|------------------|---------------------------------------------------------------|
| Execution command               | i_bEN        | Bit       | Π                            | _                | -                | On: The FB is activated.<br>Off: The FB is stopped.           |
| Hold integral<br>variable       | i_bIntFreeze | Bit       | Π                            | -                | -                | On: The manipulated amount in the integral control is held.   |
| Initialize integral<br>variable | i_bIntInit   | Bit       | Π                            | -                | -                | Off: The manipulated amount in the integral control is reset. |
| Enable<br>proportionality       | i_bPRelease  | Bit       | Π                            | -                | -                | On: The proportional control is enabled.                      |
| Enable integration              | i_blRelease  | Bit       | Π                            | —                | —                | On: The integral control is enabled.                          |
| Enable differential             | i_bDRelease  | Bit       | Π                            | —                | —                | On: The differential control is enabled.                      |

| Name                        | Label name      | Data type                    | Read<br>timing <sup>*1</sup> | Setting range           | Initial<br>value | Description                                                                                                    |
|-----------------------------|-----------------|------------------------------|------------------------------|-------------------------|------------------|----------------------------------------------------------------------------------------------------|
| Proportionality gain        | i_eKp           | Single precision real number | Π                            | 0.0<=                   | -                | Proportionality gain                                                                                                    |
| Integral time               | i_eTi           | Single precision real number | Π                            | 0.0<=                   | -                | Integral time [ms]                                                                                                    |
| Differential time           | i_eTd           | Single precision real number | Π                            | 0.0<=                   | -                | Differential time [ms]                                                                                                    |
| Actual current value        | i_eActVal       | Single precision real number | Π                            | -                       | -                | Actual current value                                                                                                    |
| Target value                | i_eSetVal       | Single precision real number | Π                            | -                       | -                | Target value                                                                                                    |
| Setting of deadband         | i_eDeadBand     | Single precision real number | Π                            | 0.0<=                   | -                | Setting of deadband                                                                                                    |
| Output upper limit          | i_eHighLimit    | Single precision real number | Π                            | Output lower<br>limit < | -                | Output upper limit                                                                                                    |
| Output lower limit          | i_eLowLimit     | Single precision real number | Π                            | Output upper<br>limit > | -                | Output lower limit                                                                                                    |
| Amplitude of auto<br>tuning | i_eMrly         | Single precision real number | Π                            | 0.0 <                   | 1.0              | Amplitude at auto turning                                                                                                  |
| Start auto tuning           | i_bAtStart      | Bit                          | Π                            | —                       | —                | On: The auto turning is started.                                                                                           |
| Auto tuning<br>response     | i_wAtResponse   | Word [Signed]                | Π                            | 1 to 7                  | 3                | 1 (Weak) ⇔ 7(Strong)                                                                                                    |
| Enable auto tuning          | i_bAtValEN      | Bit                          | Π                            | -                       | _                | On: The PID control is performed with auto<br>tuning results.<br>Off: The PID control is performed with setting<br>values. |
| Execution cycle             | i_eSamplingTime | Single precision real number | 1                            | 0.0 <                   | -                | Execution cycle [ms] of the program for executing the FB                                                                   |

\*1 : Always, 1: Only when the FB is started

#### ■Output labels

| Name                                              | Label name | Data type                       | Value to be held <sup>*1</sup> | Description                                                                                                    |
|---------------------------------------------------|------------|---------------------------------|--------------------------------|----------------------------------------------------------------------------------------------------|
| Executing                                         | o_bENO     | Bit                             | -                              | Turns on while Execution command is on.                                                                          |
| Normal operation                                  | o_bOK      | Bit                             | -                              | Turns on while the FB is normally operating.                                                                     |
| Error completion                                  | o_bErr     | Bit                             | -                              | Turns on when an error has occurred in the FB.                                                                   |
| Error code                                        | o_uErrld   | Word [Unsigned]                 | -                              | The error code of the error that has occurred in the FB is stored.<br>(Refer to "Page 289 List of Error Codes".) |
| Output PID                                        | o_eOutput  | Single precision real<br>number | -                              | The output value of PID control is stored.                                                                       |
| Normal completion of auto tuning                  | o_bAtComp  | Bit                             | -                              | On: Turns on when the auto tuning is normally completed.<br>Off: Turn off when Start auto tuning turns off.      |
| Proportionality gain<br>of auto tuning<br>results | o_eAtKp    | Single precision real number    | 0                              | Proportionality gain of auto tuning results                                                                      |
| Integral time<br>Auto tuning results              | o_eAtTi    | Single precision real<br>number | 0                              | Integral time of auto tuning results [ms]                                                                        |
| Hysteresis of auto<br>tuning results              | o_eTehys   | Single precision real<br>number | 0                              | Hysteresis of auto tuning results                                                                                |

\*1 O: The value is held after the FB stops. —: The value is cleared after the FB stops.

CNV\_EdgePositionCtrl

| Fun   | ction | over   | view |
|-------|-------|--------|------|
| I UII | CUOII | OVCI V |      |

| Item                            | Description                                                                                                    |                                                                                                    |                                                                                                    |  |  |  |  |
|---------------------------------|----------------------------------------------------------------------------------------------------|----------------------------------------------------------------------------------------------------|----------------------------------------------------------------------------------------------------|--|--|--|--|
| Function overview               | This FB detects the position of the                                                                                                    | he edge sensor and controls the velocity to reach the target position                                                                                                    |                                                                                                    |  |  |  |  |
| Symbol                          |                                                                                                    |                                                                                                    | 1                                                                                                    |  |  |  |  |
|                                 | Execution command                                                                                                    | CNV_EdgePositionCtrl<br>B: i_bEN o_bENO :B                                                                                                    | Executing                                                                                                 |  |  |  |  |
|                                 | Setting value of edge sensor                                                                                                    | E: i_eEdgeSensorSetVal o_bOK :B                                                                                                    | Normal operation                                                                                          |  |  |  |  |
|                                 | Current value of edge sensor                                                                                                    | E: i_eEdgeSensorActVal o_bErr :B                                                                                                    | Error completion                                                                                          |  |  |  |  |
|                                 | _                                                                                                    |                                                                                                    |                                                                                                    |  |  |  |  |
|                                 | Forward end setting                                                                                                    | E: i_eFwdLimitVal o_uErrld :UW                                                                                                    | Error code                                                                                                |  |  |  |  |
|                                 | Recession end setting                                                                                                    | E: i_eRevLimitVal o_eCommandVelocity :E                                                                                                    | Velocity command                                                                                          |  |  |  |  |
|                                 | Execution cycle                                                                                                    | E: i_eSamplingTime o_bFwdLimit :B                                                                                                    | Forward end                                                                                               |  |  |  |  |
|                                 | Setting of edge position control                                                                                                    | DUT: i_stEdgePosCtrl o_bRevLimit :B                                                                                                    | Recession end                                                                                             |  |  |  |  |
|                                 | Setting of edge position axis                                                                                                    | DUT: i_stEdgePosAxis                                                                                                    |                                                                                                    |  |  |  |  |
|                                 |                                                                                                    |                                                                                                    | J                                                                                                    |  |  |  |  |
| Applicable hardware and         | Applicable module                                                                                                    | RD77MS, RD77GF, RD78G(S)                                                                                                    |                                                                                                    |  |  |  |  |
| software                        | Applicable CPU                                                                                                    | MELSEC iQ-R series CPU module                                                                                                    |                                                                                                    |  |  |  |  |
|                                 | Engineering software                                                                                                    | GX Works3                                                                                                    |                                                                                                    |  |  |  |  |
| Number of steps                 | 4643 steps (For the macro type)                                                                                                    |                                                                                                    |                                                                                                    |  |  |  |  |
| FB dependence                   | CNV_PIDControl                                                                                                    |                                                                                                    |                                                                                                    |  |  |  |  |
|                                 | Intermediate value (target value)<br>servo amplifier.<br>• When the unwinder axis move<br>(The edge sensor position is find)<br>the edge sensor position is find)<br>the edge sensor position is find)<br>the edge sensor position is find)<br>the edge sensor position is find)<br>Edge sensor position is find)<br>Edge sensor position is | sor<br>PID control<br>or<br>PID control<br>OK<br>NG<br>Within the range                                                                                                    | in the speed mode to the<br>vinder axis moves<br>nsor follows the rewinder ax<br><b>Control</b><br>sensor |  |  |  |  |
|                                 | (Example) Rotating 45 degree p                                                                                                    | ding to a roller angle of the intermediate axis, set the electric gear uner rotation of the motor (4194304 pulse)<br>4194304 pulse, Pr.3:Movement amount per rotation: 45000.0 μm | nit setting to "0:mm".                                                                                    |  |  |  |  |
| Compiling method                | Macro type, subroutine type                                                                                                    |                                                                                                    |                                                                                                    |  |  |  |  |
| FB operation type               | Real-time execution                                                                                                    |                                                                                                    |                                                                                                    |  |  |  |  |
| Restrictions and<br>precautions | Execute this FB in a fixed cycle.                                                                                                    |                                                                                                    |                                                                                                    |  |  |  |  |

#### ■Input labels

| Name                             | Label name              | Data type                    | Read<br>timing <sup>*1</sup> | Setting range      | Initial<br>value | Description                                                                                 |
|----------------------------------|-------------------------|------------------------------|------------------------------|--------------------|------------------|---------------------------------------------------------------------------------------------|
| Execution command                | i_bEN                   | Bit                          | Π                            | -                  | —                | On: The FB is activated.<br>Off: The FB is stopped.                                         |
| Setting value of edge sensor     | i_eEdgeSensorSetV<br>al | Single precision real number | Π                            | -                  | —                | Input the target position of the edge sensor [mm].                                          |
| Current value of edge sensor     | i_eEdgeSensorActV<br>al | Single precision real number | Π                            | -                  | —                | Input the current value of the edge sensor [mm].                                            |
| Forward end setting              | i_eFwdLimitVal          | Single precision real number | Π                            | Recession<br>end < | —                | Edge position Forward end position [mm]<br>The velocity control in the + direction stops.   |
| Recession end setting            | i_eRevLimitVal          | Single precision real number | Π                            | Forward end >      | _                | Edge position Recession end position [mm]<br>The velocity control in the - direction stops. |
| Execution cycle                  | i_eSamplingTime         | Single precision real number | 1                            | 0.0 <              | _                | Execution cycle [ms] of the program for executing the FB                                    |
| Setting of edge position control | i_stEdgePosCtrl         | EdgePos_REF                  | _                            | _                  | —                | Refer to Setting of edge position control.                                                  |
| Setting of edge position axis    | i_stEdgePosAxis         | AXIS_REF                     | _                            | _                  | _                | Refer to Setting of edge position axis.                                                     |

#### Setting of edge position control (EdgePos\_REF structure)

| Name                   | Label name     | I/O | Data type                    | Read<br>timing <sup>*1</sup> | Setting<br>range       | Initial<br>value | Description                                                                                             |
|------------------------|----------------|-----|------------------------------|------------------------------|------------------------|------------------|----------------------------------------------------------------------------------------------------|
| Direction of operation | bDirection     | IN  | Bit                          | 1                            | _                      | -                | Off: Sensor value+ $\rightarrow$ Command velocity-<br>On: Sensor value+ $\rightarrow$ Command velocity+ |
| Proportionality gain   | еКр            | IN  | Single precision real number | Π                            | 0.0<=                  | -                | PID control Proportionality gain [(mm/s)/mm]                                                            |
| Integral time          | eTi            | IN  | Single precision real number | Π                            | 0.0<=                  | -                | PID control Integral time [ms]                                                                          |
| Differential time      | eTd            | IN  | Single precision real number | Π                            | 0.0<=                  | -                | PID control Differential time [ms]                                                                      |
| Upper limit            | ePidUpperLimit | IN  | Single precision real number | Π                            | Lower limit<br>value < | -                | PID output Upper limit value [mm/s]                                                                     |
| Lower limit            | ePidLowerLimit | IN  | Single precision real number | Π                            | Upper limit<br>value > | -                | PID output Lower limit value [mm/s]                                                                     |
| Setting of deadband    | ePidDeadBand   | IN  | Single precision real number | Π                            | 0.0<=                  | —                | PID control Setting of deadband [mm]                                                                    |

#### Setting of edge position axis (AXIS\_REF structure)

| Name             | Label name | I/O | Data type       | Read<br>timing <sup>*1</sup> | Setting<br>range                                                  | Initial<br>value | Description                                                                                                    |
|------------------|------------|-----|-----------------|------------------------------|-------------------------------------------------------------------|------------------|----------------------------------------------------------------------------------------------------|
| Axis number      | AxisNo     | IN  | Word [Unsigned] | <b>↑</b>                     | 0 to the<br>maximum<br>number of<br>axes of the<br>module<br>used | _                | Axis number (0: Only the command<br>operation. The Simple Motion module does<br>not send output to the servo amplifier.) |
| Start I/O number | StartIO    | IN  | Word [Unsigned] | ↑                            | 0H to FEH                                                         | —                | Installation address of the Simple Motion<br>module (Upper three digits of four digits<br>(hexadecimal))                 |

\*1  $\Box$ : Always,  $\uparrow$ : Only when the FB is started

#### ■Output labels

| Name             | Label name         | Data type                    | Value to be held <sup>*1</sup> | Description                                                                                                    |
|------------------|--------------------|------------------------------|--------------------------------|----------------------------------------------------------------------------------------------------|
| Executing        | o_bENO             | Bit                          | —                              | Turns on while Execution command is on.                                                                          |
| Normal operation | o_bOK              | Bit                          | -                              | Turns on while the FB is normally operating.                                                                     |
| Error completion | o_bErr             | Bit                          | -                              | Turns on when an error has occurred in the FB.                                                                   |
| Error code       | o_uErrld           | Word [Unsigned]              | -                              | The error code of the error that has occurred in the FB is stored.<br>(Refer to "Page 289 List of Error Codes".) |
| Velocity command | o_eCommandVelocity | Single precision real number | -                              | Velocity command value of FB calculation results<br>[mm/s]                                                       |
| Forward end      | o_bFwdLimit        | Bit                          | -                              | The edge position axis is at the forward end.                                                                    |
| Recession end    | o_bRevLimit        | Bit                          | —                              | The edge position axis is at the recession end.                                                                  |

\*1 O: The value is held after the FB stops. —: The value is cleared after the FB stops.

CNV\_WebBreakDetect

#### **Function overview**

| Item                             | Description                  |                           |                               |                  |  |  |  |  |
|----------------------------------|------------------------------|---------------------------|-------------------------------|------------------|--|--|--|--|
| Function overview                | This FB detects a web break. |                           |                               |                  |  |  |  |  |
| Symbol                           |                              | CNV WebB                  | reakDetect                    |                  |  |  |  |  |
|                                  | Execution command            | B: i_bEN                  | o_bENO :B                     | Executing        |  |  |  |  |
|                                  | Current value of tension     | E: i_eTensionActVal       | o_bOK :B                      | Normal operation |  |  |  |  |
|                                  | Tension upper limit          | E: i_eTensionUpperLimit   | o_bErr :B                     | Error completion |  |  |  |  |
|                                  | Tension lower limit          | E: i_eTensionLowerLimit   | o_uErrld :UW                  | Error code       |  |  |  |  |
|                                  | Web break signal reset       | B: i_bWebBreakReset       | o_bWebBreak :B                | Web break signal |  |  |  |  |
|                                  | Setting value of tension     | E: i_eTensionCmdVal       | o_bWebAlarm :B                | Web alarm signal |  |  |  |  |
|                                  | Deviation upper limit        | E: i_eDeviationUpperLimit |                               |                  |  |  |  |  |
|                                  | Deviation lower limit        | E: i_eDeviationLowerLimit |                               |                  |  |  |  |  |
|                                  | Alarm return hysteresis      | E: i_eWebAlarmHys         |                               |                  |  |  |  |  |
|                                  | Alarm delay time             | E: i_eWebAlarmDelayTime   |                               |                  |  |  |  |  |
|                                  | Execution cycle              | E: i_eSamplingTime        |                               |                  |  |  |  |  |
|                                  |                              |                           |                               |                  |  |  |  |  |
| Applicable hardware and software | Applicable module            | , , ,                     | RD77MS, RD77GF, RD78G(S)      |                  |  |  |  |  |
| SOUWAIC                          | Applicable CPU               |                           | MELSEC iQ-R series CPU module |                  |  |  |  |  |
|                                  | Engineering software         | GX Works3                 |                               |                  |  |  |  |  |
| Number of steps                  | 590 steps (For the macro     | type)                     |                               |                  |  |  |  |  |
| FB dependence                    | None                         |                           |                               |                  |  |  |  |  |

| Item                         | Description                                                                                                    |  |  |  |  |  |  |
|------------------------------|----------------------------------------------------------------------------------------------------|--|--|--|--|--|--|
| Function description         | <ul> <li>This FB detects a web break using the upper/lower limit values provided for the tension detection value*<sup>1</sup>.</li> <li>Web break detection: Turns on when the tension detection value is equal to or larger than the upper limit value or equal to or smaller than the lower limit value, and turns off when Web break reset signal is input after the tension detection value becomes normal.</li> <li>Web alarm signal: Turns on when the tension deviation is equal to or larger than the upper limit value or equal to or smaller than the lower limit value after the alarm delay time has elapsed, and turns off when the tension deviation is equal to or smaller than "Upper limit value - Hysteresis value" or equal to or larger than "Lower limit value + Hysteresis value".</li> <li>[Detection timing]</li> </ul> |  |  |  |  |  |  |
|                              | Tension upper limit                                                                                                    |  |  |  |  |  |  |
|                              | Deviation upper limit<br>Deviation upper limit - Hysteresis                                                                                                    |  |  |  |  |  |  |
|                              | Deviation lower limit + Hysteresis<br>Deviation lower limit                                                                                                    |  |  |  |  |  |  |
|                              |                                                                                                    |  |  |  |  |  |  |
|                              | Execution command                                                                                                    |  |  |  |  |  |  |
|                              | Web break signal reset                                                                                                    |  |  |  |  |  |  |
|                              | Web alarm signal                                                                                                    |  |  |  |  |  |  |
|                              | t: Alarm delay time                                                                                                    |  |  |  |  |  |  |
| Compiling method             | Macro type, subroutine type                                                                                                    |  |  |  |  |  |  |
| B operation type             | Real-time execution                                                                                                    |  |  |  |  |  |  |
| Restrictions and precautions | Execute this FB in a fixed cycle.                                                                                                    |  |  |  |  |  |  |

\*1 For the dancer control or tension sensorless torque control, the current value of dancer or motor torque value can be used as a tension detection value.

| Control type                             | Tension detection value  | Tension command value                             |
|------------------------------------------|--------------------------|---------------------------------------------------|
| Tension sensor feedback velocity control | Current value of tension | Setting value of tension × Coefficient of tension |
| Dancer feedback velocity control         | Current value of dancer  | Setting value of dancer                           |
| Tension sensor feedback torque control   | Current value of tension | Setting value of tension × Coefficient of tension |
| Tension sensorless torque control        | Motor torque value       | Torque command value                              |

#### ∎Input labels

| Name                       | Label name                 | Data type                    | Read<br>timing <sup>*1</sup> | Setting<br>range           | Initial<br>value | Description                                                                         |
|----------------------------|----------------------------|------------------------------|------------------------------|----------------------------|------------------|-------------------------------------------------------------------------------------|
| Execution command          | i_bEN                      | Bit                          | Π                            | -                          | _                | On: The FB is activated.<br>Off: The FB is stopped.                                 |
| Current value of tension   | i_eTensionActVal           | Single precision real number | Π                            | —                          | -                | Input the value of the tension detector [N].                                        |
| Tension upper limit        | i_eTensionUpperLi<br>mit   | Single precision real number | Π                            | Tension lower<br>limit <   | _                | Tension upper limit value for web break detection [N]                               |
| Tension lower limit        | i_eTensionLowerLi<br>mit   | Single precision real number | Π                            | Tension<br>upper limit >   | _                | Tension lower limit value for web break detection [N]                               |
| Web break signal<br>reset  | i_bWebBreakReset           | Bit                          | Π                            | —                          | -                | Resets a web break output.                                                          |
| Setting value of tension   | i_eTensionCmdVal           | Single precision real number | Π                            | -                          | _                | Input the tension (detection target) command value [N].                             |
| Deviation upper<br>limit   | i_eDeviationUpperL<br>imit | Single precision real number | Π                            | Deviation<br>lower limit < | _                | Upper limit value of deviation (Current value -<br>Command value) for web alarm [N] |
| Deviation lower limit      | i_eDeviationLowerL<br>imit | Single precision real number | Π                            | Deviation<br>upper limit > | -                | Lower limit value of deviation (Current value -<br>Command value) for web alarm [N] |
| Alarm return<br>hysteresis | i_eWebAlarmHys             | Single precision real number | Π                            | 0.0 ≤                      | -                | Hysteresis width at detection of a web alarm signal [N]                             |
| Alarm delay time           | i_eWebAlarmDelay<br>Time   | Single precision real number | Π                            | 0.0 ≤                      | -                | Delay time at detection of a web alarm signal [ms]                                  |
| Execution cycle            | i_eSamplingTime            | Single precision real number | 1                            | 0.0 <                      | -                | Execution cycle [ms]                                                                |

\*1  $\Box$ : Always,  $\uparrow$ : Only when the FB is started

#### ■Output labels

| Name             | Label name  | Data type       | Value to be held <sup>*1</sup> | Description                                                                                                    |
|------------------|-------------|-----------------|--------------------------------|----------------------------------------------------------------------------------------------------|
| Executing        | o_bENO      | Bit             | -                              | Turns on while Execution command is on.                                                                                                    |
| Normal operation | o_bOK       | Bit             | -                              | Turns on while the FB is normally operating.                                                                                                    |
| Error completion | o_bErr      | Bit             | -                              | Turns on when an error has occurred in the FB.                                                                                                    |
| Error code       | o_uErrld    | Word [Unsigned] | _                              | The error code of the error that has occurred in the FB is stored.<br>(Refer to "Page 289 List of Error Codes".)                                                                                                    |
| Web break signal | o_bWebBreak | Bit             | -                              | Turns on when the current value of tension is equal<br>to or larger than the upper limit value or equal to or<br>smaller than lower limit value.<br>The status of this label is held until a web break reset<br>signal turns on.                                                      |
| Web alarm signal | o_bWebAlarm | Bit             | -                              | Turns on when the current value of tension is equal<br>to or larger than the upper limit value or equal to or<br>smaller than the lower limit value for the delay time,<br>and turns off when the current value of tension<br>returns to a value specified with the hysteresis width. |

\*1  $\,$   $\odot:$  The value is held after the FB stops. —: The value is cleared after the FB stops.

# CNV\_FlatWindingCamMeasurement (Cam generation for flat roll (Measurement method))

#### Name

CNV\_FlatWindingCamMeasurement

| Function overv          | iew                             |                      |                          |                                   |                                           |  |
|-------------------------|---------------------------------|----------------------|--------------------------|-----------------------------------|-------------------------------------------|--|
| Item                    | Description                     |                      |                          |                                   |                                           |  |
| Function overview       | This FB generates a ca          | m patter             | n using travel distanc   | ces of the winder axis and feed a | ixis for one rotation of the winder axis. |  |
| Symbol                  |                                 |                      | CNV_FlatWinding          |                                   |                                           |  |
|                         | Execution command               | B: i_bE              | N                        | o_bENO :B                         | Executing                                 |  |
|                         | Start measurement               | B: i_bS              | tart                     | o_bOK :B                          | Normal operation                          |  |
|                         | Winder velocity                 | E: i_eWinderVelocity |                          | o_bErr :B                         | Error completion                          |  |
|                         | Back tension torque             | E: i_eB              | ackTensionTrq            | o_uErrld :UW                      | Error code                                |  |
|                         | Cam No.                         | UW: i_u              | ıCamNo                   | o_bComp :B                        | Measurement completed normally            |  |
|                         | Cam resolution                  | UW: i_u              | CamResolution            | o_dCamCyclLength :D               | Cam axis length per cycle                 |  |
|                         | Setting of winder axis          | DUT: i_              | stWinderAxis             |                                   |                                           |  |
|                         | Setting of feed axis            | DUT: i_stFeedAxis    |                          |                                   |                                           |  |
| Applicable hardware and | Applicable module               |                      | RD77MS, RD77GF, RD78G(S) |                                   |                                           |  |
| software                | Applicable CPU                  |                      | MELSEC iQ-R serie        | ELSEC iQ-R series CPU module      |                                           |  |
|                         | Engineering software            |                      | GX Works3                |                                   |                                           |  |
| Number of steps         | 2305 steps (For the macro type) |                      |                          |                                   |                                           |  |
| FB dependence           | None                            |                      |                          |                                   |                                           |  |

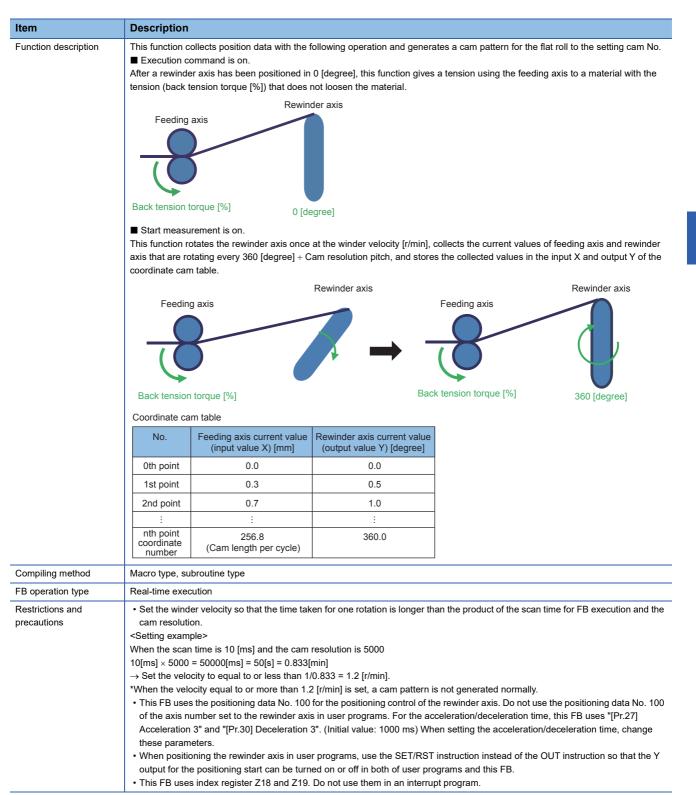

#### ■Input labels

| Name                   | Label name        | Data type                    | Read<br>timing <sup>*1</sup> | Setting<br>range          | Initial<br>value | Description                                                                                                    |
|------------------------|-------------------|------------------------------|------------------------------|---------------------------|------------------|----------------------------------------------------------------------------------------------------|
| Execution<br>command   | i_bEN             | Bit                          | Π                            | _                         | -                | On: The FB is activated.<br>Off: The FB is stopped.                                                                     |
| Start measurement      | i_bStart          | Bit                          | Π                            | —                         | —                | Start measurement is started.                                                                                           |
| Winder velocity        | i_eWinderVelocity | Single precision real number | 1                            | 0.0 <                     | 1.0              | Winder velocity [r/min] at the measurement                                                                              |
| Back tension torque    | i_eBackTensionTrq | Single precision real number | 1                            | 0.0 <=                    | 10.0             | Back tension torque [%] of the feeding axis at the measurement                                                          |
| Cam No.                | i_uCamNo          | Word [Unsigned]              | Ŷ                            | Refer to the description. | 1                | Cam No. to be generated<br>1 to 256 (RD77MS)<br>1 to 1024 (RD77GF)<br>1 to 256 (RD78G(S))                               |
| Cam resolution         | i_uCamResolution  | Word [Unsigned]              | Ŷ                            | Refer to the description. | 256              | Resolution per cam rotation (coordinate<br>number)<br>2 to 2048 (RD77MS)<br>2 to 65535 (RD77GF)<br>2 to 2048 (RD78G(S)) |
| Setting of winder axis | i_stWinderAxis    | AXIS_REF                     | 1                            | _                         | -                | Refer to the setting of winder axis/feed axis.                                                                          |
| Setting of feed axis   | i_stFeedAxis      | AXIS_REF                     | 1                            | —                         | —                | Refer to the setting of winder axis/feed axis.                                                                          |

Setting of winder axis/feed axis (AXIS\_REF structure)

| Name             | Label name | I/O | Data type       | Read<br>timing <sup>*1</sup> | Setting<br>range                                                  | Initial<br>value | Description                                                                                              |
|------------------|------------|-----|-----------------|------------------------------|-------------------------------------------------------------------|------------------|----------------------------------------------------------------------------------------------------|
| Axis number      | AxisNo     | IN  | Word [Unsigned] | ↑                            | 1 to the<br>maximum<br>number of<br>axes of the<br>module<br>used | _                | Axis number                                                                                              |
| Start I/O number | StartIO    | IN  | Word [Unsigned] | ↑                            | 0H to FEH                                                         | _                | Installation address of the Simple Motion<br>module (Upper three digits of four digits<br>(hexadecimal)) |

\*1  $\Box$ : Always,  $\uparrow$ : Only when the FB is started

#### ■Output labels

| Name                           | Label name       | Data type            | Value to be held <sup>*1</sup> | Description                                                                                                    |
|--------------------------------|------------------|----------------------|--------------------------------|----------------------------------------------------------------------------------------------------|
| Executing                      | o_bENO           | Bit                  | —                              | Turns on while Execution command is on.                                                                                                    |
| Normal operation               | o_bOK            | Bit                  | —                              | Turns on while the FB is normally operating.                                                                                                    |
| Error completion               | o_bErr           | Bit                  | —                              | Turns on when an error has occurred in the FB.                                                                                                    |
| Error code                     | o_uErrld         | Word [Unsigned]      | _                              | The error code of the error that has occurred in the FB is stored.<br>(Refer to "Page 289 List of Error Codes".)                                                                |
| Measurement completed normally | o_bComp          | Bit                  | _                              | Turns on when measurement or cam generation is<br>normally completed.                                                                                                    |
| Cam axis length per<br>cycle   | o_dCamCyclLength | Double word [Signed] | 0                              | A rewinder axis circumference at the measurement (total travel distance of the feeding axis) is stored [ $\times$ 0.1 µm]. Use this value for the cam control length per cycle. |

\*1  $\,$   $\odot:$  The value is held after the FB stops. —: The value is cleared after the FB stops.

# CNV\_FlatWindingCamCalc (Cam generation for flat roll (Calculation method))

#### Name

CNV\_FlatWindingCamCalc

| Item                         | Description                                                                                              |                                                                                                    |                                                                                                    |                   |  |  |  |  |
|------------------------------|----------------------------------------------------------------------------------------------------|----------------------------------------------------------------------------------------------------|----------------------------------------------------------------------------------------------------|-------------------|--|--|--|--|
| Function overview            | This FB calculates the film feed winder axis to generate a cam p                                         | d amount for each angle (each coordinate) from the winding core dimensions and position of the pattern.                                     |                                                                                                    |                   |  |  |  |  |
| Symbol                       | CNV_FlatWindingCamCalc                                                                                   |                                                                                                    |                                                                                                    |                   |  |  |  |  |
|                              | Execution command                                                                                        | B: i_bEN                                                                                                    | o_bENO :B                                                                                                | Executing         |  |  |  |  |
|                              | Winding core circumference L                                                                             | E: i_eWinderLength                                                                                                    | o_bOK :B                                                                                                 | Normal completion |  |  |  |  |
|                              | Winding core thickness t                                                                                 | E: i_eWinderThickness                                                                                                    | o_bErr :B                                                                                                | Error completion  |  |  |  |  |
|                              | Winding core distance D                                                                                  | E: i_eWinderDistance                                                                                                    | o_uErrld :UW                                                                                             | Error code        |  |  |  |  |
|                              | Cam No.                                                                                                  | UW: i_uCamNo                                                                                                    |                                                                                                    |                   |  |  |  |  |
|                              | Cam resolution                                                                                           | UW: i_uCamResolution                                                                                                    |                                                                                                    |                   |  |  |  |  |
|                              | Setting of winder axis                                                                                   | DUT: i_stWinderAxis                                                                                                    |                                                                                                    |                   |  |  |  |  |
| Applicable hardware and      | Applicable module                                                                                        | RD77MS, RD77GF, RD78G                                                                                                    | i(S)                                                                                                    |                   |  |  |  |  |
| software                     | are Applicable CPU MELSEC iQ-R series CPU module                                                         |                                                                                                    |                                                                                                    |                   |  |  |  |  |
|                              | Engineering software                                                                                     | GX Works3                                                                                                    |                                                                                                    |                   |  |  |  |  |
| Number of steps              | 2026 steps (For the macro type                                                                           | type)                                                                                                    |                                                                                                    |                   |  |  |  |  |
| FB dependence                | None                                                                                                    |                                                                                                    |                                                                                                    |                   |  |  |  |  |
| Function description         | A cam pattern for flat roll with a constant feed speed is generated by setting the following parameters. |                                                                                                    |                                                                                                    |                   |  |  |  |  |
|                              | Semicircle of the diameter t                                                                             |                                                                                                    |                                                                                                    |                   |  |  |  |  |
|                              | V<br>(Distance from<br>the film feedii                                                                   | /inding core circumference L<br>/inding core distance D<br>m the center of the winding cong start point)<br>e figure is considered as the s | Thickness<br>t<br>Straight line in<br>Semicircle of th<br>ore to<br>start point (0 [degree]) for the rot | <br>e diameter t  |  |  |  |  |
| Compiling method             | winding core to create the car<br>Macro type, subroutine type                                            | n table.                                                                                                    |                                                                                                    |                   |  |  |  |  |
| FB operation type            | Pulsed execution (multiple scar                                                                          | execution type)                                                                                                    |                                                                                                    |                   |  |  |  |  |
| Restrictions and precautions |                                                                                                    |                                                                                                    |                                                                                                    |                   |  |  |  |  |

| Input labels                    |                    |                              |                              |                           |                  |                                                                                                    |  |  |
|---------------------------------|--------------------|------------------------------|------------------------------|---------------------------|------------------|----------------------------------------------------------------------------------------------------|--|--|
| Name                            | Label name         | Data type                    | Read<br>timing <sup>*1</sup> | Setting<br>range          | Initial<br>value | Description                                                                                                    |  |  |
| Execution<br>command            | i_bEN              | Bit                          | Π                            | -                         | -                | On: The FB is activated.<br>Off: The FB is stopped.                                                                    |  |  |
| Winding core<br>circumference L | i_eWinderLength    | Single precision real number | 1                            | 0.0 <                     | _                | Circumference of a winding core [mm]                                                                                   |  |  |
| Winding core<br>thickness t     | i_eWinderThickness | Single precision real number | 1                            | 0.0 <                     | _                | Thickness of a winding core (width) [mm]                                                                               |  |  |
| Winding core<br>distance D      | i_eWinderDistance  | Single precision real number | 1                            | 0.0 <                     | -                | Distance between the center of the winding<br>core and the film feeding start point [mm]                               |  |  |
| Cam No.                         | i_uCamNo           | Word [Unsigned]              | ↑                            | Refer to the description. | 1                | Cam No. to be generated<br>1 to 256 (RD77MS)<br>1 to 1024 (RD77GF)<br>1 to 256 (RD78G(S))                              |  |  |
| Cam resolution                  | i_uCamResolution   | Word [Unsigned]              | 1                            | Refer to the description. | 256              | Resolution per cam rotation (coordinate<br>number)<br>2 to 2048 (RD77MS)<br>2 to 65535 (RD77GF)<br>1 to 256 (RD78G(S)) |  |  |
| Setting of winder<br>axis       | i_stWinderAxis     | AXIS_REF                     | <b>↑</b>                     | -                         | —                | Refer to the rewinder axis.                                                                                            |  |  |

Rewinder axis (AXIS\_REF structure)

| Name             | Label name | I/O | Data type       | Read<br>timing <sup>*1</sup> | Setting<br>range                                                          | Initial<br>value | Description                                                                                              |
|------------------|------------|-----|-----------------|------------------------------|---------------------------------------------------------------------------|------------------|----------------------------------------------------------------------------------------------------|
| Axis number      | AxisNo     | IN  | Word [Unsigned] | <b>↑</b>                     | 1 to the<br>maximum<br>number of<br>control axes<br>of the module<br>used | _                | Axis number to be controlled                                                                             |
| Start I/O number | StartlO    | IN  | Word [Unsigned] | Ŷ                            | 0H to FEH                                                                 | _                | Installation address of the Simple<br>Motion module (Upper three digits<br>of four digits (hexadecimal)) |

\*1  $\Box$ : Always,  $\uparrow$ : Only when the FB is started

#### ■Output labels

| Name              | Label name | Data type       | Value to<br>be held <sup>*1</sup> | Description                                                                                                    |
|-------------------|------------|-----------------|-----------------------------------|----------------------------------------------------------------------------------------------------|
| Executing         | o_bENO     | Bit             | —                                 | Turns on while Execution command is on.                                                                          |
| Normal completion | o_bOK      | Bit             | —                                 | Turns on when cam generation is normally completed.                                                              |
| Error completion  | o_bErr     | Bit             | —                                 | Turns on when an error has occurred during cam generation.                                                       |
| Error code        | o_uErrld   | Word [Unsigned] | _                                 | The error code of the error that has occurred in the FB is stored.<br>(Refer to "Page 289 List of Error Codes".) |

\*1  $\,$   $\odot:$  The value is held after the FB stops. —: The value is cleared after the FB stops.

STD\_Lowpass1

#### Function overview

| Item                         | Description                                       |              |                   |                           |                                                              |  |  |
|------------------------------|---------------------------------------------------|--------------|-------------------|---------------------------|--------------------------------------------------------------|--|--|
| Function overview            | Primary lowpass filter                            |              |                   |                           |                                                              |  |  |
| Symbol                       |                                                   |              | STD Low           |                           |                                                              |  |  |
|                              | Execution command                                 | B: i_bEN     | _                 | o_bENO :B                 | Executing                                                    |  |  |
|                              | Reset                                             | B: i_bRes    | set               | o_bOK :B                  | Normal operation                                             |  |  |
|                              | Input value                                       | E: i_eInp    | ut                | o_bErr :B                 | Error completion                                             |  |  |
|                              | Reset value                                       | E: i_eSet    | Value             | o_uErrld :UW              | Error code                                                   |  |  |
|                              | Filter time constant                              | E: i_eTim    | eConstant         | o_eOutput :E              | Output of filter                                             |  |  |
|                              | Execution cycle                                   | E: i_eSar    | mplingTime        |                           |                                                              |  |  |
| Applicable hardware and      | Applicable module                                 |              | RD77MS, RD77      | 'GF, RD78G(S)             |                                                              |  |  |
| software                     | Applicable CPU                                    |              | MELSEC iQ-R s     | series CPU module         |                                                              |  |  |
|                              | Engineering software                              |              | GX Works3         |                           |                                                              |  |  |
| Number of steps              | 379 steps (For the ma                             | acro type)   |                   |                           |                                                              |  |  |
| FB dependence                | None                                              |              |                   |                           |                                                              |  |  |
| Function description         | The lowpass filter pro-<br>is Drp in the formulas | •            | executed with the | following calculation for | mulas. The gain of filter is Gain and the condition variable |  |  |
|                              | Gain = Execution                                  | cycle/Filter | time constant     |                           |                                                              |  |  |
|                              | $Drp \leftarrow Drp + Gain$                       | • •          | alue - Drp)       |                           |                                                              |  |  |
|                              | Output of filter $\leftarrow$ I                   | Drp          |                   |                           |                                                              |  |  |
| Compiling method             | Macro type, subroutine type                       |              |                   |                           |                                                              |  |  |
| FB operation type            | Real-time execution                               |              |                   |                           |                                                              |  |  |
| Restrictions and precautions | Execute this FB in a f                            | xed cycle.   |                   |                           |                                                              |  |  |

#### Labels

#### ■Input labels

| Name                 | Label name      | Data type                    | Read<br>timing <sup>*1</sup> | Setting range | Initial<br>value | Description                                               |
|----------------------|-----------------|------------------------------|------------------------------|---------------|------------------|-----------------------------------------------------------|
| Execution command    | i_bEN           | Bit                          | Π                            | -             | -                | On: The FB is activated.<br>Off: The FB is stopped.       |
| Reset                | i_bReset        | Bit                          | Π                            | -             | -                | On: The reset value is output to the filter output value. |
| Input value          | i_eInput        | Single precision real number | Π                            | -             | -                | Input to the filter                                       |
| Reset value          | i_eSetValue     | Single precision real number | Π                            | -             | -                | Filter reset value                                        |
| Filter time constant | i_eTimeConstant | Single precision real number | Π                            | 0.0<=         | -                | Time constant of filter [ms]                              |
| Execution cycle      | i_eSamplingTime | Single precision real number | ↑                            | 0.0 <         | -                | Execution cycle [ms] of the program for executing the FB  |

\*1  $\Box$ : Always,  $\uparrow$ : Only when the FB is started

#### ■Output labels

| Name             | Label name | Data type                       | Value to be held <sup>*1</sup> | Description                                                                                                    |
|------------------|------------|---------------------------------|--------------------------------|----------------------------------------------------------------------------------------------------|
| Executing        | o_bENO     | Bit                             | -                              | Turns on while Execution command is on.                                                                          |
| Normal operation | o_bOK      | Bit                             | —                              | Turns on while the FB is normally operating.                                                                     |
| Error completion | o_bErr     | Bit                             | —                              | Turns on when an error has occurred in the FB.                                                                   |
| Error code       | o_uErrld   | Word [Unsigned]                 | _                              | The error code of the error that has occurred in the FB is stored.<br>(Refer to "Page 289 List of Error Codes".) |
| Output of filter | o_eOutput  | Single precision real<br>number | _                              | The output of filter is stored.                                                                                  |

\*1 O: The value is held after the FB stops. —: The value is cleared after the FB stops.

STD\_AverageValueFilter

#### **Function overview**

| Item                         | Description                                                           | Description                 |                                 |                            |                                                   |  |  |  |
|------------------------------|-----------------------------------------------------------------------|-----------------------------|---------------------------------|----------------------------|---------------------------------------------------|--|--|--|
| Function overview            | Moving average filter                                                 |                             |                                 |                            |                                                   |  |  |  |
| Symbol                       |                                                                       |                             | STD_Averag                      | eValueFilter               |                                                   |  |  |  |
|                              | Execution command                                                     | B: i_bEN                    |                                 | o_bENO :B                  | Executing                                         |  |  |  |
|                              | Input value                                                           | E: i_eInp                   | ut                              | o_bOK :B                   | Normal operation                                  |  |  |  |
|                              | Filter time constant                                                  | E: i_eTim                   | neConstant                      | o_bErr :B                  | Error completion                                  |  |  |  |
|                              | Execution cycle                                                       | E: i_eSa                    | E: i_eSamplingTime o_uErrId :UW |                            | Error code                                        |  |  |  |
|                              |                                                                       |                             |                                 | o_eOutput :E               | Output of filter                                  |  |  |  |
| Applicable hardware and      | Applicable module                                                     |                             | RD77MS, RD77                    | GF, RD78G(S)               | J                                                 |  |  |  |
| software                     | Applicable CPU                                                        |                             | MELSEC iQ-R s                   | eries CPU module           |                                                   |  |  |  |
|                              | Engineering software                                                  |                             | GX Works3                       |                            |                                                   |  |  |  |
| Number of steps              | 507 steps (For the ma                                                 | cro type)                   |                                 |                            |                                                   |  |  |  |
| FB dependence                | None                                                                  |                             |                                 |                            |                                                   |  |  |  |
| Function description         | This FB outputs the in<br>constant/Execution cy                       |                             | on which the mov                | ing average processing is  | performed with the average number of (Filter time |  |  |  |
| Compiling method             | Macro type, subroutin                                                 | Macro type, subroutine type |                                 |                            |                                                   |  |  |  |
| FB operation type            | Real-time execution                                                   |                             |                                 |                            |                                                   |  |  |  |
| Restrictions and precautions | <ul> <li>Set the averaging n</li> <li>Execute this FB in a</li> </ul> |                             |                                 | Execution cycle) to 2000 o | r less.                                           |  |  |  |

#### Labels

#### ■Input labels

| Name                 | Label name      | Data type                    | Read<br>timing <sup>*1</sup> | Setting<br>range | Initial<br>value | Description                                              |
|----------------------|-----------------|------------------------------|------------------------------|------------------|------------------|----------------------------------------------------------|
| Execution<br>command | i_bEN           | Bit                          | Π                            | —                | —                | On: The FB is activated.<br>Off: The FB is stopped.      |
| Input value          | i_eInput        | Single precision real number | Π                            | —                | —                | Input to the filter                                      |
| Filter time constant | i_eTimeConstant | Single precision real number | Π                            | 0.0 <=           | —                | Time constant of filter [ms]                             |
| Execution cycle      | i_eSamplingTime | Single precision real number | <b>↑</b>                     | 0.0 <            | _                | Execution cycle [ms] of the program for executing the FB |

#### ■Output labels

| Name             | Label name | Data type                    | Value to<br>be held <sup>*1</sup> | Description                                                                                                    |
|------------------|------------|------------------------------|-----------------------------------|----------------------------------------------------------------------------------------------------|
| Executing        | o_bENO     | Bit                          | —                                 | On: While Execution command is on<br>Off: Execution command is off.                                              |
| Normal operation | o_bOK      | Bit                          | —                                 | When this device is on, it indicates that the filter processing is being executed.                               |
| Error completion | o_bErr     | Bit                          | —                                 | Turns on when an error has occurred in the FB.                                                                   |
| Error code       | o_uErrld   | Word [Unsigned]              | _                                 | The error code of the error that has occurred in the FB is stored.<br>(Refer to "Page 289 List of Error Codes".) |
| Output of filter | o_eOutput  | Single precision real number | —                                 | The output of filter is stored.                                                                                  |

\*1  $\bigcirc$  : The value is held after the FB stops. —: The value is cleared after the FB stops.

## STD\_Limiter (Limiter)

### Name

STD\_Limiter

### Function overview

| Item                         | Description                                                                                                    |                                             |  |  |  |  |  |
|------------------------------|----------------------------------------------------------------------------------------------------|---------------------------------------------|--|--|--|--|--|
| Function overview            | This FB outputs the input va                                                                                                    | alue after the upper/lower limit control.   |  |  |  |  |  |
| Symbol                       | STD_Limiter                                                                                                    |                                             |  |  |  |  |  |
|                              | Execution command                                                                                                    |                                             |  |  |  |  |  |
|                              |                                                                                                    |                                             |  |  |  |  |  |
|                              | Input value                                                                                                    |                                             |  |  |  |  |  |
|                              | Setting value of upper limit                                                                                                    | E: i_eUpperLimit o_bErr :B Error completion |  |  |  |  |  |
|                              | Setting value of lower limit                                                                                                    | E: i_eLowerLimit o_uErrId :UW Error code    |  |  |  |  |  |
|                              |                                                                                                    | o_eOutput :E Output value                   |  |  |  |  |  |
|                              |                                                                                                    | o_bUpperLimit :B Upper limit                |  |  |  |  |  |
|                              |                                                                                                    | o_bLowerLimit :B Lower limit                |  |  |  |  |  |
| Applicable hardware and      | Applicable module                                                                                                    | RD77MS, RD77GF, RD78G(S)                    |  |  |  |  |  |
| software                     | Applicable CPU                                                                                                    | MELSEC iQ-R series CPU module               |  |  |  |  |  |
|                              | Engineering software                                                                                                    | GX Works3                                   |  |  |  |  |  |
| Number of steps              | 325 steps (For the macro ty                                                                                                    |                                             |  |  |  |  |  |
| FB dependence                | None                                                                                                    | r-/                                         |  |  |  |  |  |
| Function description         | The input value is limited with the setting values of upper/lower limit and output.                                                                                                    |                                             |  |  |  |  |  |
|                              | Setting value of Setting value of Setting value of Setting value of Setting value of Output value Setting value of Setting value of Setting va | of lower limit                              |  |  |  |  |  |
| Compiling method             | Macro type, subroutine type                                                                                                    | }                                           |  |  |  |  |  |
| FB operation type            | Real-time execution                                                                                                    |                                             |  |  |  |  |  |
| Restrictions and precautions | _                                                                                                    |                                             |  |  |  |  |  |

#### ■Input labels

| Name                         | Label name    | Data type                    | Read<br>timing <sup>*1</sup> | Setting<br>range | Initial<br>value | Description                                         |
|------------------------------|---------------|------------------------------|------------------------------|------------------|------------------|-----------------------------------------------------|
| Execution command            | i_bEN         | Bit                          | Π                            | _                | —                | On: The FB is activated.<br>Off: The FB is stopped. |
| Input value                  | i_eInput      | Single precision real number | Π                            | -                | -                | Input value                                         |
| Setting value of upper limit | i_eUpperLimit | Single precision real number | Π                            | Lower limit <    | _                | Upper limit value                                   |
| Setting value of lower limit | i_eLowerLimit | Single precision real number | Π                            | Upper limit >    | —                | Lower limit value                                   |

#### ■Output labels

| Name             | Label name    | Data type                    | Value to be held <sup>*1</sup> | Description                                                                                                    |
|------------------|---------------|------------------------------|--------------------------------|----------------------------------------------------------------------------------------------------|
| Executing        | o_bENO        | Bit                          | -                              | On: While Execution command is on<br>Off: Execution command is off.                                              |
| Normal operation | o_bOK         | Bit                          | -                              | When this device is on, it indicates that the filter processing is being executed.                               |
| Error completion | o_bErr        | Bit                          | -                              | Turns on when an error has occurred in the FB.                                                                   |
| Error code       | o_uErrld      | Word [Unsigned]              | -                              | The error code of the error that has occurred in the FB is stored.<br>(Refer to "Page 289 List of Error Codes".) |
| Output value     | o_eOutput     | Single precision real number | -                              | The input value limited with the upper/lower limit values is stored.                                             |
| Upper limit      | o_bUpperLimit | Bit                          | -                              | When this device is on, it indicates that the input value is equal to or larger than the upper limit value.      |
| Lower limit      | o_bLowerLimit | Bit                          | -                              | When this device is on, it indicates that the input value is equal to or smaller than the lower limit value.     |

\*1 O: The value is held after the FB stops. —: The value is cleared after the FB stops.

STD\_TableInterpolation

| Item                         | Description                                                                                                    |                                                                                                    |              |                   |                  |  |
|------------------------------|----------------------------------------------------------------------------------------------------|----------------------------------------------------------------------------------------------------|--------------|-------------------|------------------|--|
| Function overview            | This FB calculates the output value (Y) in response to the input value (X) using the X and Y point tables.                                         |                                                                                                    |              |                   |                  |  |
| Symbol                       |                                                                                                    |                                                                                                    | STD Table    | Interpolation     | 1                |  |
|                              |                                                                                                    |                                                                                                    |              |                   |                  |  |
|                              | Execution command                                                                                                    | B: i_bEN                                                                                            |              | o_bENO :B         | Executing        |  |
|                              | Input value                                                                                                    | E: i_eInp                                                                                           | outX         | o_bOK :B          | Normal operation |  |
|                              | Point table setting                                                                                                    | DUT: i_s                                                                                            | tTable       | o_bErr :B         | Error completion |  |
|                              |                                                                                                    |                                                                                                    |              | o_uErrld :UW      | Error code       |  |
|                              |                                                                                                    |                                                                                                    |              | o_eOutputY :E     | Output value     |  |
| Applicable hardware and      | Applicable module                                                                                                    |                                                                                                    | RD77MS, RD77 | /GF, RD78G(S)     | -                |  |
| software                     | Applicable CPU                                                                                                    |                                                                                                    | MELSEC iQ-R  | series CPU module |                  |  |
|                              | Engineering software                                                                                                    |                                                                                                    | GX Works3    |                   |                  |  |
| Number of steps              | 501 steps (For the ma                                                                                                    | acro type)                                                                                          |              |                   |                  |  |
| FB dependence                | None                                                                                                    |                                                                                                    |              |                   |                  |  |
|                              | V<br>V<br>X5, y5<br>X6, y6<br>OutputY<br>X3, y3<br>X4, y4<br>InputX<br>X<br>X, y0<br>X<br>X<br>X<br>X<br>X<br>X<br>X<br>X<br>X<br>X<br>X<br>X<br>X |                                                                                                    |              |                   |                  |  |
| Compiling method             | Macro type, subroutin                                                                                                    | e type                                                                                              | 1            |                   |                  |  |
| FB operation type            | Macro type, subroutine type Real-time execution                                                                                                    |                                                                                                    |              |                   |                  |  |
| Restrictions and precautions |                                                                                                    | Real-time execution         Set the X-coordinate values in ascending order and 2000 or less points. |              |                   |                  |  |

#### ■Input labels

| Name                | Label name | Data type                    | Read<br>timing <sup>*1</sup> | Setting<br>range | Initial<br>value | Description                                         |
|---------------------|------------|------------------------------|------------------------------|------------------|------------------|-----------------------------------------------------|
| Execution command   | i_bEN      | Bit                          | Π                            | -                | —                | On: The FB is activated.<br>Off: The FB is stopped. |
| Input value         | i_eInputX  | Single precision real number | Π                            | _                | —                | Input value                                         |
| Point table setting | i_stTable  | XY_TABLE_REF                 | ↑                            | —                | —                | Refer to XY_TABLE_REF.                              |

XY\_TABLE\_REF structure

| Name               | Label name           | Data type                       | Read<br>timing <sup>*1</sup> | Setting<br>range          | Initial<br>value | Description                      |
|--------------------|----------------------|---------------------------------|------------------------------|---------------------------|------------------|----------------------------------|
| Number of points   | NumPoint             | Single precision real number    | <b>↑</b>                     | 2 to 2000                 | -                | Number of points                 |
| X-coordinate value | eTableX [0]          | Single precision<br>real number | <b>↑</b>                     | —                         | -                | First point in the X-coordinate  |
|                    | eTableX [1]          | Single precision real number    | 1                            | eTableX [0] <             | -                | Second point in the X-coordinate |
|                    | ÷                    | Single precision real number    | 1                            | :                         | -                | :                                |
|                    | eTableX [NumPoint-1] | Single precision<br>real number | 1                            | eTableX<br>[NumPoint-2] < | -                | nth point in the X-coordinate    |
| Y-coordinate value | eTableY [0]          | Single precision<br>real number | 1                            | —                         | -                | First point in the Y-coordinate  |
|                    | eTableY [1]          | Single precision<br>real number | 1                            | -                         | -                | Second point in the Y-coordinate |
|                    | :                    | Single precision<br>real number | 1                            | —                         | -                | :                                |
|                    | eTableY [NumPoint-1] | Single precision real number    | 1                            | —                         | —                | nth point in the Y-coordinate    |

### ■Output labels

| Name             | Label name | Data type                    | Value to be held <sup>*1</sup> | Description                                                                                                    |
|------------------|------------|------------------------------|--------------------------------|----------------------------------------------------------------------------------------------------|
| Executing        | o_bENO     | Bit                          | -                              | On: While Execution command is on<br>Off: Execution command is off.                                              |
| Normal operation | o_bOK      | Bit                          | -                              | When this device is on, it indicates that the filter processing is being executed.                               |
| Error completion | o_bErr     | Bit                          | —                              | Turns on when an error has occurred in the FB.                                                                   |
| Error code       | o_uErrld   | Word [Unsigned]              | _                              | The error code of the error that has occurred in the FB is stored.<br>(Refer to "Page 289 List of Error Codes".) |
| Output value     | o_eOutputY | Single precision real number | —                              | The table output value in response to the input value is stored.                                                 |

\*1 O: The value is held after the FB stops. —: The value is cleared after the FB stops.

STD\_Table50Interpolation

| Item                    | Description                                                                                                |                             |             |                   |                    |  |  |
|-------------------------|----------------------------------------------------------------------------------------------------|-----------------------------|-------------|-------------------|--------------------|--|--|
| Function overview       | This FB calculates the output value (Y) in response to the input value (X) using the X and Y point tables. |                             |             |                   |                    |  |  |
| Symbol                  |                                                                                                    |                             | STD Tabl    | e50Interpolation  | 7                  |  |  |
|                         |                                                                                                    |                             | STD_TAD     | esonnerpolation   |                    |  |  |
|                         | Execution command                                                                                          | B: i_bEN                    | l           | o_bENO :          | 3 Executing        |  |  |
|                         | Input value                                                                                                | E: i_eInp                   | outX        | o_bOK :           | 3 Normal operation |  |  |
|                         | Point table setting                                                                                        | DUT: i_s                    | tTable      | o_bErr :          | B Error completion |  |  |
|                         |                                                                                                    |                             |             | o_uErrld :U\      | / Error code       |  |  |
|                         |                                                                                                    |                             |             | o_eOutputY :      | Output value       |  |  |
| Applicable hardware and | Applicable module                                                                                          |                             | RD77MS, RD7 | 7GF, RD78G(S)     |                    |  |  |
| software                | Applicable CPU                                                                                             |                             | MELSEC iQ-R | series CPU module |                    |  |  |
|                         | Engineering software                                                                                       |                             | GX Works3   |                   |                    |  |  |
| Number of steps         | 633 steps (For the ma                                                                                      | icro type)                  |             |                   |                    |  |  |
| FB dependence           | None                                                                                                    |                             |             |                   |                    |  |  |
|                         | OutputY     x5, y5     x6, y6       X3, y3     x4, y4     x4       x1, y1     x2, y2     InputX            |                             |             |                   |                    |  |  |
| Compiling method        | Macro type, subroutin                                                                                      | Macro type, subroutine type |             |                   |                    |  |  |
| FB operation type       | Real-time execution                                                                                        |                             |             |                   |                    |  |  |
| Restrictions and        | Set the X-coordinate values in ascending order and 50 or less points.                                      |                             |             |                   |                    |  |  |

#### ■Input labels Label name Name Data type Read Setting Initial Description timing\*1 range value i\_bEN Π On: The FB is activated. Execution command Bit \_\_\_\_ \_\_\_\_ Off: The FB is stopped. Input value i\_eInputX Single precision real Π \_ \_ Input value number XY\_TABLE50\_REF Refer to XY\_TABLE50\_REF. Point table setting i\_stTable $\uparrow$ \_ \_

XY\_TABLE50\_REF structure

| Name                       | Label name           | Data type                       | Read<br>timing <sup>*1</sup> | Setting<br>range          | Initial<br>value | Description                      |
|----------------------------|----------------------|---------------------------------|------------------------------|---------------------------|------------------|----------------------------------|
| Number of measuring points | NumPoint             | Single precision<br>real number | 1                            | 2 to 50                   | -                | Number of measuring points       |
| X-coordinate value         | eTableX [0]          | Single precision<br>real number | 1                            | —                         | -                | First point in the X-coordinate  |
|                            | eTableX [1]          | Single precision real number    | 1                            | eTableX [0] <             | -                | Second point in the X-coordinate |
|                            | ÷                    | Single precision<br>real number | 1                            | :                         | -                | :                                |
|                            | eTableX [NumPoint-1] | Single precision<br>real number | 1                            | eTableX<br>[NumPoint-2] < | -                | nth point in the X-coordinate    |
| Y-coordinate value         | eTableY [0]          | Single precision<br>real number | 1                            | —                         | -                | First point in the Y-coordinate  |
|                            | eTableY [1]          | Single precision<br>real number | 1                            | —                         | -                | Second point in the Y-coordinate |
|                            | :                    | Single precision<br>real number | 1                            | —                         | —                | :                                |
|                            | eTableY [NumPoint-1] | Single precision real number    | 1                            | —                         | —                | nth point in the Y-coordinate    |

\*1  $\Box$ : Always,  $\uparrow$ : Only when the FB is started

#### ■Output labels

| Name             | Label name | Data type                    | Value to<br>be held <sup>*1</sup> | Description                                                                                                    |
|------------------|------------|------------------------------|-----------------------------------|----------------------------------------------------------------------------------------------------|
| Executing        | o_bENO     | Bit                          | _                                 | On: While Execution command is on<br>Off: Execution command is off.                                              |
| Normal operation | o_bOK      | Bit                          | -                                 | When this device is on, it indicates that the filter processing is being executed.                               |
| Error completion | o_bErr     | Bit                          | -                                 | When this device is on, it indicates that an error has occurred in the FB.                                       |
| Error code       | o_uErrld   | Word [Unsigned]              | -                                 | The error code of the error that has occurred in the FB is stored.<br>(Refer to "Page 289 List of Error Codes".) |
| Output value     | o_eOutputY | Single precision real number | -                                 | The table output value in response to the input value is stored.                                                 |

\*1  $\hfill \bigcirc$  : The value is held after the FB stops. —: The value is cleared after the FB stops.

STD\_RampGenerator

#### Function overview

| Item                                  | Description                                                                                                    |                                                                                                    |  |  |  |  |  |
|---------------------------------------|----------------------------------------------------------------------------------------------------|----------------------------------------------------------------------------------------------------|--|--|--|--|--|
| Function overview                     | This FB generates a cha                                                                                                    | ingeable command value with acceleration/deceleration times to reach the target value.                 |  |  |  |  |  |
| Symbol                                |                                                                                                    | STD_RampGenerator                                                                                      |  |  |  |  |  |
|                                       |                                                                                                    |                                                                                                    |  |  |  |  |  |
|                                       | Execution command                                                                                                    | B: i_bEN o_bENO :B Executing                                                                           |  |  |  |  |  |
|                                       | Target value                                                                                                    | E: i_eTargetValue o_bOK :B Normal operation                                                            |  |  |  |  |  |
|                                       | Acceleration time                                                                                                    | E: i_eAccTime o_bErr :B Error completion                                                               |  |  |  |  |  |
|                                       | Deceleration time                                                                                                    | E: i_eDecTime o_uErrld :UW Error code                                                                  |  |  |  |  |  |
|                                       | Rapid command output                                                                                                    | B: i_bTargetThrough o_eCommandValue :E Command value                                                   |  |  |  |  |  |
|                                       | Execution cycle                                                                                                    | E: i_eSamplingTime o_bInValue :B In value                                                              |  |  |  |  |  |
|                                       |                                                                                                    | o_bAccelerating :B During acceleration                                                                 |  |  |  |  |  |
|                                       |                                                                                                    | o_bDecelerating :B During deceleration                                                                 |  |  |  |  |  |
|                                       |                                                                                                    |                                                                                                    |  |  |  |  |  |
| Applicable hardware and               | Applicable module                                                                                                    | RD77MS, RD77GF, RD78G(S)                                                                               |  |  |  |  |  |
| software                              | Applicable CPU                                                                                                    | MELSEC iQ-R series CPU module                                                                          |  |  |  |  |  |
|                                       | Engineering software                                                                                                    | GX Works3                                                                                              |  |  |  |  |  |
| Number of steps                       | 664 steps (For the macro                                                                                                    | o type)                                                                                                |  |  |  |  |  |
| FB dependence<br>Function description | None                                                                                                    |                                                                                                    |  |  |  |  |  |
|                                       | Execution command<br>Rapid command output<br>Target value setting<br>In value<br>During acceleration<br>During deceleration<br>160<br>Command value<br>-100<br>-160 | 160         100         0         -160         -100         0         160           160                |  |  |  |  |  |
|                                       | When Rapid command o                                                                                                    | output is on, the target value is output to the command value without acceleration/deceleration proces |  |  |  |  |  |
| Compiling method                      | Macro type, subroutine ty                                                                                                    | уре                                                                                                    |  |  |  |  |  |
| FB operation type                     | Real-time execution                                                                                                    |                                                                                                    |  |  |  |  |  |
| Restrictions and<br>precautions       | Execute this FB in a fixed                                                                                                    | d cycle.                                                                                               |  |  |  |  |  |

#### ■Input labels

| Name                 | Label name       | Data type                    | Read<br>timing <sup>*1</sup> | Setting<br>range | Initial<br>value | Description                                                                                                    |
|----------------------|------------------|------------------------------|------------------------------|------------------|------------------|----------------------------------------------------------------------------------------------------|
| Execution command    | i_bEN            | Bit                          | Π                            | -                | —                | On: The FB is activated.<br>Off: The FB is stopped.                                                                                                    |
| Target value         | i_eTargetValue   | Single precision real number | Π                            | -                | —                | Target value setting                                                                                                    |
| Acceleration time    | i_eAccTime       | Single precision real number | Π                            | 0.0<=            | _                | Setting of the acceleration time [ms]<br>taken to reach the target value                                                                               |
| Deceleration time    | i_eDecTime       | Single precision real number | Π                            | 0.0<=            | —                | Setting of the deceleration time [ms] taken to reach the target value                                                                                  |
| Rapid command output | i_bTargetThrough | Bit                          | Π                            | _                | _                | On: The target value is output as the<br>command value.<br>Off: Acceleration time and<br>deceleration time are used to<br>determine the command value. |
| Execution cycle      | i_eSamplingTime  | Single precision real number | 1                            | 0.0<             | _                | Execution cycle [ms] of the program for executing the FB                                                                                               |

\*1  $\Box$ : Always,  $\uparrow$ : Only when the FB is started

#### ■Output labels

| Name                | Label name      | Data type                       | Value to be held <sup>*1</sup> | Description                                                                                                    |
|---------------------|-----------------|---------------------------------|--------------------------------|----------------------------------------------------------------------------------------------------|
| Executing           | o_bENO          | Bit                             | -                              | Turns on while Execution command is on.                                                                          |
| Normal operation    | o_bOK           | Bit                             | -                              | Turns on while the FB is normally operating.                                                                     |
| Error completion    | o_bErr          | Bit                             | -                              | Turns on when an error has occurred in the FB.                                                                   |
| Error code          | o_uErrld        | Word [Unsigned]                 | -                              | The error code of the error that has occurred in the FB is stored.<br>(Refer to "Page 289 List of Error Codes".) |
| Command value       | o_eCommandValue | Single precision real<br>number | -                              | Command value                                                                                                    |
| In value            | o_bInValue      | Bit                             | -                              | Turns on when the speed reaches the target value.                                                                |
| During acceleration | o_bAccelerating | Bit                             | -                              | Turns on during acceleration.                                                                                    |
| During deceleration | o_bDecelerating | Bit                             | -                              | Turns on during deceleration.                                                                                    |

\*1  $\,$  : The value is held after the FB stops. —: The value is cleared after the FB stops.

# **5** APPLICATION PROGRAM EXAMPLE

For the system to perform unwinding and rewinding, three application program examples are provided.

- Controlling all axes including the unwinder and rewinder axes by using the servo amplifier ··· Basic
- Adding the reel change part for the roll change to the basic system  $\cdots$  Reel change
- Controlling the unwinder and rewinder axes by using the inverter ... Inverter

The following table lists the devices used in each application program example.

| Program<br>example | Unwinder<br>/rewinder<br>axis | Main axis/<br>edge<br>position<br>axis | Turret<br>axis <sup>*1</sup> | Network             | Project name (GX<br>Works3)                                          | Project name<br>(GT Works3)         | Reference                                                                                                    |
|--------------------|-------------------------------|----------------------------------------|------------------------------|---------------------|----------------------------------------------------------------------|-------------------------------------|----------------------------------------------------------------------------------------------------|
| Basic              | Servo<br>amplifier            | Servo<br>amplifier                     | _                            | SSCNETII/H          | AP20-CNV002AA-<br>R16-<br>77MS16_****.gx3 <sup>*2</sup>              | AP20-<br>CNV002AA-<br>GT27nnV_****. | <ul> <li>Page 141 System Configuration</li> <li>Page 147 Operation Specifications</li> <li>Page 148 Control specifications</li> <li>Page 148 Program configuration</li> <li>Page 150 Parameter</li> <li>Page 150 Program processing</li> <li>Page 159 ExamplePrgCtrl FB</li> <li>Page 161 Operation procedure</li> </ul>       |
|                    |                               |                                        |                              | CC-Link IE<br>Field | AP20-CNV002AA-<br>R16-<br>77GF16_****.gx3 <sup>*2</sup>              | GTX <sup>*2</sup>                   |                                                                                                    |
|                    |                               |                                        |                              | CC-Link IE<br>TSN   | AP20-CNV002AA-<br>R16-<br>78G16_ <sup>*****</sup> .gx3 <sup>*2</sup> |                                     |                                                                                                    |
| 5                  | Servo<br>amplifier            | Servo<br>amplifier                     | Servo<br>amplifier           | SSCNETI/H           | AP20-CNV002AA-<br>R16-<br>77MS16_*****.gx3 <sup>*2</sup>             | -                                   | <ul> <li>Page 141 System Configuration</li> <li>Page 147 Operation Specifications</li> <li>Page 163 Control specifications</li> <li>Page 167 Program configuration</li> <li>Page 169 Parameter</li> <li>Page 176 Program processing</li> <li>Page 183 ExamplePrgReelChange FB</li> <li>Page 187 Operation procedure</li> </ul> |
|                    |                               |                                        |                              | CC-Link IE<br>Field | AP20-CNV002AA-<br>R16-<br>77GF16_*****.gx3 <sup>*2</sup>             | -                                   |                                                                                                    |
|                    |                               |                                        |                              | CC-Link IE<br>TSN   | AP20-CNV002AA-<br>R16-<br>78GF16_*****.gx3 <sup>*2</sup>             |                                     |                                                                                                    |
| Inverter           | Inverter (I/<br>O mode)       | Servo<br>amplifier                     | -                            | CC-Link IE<br>Field | AP20-CNV002AA-<br>R16-<br>77GF16_CCINV_****.<br>gx3 <sup>*2</sup>    |                                     | Page 141 System Configuration     Page 147 Operation Specifications     Page 196 Control specifications     Page 196 Program configuration     Page 198 Parameter     Page 200 Program processing     Page 206 INVExample FB     Page 214 Operation procedure                                                                  |

\*1 It used only when a reel change is provided.

\*2 "\*\*\*\*" indicates their versions.

#### Precautions

When diverting the application program (example) into the actual system, take the following actions on user's own responsibility.

- · Sufficiently confirm that the screens will not cause system control problems.
- · Examine the positions where interlock conditions are required and add them.
- · Change the initial values of variables and constants as necessary.

## 5.1 System Configuration

#### System configuration

#### ■AP20-CNV002AA-R16-77MS16\_\*\*\*\*.gx3 (SSCNETⅢ/H)

[Basic]

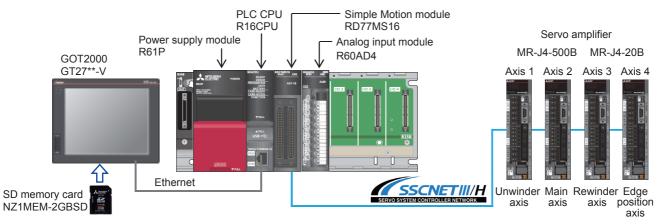

#### [Reel change]

An unwinder axis and a turret axis for the roll change are added in the [Basic] system.

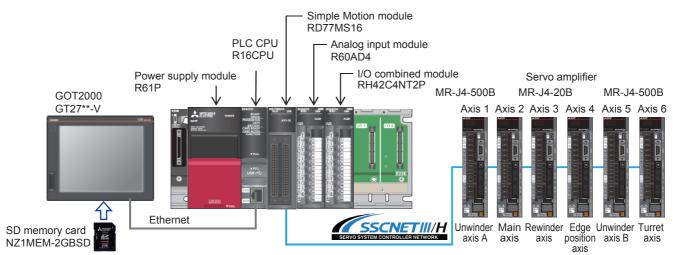

#### ■AP20-CNV002AA-R16-77GF16\_\*\*\*\*.gx3 (CC-Link IE Field)

[Basic]

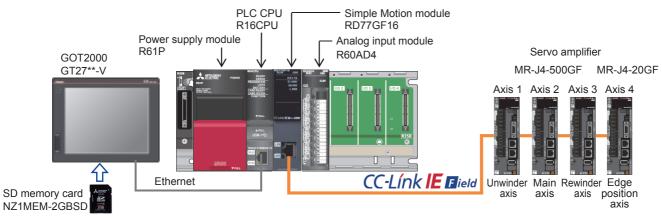

#### [Reel change]

An unwinder axis and a turret axis for the roll change are added in the [Basic] system.

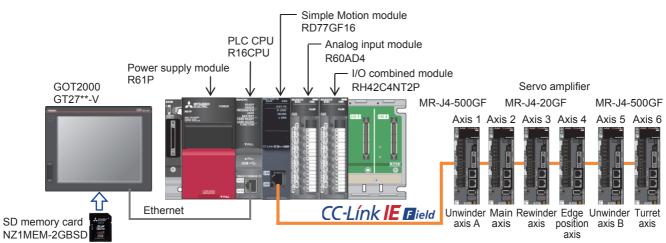

■AP20-CNV002AA-R16-77GF16\_CCINV\_\*\*\*\*.gx3 (When using an inverter in CC-Link IE Field) [Inverter]

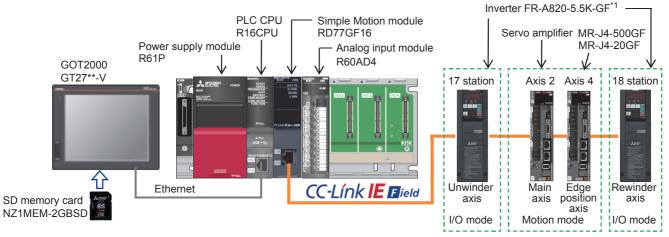

\*1 Any of FR-A8AP/FR-A8APR/FR-A8AL/FR-A8TP is required as the built-in encoder connection option.

#### ■AP20-CNV002AA-R16-78G16\_\*\*\*\*.gx3 (CC-Link IE TSN)

[Basic]

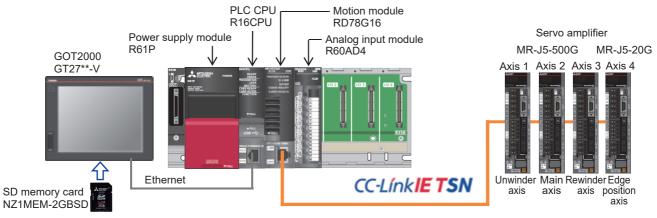

#### [Reel change]

An unwinder axis and a turret axis for the roll change are added in the [Basic] system.

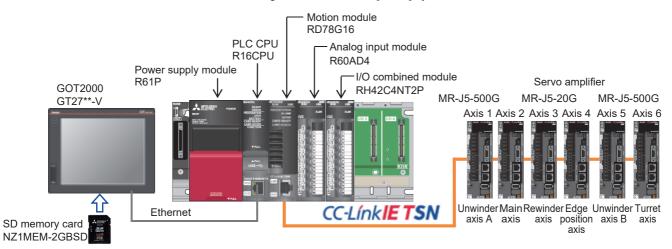

#### Equipment configuration

#### [Basic (RD77MS, RD77GF)] [Inverter (RD77GF)]

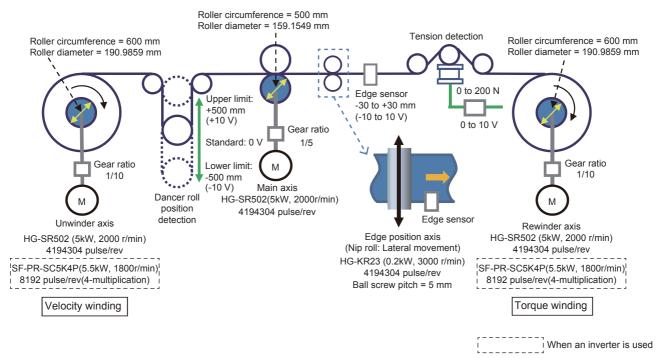

#### [Basic (RD78G(S))]

The configuration is the same as [Basic (RD77MS, RD77GF)] except for the motor model.

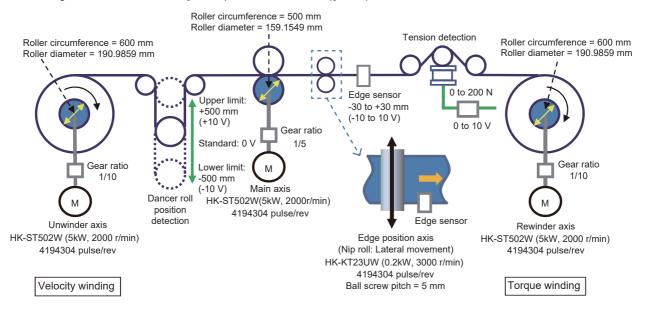

#### [Reel change (RD77MS, RD77GF)]

The following figure shows the configuration of the reel change part. The reel change part is added in the [Basic] system.

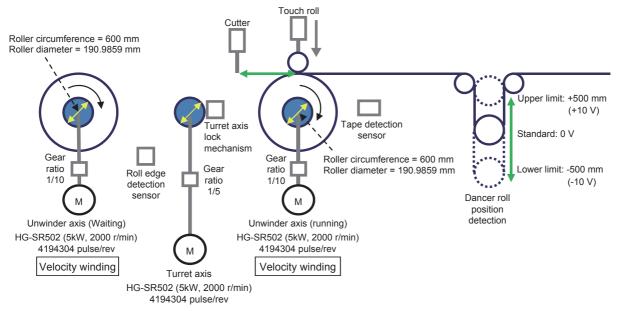

<sup>[</sup>Reel change (RD78G(S))]

The configuration is the same as [Reel change (RD77MS, RD77GF)] except for the motor model.

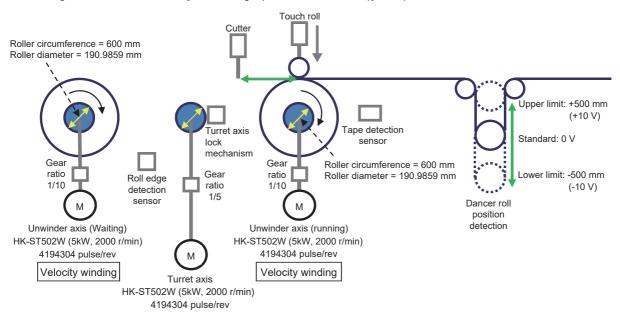

The following shows the positional relations between the unwinder axis and sensors in the reel change mechanism.

• Positions of the unwinder axis, turret axis, and roll edge detection sensor Distance between the turret axis and unwinder axis (new waiting): L = 1200 mm

Installation angle of the roll edge detection sensor  $\alpha$  = 40 degrees

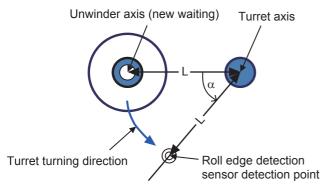

· Positions of the cutter, touch roll, and tape detection sensor

Distance between the cutting point and contact point of the touch roll: L = 300 mm

Angle between the contact point of the touch roll and the detection point of the tape detection sensor:  $\alpha$  = 90 degrees

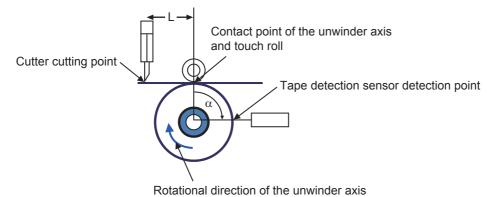

# 5.2 Operation Specifications

The following shows the operation specifications for each application program example.

- Line operation velocity: 0 to 100 m/min
- Line operation acceleration: 20 (m/min)/s, jerk: 20 (m/min)/s<sup>2</sup>
- Material: Plastic film (PET)
- Film thickness: 0.05 mm
- Film width: 1000 mm
- Film specific gravity: 1350 kg/m<sup>3</sup>
- Minimum roll diameter: 200 mm
- Maximum roll diameter: 1000 mm
- Set tension: 100 N
- Mechanical inertia of the rewinder axis: 0.611  $\text{kg}{\cdot}\text{m}^2$
- Turret axis turning speed: 3 r/min (180 degrees/10 s)<sup>\*1</sup>
- \*1 It used only when a reel change is provided.

## **Control specifications**

The tension control is started by a start signal and continuously operates until the diameter of the rewind web material reaches the set rewinding diameter.

| Item                                        | Unwinder axis                    | Main axis                | Rewinder axis         | Edge position axis |  |
|---------------------------------------------|----------------------------------|--------------------------|-----------------------|--------------------|--|
| Axis number                                 | 1                                | 2                        | 3                     | 4                  |  |
| Control mode                                | Velocity                         | Velocity                 | Torque                | Velocity           |  |
| Detector                                    | Dancer roll                      | —                        | Tension detector      | Edge sensor        |  |
| Tension gain auto tuning                    | 0                                | —                        | 0                     | —                  |  |
| Winding diameter calculation                | Web thickness integration method | _                        | Feeding length method | _                  |  |
| Taper tension                               | None                             | —                        | Table method          | —                  |  |
| Direction                                   | Upper unwinding                  | —                        | Upper rewinding       | —                  |  |
| Inertia compensation, friction compensation | -                                | _                        | 0                     | _                  |  |
| Control cycle                               | 0.888 ms (RD77MS)/1.0 ms (R      | D77GF)/1.0 ms (RD78G(S)) |                       |                    |  |

### **Program configuration**

This application program does not have maintenance functions, such as home position return and JOG operation. Create the functions as needed.

#### Language

The following languages are used in this program.

Program comment: English

· Label comment: Japanese, English, Chinese (Simplified)

#### List of programs

| Program name              | Description                                                                                                    | Execution type                                                      | Describing method |  |  |
|---------------------------|----------------------------------------------------------------------------------------------------|---------------------------------------------------------------------|-------------------|--|--|
| Initial                   | Initial parameter setting                                                                                                    | Initial                                                             | ST                |  |  |
| WinderControl             | Tension control main processing<br>• Main axis control<br>• Unwinder axis control (speed control)<br>• Rewinder axis control (torque control)<br>• Edge position axis control<br>• Web break detection | Event (I44)<br>(RD77MS, RD77GF)<br>Fixed cycle (1 ms)<br>(RD78G(S)) | FBD               |  |  |
| PreOperation              | Preparing operation, line operation control<br>• Servo ON/OFF<br>• Reset error<br>• Start line operation                                                                                               | Scan                                                                | FBD               |  |  |
| HMI_IF                    | Touch panel I/O processing                                                                                                    | Scan                                                                | ST                |  |  |
| UnWinderGainChange        | Unwinder axis gain change                                                                                                    | Scan                                                                | FBD               |  |  |
| FrictionTorqueMeasurement | Rewinder axis mechanical loss torque measurement                                                                                                    | Fixed cycle (5 ms)                                                  | FBD               |  |  |

FΒ

### ■CNV\_TensionControl\_R (Refer to "Page 47 FB LIBRARY".)

| Item                                         | FB name                                                   | Description                                                  | Program                   |
|----------------------------------------------|-----------------------------------------------------------|--------------------------------------------------------------|---------------------------|
| Activation                                   | CNV_Activation                                            | License activation                                           | PreOperation              |
| Tension control CNV_WinderDancerVelocityCtrl |                                                           | Dancer feedback velocity control                             | WinderControl             |
|                                              | CNV_WinderTensionTorqueCtrl                               | Tension sensor feedback torque control                       | WinderControl             |
| Velocity generator                           | CNV_LineVelocityGenerator                                 | Line velocity generator                                      | WinderControl             |
| Roll diameter calculation                    | CNV_DiaCalcThickness                                      | Roll diameter calculation (Web thickness integration method) | WinderControl             |
|                                              | CNV_DiaCalcFeed                                           | Roll diameter calculation (feeding length method)            | WinderControl             |
| Torque compensation                          | CNV_WinderInertiaTorque                                   | Inertia compensation torque calculation                      | WinderControl             |
|                                              | CNV_InertiaCalc                                           | Load inertia ratio calculation                               | UnWinderGainChange        |
|                                              | CNV_WinderFrictionTorque                                  | Friction compensation torque calculation                     | WinderControl             |
|                                              | CNV_FrictionTorqueMeasurement Friction torque measurement |                                                              | FrictionTorqueMeasurement |
| Tuning function                              | CNV_WinderGainChange                                      | Gain change                                                  | UnWinderGainChange        |
|                                              | CNV_TaperTension                                          | Taper tension calculation                                    | WinderControl             |
|                                              | CNV_PIDControl                                            | PID control (with tension PI gain auto tuning)               | WinderControl             |
| Additional function                          | CNV_EdgePositionCtrl                                      | Edge position control                                        | WinderControl             |
|                                              | CNV_WebBreakDetect                                        | Web break detection                                          | WinderControl             |
| Filters                                      | STD_Lowpass1                                              | Low-pass filter                                              | WinderControl             |
|                                              | STD_AverageValueFilter                                    | Moving average filter                                        | WinderControl             |
|                                              | STD_Limiter                                               | Limiter                                                      | WinderControl             |
|                                              | STD_TableInterpolation                                    | Table interpolation                                          | WinderControl             |

#### ■ExamplePrgCtrl (Refer to "Page 159 ExamplePrgCtrl FB".)

| FB name          | Description                                                           | Describing<br>method | Program                                |
|------------------|-----------------------------------------------------------------------|----------------------|----------------------------------------|
| MotionReady      | Simple Motion module start processing                                 | ST                   | PreOperation                           |
| ServoON          | Servo ON processing                                                   | ST                   | PreOperation                           |
| MotionErrorReset | Error reset processing                                                | ST                   | PreOperation                           |
| DancerPos        | Dancer position A/D value conversion processing                       | ST                   | WinderControl                          |
| TensionAD        | Tension detector A/D value conversion processing                      | ST                   | WinderControl                          |
| GainPrChg        | Gain parameter servo amplifier write processing<br>[RD77MS, RD77GF]   | ST                   | UnWinderGainChange<br>[RD77MS, RD77GF] |
| GainPrChg_RD78   | Gain parameter servo amplifier write processing<br>[RD78G(S)]         | ST                   | UnWinderGainChange<br>[RD78G(S)]       |
| WinderSpdMonitor | Real rotation speed display processing (rewinder axis)                | ST                   | WinderControl                          |
| EdgePos          | A/D value conversion processing at the edge sensor detection position | ST                   | WinderControl                          |

### Parameter

For the settings of the parameter, refer to the project.

#### Precautions

In this application program, the emergency stop and limit function with external signals are disabled. To utilize this application program, change the settings depending on the system used.

### **Program processing**

#### Initial (Initial parameter setting)

Set event task starts, each variable's initial value, and constants.

- Setting of execution cycle
- · Setting of unwinder axis
- · Setting of main axis
- Setting of rewinder axis
- Setting of edge position axis
- Web break detection parameter

#### WinderControl (Tension control main processing)

#### Main axis control

When Enable line operation (bLineOpeOK) turns on, the main axis command velocity generation FB

(CNV\_LineVelocityGenerator) is started.

Once the FB is started, the mode of the set main axis is changed to the speed mode, and the operation starts at the set velocity (acceleration, deceleration) when Start line axis (blineAxisStart) turns on.

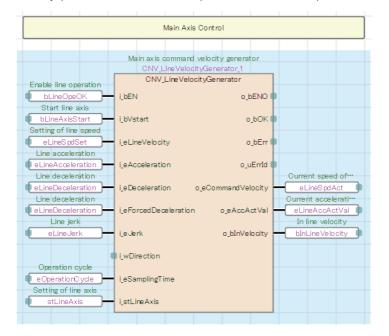

#### ■Unwinder axis control

When Start dancer control (bUnwdDancerCtrl) turns on, the dancer feedback velocity control FB

(CNV\_WinderDancerVelocityCtrl) is started.

The dancer detection analog value is converted into a position, filtered with the moving average filter (10 ms), and input in the feedback value of the velocity control FB. The velocity is controlled to make the dancer position reach the target position. Every time the unwinder axis rotates, the roll diameter calculation (Web thickness integration method) FB decrements the thickness value and calculates the current winding diameter. The current winding diameter is input in the velocity control FB, and the velocity is controlled to make the circumferential velocity reach the line velocity.

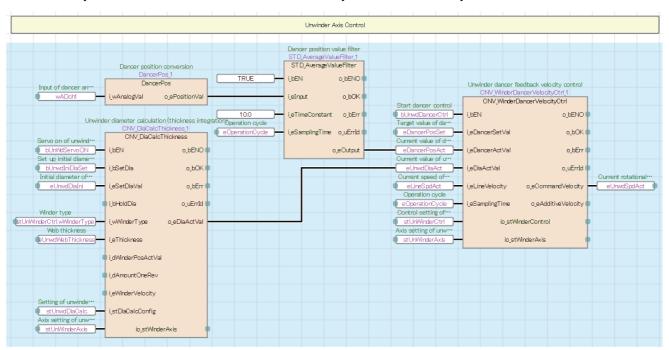

#### ■Rewinder axis control

When Start tension control of rewinder (bWdTensionCtrl) turns on, the tension sensor feedback torque control FB (CNV\_WinderTensionTorqueCtrl) is started.

The tension detection analog value is converted into a tension value, filtered with the lowpass filter (10 ms), and input in the feedback value of the torque control FB. The torque is controlled to make the tension detection value reach the target value. The roll diameter calculation (feeding length) FB calculates the current winding diameter from the feeding length of the main axis per rotation of the unwinder axis and the diameter is input in the torque control FB. The torque is controlled with the command torque of the set tension x (Current winding diameter/2).

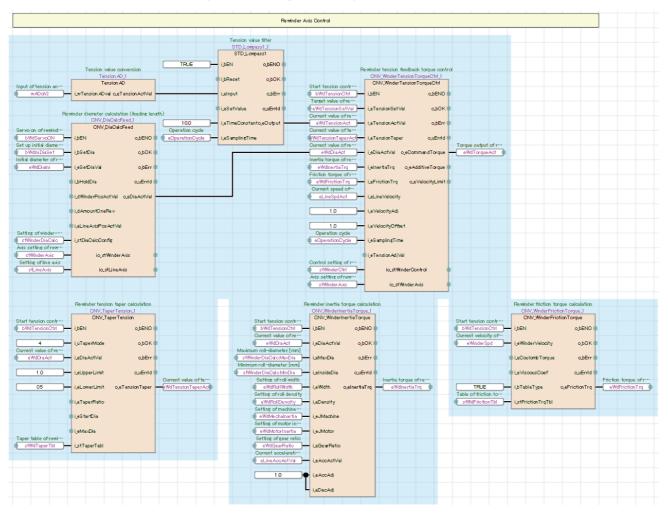

#### ■Edge position axis control

When Enable line operation (bLineOpeOK) turns on, the edge position control FB (CNV\_EdgePositionCtrl) started. The edge sensor analog value is converted into an edge position, and the velocity is controlled so that the edge position reaches the target position.

|                     | Edge Position                             | Axis Control                                                     |
|---------------------|-------------------------------------------|------------------------------------------------------------------|
|                     |                                           | Edge position control                                            |
|                     |                                           | CNV_EdgePositionCtrl_1                                           |
|                     |                                           | Enable line operation CNV_EdgePositionC trl                      |
|                     | Edge position conversion                  | bLineOpeOK ji_bENo_bENC                                          |
| Input of edge sens… | EdgePos_1 EdgePos                         | eEdgeSensorSetVal o_bDH<br>Edge sensor actual ···                |
| wADch3              | i_wEdgeSensorADVallo_eEdgeSensorActVall = | eEdgeSensorActVal j.eEdgeSensorActVal o.bEri                     |
|                     |                                           | eEpcFwdLimit i.eFwdLimitVal o_uErric                             |
|                     |                                           | epcRevLimit i_eRevLimitVal o_eCommand Velocity Operation cycle   |
|                     |                                           | eOperationCycle i_eSamplingTime o_bFwdLimi<br>Setting ofedge por |
|                     |                                           | stEdgePosCtrl o_bRevLimi                                         |
|                     |                                           | Setting of edge com                                              |

#### ■Web break detection

When the line speed is equal to the set velocity (blnLineVelocity), the web break detection FB (CNV\_WebBreakDetect) is started.

A web break detection is output (turns on) when the current value of tension is equal to or larger than the upper limit value or equal to or smaller than the lower limit value.

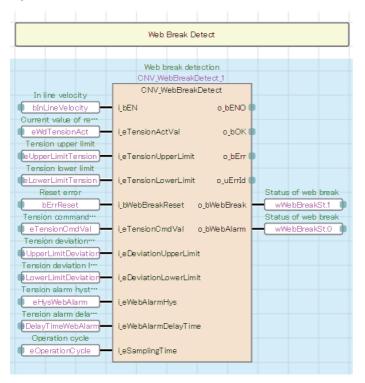

#### PreOperation (Preparing operation, line operation control)

#### Simple Motion module start processing

Always ON while the CPU is running

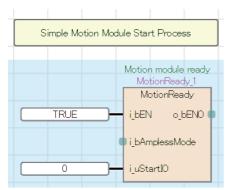

#### Servo ON processing

When Preparing operation (bOpeReady) turned on in the GOT screen, the servo ON processing is performed.

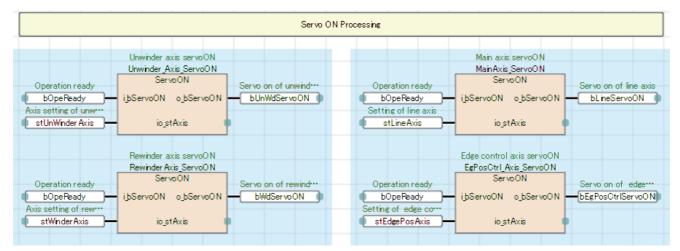

#### Error reset processing of each axis

Reset errors of the axis used.

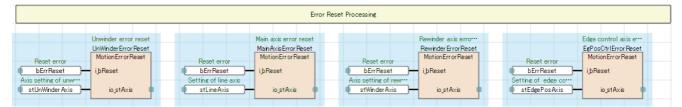

#### ■Line operation start processing

When Start Line operation (bLineOpeStart) turns on in the GOT screen and the current rewinder diameter is equal to or smaller than the rewinder diameter for stopping line, the line operation starts.

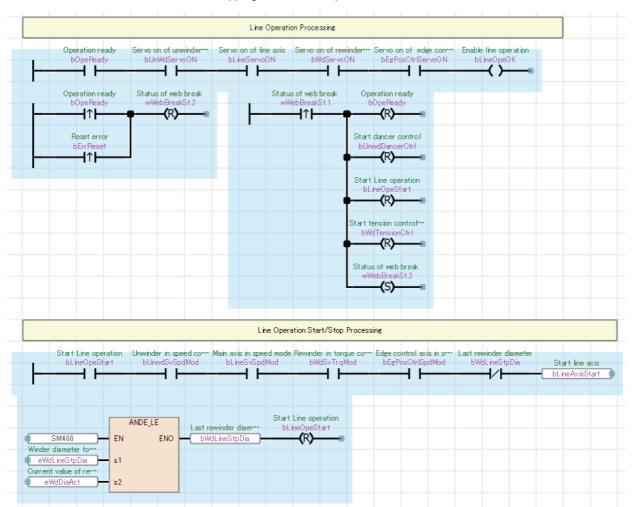

#### HMI\_IF (Touch panel I/O processing)

The processing for displaying the GOT screen is performed.

```
1
     //HMI IF
 2
3
    4 ⊡ (* Save index registers *)
    wBkp_Z19:=Z19;
 5
                         Backs up the index register values.
 8
    wBkp_Z18:=Z18;
 7
 8 🖂 (* Unwinder Servo Status Monitor *)
                                                 Indexes the start I/O number and axis number for specifying the buffer memory addresses
.9
     Z19:=stUnWinderAxis.StartIO;
                                                 of the Simple Motion module of the unwinder axis.
10
     Z18:=(stUnWinderAxis.AxisNo-1)*100;
11
Un\G2477: Md.108 Servo status 1
13
         wUnwdSvSt:=2;//Alarm
                                          Servo state of unwinder (wUnwdSvSt)
14
     ELSIF U0Z19¥G2477Z18.1 THEN
15
                                          Alarm: 2,
         wUnwdSvSt:=1;//Servo ON
                                          Servo ON: 1,
16
    ELSE
                                          Servo OFF: 0
17
         wUnwdSvSt:=0;
18
   LEND IF:
19
     OUT(U0Z19¥G2477Z18.2 AND NOT U0Z19¥G2477Z18.3, bUnwdSvSpdMod);//Speed Mode
                                                                                     Unwinder in speed control mode
20
21 🖂 (* Main Axis Servo Status Monitor *)
22
    Z19:=stLineAxis.StartIO;
                                        Indexes the start I/O number and axis number for specifying the buffer memory addresses
23
     Z18:=(stLineAxis.AxisNo-1)*100;
                                          of the Simple Motion module of the main axis.
24
25
  □ IF U0Z19¥G2477Z18.7 THEN
                                           Un\G2477: Md.108 Servo status 1
26
         wLineSvSt:=2;//Alarm
27
     ELSIF U0Z19¥G2477Z18.1 THEN
                                          Servo state of main axis (wLineSvSt)
28
                                          Alarm: 2,
         wLineSvSt:=1;//Servo ON
                                          Servo ON: 1
29
    ELSE
                                           Servo OFF: 0
30
         wLineSvSt:=0;
31
   LEND_IF;
32
     OUT(U0Z19¥G2477Z18.2 AND NOT U0Z19¥G2477Z18.3,bLineSvSpdMod);//Speed Mode
                                                                                     Main axis in speed mode
33
34 ⊟ (* Rewinder Axis Servo Status Monitor *)
35
     Z19:=stWinderAxis.StartIO;
                                            Indexes the start I/O number and axis number for specifying the buffer memory addresses
                                            of the Simple Motion module of the rewinder axis.
36
    Z18:=(stWinderAxis.AxisNo-1)*100;
37
38 ⊟ IF U0Z19¥G2477Z18.7 THEN
                                             Un\G2477: Md.108 Servo status 1
39
         wWdSvSt:=2;//Alarm
                                             Servo state of rewinder (wWdSvSt)
40
     ELSIF U0Z19¥G2477Z18.1 THEN
41
                                             Alarm: 2,
         wWdSvSt:=1;//Servo ON
                                             Servo ON: 1
42
     ELSE.
                                             Servo OFF: 0
43
         wWdSvSt:=0;
44
   LEND IF;
45
     OUT(NOT U0Z19¥G2477Z18.2 AND U0Z19¥G2477Z18.3,bWdSvTrqMod);//Torque Mode
                                                                                      Rewinder in torque control mode
46
47
     fbWinderSpdMonitor.i_stAxisNo.AxisNo:=stWinderAxis.AxisNo;
                                                                                         Rewinder axis
48
     fbWinderSpdMonitor.i_eGearRatio:=eWdGearRatio;
                                                                                        Start of FB for monitoring the
49
     fbWinderSpdMonitor():
                                                                                         current velocity
50
     eWdSpdAct:=fbWinderSpdMonitor.o_eWinderActVelocity;//Rewinder Speed Monitor
51
52
     eTensionCmdVal:=eWdTensionSetVal*eWdTensionTaperAct;//Command Tension Monitor
```

53 U0Z19¥G32779 := REAL\_T0\_INT(eWdTensionSetVal \*10.0);//Target value of rewinder tension Tension setting for the simulator

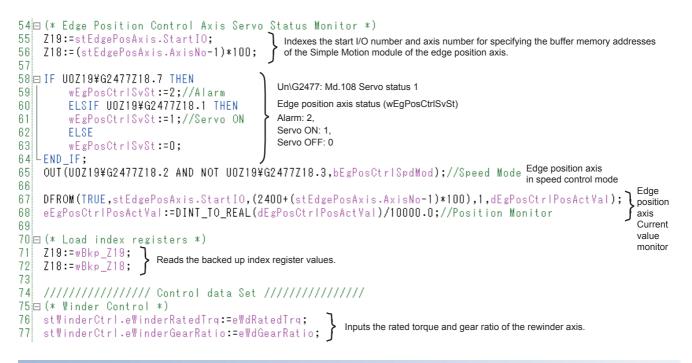

#### UnWinderGainChange (Unwinder axis gain change)

The velocity gain of the servo parameter is changed according to the load inertia change caused by the roll diameter change in the unwinder axis.

[RD77MS, RD77GF]

| Start dancer control                                                                      | Unwinder inertia calculation<br>CNV_InertiaCalc_1<br>CNV_InertiaCalc<br>i bEN o bENO | 1                  | Unwinder velocity gain calculat<br>CNV_WinderGainChange_1<br>CNV_WinderGainChange<br>ibEN o,bENO | 1                                   |
|-------------------------------------------------------------------------------------------|--------------------------------------------------------------------------------------|--------------------|--------------------------------------------------------------------------------------------------|-------------------------------------|
| Current value of u····<br>eUnwdDiaAct<br>Minimum roll-diameter [mm]                       | •i_eDiaActVal o_bOK                                                                  | GD2 value of unwit | i_eGD2 o_bOK                                                                                     | Unwinder VG2,GD2 change             |
| stUnwdDiaCalc.Min Dia<br>GD2 value of unwim<br>eUnwdMin GD2<br>Maximum roll-diameter [mm] | ∙i_eMinDia o_bErr<br>•i_eMinGD2 o_uErrId                                             | VG2 value of unwin | J— i_eGD2nom o_bErr<br>]— i_eVG2nom o_uErrId                                                     | GainPrChg                           |
| (stUnwdDiaCalc.MaxDia<br>GD2 value of unwinn<br>(eUnwdMaxGD2                              | i_eMaxDia o_eGD2ActVal<br>∙i_eMaxGD2                                                 |                    | i_eAlpha o_eGD2out                                                                               | i_eCheGD2<br>Axis settine of unw*** |
|                                                                                           |                                                                                      |                    |                                                                                                  | stUnWinder Axis i_stAxis            |

#### [RD78G(S)]

| Start dancer control<br>bUnwdDancerCtrl<br>Current value of ur···<br>eUnwdDiaAct<br>Minimum roll-diameter [mm]<br>stUnwdDiaCab.MnDia<br>GD2 value of unwir···<br>eUnwdMinGD2<br>Maximum roll-diameter [mm]<br>stUnwdDiaCab.MaxDia<br>GD2 value of unwir···<br>eUnwdMaxGD2 | Unwinder inertia cabulation<br>CNV_InertiaCalc_1<br>CNV_InertiaCalc<br>i_bEN o_bENO<br>i_eDiaActVal o_bOK<br>i_eMinDia o_bErr<br>i_eMinGD2 o_uErrId<br>i_eMaxDia o_eGD2ActVal<br>i_eMaxGD2 |  | Unwinder VG2,GD2 change<br>GainPrChg_1<br>GainPrChg_RD78<br>ibEN<br>ieCheGD2<br>ieCheGD2<br>ieCheVG2<br>istAxis<br>istAxis |
|----------------------------------------------------------------------------------------------------|----------------------------------------------------------------------------------------------------|--|----------------------------------------------------------------------------------------------------|
|----------------------------------------------------------------------------------------------------|----------------------------------------------------------------------------------------------------|--|----------------------------------------------------------------------------------------------------|

#### FrictionTorqueMeasurement (Rewinder axis mechanical loss torque measurement)

When the START switch (bWdFrTblMake) in the GOT screen is touched, the torque of the rewinder axis is measured without rolls installed (five points of up to the maximum rotation speed) and the torque table for mechanical loss torque compensation is created.

|                                      |                    | o <mark>n torque measure</mark> me<br>rqueMeasurement_1 | ent   |             |   |                                    |  |
|--------------------------------------|--------------------|---------------------------------------------------------|-------|-------------|---|------------------------------------|--|
| Start measuremen…<br>bWdFrTblMake    | CNV_FrictionTo     | orqueMeasurement<br>o bE                                | n     |             |   |                                    |  |
|                                      | i eNumPoint        | -                                                       |       |             |   |                                    |  |
|                                      | i_eMeasureTime     | o bCo                                                   |       | RST         |   |                                    |  |
|                                      | i eAcœleration     | -                                                       | Err   |             | d | m <mark>easuren</mark><br>dFrTblMa |  |
| Setting of maximu<br>eWdSpdMax       | i eMaxVelocity     | -<br>o uEr                                              |       |             |   |                                    |  |
|                                      | ∣i_eTrqActVal      | o_eCommandVeloo                                         | ity 🗣 |             |   |                                    |  |
| Setting of rated to…<br>eWdRatedTrg  | • i_eMotorRatedTrq | o_stFrictionTrd                                         |       | of friction |   |                                    |  |
| 5                                    | i_eSamplingTime    |                                                         |       |             |   |                                    |  |
| Axis setting of rew…<br>stWinderAxis | • i_stA×is         |                                                         |       |             |   |                                    |  |
|                                      |                    |                                                         |       |             |   |                                    |  |

### ExamplePrgCtrl FB

#### MotionReady

This FB starts the Simple Motion module for the start I/O number setting.

To perform the amplifier-less operation, turn on i\_bAmplessMode to start the module.

However, this FB does not support the amplifier-less operation of the RD78G(S).

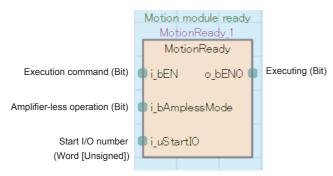

#### ServoON

This FB performs the servo ON processing for the corresponding axis in the axis setting.

|                         |   |        | Servo | ON_1   |         |                         |
|-------------------------|---|--------|-------|--------|---------|-------------------------|
|                         |   |        | Serv  | οON    |         |                         |
| Execution command (Bit) | • | ∫i_bSe | rvoON | o_bSen | vo ON 🛛 | Executing (Bit)         |
| Axis setting (AXIS_REF) | • |        | io_st | tAxis  |         | Axis setting (AXIS_REF) |
|                         |   |        |       |        |         |                         |

#### MotionErrorReset

This FB performs the motion error reset processing for the corresponding axis in the axis setting.

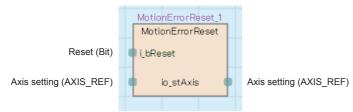

#### DancerPos

This FB converts an A/D output value into a dancer position (single precision real number).

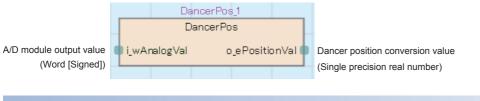

#### TensionAD

This FB converts an A/D output value into a tension value (single precision real number).

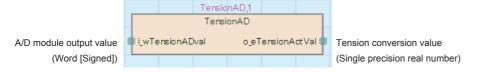

#### GainPrChg

In the RD77MS and RD77GF, this FB changes the values in the servo parameter PB06 (Ratio of load inertia moment GD2) and PB09 (Velocity gain VG2) of the corresponding axis in the axis setting to set values.

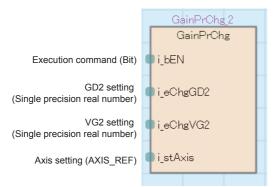

#### GainPrChg\_RD78

In the RD78G(S), this FB changes the values in the servo parameter PB06 (Ratio of load inertia moment GD2) and PB09 (Velocity gain VG2) of the corresponding axis in the axis setting to set values.

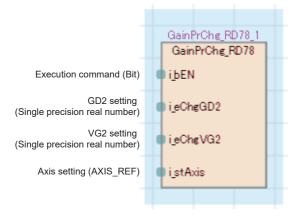

#### WinderSpdMonitor

This FB calculates the current rewinder velocity of the rewinder axis of the corresponding axis in the axis setting.

|                                              |         |         | erSpdMor |         |          |   |                                                                  |
|----------------------------------------------|---------|---------|----------|---------|----------|---|------------------------------------------------------------------|
|                                              |         | Win     | derSpdMc | nitor   |          |   |                                                                  |
| Axis setting (AXIS_REF)                      | i_stA   | xisNo   | o_eWind  | erActVe | locity ( | • | Winder actual velocity [r/min]<br>(Single precision real number) |
| Gear ratio<br>(Single precision real number) | 🗣 i_eGe | arRatic | )        |         |          |   |                                                                  |

#### EdgePos

This FB converts an A/D output value into an edge position (single precision real number).

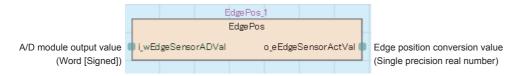

### **Operation procedure**

Start the operation with the following procedure.

(For the function details of windows, refer to "6 GOT APPLICATION SCREEN EXAMPLES".)

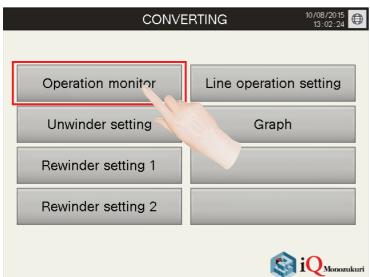

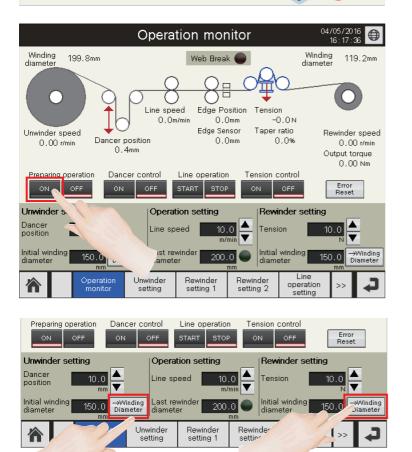

 Write project data to the PLC CPU and GOT and start the system. Touch the Operation monitor window.

5

2. Touch the [ON] switch of Preparing operation. Turning on of Preparing operation sets all axis in the servo-on status and starts the main axis in the speed control mode.

**3.** Touch the [→Winding Diameter] switch. The initial winding diameter is set as the winding diameter (current value).

| Preparing operation Dan | Cer Control                    | Line operation        |                       | ontrol<br>OFF                | Error<br>Reset            |
|-------------------------|--------------------------------|-----------------------|-----------------------|------------------------------|---------------------------|
| Unwinder setting        |                                | retting               | Rewi                  | nder setting                 |                           |
| Dancer 10.0             |                                | 10<br>m/              | .0 📥 Tensi            | on 📃                         | 10.0                      |
|                         | inding<br>meter diarnet        |                       | Initial<br>diame      | winding 1<br>eter 1          | 50.0 →Winding<br>Diameter |
| Operation     monitor   | Unwinder<br>setting            | Rewinder<br>setting 1 | Rewinder<br>setting 2 | Line<br>operation<br>setting | > <b>1</b>                |
| Preparing operation Dan | cer control                    | Line operation        | n <u>Tension</u> a    | ontrol                       |                           |
|                         |                                | START STOP            |                       | OFF                          | Error<br>Reset            |
| Unwinder setting        |                                | tion setting          |                       | der setting                  |                           |
| position 10.0 mm        | Line sp                        | m/                    | min 💌 📉               |                              | 10.0                      |
|                         | inding Last re<br>meter diamet | er 200                | .0 🔍  Initiai<br>mm   | 31                           | 50.0 →Winding<br>Diameter |
| Operation     monitor   | Unwinder<br>setting            | Rewinder<br>setting 1 | Rewinder<br>setting 2 | opera<br>setting             | <b>₽</b>                  |
|                         |                                |                       |                       |                              |                           |

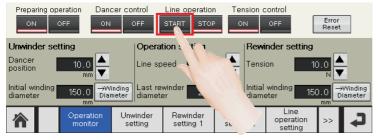

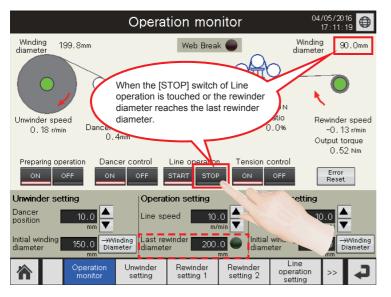

- **4.** Touch the [ON] switch of Dancer control. Turning on of Dancer control starts the unwinder axis in the speed control mode and moves the dancer to the set position.
- **5.** Touch the [ON] switch of Tension control. Turning on of Tension control starts the rewinder axis in the torque control mode and sets the tension setting value as the set tension.
- **6.** Touch the [START] switch of Line operation. The operation starts at the set line speed and the edge position control starts in the speed control mode.
- **7.** The line operation stops when the [STOP] switch of Line operation is touched or the rewinder diameter reaches the last rewinder diameter.

# 5.4 Reel Change

An unwinder axis and a turret axis for the roll change are added in the [Basic] system for this control.

The project of the provided program example contains the program for the reel change but it is a standby program. To use the reel change function, change the program setting.

Axis settings for the added two axes are not set. Configure the system setting/network setting, axis parameter setting, and positioning data setting of the Simple Motion module.

### **Control specifications**

#### Axis operation specifications

Use the unwinder axis (Axis No. 1) as Unwinder axis A, and add Unwinder axis B and a turret turning axis. Start the tension control by using a start signal. When the rewinder diameter reaches the set rewinding diameter, rotate the turret turning axis to replace the unwinder axis.

| Item                                        | Unwinder axis A                                     | Unwinder axis B                  | Turret turning axis |  |  |  |  |  |
|---------------------------------------------|-----------------------------------------------------|----------------------------------|---------------------|--|--|--|--|--|
| Axis number                                 | 1                                                   | 5                                | 6                   |  |  |  |  |  |
| Control mode                                | Velocity                                            | Velocity Velocity                |                     |  |  |  |  |  |
| Detector                                    | Dancer roll                                         | Dancer roll                      | —                   |  |  |  |  |  |
| Tension gain auto tuning                    | 0                                                   | 0                                | —                   |  |  |  |  |  |
| Winding diameter calculation                | Web thickness integration method                    | Web thickness integration method | —                   |  |  |  |  |  |
| Taper tension                               | None                                                | None                             | —                   |  |  |  |  |  |
| Direction                                   | Upper unwinding                                     | Upper unwinding                  | —                   |  |  |  |  |  |
| Inertia compensation, friction compensation | _                                                   | _                                | _                   |  |  |  |  |  |
| Control cycle                               | 0.888 ms (RD77MS)/1.0 ms (RD77GF)/1.0 ms (RD78G(S)) |                                  |                     |  |  |  |  |  |

#### I/O devices

The following table lists the I/O devices for each function.

| Туре   | Function                                         | Device |
|--------|--------------------------------------------------|--------|
| Input  | Roll edge detection sensor                       | X30    |
|        | Tape detection sensor                            | X31    |
| Output | Turret axis unlock request                       | Y30    |
|        | Touch roll operation request                     | Y31    |
|        | Cutter operation request                         | Y32    |
|        | Reel change prealarm                             | Y33    |
|        | Reel change alarm output                         | Y34    |
|        | Paste / Cut warning                              | Y35    |
|        | Unwinder axis initial diameter calculation error | Y36    |
|        | Cutter operating information creation error      | Y37    |

#### **Operation timing**

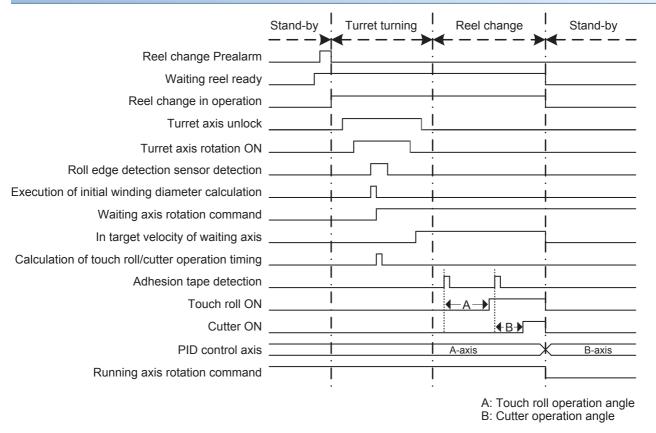

#### Procedure

The following figure shows the configuration of the reel change equipment.

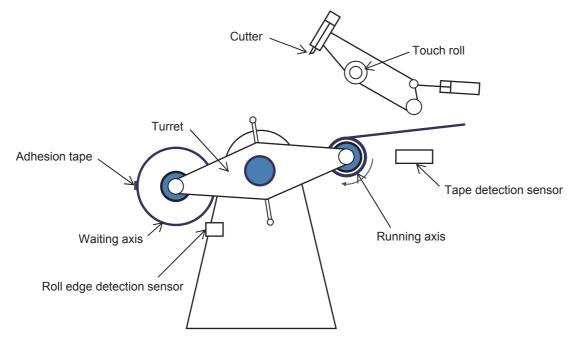

#### The following describes the procedure for operating the reel change equipment.

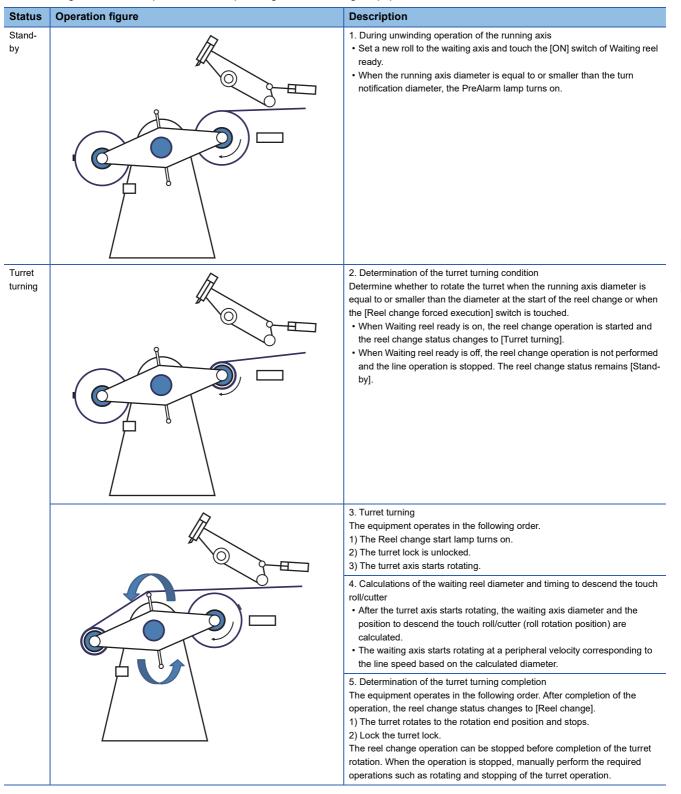

| Status         | Operation figure  | Description                                                                                                    |
|----------------|-------------------|----------------------------------------------------------------------------------------------------|
| Reel<br>change |                   | 6. Touch roll operation<br>The touch roll descends after the tape detection sensor turns on and the<br>tape passes under the touch roll.                                                                                                    |
|                |                   | <ul> <li>7. Cutter operation</li> <li>After the touch roll descends in the step 6., the tape detection sensor operation triggers to rotate the waiting axis by the cutter operation angle and to cut a workpiece with the cutter.</li> <li>If the tape is not detected even after one revolution of the waiting axis after the touch roll descends, the cutter works because it determined that the adhesive tape has adhered to a workpiece.</li> <li>In this case, the paste/cut warning is displayed. (This warning occurs when the touch roll descends before the tape passes under the touch roll.)</li> </ul> |
|                |                   | <ul> <li>8. Post processing</li> <li>Return the touch roll and cutter to their waiting positions.</li> <li>Switch the PID control axis from the running axis to waiting axis.</li> <li>Waiting reel ready turns off.</li> <li>Decelerate and stop the running axis.*1</li> <li>The start signal turns off.</li> <li>When the operation is completed, the reel change status changes to [Standby].</li> </ul>                                                                                                    |
| Stand-<br>by   | Same as the above | Return to step 1<br>(The waiting axis and running axis are switched.)                                                                                                    |

\*1 To safely perform the reel change in the waiting status, use the STO function of servo amplifiers.

## **Program configuration**

### Language

The following languages are used in this program.

- Program comment: English
- Label comment: Japanese, English, Chinese (Simplified)

### List of programs

| Program name              | Description                                                                                                    | Execution type                                                      | Describing method |
|---------------------------|----------------------------------------------------------------------------------------------------|---------------------------------------------------------------------|-------------------|
| InitialReelChange         | Initial parameter setting                                                                                                    | Initial                                                             | ST                |
| ReelChange                | Reel change                                                                                                    | Event                                                               | Ladder            |
| WinderControlReelChange   | Tension control main processing: for reel change<br>• Main axis control<br>• Unwinder axis (running axis/waiting axis) control (speed control)<br>• Rewinder axis control (torque control)<br>• Edge position control<br>• Web break detection | Event (I44)<br>(RD77MS, RD77GF)<br>Fixed cycle (1 ms)<br>(RD78G(S)) | FBD               |
| PreOperationReelChange    | Preparing operation, line operation control<br>• Servo ON/OFF<br>• Reset error<br>• Start line operation                                                                                                    | Scan                                                                | FBD               |
| HMI_IFReelChange          | Touch panel I/O processing                                                                                                    | Scan                                                                | ST                |
| UnWinderGainChange        | Unwinder axis gain change                                                                                                    | Scan                                                                | FBD               |
| FrictionTorqueMeasurement | Rewinder axis mechanical loss torque measurement                                                                                                    | Fixed cycle (5 ms)                                                  | FBD               |

#### FB

### ■CNV\_TensionControl\_R (Refer to "Page 47 FB LIBRARY".)

| Item                | FB name                       | Description                                                  | Program                   |  |  |
|---------------------|-------------------------------|--------------------------------------------------------------|---------------------------|--|--|
| Activation          | CNV_Activation                | License activation                                           | PreOperationReelChange    |  |  |
| Tension control     | CNV_WinderDancerVelocityCtrl  | Dancer feedback velocity control                             | WinderControlReelChange   |  |  |
|                     | CNV_WinderTensionTorqueCtrl   | Tension sensor feedback torque control                       | WinderControlReelChange   |  |  |
| Velocity generator  | CNV_LineVelocityGenerator     | Line velocity generator                                      | WinderControlReelChange   |  |  |
| Roll diameter       | CNV_DiaCalcThickness          | Roll diameter calculation (Web thickness integration method) | WinderControlReelChange   |  |  |
| calculation         | CNV_DiaCalcFeed               | Roll diameter calculation (Feeding length method)            | WinderControlReelChange   |  |  |
| Torque              | CNV_WinderInertiaTorque       | Inertia compensation torque calculation                      | WinderControlReelChange   |  |  |
| compensation        | CNV_InertiaCalc               | Load inertia ratio calculation                               | UnWinderGainChange        |  |  |
|                     | CNV_WinderFrictionTorque      | Friction compensation value calculation                      | WinderControlReelChange   |  |  |
|                     | CNV_FrictionTorqueMeasurement | Friction torque measurement                                  | FrictionTorqueMeasurement |  |  |
| Tuning function     | CNV_WinderGainChange          | Gain change                                                  | UnWinderGainChange        |  |  |
|                     | CNV_TaperTension              | Taper tension calculation                                    | WinderControlReelChange   |  |  |
|                     | CNV_PIDControl                | PID control (with tension PI gain auto tuning)               | WinderControlReelChange   |  |  |
| Additional function | CNV_EdgePositionCtrl          | Edge position control                                        | WinderControlReelChange   |  |  |
|                     | CNV_WebBreakDetect            | Web break detection                                          | WinderControlReelChange   |  |  |
| Filters             | STD_Lowpass1                  | Low-pass filter                                              | WinderControlReelChange   |  |  |
|                     | STD_AverageValueFilter        | Moving average filter                                        | WinderControlReelChange   |  |  |
|                     | STD_Limiter                   | Limiter                                                      | WinderControlReelChange   |  |  |
|                     | STD_TableInterpolation        | Table interpolation                                          | WinderControlReelChange   |  |  |
|                     | STD_RampGenerator             | Ramp generator                                               | WinderControlReelChange   |  |  |

### ■ExamplePrgCtrl (Refer to "Page 159 ExamplePrgCtrl FB".)

| FB name          | Description                                                           | Describing<br>method | Program                 |
|------------------|-----------------------------------------------------------------------|----------------------|-------------------------|
| MotionReady      | Simple Motion module start processing                                 | ST                   | PreOperationReelChange  |
| ServoON          | Servo ON processing                                                   | ST                   | PreOperationReelChange  |
| MotionErrorReset | Error reset processing                                                | ST                   | PreOperationReelChange  |
| DancerPos        | Dancer position A/D value conversion processing                       | ST                   | WinderControlReelChange |
| TensionAD        | Tension detector A/D value conversion processing                      | ST                   | WinderControlReelChange |
| GainPrChg        | Gain parameter servo amplifier write processing                       | ST                   | UnWinderGainChange      |
| WinderSpdMonitor | Real rotation speed display processing (rewinder axis)                | ST                   | WinderControlReelChange |
| EdgePos          | A/D value conversion processing at the edge sensor detection position | ST                   | WinderControlReelChange |

### ■ExamplePrgReelChange (Refer to "Page 183 ExamplePrgReelChange FB".)

| FB name                  | Description                                     | Describing method | Program                 |  |  |
|--------------------------|-------------------------------------------------|-------------------|-------------------------|--|--|
| CalcTouchRollCutterAngle | Touch roll & cutter operating angle calculation | ST                | WinderControlReelChange |  |  |
| DiaCalcTurretAngle       | Roll diameter calculation (turret angle method) | ST                | WinderControlReelChange |  |  |

### Parameter

#### Module information

To use the reel change, add the I/O module (RH42C4NT2P) with the slot No.2 and the start I/O number 0030H.

#### Precautions

To add a new module, setting the inter-module synchronization function to "Not Use" in "Inter-module Synchronization Setting" is required. Return the setting after adding a new module.

#### **CPU** parameter

#### ■Program settings

To use the reel change program example, change the program execution type as follows. [RD77MS, RD77GF]

| Execute | Program Name              |            | Execution Type               | Refresh Group Setting | Device/File                      |  |  |  |  |
|---------|---------------------------|------------|------------------------------|-----------------------|----------------------------------|--|--|--|--|
| Order   | Frogram Name              | Туре       | Detailed Setting Information | Refresh Group Setting | Use or not                       |  |  |  |  |
| 1       | Initial                   | Initial    |                              | (Do not Set)          | <detailed setting=""></detailed> |  |  |  |  |
| 2       | WinderControl             | Event      | Interrupt:I44                | (Do not Set)          | <detailed setting=""></detailed> |  |  |  |  |
| 3       | PreOperation              | Scan       |                              | (Do not Set)          | <detailed setting=""></detailed> |  |  |  |  |
| 4       | UnWinderGainChange        | Scan       |                              | (Do not Set)          | <detailed setting=""></detailed> |  |  |  |  |
| 5       | HMI_IF                    | Scan       |                              | (Do not Set)          | <detailed setting=""></detailed> |  |  |  |  |
| 6       | FrictionTorqueMeasurement | Fixed Scan | 5ms                          | (Do not Set)          | <detailed setting=""></detailed> |  |  |  |  |
| 7       | InitialReelChange         | Standby    |                              | (Do not Set)          | <detailed setting=""></detailed> |  |  |  |  |
| 8       | WinderControlReelChange   | Standby    |                              | (Do not Set)          | <detailed setting=""></detailed> |  |  |  |  |
| 9       | PreOperationReelChange    | Standby    |                              | (Do not Set)          | <detailed setting=""></detailed> |  |  |  |  |
| 10      | HMI_IFReelChange          | Standby    |                              | (Do not Set)          | <detailed setting=""></detailed> |  |  |  |  |
| 11      |                           |            |                              |                       |                                  |  |  |  |  |

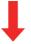

| Execute | Program Name              |            | Execution Type               | Refresh Group Setting | Device/File                      |
|---------|---------------------------|------------|------------------------------|-----------------------|----------------------------------|
| Order   | Frugram Name              | Туре       | Detailed Setting Information | Neiresn Group Setting | Use or not                       |
| 1       | Initial                   | Standby    |                              | (Do not Set)          | <detailed setting=""></detailed> |
| 2       | WinderControl             | Standby    |                              | (Do not Set)          | <detailed setting=""></detailed> |
| 3       | PreOperation              | Standby    |                              | (Do not Set)          | <detailed setting=""></detailed> |
| 4       | UnWinderGainChange        | Scan       |                              | (Do not Set)          | <detailed setting=""></detailed> |
| 5       | HMI_IF                    | Standby    |                              | (Do not Set)          | <detailed setting=""></detailed> |
| 6       | FrictionTorqueMeasurement | Fixed Scan | 5ms                          | (Do not Set)          | <detailed setting=""></detailed> |
| 7       | InitialReelChange         | Initial    |                              | (Do not Set)          | <detailed setting=""></detailed> |
| 8       | WinderControlReelChange   | Event      | Interrupt:I44                | (Do not Set)          | <detailed setting=""></detailed> |
| 9       | PreOperationReelChange    | Scan       |                              | (Do not Set)          | <detailed setting=""></detailed> |
| 10      | HMI_IFReelChange          | Scan       |                              | (Do not Set)          | <detailed setting=""></detailed> |
| 11      |                           |            |                              |                       |                                  |

#### [RD78G(S)]

| Execute | Program Name              |            | Execution Type               | Refresh Group Setting | Device/File                      |
|---------|---------------------------|------------|------------------------------|-----------------------|----------------------------------|
| Order   | rrogram Name              | Туре       | Detailed Setting Information | Nerresh Group Setting | Use or not                       |
| 1       | Initial                   | Initial    |                              | (Do not Set)          | <detailed setting=""></detailed> |
| 2       | WinderControl             | Fixed Scan | 1ms                          | (Do not Set)          | <detailed setting=""></detailed> |
| 3       | PreOperation              | Scan       |                              | (Do not Set)          | <detailed setting=""></detailed> |
| 4       | UnWinderGainChange        | Scan       |                              | (Do not Set)          | <detailed setting=""></detailed> |
| 5       | HMI_IF                    | Scan       |                              | (Do not Set)          | <detailed setting=""></detailed> |
| 6       | FrictionTorqueMeasurement | Fixed Scan | 5ms                          | (Do not Set)          | <detailed setting=""></detailed> |
| 7       | InitialReelChange         | Standby    |                              | (Do not Set)          | <detailed setting=""></detailed> |
| 8       | HMI_IF ReelChange         | Standby    |                              | (Do not Set)          | <detailed setting=""></detailed> |
| 9       | PreOperationReelChange    | Standby    |                              | (Do not Set)          | <detailed setting=""></detailed> |
| 10      | WinderControlReelChange   | Standby    |                              | (Do not Set)          | <detailed setting=""></detailed> |
| 11      |                           |            |                              |                       |                                  |

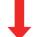

| Execute | Program Name               |            | Execution Type               | Refresh Group Setting | Device/File                      |
|---------|----------------------------|------------|------------------------------|-----------------------|----------------------------------|
| Order   | Frogram Name               | Туре       | Detailed Setting Information | Nerresh Group Setting | Use or not                       |
| 1       | Initial                    | Standby    |                              | (Do not Set)          | <detailed setting=""></detailed> |
| 2       | WinderControl              | Standby    |                              | (Do not Set)          | <detailed setting=""></detailed> |
| 3       | PreOperation               | Standby    |                              | (Do not Set)          | <detailed setting=""></detailed> |
| 4       | UnWinderGainChange         | Scan       |                              | (Do not Set)          | <detailed setting=""></detailed> |
| 5       | HMI_IF                     | Standby    |                              | (Do not Set)          | <detailed setting=""></detailed> |
| 6       | FrictionTorqueMeasurement  | Fixed Scan | 5ms                          | (Do not Set)          | <detailed setting=""></detailed> |
| 7       | InitialReelChange          | Initial    |                              | (Do not Set)          | <detailed setting=""></detailed> |
| 8       | HMI_IFReelChange           | Fixed Scan | 1ms                          | (Do not Set)          | <detailed setting=""></detailed> |
| 9       | PreOperationReelChange     | Scan       |                              | (Do not Set)          | <detailed setting=""></detailed> |
| 10      | 10 WinderControlReelChange |            |                              | (Do not Set)          | <detailed setting=""></detailed> |
| 11      |                            |            |                              |                       |                                  |

### Adding the axis settings

■AP20-CNV002AA-R16-77MS16\_\*\*\*\*.gx3 (SSCNETⅢ/H) Add Axis 5 (Unwinder axis B) and Axis 6 (Turret axis) in the system setting of the Simple Motion module setting as follows.

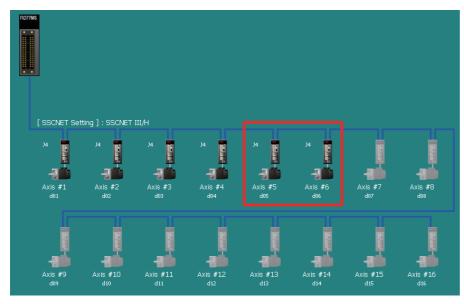

### ■AP20-CNV002AA-R16-77GF16\_\*\*\*\*.gx3 (CC-Link IE Field)

Add Axis 5 (Unwinder axis B) and Axis 6 (Turret axis) in the network configuration settings as follows.

| [        |                                          |         | Detect Now                              |        |                            |             |           |         |                 |       |                 |                                       |         |                     |       |         |                               |  |  |
|----------|------------------------------------------|---------|-----------------------------------------|--------|----------------------------|-------------|-----------|---------|-----------------|-------|-----------------|---------------------------------------|---------|---------------------|-------|---------|-------------------------------|--|--|
| <u> </u> | <u>l</u> ode S                           | etting: | Online (High                            | -Speed | Mode) v As                 | ssignment N | lethod:   | Start/E | ind             | • L   | ink Scar        | n Time (Approx.): ms                  |         |                     |       |         |                               |  |  |
|          |                                          | No.     | Model Name                              | STA#   | Station Type               |             | /RY Setti | -       | RWw/RWr Setting |       | -               | Reserved/Error Invalid Station/System | Pairing | Network Synchronous | Alias | Comment | Station-specific mode setting |  |  |
|          |                                          |         |                                         |        |                            | Points      | Start     | End     | Points          | Start | End             | Switching Monitoring Target Station   |         | Communication       |       |         |                               |  |  |
|          |                                          |         | Host Station                            | _      | Master Station             |             |           |         |                 |       |                 |                                       |         |                     |       |         |                               |  |  |
|          | <b>.</b>                                 | 1       | 1 MR-J4-GF 1 Intelligent Device Station |        |                            |             |           |         | 36              | 0000  | 0023            | No Setting                            |         | Synchronous         |       |         | Motion Mode                   |  |  |
|          |                                          | 2       | MR-J4-GF                                | 2      | Intelligent Device Station |             |           |         | 36              | 0024  | 0047 No Setting |                                       |         | Synchronous         |       |         | Motion Mode                   |  |  |
|          | 2.                                       | 3       | MR-J4-GF                                | 3      | Intelligent Device Station |             |           |         | 36              | 0048  | 006B            | No Setting                            |         | Synchronous         |       |         | Motion Mode                   |  |  |
|          |                                          | 4       | MR-J4-GF                                | 4      | Intelligent Device Station |             |           |         | 36              | 006C  | 008F            | No Setting                            |         | Synchronous         |       |         | Motion Mode                   |  |  |
|          | <b>.</b>                                 | 5       | MR-J4-GF                                | 5      | Intelligent Device Station |             |           |         | 36              | 0090  | 00B3            | No Setting                            |         | Synchronous         |       |         | Motion Mode                   |  |  |
|          | 6 MR-J4-GF 6 Intelligent Device Station  |         |                                         |        |                            |             |           |         | 36              | 00B4  | 00D7            | No Setting                            |         | Synchronous         |       |         | Motion Mode                   |  |  |
| lost S   | tation                                   |         | STA#1                                   | ST#    |                            | STA#4       | STA       | #5      | STA#6           |       |                 |                                       |         |                     |       |         |                               |  |  |
| Tota     | STA#0 Master<br>Total STA#6<br>Line/Star |         | MR-J4-GF                                | MR-J   | ) 4 <b>1</b> 4             | R-J4-GF     | MR-J4     | -GF     | MR-J4-0         | ЭF    |                 |                                       |         |                     |       |         |                               |  |  |
|          |                                          |         | •                                       |        |                            |             |           |         |                 |       |                 |                                       |         |                     |       |         |                               |  |  |

■AP20-CNV002AA-R16-78G16\_\*\*\*\*.gx3 (CC-Link IE TSN) Add Axis 5 (Unwinder axis B) and Axis 6 (Turret axis) in the network configuration settings as follows.

|                                        |               |                    | Disconnected                                                        |             |                                                                           | Det        | ailed Displ |                        |         |                 |   | _    |                                                                                                    |                                                                                                    |                                                                                          |  |  |                                                                    |                                      |                                                                              |                                                                         |
|----------------------------------------|---------------|--------------------|---------------------------------------------------------------------|-------------|---------------------------------------------------------------------------|------------|-------------|------------------------|---------|-----------------|---|------|----------------------------------------------------------------------------------------------------|----------------------------------------------------------------------------------------------------|------------------------------------------------------------------------------------------|--|--|--------------------------------------------------------------------|--------------------------------------|------------------------------------------------------------------------------|-------------------------------------------------------------------------|
|                                        |               | Setting<br>Transmi | g:<br>hission Time (I                                               |             | Online -                                                                  | us         |             | Assignmen<br>Communica |         | nterval (Min.): | - | - us |                                                                                                    |                                                                                                    |                                                                                          |  |  |                                                                    |                                      |                                                                              |                                                                         |
| A                                      |               |                    | Model Name                                                          |             | Station Typ                                                               |            | n Control   |                        |         |                 |   |      | meter Automatic Setting                                                                                                    | PDO Mapping<br>Setting                                                                                                    | IP Address                                                                               |  |  | Reserved/Error<br>Invalid Station                                  | Network Synchronous<br>Communication | Communication<br>Period Setting                                              | ation Information<br>Station-specific mode setting                      |
|                                        |               | 1 M<br>2 M<br>3 M  | Host Station<br>MR-J5-G<br>MR-J5-G<br>MR-J5-G<br>MR-J5-G<br>MR-J5-G | 1<br>2<br>3 | Master Static<br>Remote Stat<br>Remote Stat<br>Remote Stat<br>Remote Stat | ion<br>ion |             |                        |         |                 |   |      | <detail setting=""><br/><detail setting=""><br/><detail setting=""><br/><detail setting=""><br/><detail setting=""></detail></detail></detail></detail></detail> | <detail setting=""><br/><detail setting=""><br/><detail setting=""><br/><detail setting=""><br/><detail setting=""></detail></detail></detail></detail></detail> | 192.168.3.253<br>192.168.3.1<br>192.168.3.2<br>192.168.3.3<br>192.168.3.3<br>192.168.3.5 |  |  | No Setting<br>No Setting<br>No Setting<br>No Setting<br>No Setting | Asynchronous                         | Basic Period<br>Basic Period<br>Basic Period<br>Basic Period<br>Basic Period | Mation Made<br>Mation Made<br>Mation Made<br>Mation Made<br>Mation Made |
|                                        |               |                    | STA#1                                                               | STA#        | 12 STA                                                                    | '3 ST/     | A#4         | STA#5                  | STA#6   |                 |   |      |                                                                                                    |                                                                                                    |                                                                                          |  |  |                                                                    |                                      |                                                                              |                                                                         |
| 自局<br>STA#<br>Stati<br>Total<br>Line/! | ion<br>I STAi |                    | MR-J5-G                                                             | MR-J5       | - 41                                                                      | -G MR-     | ۳.          | MR-35-G                | MR-J5-G |                 |   |      |                                                                                                    |                                                                                                    |                                                                                          |  |  |                                                                    |                                      |                                                                              |                                                                         |
|                                        |               |                    | <                                                                   |             |                                                                           |            |             |                        |         |                 |   |      |                                                                                                    |                                                                                                    |                                                                                          |  |  |                                                                    |                                      |                                                                              |                                                                         |

#### ■Parameter, positioning data

This following shows the positioning data and parameters that need to be changed from their default values for Axis 5 and Axis 6 to be added for the reel change program example.

#### Precautions

In this application program, the emergency stop and limit function with external signals are disabled. To utilize this application program, change the settings depending on the system used.

#### • AP20-CNV002AA-R16-77MS16 \*\*\*\*.gx3 (SSCNETⅢ/H)

| Common parameters         Pr.82:Forced stop valid/invalid selection         Pr.24:Manual pulse generator/Incremental Sync. ENC input selection         Pr.96:Operation cycle setting         Pr.96:Operation cycle setting         Pr.97:SSCNET Setting         Pr.150:Input terminal logic selection         Pr.151:Manual pulse generator/Incremental Sync. ENC input logic selection         Pr.151:Manual pulse generator/Incremental Sync. ENC input logic selection         Pr.151:Manual pulse generator/Incremental Sync. ENC input logic selection         Pr.151:Maximum number of control axes         Pr.151:Secoverial input signal digital filter setting         Pr.151:Secoverial scompatible function setting                                                                                                    | 0:Negative Logic<br>0                                                                                                    | to the whole system.<br>er limit signal, stop signal, proximity dog signal, external con                                                                                                    |  |  |
|----------------------------------------------------------------------------------------------------|----------------------------------------------------------------------------------------------------|----------------------------------------------------------------------------------------------------|--|--|
| Pr.24:Manual pulse generator/Incremental Sync. ENC input selection         Pr.89:Manual pulse generator/Incremental Sync. ENC input type selection         Pr.96:Operation cycle setting         Pr.97:SSCNET Setting <b>Pr.151:Manual pulse generator/Incremental Sync.</b> ENC input logic selection         Pr.151:Manual pulse generator/Incremental Sync. ENC input logic selection         Pr.151:Manual pulse generator/Incremental Sync. ENC input logic selection         Pr.151:Manual pulse generator/Incremental Sync. ENC input logic selection         Pr.151:Manual pulse generator/Incremental Sync. ENC input logic selection         Pr.151:Manual pulse generator/Incremental Sync. ENC input logic selection         Pr.151:Manual pulse generator/Incremental Sync. ENC input logic selection         Pr.151:Manual pulse generator/Incremental Sync. ENC input logic selection         Pr.153:External input signal digital filter setting | 0:A-phase/B-phase Mode (4 Multiply)<br>1:Voltage Output/Open Collector Type<br>0000h:0.888ms<br>1:SSCNET III/H<br>Set the logic of external input signal (upper/low<br>0:Negative Logic<br>0                                                                                                | er limit signal, stop signal, proximity dog signal, external con                                                                                                    |  |  |
| selection Pr.98:Manual pulse generator/Incremental Sync. ENC input type selection Pr.96:Operation cycle setting Pr.97:SSCNET Setting Pr.150:Input terminal logic selection Pr.151:Manual pulse generator/Incremental Sync. ENC input logic selection Pr.152:Maximum number of control axes Pr.153:External input signal digital filter setting                                                                                                    | 1:Voltage Output/Open Collector Type<br>0000h:0.888ms<br>1:SSCNET III/H<br>Set the logic of external input signal (upper/low<br>0:Negative Logic<br>0                                                                                                    | er limit signal, stop signal, proximity dog signal, external con                                                                                                    |  |  |
| selection<br>Pr.96:Operation cycle setting<br>Pr.97:SSCNET Setting<br>Pr.150:Input terminal logic selection<br>Pr.151:Manual pulse generator/Incremental Sync. ENC input logic<br>selection<br>Pr.152:Maximum number of control axes<br>Pr.153:External input signal digital filter setting                                                                                                    | 0000h:0.888ms<br>1:SSCNET III/H<br>Set the logic of external input signal (upper/low<br>0:Negative Logic<br>0                                                                                                    | er limit signal, stop signal, proximity dog signal, external con                                                                                                    |  |  |
| <ul> <li>Pr.97:SSCNET Setting</li> <li>Pr.150:Input terminal logic selection</li> <li>Pr.151:Manual pulse generator/Incremental Sync. ENC input logic selection</li> <li>Pr.152:Maximum number of control axes</li> <li>Pr.153:External input signal digital filter setting</li> </ul>                                                                                                    | 1:SSCNET III/H<br>Set the logic of external input signal (upper/low<br>0:Negative Logic<br>0                                                                                                    | er limit signal, stop signal, proximity dog signal, external con                                                                                                    |  |  |
| <ul> <li>➡ Pr.150:Input terminal logic selection</li> <li>Pr.151:Manual pulse generator/Incremental Sync. ENC input logic selection</li> <li>Pr.152:Maximum number of control axes</li> <li>➡ Pr.153:External input signal digital filter setting</li> </ul>                                                                                                    | Set the logic of external input signal (upper/low<br>0:Negative Logic<br>0                                                                                                    | er limit signal, stop signal, proximity dog signal, external con                                                                                                    |  |  |
| <ul> <li>Pr.151:Manual pulse generator/Incremental Sync. ENC input logic selection</li> <li>Pr.152:Maximum number of control axes</li> <li>Pr.153:External input signal digital filter setting</li> </ul>                                                                                                    | 0:Negative Logic<br>0                                                                                                    | er limit signal, stop signal, proximity dog signal, external con                                                                                                    |  |  |
| selection <ul> <li>Pr. 152:Maximum number of control axes</li> <li>Pr. 153:External input signal digital filter setting</li> </ul>                                                                                                    | 0                                                                                                    |                                                                                                    |  |  |
| 🕀 Pr.153:External input signal digital filter setting                                                                                                    | -                                                                                                    |                                                                                                    |  |  |
|                                                                                                    |                                                                                                    |                                                                                                    |  |  |
| ••• Pr.155:Q series compatible function setting                                                                                                    | Set digital filter for each input signal.                                                                                                    |                                                                                                    |  |  |
|                                                                                                    | Set valid/invalid for Q series compatible functio                                                                                                    |                                                                                                    |  |  |
| Basic parameters 1                                                                                                    |                                                                                                    | tor when system is started up (It will be valid according to P                                                                                                    |  |  |
| Pr. 1:Unit setting                                                                                                    | 0:mm                                                                                                    | 2:degree                                                                                                    |  |  |
| Pr.2:Number of pulses per rotation                                                                                                    | 41943040 pulse                                                                                                    | 4194304 pulse                                                                                                    |  |  |
| Pr.3:Movement amount per rotation                                                                                                    | 1000.0 µm                                                                                                    | 72.00000 degree                                                                                                    |  |  |
| Pr.4:Unit magnification                                                                                                    | 1:x1 Times                                                                                                    | 1:x1Times                                                                                                    |  |  |
| Pr. 7:Bias speed at start                                                                                                    | 0.00 mm/min                                                                                                    | 0.000 degree/min                                                                                                    |  |  |
| Basic parameters 2                                                                                                    | Set according to the machine and applicable mot                                                                                                    |                                                                                                    |  |  |
| Pr.8:Speed limit value                                                                                                    | 200.00 mm/min                                                                                                    | 144000.000 degree/min                                                                                                    |  |  |
| Pr.9:Acceleration time 0                                                                                                    | 1000 ms                                                                                                    | 1000 ms                                                                                                    |  |  |
| Pr. 10:Deceleration time 0                                                                                                    | 1000 ms                                                                                                    | 1000 ms                                                                                                    |  |  |
| Detailed parameters 1                                                                                                    | Set according to the system configuration when                                                                                                    | the system is started up.(It will be valid according to PLC re                                                                                                    |  |  |
| Pr. 11:Backlash compensation amount                                                                                                    | 0.0 µm                                                                                                    | 0.00000 degree                                                                                                    |  |  |
| Pr. 12:Software stroke limit upper limit value                                                                                                    | 0.0 µm                                                                                                    | 0.00000 degree                                                                                                    |  |  |
| Pr. 13:Software stroke limit lower limit value                                                                                                    | 0.0 μm                                                                                                    | 0.00000 degree                                                                                                    |  |  |
| Pr. 14:Software stroke limit selection                                                                                                    | 0:Apply Software Stroke Limit on Feed Current Value                                                                                                    | 0:Apply Software Stroke Limit on Feed Current Value                                                                                                    |  |  |
| <ul> <li>Pr. 15:Software stroke limit valid/invalid setting</li> </ul>                                                                                                    | 1:Invalid                                                                                                    | 0:Valid                                                                                                    |  |  |
| <ul> <li>Pr. 16:Command in-position width</li> </ul>                                                                                                    | 10.0 µm                                                                                                    | 0.10000 degree                                                                                                    |  |  |
| Pr. 17:Torque limit setting value                                                                                                    | 300.0 %                                                                                                    | 300.0 %                                                                                                    |  |  |
| Pr.81:Speed-position function selection                                                                                                    | 0:Speed-position Switching Control (INC Mode)                                                                                                    | 0:Speed-position Switching Control (INC Mode)                                                                                                    |  |  |
| Pr.116:FLS signal selection : Input type                                                                                                    | 15:Invalid                                                                                                    | 15:Invalid                                                                                                    |  |  |
| Pr. 116:FLS signal selection : Input terminal                                                                                                    | 00h:No Setting                                                                                                    | 00h:No Setting                                                                                                    |  |  |
| Pr. 117:RLS signal selection : Input type                                                                                                    | 15:Invalid                                                                                                    | 15:Invalid                                                                                                    |  |  |
| Pr. 117:RLS signal selection : Input terminal                                                                                                    | 00h:No Setting                                                                                                    | 00h:No Setting                                                                                                    |  |  |
| Pr.118:DOG signal selection : Input type                                                                                                    | 15:Invalid                                                                                                    | 15:Invalid                                                                                                    |  |  |
|                                                                                                    |                                                                                                    |                                                                                                    |  |  |
| Pr. 118:DOG signal selection : Input terminal                                                                                                    | 00h:No Setting                                                                                                    | 00h:No Setting                                                                                                    |  |  |
| Pr. 119:STOP signal selection : Input type                                                                                                    | 15:Invalid                                                                                                    | 15:Invalid                                                                                                    |  |  |
|                                                                                                    |                                                                                                    | 00h:No Setting                                                                                                    |  |  |
| Pr. 119:STOP signal selection : Input terminal                                                                                                    | 00h:No Setting                                                                                                    |                                                                                                    |  |  |
| Detailed parameters 2                                                                                                    | Set according to the system configuration when                                                                                                    |                                                                                                    |  |  |
| Detailed parameters 2<br>Pr.25:Acceleration time 1                                                                                                    | Set according to the system configuration when 1000 ms                                                                                                    | 1000 ms                                                                                                    |  |  |
| Detailed parameters 2<br>Pr.25:Acceleration time 1<br>Pr.26:Acceleration time 2                                                                                                    | Set according to the system configuration when<br>1000 ms<br>1000 ms                                                                                                    | 1000 ms<br>1000 ms                                                                                                    |  |  |
| Detailed parameters 2<br>Pr.25:Acceleration time 1<br>Pr.26:Acceleration time 2<br>Pr.27:Acceleration time 3                                                                                                    | Set according to the system configuration when<br>1000 ms<br>1000 ms<br>1000 ms                                                                                                    | 1000 ms<br>1000 ms<br>1000 ms                                                                                                    |  |  |
| Detailed parameters 2           Pr.25:Acceleration time 1           Pr.26:Acceleration time 2           Pr.27:Acceleration time 3           Pr.23:Deceleration time 1                                                                                                    | Set according to the system configuration when<br>1000 ms<br>1000 ms<br>1000 ms                                                                                                    | 1000 ms<br>1000 ms<br>1000 ms<br>1000 ms                                                                                                    |  |  |
| Detailed parameters 2<br>Pr.25:Acceleration time 1<br>Pr.26:Acceleration time 2<br>Pr.27:Acceleration time 3<br>Pr.28:Deceleration time 1<br>Pr.29:Deceleration time 2                                                                                                    | Set according to the system configuration when<br>1000 ms<br>1000 ms<br>1000 ms<br>1000 ms                                                                                                    | 1000 ms<br>1000 ms<br>1000 ms<br>1000 ms<br>1000 ms                                                                                                    |  |  |
| Detailed parameters 2           Pr.25:Acceleration time 1           Pr.26:Acceleration time 2           Pr.27:Acceleration time 3           Pr.23:Deceleration time 1                                                                                                    | Set according to the system configuration when<br>1000 ms<br>1000 ms<br>1000 ms                                                                                                    | 1000 ms<br>1000 ms<br>1000 ms<br>1000 ms                                                                                                    |  |  |
| Detailed parameters 2<br>Pr.25:Acceleration time 1<br>Pr.26:Acceleration time 2<br>Pr.27:Acceleration time 3<br>Pr.28:Deceleration time 1<br>Pr.29:Deceleration time 2                                                                                                    | Set according to the system configuration when<br>1000 ms<br>1000 ms<br>1000 ms<br>1000 ms                                                                                                    | 1000 ms<br>1000 ms<br>1000 ms<br>1000 ms<br>1000 ms                                                                                                    |  |  |
| Detailed parameters 2<br>Pr.25:Acceleration time 1<br>Pr.26:Acceleration time 2<br>Pr.27:Acceleration time 3<br>Pr.28:Deceleration time 1<br>Pr.29:Deceleration time 2<br>Pr.30:Deceleration time 3                                                                                                    | Set according to the system configuration when<br>1000 ms<br>1000 ms<br>1000 ms<br>1000 ms<br>1000 ms<br>1000 ms                                                                                                    | 1000 ms<br>1000 ms<br>1000 ms<br>1000 ms<br>1000 ms<br>1000 ms                                                                                                    |  |  |
| Detailed parameters 2<br>Pr.25:Acceleration time 1<br>Pr.26:Acceleration time 2<br>Pr.27:Acceleration time 3<br>Pr.28:Deceleration time 1<br>Pr.39:Deceleration time 2<br>Pr.30:Deceleration time 3<br>Pr.31:JOG speed limit value                                                                                                    | Set according to the system configuration when           1000 ms           1000 ms           1000 ms           1000 ms           1000 ms           1000 ms           1000 ms           200.00 ms/min                                                                                        | 1000 ms<br>1000 ms<br>1000 ms<br>1000 ms<br>1000 ms<br>1000 ms<br>360.000 degree/min                                                                                                    |  |  |
| Detailed parameters 2 Pr. 25:Acceleration time 1 Pr. 26:Acceleration time 2 Pr. 27:Acceleration time 3 Pr. 28:Deceleration time 3 Pr. 29:Deceleration time 1 Pr. 29:Deceleration time 2 Pr. 30:Deceleration time 3 Pr. 31:JOG speed limit value Pr. 32:JOG operation acceleration time selection                                                                                                    | Set according to the system configuration when           1000 ms           1000 ms           1000 ms           1000 ms           1000 ms           1000 ms           200.00 ms/min           0:1000                                                                                         | 1000 ms<br>1000 ms<br>1000 ms<br>1000 ms<br>1000 ms<br>1000 ms<br>360.000 degree/min<br>0:1000<br>                                                                                                    |  |  |
| Detailed parameters 2 Pr. 25:Acceleration time 1 Pr. 26:Acceleration time 2 Pr. 27:Acceleration time 3 Pr. 28:Deceleration time 3 Pr. 29:Deceleration time 1 Pr. 29:Deceleration time 2 Pr. 30:Deceleration time 3 Pr. 31:JOG speed limit value Pr. 32:JOG operation acceleration time selection                                                                                                    | Set according to the system configuration when<br>1000 ms<br>1000 ms<br>1000 ms<br>1000 ms<br>1000 ms<br>1000 ms<br>200.00 mm/min<br>0:1000<br><br>Set the values required for carrying out HPR cor<br>0:Proximity Dog Method                                                               | 1000 ms<br>1000 ms<br>1000 ms<br>1000 ms<br>1000 ms<br>1000 ms<br>360.000 degree/min<br>0:1000<br>                                                                                                    |  |  |
| Detailed parameters 2 Pr.25:Acceleration time 1 Pr.25:Acceleration time 2 Pr.26:Acceleration time 2 Pr.23:Deceleration time 3 Pr.29:Deceleration time 1 Pr.29:Deceleration time 3 Pr.31:JOG speed limit value Pr.32:JOG operation acceleration time selection                                                                                                    | Set according to the system configuration when<br>1000 ms<br>1000 ms<br>1000 ms<br>1000 ms<br>1000 ms<br>1000 ms<br>200.00 mm/min<br>0:1000<br><br>Set the values required for carrying out HPR cor<br>0:Proximity Dog Method<br>0:Forward Direction (Address Increase Direction)           | 1000 ms 1000 ms 1000 ms 1000 ms 1000 ms 1000 ms 360.000 degree/min 0:1000                                                                                                    |  |  |
| Detailed parameters 2 Pr. 25:Acceleration time 1 Pr. 26:Acceleration time 2 Pr. 27:Acceleration time 3 Pr. 28:Deceleration time 3 Pr. 28:Deceleration time 4 Pr. 29:Deceleration time 2 Pr. 30:Deceleration time 3 Pr. 31:JOG speed limit value Pr. 32:JOG operation acceleration time selection  HPR basic parameters Pr. 43:HPR method Pr. 43:HPR direction Pr. 45:HPR direction Pr. 45:HPR direction                                                                                                    | Set according to the system configuration when<br>1000 ms<br>1000 ms<br>1000 ms<br>1000 ms<br>1000 ms<br>1000 ms<br>200.00 mm/min<br>0:1000<br><br>Set the values required for carrying out HPR cor<br>0:Proximity Dog Method<br>0:Forward Direction (Address Increase Direction)<br>0.0 µm | 1000 ms           1000 ms           1000 ms           1000 ms           1000 ms           1000 ms           1000 ms           360.000 degree/min           0:1000                                     |  |  |
| Detailed parameters 2 Pr.25:Acceleration time 1 Pr.26:Acceleration time 2 Pr.27:Acceleration time 3 Pr.28:Deceleration time 3 Pr.29:Deceleration time 1 Pr.29:Deceleration time 3 Pr.31:JOG speed limit value Pr.32:JOG operation acceleration time selection                                                                                                    | Set according to the system configuration when<br>1000 ms<br>1000 ms<br>1000 ms<br>1000 ms<br>1000 ms<br>1000 ms<br>200.00 mm/min<br>0:1000<br><br>Set the values required for carrying out HPR cor<br>0:Proximity Dog Method<br>0:Forward Direction (Address Increase Direction)           | 1000 ms 1000 ms 1000 ms 1000 ms 1000 ms 1000 ms 360.000 degree/min 0:1000                                                                                                    |  |  |
| Detailed parameters 2 Pr.25:Acceleration time 1 Pr.25:Acceleration time 2 Pr.27:Acceleration time 3 Pr.28:Deceleration time 3 Pr.28:Deceleration time 2 Pr.30:Deceleration time 2 Pr.30:Deceleration time 3 Pr.31:JOG speed limit value Pr.32:JOG operation acceleration time selection                                                                                                    | Set according to the system configuration when<br>1000 ms<br>1000 ms<br>1000 ms<br>1000 ms<br>1000 ms<br>1000 ms<br>200.00 mm/min<br>0:1000<br><br>Set the values required for carrying out HPR cor<br>0:Proximity Dog Method<br>0:Forward Direction (Address Increase Direction)<br>0.0 µm | 1000 ms           1000 ms           1000 ms           1000 ms           1000 ms           1000 ms           1000 ms           360.000 degree/min           0:1000                                     |  |  |
| Detailed parameters 2 Pr.25:Acceleration time 1 Pr.25:Acceleration time 2 Pr.27:Acceleration time 3 Pr.28:Deceleration time 3 Pr.28:Deceleration time 1 Pr.29:Deceleration time 7 Pr.30:Deceleration time 3 Pr.31:JOG speed limit value Pr.32:JOG operation acceleration time selection                                                                                                    | Set according to the system configuration when<br>1000 ms<br>1000 ms<br>1000 ms<br>1000 ms<br>1000 ms<br>200.00 ms/min<br>0:1000<br>                                                                                                    | 1000 ms 1000 ms 1000 ms 1000 ms 1000 ms 1000 ms 1000 ms 1000 ms 1000 ms 360.000 degree/min 0:1000  s:Data Set Method 0:Forward Direction (Address Increase Direction) 0.00000 degree 0.001 degree/min |  |  |

0.0 µm

0:1000

0:1000

0.0 µm

300.0 %

1:Positioning Control is Executed

- HPR detailed parameters
- Pr.50:Setting for the movement amount after proximity dog ON
- Pr.51:HPR acceleration time selection
- Pr.52:HPR deceleration time selection
- Pr.53:HP shift amount
- Pr.54:HPR torque limit value Pr.55:Operation setting for incompletion of HPR

0.00000 degree

0.00000 degree

1:Positioning Control is Executed

0:1000

0:1000

300.0 %

### AP20-CNV002AA-R16-77GF16\_\*\*\*\*.gx3 (CC-Link IE Field)

| arameter does not rely on axis and relat<br>id<br>1.00ms<br>ccording to the machine and applicable of<br>GF<br>Real Servo Amplifier<br>140 pulse<br>µm<br>mes<br>m/min<br>ccording to the machine and applicable of | motor when system is started up (It will be valid according to PL<br>MR-34-GF<br>O-Use Real Servo Amplifier<br>2:degree<br>4194304 pulse |  |  |  |  |
|----------------------------------------------------------------------------------------------------|----------------------------------------------------------------------------------------------------|--|--|--|--|
| 1.00ms<br>ccording to the machine and applicable i<br>GF<br>Keal Servo Amplifier<br>140 pulse<br>µm<br>mes<br>m/min                                                                                                 | MR-J4-GF<br>0: Use Real Servo Amplifier<br>2:degree<br>4194304 pulse                                                                     |  |  |  |  |
| ccording to the machine and applicable i<br>GF<br>Real Servo Amplifier<br>140 pulse<br>µm<br>mes<br>m/min                                                                                                    | MR-J4-GF<br>0: Use Real Servo Amplifier<br>2:degree<br>4194304 pulse                                                                     |  |  |  |  |
| GF Servo Amolifier<br>40 pulse<br>µm<br>mes<br>m/min                                                                                                    | MR-J4-GF<br>0: Use Real Servo Amplifier<br>2:degree<br>4194304 pulse                                                                     |  |  |  |  |
| GF Servo Amolifier<br>40 pulse<br>µm<br>mes<br>m/min                                                                                                    | MR-J4-GF<br>0: Use Real Servo Amplifier<br>2:degree<br>4194304 pulse                                                                     |  |  |  |  |
| Real Servo Amplifier<br>140 pulse<br>µm<br>mes<br>m/min                                                                                                    | 0: Ise Real Servo Amolifier<br>2:degree<br>4194304 pulse                                                                                 |  |  |  |  |
| 140 pulse<br>µm<br>mes<br>Minin                                                                                                    | 2:degree<br>4194304 pulse                                                                                                    |  |  |  |  |
| mes<br>m/min                                                                                                    | 4194304 pulse                                                                                                    |  |  |  |  |
| mes<br>m/min                                                                                                    |                                                                                                    |  |  |  |  |
| mes<br>m/min                                                                                                    |                                                                                                    |  |  |  |  |
| m/min                                                                                                    | 72.00000 degree                                                                                                    |  |  |  |  |
|                                                                                                    | 1:x1 Times                                                                                                    |  |  |  |  |
| ccording to the machine and applicable i                                                                                                    | 0.000 dearee/min                                                                                                    |  |  |  |  |
|                                                                                                    |                                                                                                    |  |  |  |  |
| mm/min                                                                                                    | 144000.000 degree/min                                                                                                    |  |  |  |  |
| S                                                                                                    | 1000 ms                                                                                                    |  |  |  |  |
|                                                                                                    | 1000 ms                                                                                                    |  |  |  |  |
| 1000 ms<br>Set according to the system configuration when the system is started up.(It will be valid according to PLC ready                                                                                         |                                                                                                    |  |  |  |  |
| -                                                                                                    | 0.00000 degree                                                                                                    |  |  |  |  |
|                                                                                                    | 0.00000 degree                                                                                                    |  |  |  |  |
|                                                                                                    | -                                                                                                    |  |  |  |  |
|                                                                                                    | 0.00000 degree<br>0:Apply Software Stroke Limit on Feed Current Value                                                                    |  |  |  |  |
|                                                                                                    | 0:Valid                                                                                                    |  |  |  |  |
|                                                                                                    |                                                                                                    |  |  |  |  |
|                                                                                                    | 0.10000 degree<br>300.0 %                                                                                                    |  |  |  |  |
| ÷                                                                                                    | :                                                                                                    |  |  |  |  |
| :                                                                                                    | :                                                                                                    |  |  |  |  |
| er Memory                                                                                                    | 2:Buffer Memory                                                                                                    |  |  |  |  |
| ccording to the system configuration wh                                                                                                    | en the system is started up(Set as required).                                                                                            |  |  |  |  |
| ccording to the system configuration wh<br>s                                                                                                    | en the system is started up(Set as required).<br>1000 ms                                                                                 |  |  |  |  |
| ccording to the system configuration wh<br>IS<br>IS                                                                                                    | en the system is started up(Set as required).<br>1000 ms<br>1000 ms                                                                      |  |  |  |  |
| ccording to the system configuration wh<br>is<br>is                                                                                                    | en the system is started up(Set as required).<br>1000 ms<br>1000 ms<br>1000 ms                                                           |  |  |  |  |
| ccording to the system configuration wh<br>s<br>s<br>s<br>s                                                                                                    | en the system is started up(Set as required).<br>1000 ms<br>1000 ms<br>1000 ms<br>1000 ms                                                |  |  |  |  |
| ccording to the system configuration wh<br>s<br>s<br>s<br>s<br>s                                                                                                    | en the system is started up(Set as required).<br>1000 ms<br>1000 ms<br>1000 ms<br>1000 ms<br>1000 ms<br>1000 ms                          |  |  |  |  |
| ccording to the system configuration wh<br>s<br>s<br>s<br>s<br>s<br>s                                                                                                    | en the system is started up(Set as required).<br>1000 ms<br>1000 ms<br>1000 ms<br>1000 ms<br>1000 ms<br>1000 ms<br>1000 ms               |  |  |  |  |
| ecording to the system configuration wh<br>s<br>s<br>s<br>s<br>s<br>mm/min                                                                                                    | en the system is started up(Set as required).<br>1000 ms<br>1000 ms<br>1000 ms<br>1000 ms<br>1000 ms<br>1000 ms<br>360.000 degree/min    |  |  |  |  |
| ccording to the system configuration wh<br>s<br>s<br>s<br>s<br>s<br>s                                                                                                    | en the system is started up(Set as required).<br>1000 ms<br>1000 ms<br>1000 ms<br>1000 ms<br>1000 ms<br>1000 ms<br>1000 ms               |  |  |  |  |
| n<br>n<br>n<br>al                                                                                                    |                                                                                                    |  |  |  |  |

#### • AP20-CNV002AA-R16-78G16\_\*\*\*\*.gx3 (CC-Link IE TSN)

| Item                                                          | Axis #5 Axis #6                                                                                              |                                                                |  |  |  |  |  |
|---------------------------------------------------------------|----------------------------------------------------------------------------------------------------|----------------------------------------------------------------|--|--|--|--|--|
| Common parameters                                             | The parameter does not rely on axis and relate to the whole system.                                          |                                                                |  |  |  |  |  |
| Pr.82:Forced stop valid/invalid selection                     | 1:Invalid                                                                                                    |                                                                |  |  |  |  |  |
| Pr. 152:Maximum number of control axes                        | 0                                                                                                    |                                                                |  |  |  |  |  |
| Pr. 156:Manual pulse generator smoothing time                 | 0 ms                                                                                                    |                                                                |  |  |  |  |  |
| constant                                                      |                                                                                                    |                                                                |  |  |  |  |  |
| Servo network composition parameters                          | Set the device to be used and the network according to the system configuration. (It will be valid after the |                                                                |  |  |  |  |  |
| Connected device                                              | MR-J5-G                                                                                                    | MR-J5-G                                                        |  |  |  |  |  |
| Pr.141:IP address specification                               | 192.168.3.5                                                                                                  | 192.168.3.6                                                    |  |  |  |  |  |
| Pr. 142:Multidrop number                                      | 0                                                                                                    | 0                                                              |  |  |  |  |  |
| Pr. 101:Virtual servo amplifier setting                       | 0:Use Real Servo Amplifier                                                                                   | 0:Use Real Servo Amplifier                                     |  |  |  |  |  |
| Pr. 140:Driver command discard detection setting              | 1:Detection Valid 1:Detection Valid                                                                          |                                                                |  |  |  |  |  |
| Basic parameters 1                                            | Set according to the machine and applicable motor when system is started up (It will be valid according to   |                                                                |  |  |  |  |  |
| Pr. 1:Unit setting                                            | 0:mm                                                                                                    | 2:degree                                                       |  |  |  |  |  |
| Pr.2:Number of pulses per rotation                            | 41943040 pulse                                                                                               | 4194304 pulse<br>72.00000 degree                               |  |  |  |  |  |
| Pr.3:Movement amount per rotation                             | 1000.0 µm                                                                                                    |                                                                |  |  |  |  |  |
| Pr.4:Unit magnification                                       | 1:x1Times                                                                                                    | 1:x1Times                                                      |  |  |  |  |  |
| Pr. 7:Bias speed at start                                     | 0.00 mm/min                                                                                                  | 0.000 degree/min                                               |  |  |  |  |  |
| Basic parameters 2                                            | Set according to the machine and applicable m                                                                | otor when system is started up.                                |  |  |  |  |  |
| Pr.8:Speed limit value                                        | 200.00 mm/min                                                                                                | 144000.000 degree/min                                          |  |  |  |  |  |
| Pr.9:Acceleration time 0                                      | 1000 ms                                                                                                    | 1000 ms<br>1000 ms                                             |  |  |  |  |  |
| Pr. 10:Deceleration time 0                                    | 1000 ms                                                                                                    |                                                                |  |  |  |  |  |
| Detailed parameters 1                                         | Set according to the system configuration whe                                                                | n the system is started up.(It will be valid according to PLC  |  |  |  |  |  |
| Pr. 11:Backlash compensation amount                           | 0.0 um 0.00000 degree                                                                                        |                                                                |  |  |  |  |  |
| Pr. 12:Software stroke limit upper limit value                | 0.0 µm                                                                                                    | 0.00000 degree                                                 |  |  |  |  |  |
| Pr. 13:Software stroke limit lower limit value                | 0.0 µm                                                                                                    | 0.00000 degree                                                 |  |  |  |  |  |
| Pr. 14:Software stroke limit selection                        |                                                                                                    |                                                                |  |  |  |  |  |
|                                                               | 0:Apply Software Stroke Limit on Feed Current Value                                                          | 0:Apply Software Stroke Limit on Feed Current Value<br>0:Valid |  |  |  |  |  |
| Pr. 15:Software stroke limit valid/invalid setting            |                                                                                                    |                                                                |  |  |  |  |  |
| Pr. 16:Command in-position width                              | 10.0 µm                                                                                                    | 0.10000 degree                                                 |  |  |  |  |  |
| Pr. 17:Torque limit setting value                             | 300.0 %                                                                                                    | 300.0 %                                                        |  |  |  |  |  |
| ÷                                                             | ÷                                                                                                    | :                                                              |  |  |  |  |  |
| Pr.81:Speed-position function selection                       | 0:Speed-position Switching Control (INC Mode)                                                                | 0:Speed-position Switching Control (INC Mode)                  |  |  |  |  |  |
| Pr. 116:FLS signal selection : Input type                     | 15:Invalid                                                                                                   | 15:Invalid                                                     |  |  |  |  |  |
| Pr. 117:RLS signal selection : Input type                     | 15:Invalid                                                                                                   | 15:Invalid                                                     |  |  |  |  |  |
| Pr. 118:DOG signal selection : Input type                     | 15:Invalid                                                                                                   | 15:Invalid                                                     |  |  |  |  |  |
| <ul> <li>Pr.119:STOP signal selection : Input type</li> </ul> | 15:Invalid                                                                                                   | 15:Invalid                                                     |  |  |  |  |  |
| Detailed parameters 2                                         | Set according to the system configuration whe                                                                |                                                                |  |  |  |  |  |
| Pr.25:Acceleration time 1                                     | 1000 ms                                                                                                    | 1000 ms                                                        |  |  |  |  |  |
| ···· Pr.26:Acceleration time 2                                | 1000 ms                                                                                                    | 1000 ms                                                        |  |  |  |  |  |
| Pr.27:Acceleration time 3                                     | 1000 ms                                                                                                    | 1000 ms                                                        |  |  |  |  |  |
| Pr.28:Deceleration time 1                                     |                                                                                                    |                                                                |  |  |  |  |  |
| Pr.28:Deceleration time 1     Pr.29:Deceleration time 2       | 1000 ms                                                                                                    | 1000 ms                                                        |  |  |  |  |  |
|                                                               | 1000 ms                                                                                                    | 1000 ms                                                        |  |  |  |  |  |
| Pr.30:Deceleration time 3                                     | 1000 ms                                                                                                    | 1000 ms                                                        |  |  |  |  |  |
| Pr.31:JOG speed limit value                                   | 200.00 mm/min                                                                                                | 360.000 degree/min                                             |  |  |  |  |  |
| Pr.32: JOG operation acceleration time selection              | 0:1000                                                                                                    | 0:1000                                                         |  |  |  |  |  |
| ÷                                                             | ÷                                                                                                    | :                                                              |  |  |  |  |  |
| HPR basic parameters                                          | Set the values required for carrying out HPR c                                                               | ontrol (Valid when the PLC ready signals ON).                  |  |  |  |  |  |
| Pr.44:HPR direction                                           | 0:Forward Direction (Address Increase Direction)                                                             | 0:Forward Direction (Address Increase Direction)               |  |  |  |  |  |
|                                                               |                                                                                                    |                                                                |  |  |  |  |  |

| Pr.44:HPR direction                             | 0:Forward Direction (Address Increase Direction) | 0:Forward Direction (Address Increase Direction) |  |  |
|-------------------------------------------------|--------------------------------------------------|--------------------------------------------------|--|--|
| Pr.45:HP address                                | 0 pulse                                          | 0 pulse                                          |  |  |
| Pr.46:HPR speed                                 | 1 pulse/s                                        | 1 pulse/s                                        |  |  |
| Pr.51:HPR acceleration time selection           | 0:1000                                           | 0:1000                                           |  |  |
| Pr. 52:HPR deceleration time selection          | 0:1000                                           | 0:1000                                           |  |  |
| Pr.55:Operation setting for incompletion of HPR | 1:Positioning Control is Executed                | 1:Positioning Control is Executed                |  |  |

#### Positioning data of Axis 6

| No. | Operation<br>pattern                                                                                                    | Control method   | Axis to be<br>interpolated | Acceleration time No. | Deceleration<br>time No. | Positioning address | Arc address    | Command speed          | Dwell<br>time | M-code | M-code ON signal<br>output timing                               | ABS direction in<br>degrees | Interpolation speed<br>designation method                               |
|-----|----------------------------------------------------------------------------------------------------|------------------|----------------------------|-----------------------|--------------------------|---------------------|----------------|------------------------|---------------|--------|-----------------------------------------------------------------|-----------------------------|-------------------------------------------------------------------------|
| 1   | 0:END                                                                                                    | 01h:ABS Linear 1 | -                          | 0:1000                | 0:1000                   | 180.00000 degree    | 0.00000 degree | 1080.000<br>degree/min | 0 ms          | 0      | 0:Use the setting<br>value of M-code ON<br>signal output timing | 1:ABS Clockwise             | 0:Use the setting value<br>of Interpolation speed<br>designation method |
|     | <positioning comment=""></positioning>                                                                                                    |                  |                            |                       |                          |                     |                |                        |               |        |                                                                 |                             |                                                                         |
| 2   | 0:END                                                                                                    | 01h:ABS Linear 1 | -                          | 0:1000                | 0:1000                   | 0.00000 degree      | 0.00000 degree | 1080.000<br>degree/min | 0 ms          | 0      | 0:Use the setting<br>value of M-code ON<br>signal output timing | 1:ABS Clockwise             | 0:Use the setting value<br>of Interpolation speed<br>designation method |
|     | <positioning comment=""></positioning>                                                                                                    |                  |                            |                       |                          |                     |                |                        |               |        |                                                                 |                             |                                                                         |
| 3   |                                                                                                    |                  |                            |                       |                          |                     |                |                        |               |        |                                                                 |                             |                                                                         |
| 2   | <positioning< td=""><td>; Comment&gt;</td><td></td><td></td><td></td><td></td><td></td><td></td><td></td><td></td><td></td><td></td><td></td></positioning<> | ; Comment>       |                            |                       |                          |                     |                |                        |               |        |                                                                 |                             |                                                                         |

#### InitialReelChange (Initial parameter setting)

Set event task starts, each variable's initial value, and constants.

The running axis is handled as A-axis and the waiting axis is handled as B-axis at power-on.

- · Setting of execution cycle
- · Setting of unwinder axis
- · Setting of main axis
- · Setting of rewinder axis
- · Setting of edge position axis
- · Web break detection parameter
- · Setting of unwinder axis (A-axis/B-axis)
- · Setting of turret axis
- · Setting of reel change

#### ReelChange (Reel Change)

Two axes are controlled as the unwinding waiting axis and unwinding running axis.

This program operates the turret turning axis, turret lock, touch roll, and auxiliary of cutter required for the reel change operation are operated.

During automatic operation, the PreAlarm signal is output when the winding diameter is smaller than "Turn notification diameter". When the winding diameter is smaller than "Diameter at reel change start", the reel change operation is automatically started.

During manual operation, the reel change function is unavailable. Maintenance operations such as JOG operation and turret unlock can be performed.

The following shows the program processing of the reel change.

The input operation and display on the GOT is described in [].

| Processing                                                                        | Description                                                                                                    |
|-----------------------------------------------------------------------------------|----------------------------------------------------------------------------------------------------|
| Preparing operation control<br>of unwinder axis A<br>(Preparing operation control | Performs the following processing (1) to (4).<br>(1) Preparing operation<br>Turns on/off the preparing operation of the unwinder axis A with Preparing operation [ON]/[OFF].                                                                                                    |
| of unwinder axis B)                                                               | <ul> <li>(2) Automatic operation mode (The unwinder axis A is the unwinding waiting axis.)</li> <li>Turns on/off the preparing operation of the unwinder axis A with A-axis [ON]/[OFF] of Servo ON/OFF.</li> <li>(3) Automatic operation mode (The unwinder axis A is the unwinding running axis.)</li> <li>The preparing operation of the unwinder axis A is always on. (The A axis [ON]/[OFF] operation of Servo ON/OFF is ignored.)</li> <li>(4) Manual operation mode</li> <li>Turns on/off the preparing operation of the unwinder axis A with A-axis [ON]/[OFF] of Servo ON/OFF.</li> </ul> |
|                                                                                   | (For the preparing operation control of the unwinder axis B, replace A with B in the above description.)                                                                                                    |
| Preparing operation control<br>of turret axis                                     | Performs the following processing (1) to (3).<br>(1) Preparing operation<br>Turns on/off the preparing operation of the turret axis with Preparing operation [ON]/[OFF].<br>(2) Manual operation mode<br>The preparing operation of the turret axis is always on. (The turret [ON]/[OFF] operation of Servo ON/OFF is ignored.)<br>(3) Manual operation mode<br>Turns on/off the preparing operation of the turret axis with Preparing operation [ON]/[OFF] of Servo ON/OFF.                                                                                                    |
| Unwinder axis A JOG<br>operation<br>(Unwinder axis B JOG<br>operation)            | <ul> <li>When the following condition is satisfied, the operation of JOG operation A-axis [Forward]/[Reverse] sets the JOG speed of the unwinder axis A and turns on the forward/reverse command.</li> <li>When the unwinder axis A is not under the dancer control</li> <li>(For the JOG operation of the unwinder axis B, replace A with B in the above description.)</li> </ul>                                                                                                    |
| Turret axis JOG operation                                                         | <ul> <li>When all of the following conditions are satisfied, the operation of turret [Forward]/[Reverse] sets the JOG speed of the turret and turns on the forward/reverse command.</li> <li>The turret unlock output is on.</li> <li>Operation mode [Manual]</li> </ul>                                                                                                    |

| Processing                                     | Description                                                                                                    |  |  |  |  |  |  |
|------------------------------------------------|----------------------------------------------------------------------------------------------------|--|--|--|--|--|--|
| Operation mode setting                         | Performs the following processing (1) and (2).<br>(1) Automatic operation mode switching<br>Switches the operation mode to [Auto] when the following conditions are satisfied.<br>• Operation mode [Auto]<br>• The turret lock of the auxiliary is [Lock].<br>• The touch roll of the auxiliary is [Up].<br>• The cutter of the auxiliary is [Up].<br>• The unwinder running axis is in the servo-on status.<br>• The turret axis is in the servo-on status.<br>(2) Manual operation mode to [Manual] when the following conditions are satisfied.<br>• Operation mode [Auto]                                                                                                    |  |  |  |  |  |  |
| Automatic mode<br>initialization               | <ul> <li>When the following condition is satisfied, Waiting reel ready is turned to [OFF] and Reel change status is changed to [Waiting status].</li> <li>The operation status is initialized.</li> </ul>                                                                                                    |  |  |  |  |  |  |
| Reel change status bit creation                | Creates each bit for the initialization mode, waiting mode, turret turning mode, and reel change mode from Reel change status.                                                                                                    |  |  |  |  |  |  |
| Creation the data for display                  | Creates Reel change status and Unwinding reel status running axis as the data for the GOT display.                                                                                                    |  |  |  |  |  |  |
| Prealarm determination                         | <ul> <li>Performs the following processing (1) and (2).</li> <li>(1) Turns on the prealarm (Y33) when the following condition is satisfied.</li> <li>The unwinder running axis diameter is equal to or smaller than the turn notification diameter.</li> <li>(2) Turns off the prealarm (Y33) when any of the following conditions is satisfied.</li> <li>Reel change status [Turret turning]</li> <li>Prealarm [Reset]</li> </ul>                                                                                                    |  |  |  |  |  |  |
| Reel status check                              | <ul><li>Turns on the reel change start condition satisfaction when the following conditions are satisfied.</li><li>The diameter of the unwinder running axis is equal to or smaller than the diameter at reel change start.</li><li>[Reel change forced execution] is on.</li></ul>                                                                                                    |  |  |  |  |  |  |
| Turret turning start<br>determination          | <ul> <li>Performs the following processing (1) to (5).</li> <li>(1) Operation mode Auto, Turret turning start</li> <li>Turns the reel change status to [Turret turning] when all of the following conditions are satisfied.</li> <li>The reel change start condition satisfaction is on.</li> <li>[Waiting reel ready] is on.</li> <li>The operation mode is [Auto].</li> <li>The line speed reaches the set velocity.</li> <li>(2) Operation mode [Auto], unwinder waiting axis preparing OFF</li> <li>Turns on the turret axis rotation disabling when the following condition is satisfied.</li> <li>Waiting reel ready is off.</li> <li>(3) [Reel change start] ON</li> <li>Turns on the reel change start output (Y34) when the following condition is satisfied.</li> <li>The reel change start ONFF</li> <li>Turns off the reel change start output (Y34) when any of the following conditions is satisfied.</li> <li>Start signal is [Reset].</li> <li>Reel change operation completion</li> <li>(5) Reel change operation start determination</li> <li>Turns on the reel change operation start when all of the following conditions are satisfied.</li> <li>The reel change operation start when all of the following conditions are satisfied.</li> <li>Waiting reel ready is on.</li> </ul> |  |  |  |  |  |  |
| Creation of turret axis rotation start request | <ul> <li>Turns on the turret axis rotation start request when all of the following conditions are satisfied.</li> <li>Reel change status [Turret turning]</li> <li>The turret axis is in the servo-on status.</li> <li>The turret axis rotation completion position arrival is off.</li> </ul>                                                                                                    |  |  |  |  |  |  |

| Processing                                    | Description                                                                                                    |
|-----------------------------------------------|----------------------------------------------------------------------------------------------------|
| Turret turning command control                | Performs the following processing (1) to (5).<br>(1) Turret turning command ON<br>Turns on the turret axis auto rotation command when all of the following conditions are satisfied.<br>• Reel change status [Turret turning]<br>• Turret unlock output ON<br>• The turret axis rotation completion position arrival is off.                                                                                |
|                                               | Operation mode [Auto]     Turret axis in servo-on (2) Turret A-axis position movement                                                                                                    |
|                                               | <ul> <li>Turns on the turret axis forward rotation A-axis position request on any of the following conditions.</li> <li>The turret axis auto rotation command is on and the unwinder running axis is the running axis B.</li> <li>Turret: FWD turning [A-axis position] with the operation mode [Manual]</li> </ul>                                                                                         |
|                                               | <ul> <li>(3) Turret B-axis position movement</li> <li>Turns on the turret axis forward B-axis position request on any of the following conditions.</li> <li>The turret axis auto rotation command is on and the unwinder running axis is the running axis A.</li> <li>Turret: FWD turning [B-axis position] with the operation mode [Manual]</li> <li>(4) Turret stop</li> </ul>                            |
|                                               | <ul> <li>Turns on the turret axis positioning stop request on any of the following conditions.</li> <li>Operation mode [Manual]</li> <li>Turret [STOP]</li> <li>(5) Creation of the data for display</li> </ul>                                                                                                    |
|                                               | Creates the current angle of the turret.                                                                                                    |
| Calculation of the waiting axis diameter      | Performs the following processing (1) to (3).<br>(1) Calculation of the unwinder waiting axis diameter<br>Calculates the initial winding diameter of the unwinding waiting axis using the unwinder axis diameter calculation FB when the<br>following conditions are satisfied. Creates the rotation speed per 1ms of the unwinder axis, and turns on the unwinder axis<br>diameter calculation completion. |
|                                               | <ul> <li>Roll edge detection (X30) is on.</li> <li>(2) Diameter calculation err ON</li> <li>Turns on Diameter calculation err on any of the following conditions.</li> </ul>                                                                                                    |
|                                               | The initial winding diameter of the unwinder waiting axis is smaller than the minimum roll diameter.                                                                                                    |
|                                               | <ul> <li>The initial winding diameter of the unwinder waiting axis is larger than the maximum reel diameter.</li> <li>The unwinder axis initial diameter calculation error is on.</li> </ul>                                                                                                    |
|                                               | <ul> <li>(3) Diameter calculation err OFF</li> <li>Turns off the diameter calculation error when the following conditions are satisfied.</li> <li>The reel change error reset is on.</li> </ul>                                                                                                    |
| Touch roll & cutter down position calculation | Performs the following processing (1) to (3).<br>(1) Touch roll operation position calculation                                                                                                    |
|                                               | Creates the position calculation with the touch roll operation position correction and the one with the cutter operation position correction with using the touch roll operation position calculation FB when the following condition is satisfied.  • The unwinder axis diameter calculation completion is on. (2) Cutter angle calculation err ON                                                         |
|                                               | <ul><li>Turn on the cutter angle calculation error when the following condition is satisfied.</li><li>The FB error of touch roll &amp; cutter down position calculation is on.</li></ul>                                                                                                    |
|                                               | <ul> <li>(3) Cutter angle calculation err OFF</li> <li>Turn off the cutter angle calculation error when the following condition is satisfied.</li> <li>The reel change error reset is on.</li> </ul>                                                                                                    |
| Pre-drive request creation                    | Performs the following processing (1) and (2).<br>(1) Pre-drive command ON                                                                                                    |
|                                               | <ul> <li>Turns on the pre-drive command when the following condition is satisfied.</li> <li>The unwinder axis diameter calculation completion is on.</li> <li>(2) Pre-drive command OFF</li> </ul>                                                                                                    |
|                                               | Turns off the pre-drive command when the following condition is satisfied.<br>• The reel change completion is on.                                                                                                    |
| Unwinder axis A winding diameter setting      | Performs the following processing (1) to (3).<br>(1) Unwinder waiting axis diameter setting                                                                                                    |
| (Unwinder axis B winding<br>diameter setting) | Sets the unwinder waiting axis initial winding diameter to the diameter of the unwinder axis A and turns on the unwinder axis A initial setting completion when all of the following conditions are satisfied.  • The pre-drive command is on.                                                                                                    |
|                                               | <ul> <li>The unwinder running axis is B-axis.</li> <li>(2) Hold roll diameter</li> <li>Turns on the unwinder axis A current roll diameter hold when the following condition is satisfied.</li> </ul>                                                                                                    |
|                                               | The pre-drive command is on.     (3) Unwinder running axis diameter setting                                                                                                    |
|                                               | <ul> <li>Sets the initial unwinder diameter to the diameter of the unwinder axis A when all of the following conditions are satisfied.</li> <li>Initial winding diameter of the unwinder setting [→Winding diameter]</li> <li>The unwinder running axis is the unwinder axis A.</li> </ul>                                                                                                    |
|                                               | (For the unwinder axis B winding diameter setting, reverse A and B in the description above.)                                                                                                    |

| Processing                                                              | Description                                                                                                    |
|-------------------------------------------------------------------------|----------------------------------------------------------------------------------------------------|
| Unwinder axis A start                                                   | Performs the following processing (1) to (5).                                                                                                    |
| command creation                                                        | (1) Start dancer control                                                                                                    |
| (Unwinder axis B start                                                  | Turns on the unwinder axis A rotation command when all of the following conditions are satisfied.                                                                                                    |
| command creation)                                                       | The dancer control is [ON].                                                                                                    |
|                                                                         | The unwinder running axis is A-axis.                                                                                                    |
|                                                                         | The unwinder axis A rotation command is off.                                                                                                    |
|                                                                         | Unwinder axis A servo ON                                                                                                    |
|                                                                         | (2) Pre-drive start                                                                                                    |
|                                                                         | Turns on the unwinder axis A rotation command when all of the following conditions are satisfied.                                                                                                    |
|                                                                         | -                                                                                                    |
|                                                                         | The unwinder axis A initial setting completion is on.                                                                                                    |
|                                                                         | Operation mode [Auto]                                                                                                    |
|                                                                         | The unwinder running axis is B-axis.                                                                                                    |
|                                                                         | The dancer control start is on.                                                                                                    |
|                                                                         | Unwinder axis A servo ON                                                                                                    |
|                                                                         | (3) Unwinder axis A rotation command is held in itself when the operation mode is [Auto].                                                                                                    |
|                                                                         | Turns on the unwinder axis A rotation command when all of the following conditions are satisfied.                                                                                                    |
|                                                                         | The unwinder axis A rotation command is on.                                                                                                    |
|                                                                         | Operation mode [Auto]                                                                                                    |
|                                                                         | The unwinder running axis is A-axis.                                                                                                    |
|                                                                         | The dancer control start is on.                                                                                                    |
|                                                                         | Unwinder axis A servo ON                                                                                                    |
|                                                                         | (4) Operation with the operation mode [Manual]                                                                                                    |
|                                                                         | Turns on the unwinder axis A rotation command when all of the following conditions are satisfied.                                                                                                    |
|                                                                         | The dancer control is [ON].                                                                                                    |
|                                                                         | The unwinder axis A rotation command is on.                                                                                                    |
|                                                                         | Operation mode [Manual]                                                                                                    |
|                                                                         |                                                                                                    |
|                                                                         | The unwinder running axis is A-axis.                                                                                                    |
|                                                                         | Unwinder axis A servo ON                                                                                                    |
|                                                                         | (5) Unwinder axis A rotation command OFF with the operation mode [Auto]                                                                                                    |
|                                                                         | Turns off the unwinder axis A rotation command when all of the following conditions are satisfied.                                                                                                    |
|                                                                         | The reel change completion is on.                                                                                                    |
|                                                                         | Operation mode [Auto]                                                                                                    |
|                                                                         | The unwinder running axis is B-axis.                                                                                                    |
|                                                                         | (For the unwinder axis B start command creation, replace A with B, B with A in the description above.)                                                                                                    |
| Creation of the unwinder<br>waiting axis in velocity<br>nformation      | Turns on the pre-drive command when the following condition is satisfied.  • The speed of the waiting axis reaches the pre-driving speed.                                                                                                    |
| Creation of the turret turning                                          | Performs the following processing (1) to (3).                                                                                                    |
| completion information                                                  | (1) Turret axis rotation completion                                                                                                    |
|                                                                         | Turns on the turret axis rotation completion position arrival when the following condition is satisfied.                                                                                                    |
|                                                                         |                                                                                                    |
|                                                                         | Turret axis positioning completion     (2) Turret axis rotation completion                                                                                                    |
|                                                                         | (2) Turret axis rotation completion                                                                                                    |
|                                                                         | Turns on the turret axis rotation completion when the following conditions are satisfied.                                                                                                    |
|                                                                         | The turret axis rotation completion position arrival is on.                                                                                                    |
|                                                                         | The turret unlock output is off.                                                                                                    |
|                                                                         |                                                                                                    |
|                                                                         | The turret axis auto rotation command is off.                                                                                                    |
|                                                                         | Reel change status [Turret turning]                                                                                                    |
|                                                                         |                                                                                                    |
|                                                                         | Reel change status [Turret turning]                                                                                                    |
|                                                                         | Reel change status [Turret turning]     (3) Reel change operation determination                                                                                                    |
|                                                                         | <ul> <li>Reel change status [Turret turning]</li> <li>(3) Reel change operation determination</li> <li>Turn the operation mode to [Reel change status] when every following condition is satisfied.</li> </ul>                                                                                                    |
|                                                                         | <ul> <li>Reel change status [Turret turning]</li> <li>(3) Reel change operation determination</li> <li>Turn the operation mode to [Reel change status] when every following condition is satisfied.</li> <li>Operation mode [Auto]</li> </ul>                                                                                                    |
|                                                                         | <ul> <li>Reel change status [Turret turning]</li> <li>(3) Reel change operation determination</li> <li>Turn the operation mode to [Reel change status] when every following condition is satisfied.</li> <li>Operation mode [Auto]</li> <li>The turret axis rotation completion is on.</li> </ul>                                                                                                    |
|                                                                         | <ul> <li>Reel change status [Turret turning]</li> <li>(3) Reel change operation determination</li> <li>Turn the operation mode to [Reel change status] when every following condition is satisfied.</li> <li>Operation mode [Auto]</li> <li>The turret axis rotation completion is on.</li> <li>The calculation completion in the turret axis rotation is on.</li> </ul>                                                                                                    |
|                                                                         | <ul> <li>Reel change status [Turret turning]</li> <li>(3) Reel change operation determination</li> <li>Turn the operation mode to [Reel change status] when every following condition is satisfied.</li> <li>Operation mode [Auto]</li> <li>The turret axis rotation completion is on.</li> <li>The calculation completion in the turret axis rotation is on.</li> <li>The pre-drive in velocity is on.</li> <li>The reel change operation start is on.</li> </ul>                                                                                                    |
| Tana datastian abaali                                                   | <ul> <li>Reel change status [Turret turning]</li> <li>(3) Reel change operation determination</li> <li>Turn the operation mode to [Reel change status] when every following condition is satisfied.</li> <li>Operation mode [Auto]</li> <li>The turret axis rotation completion is on.</li> <li>The calculation completion in the turret axis rotation is on.</li> <li>The pre-drive in velocity is on.</li> <li>The reel change operation start is on.</li> <li>Reel change status [Turret turning]</li> </ul>                                                                                                    |
| Tape detection check                                                    | <ul> <li>Reel change status [Turret turning]</li> <li>(3) Reel change operation determination</li> <li>Turn the operation mode to [Reel change status] when every following condition is satisfied.</li> <li>Operation mode [Auto]</li> <li>The turret axis rotation completion is on.</li> <li>The calculation completion in the turret axis rotation is on.</li> <li>The pre-drive in velocity is on.</li> <li>The reel change operation start is on.</li> <li>Reel change status [Turret turning]</li> <li>Turns on the tape error detection when the following condition is satisfied.</li> </ul>                                                                                                    |
| Tape detection check                                                    | <ul> <li>Reel change status [Turret turning]</li> <li>(3) Reel change operation determination</li> <li>Turn the operation mode to [Reel change status] when every following condition is satisfied.</li> <li>Operation mode [Auto]</li> <li>The turret axis rotation completion is on.</li> <li>The calculation completion in the turret axis rotation is on.</li> <li>The pre-drive in velocity is on.</li> <li>The reel change operation start is on.</li> <li>Reel change status [Turret turning]</li> <li>Turns on the tape error detection when the following condition is satisfied.</li> <li>Tape sensor detection (X31) does not turn on even though the unwinder waiting axis rotates once after the reel change status</li> </ul>                                                                                                    |
| ·                                                                       | <ul> <li>Reel change status [Turret turning]</li> <li>(3) Reel change operation determination</li> <li>Turn the operation mode to [Reel change status] when every following condition is satisfied.</li> <li>Operation mode [Auto]</li> <li>The turret axis rotation completion is on.</li> <li>The calculation completion in the turret axis rotation is on.</li> <li>The pre-drive in velocity is on.</li> <li>The reel change operation start is on.</li> <li>Reel change status [Turret turning]</li> <li>Turns on the tape error detection when the following condition is satisfied.</li> </ul>                                                                                                    |
| ·                                                                       | <ul> <li>Reel change status [Turret turning]</li> <li>(3) Reel change operation determination</li> <li>Turn the operation mode to [Reel change status] when every following condition is satisfied.</li> <li>Operation mode [Auto]</li> <li>The turret axis rotation completion is on.</li> <li>The calculation completion in the turret axis rotation is on.</li> <li>The pre-drive in velocity is on.</li> <li>The reel change operation start is on.</li> <li>Reel change status [Turret turning]</li> <li>Turns on the tape error detection when the following condition is satisfied.</li> <li>Tape sensor detection (X31) does not turn on even though the unwinder waiting axis rotates once after the reel change status</li> </ul>                                                                                                    |
| Tape detection check<br>Creation of the touch roll<br>operation command | <ul> <li>Reel change status [Turret turning]</li> <li>(3) Reel change operation determination</li> <li>Turn the operation mode to [Reel change status] when every following condition is satisfied.</li> <li>Operation mode [Auto]</li> <li>The turret axis rotation completion is on.</li> <li>The calculation completion in the turret axis rotation is on.</li> <li>The pre-drive in velocity is on.</li> <li>The reel change operation start is on.</li> <li>Reel change status [Turret turning]</li> <li>Turns on the tape error detection when the following condition is satisfied.</li> <li>Tape sensor detection (X31) does not turn on even though the unwinder waiting axis rotates once after the reel change status [Leven Status].</li> </ul>                                                                                                    |
| Creation of the touch roll                                              | <ul> <li>Reel change status [Turret turning]</li> <li>(3) Reel change operation determination</li> <li>Turn the operation mode to [Reel change status] when every following condition is satisfied.</li> <li>Operation mode [Auto]</li> <li>The turret axis rotation completion is on.</li> <li>The calculation completion in the turret axis rotation is on.</li> <li>The pre-drive in velocity is on.</li> <li>The reel change operation start is on.</li> <li>Reel change status [Turret turning]</li> <li>Turns on the tape error detection when the following condition is satisfied.</li> <li>Tape sensor detection (X31) does not turn on even though the unwinder waiting axis rotates once after the reel change status becomes [Reel change status].</li> <li>Performs the following processing (1) and (2).</li> </ul>                                                                                                    |
| Creation of the touch roll                                              | <ul> <li>Reel change status [Turret turning]</li> <li>(3) Reel change operation determination</li> <li>Turn the operation mode to [Reel change status] when every following condition is satisfied.</li> <li>Operation mode [Auto]</li> <li>The turret axis rotation completion is on.</li> <li>The calculation completion in the turret axis rotation is on.</li> <li>The pre-drive in velocity is on.</li> <li>The reel change operation start is on.</li> <li>Reel change status [Turret turning]</li> <li>Turns on the tape error detection when the following condition is satisfied.</li> <li>Tape sensor detection (X31) does not turn on even though the unwinder waiting axis rotates once after the reel change status becomes [Reel change status].</li> <li>Performs the following processing (1) and (2).</li> <li>(1) Tape detection position record</li> </ul>                                                                                                    |
| Creation of the touch roll                                              | <ul> <li>Reel change status [Turret turning]</li> <li>(3) Reel change operation determination</li> <li>Turn the operation mode to [Reel change status] when every following condition is satisfied.</li> <li>Operation mode [Auto]</li> <li>The turret axis rotation completion is on.</li> <li>The calculation completion in the turret axis rotation is on.</li> <li>The pre-drive in velocity is on.</li> <li>The reel change operation start is on.</li> <li>Reel change status [Turret turning]</li> <li>Turns on the tape error detection when the following condition is satisfied.</li> <li>Tape sensor detection (X31) does not turn on even though the unwinder waiting axis rotates once after the reel change status].</li> <li>Performs the following processing (1) and (2).</li> <li>(1) Tape detection position record</li> <li>Records the unwinder waiting axis position as the tape detection position for the touch roll when the following condition is</li> </ul>                                                                                                    |
| Creation of the touch roll                                              | <ul> <li>Reel change status [Turret turning]</li> <li>(3) Reel change operation determination</li> <li>Turn the operation mode to [Reel change status] when every following condition is satisfied.</li> <li>Operation mode [Auto]</li> <li>The turret axis rotation completion is on.</li> <li>The calculation completion in the turret axis rotation is on.</li> <li>The pre-drive in velocity is on.</li> <li>The reel change operation start is on.</li> <li>Reel change status [Turret turning]</li> </ul> Turns on the tape error detection when the following condition is satisfied. <ul> <li>Tape sensor detection (X31) does not turn on even though the unwinder waiting axis rotates once after the reel change status].</li> </ul> Performs the following processing (1) and (2). (1) Tape detection position record Records the unwinder waiting axis position as the tape detection position for the touch roll when the following condition is satisfied.                                                                                                    |
| Creation of the touch roll                                              | <ul> <li>Reel change status [Turret turning]</li> <li>(3) Reel change operation determination</li> <li>Turn the operation mode to [Reel change status] when every following condition is satisfied.</li> <li>Operation mode [Auto]</li> <li>The turret axis rotation completion is on.</li> <li>The calculation completion in the turret axis rotation is on.</li> <li>The pre-drive in velocity is on.</li> <li>The reel change operation start is on.</li> <li>Reel change status [Turret turning]</li> <li>Turns on the tape error detection when the following condition is satisfied.</li> <li>Tape sensor detection (X31) does not turn on even though the unwinder waiting axis rotates once after the reel change status becomes [Reel change status].</li> <li>Performs the following processing (1) and (2).</li> <li>(1) Tape detection position record</li> <li>Records the unwinder waiting axis position as the tape detection position for the touch roll when the following condition is satisfied.</li> <li>Tape sensor detection (X31) turns on for the first time after becoming the reel change status.</li> <li>(2) Touch roll operation</li> </ul> |
| Creation of the touch roll                                              | <ul> <li>Reel change status [Turret turning]</li> <li>(3) Reel change operation determination</li> <li>Turn the operation mode to [Reel change status] when every following condition is satisfied.</li> <li>Operation mode [Auto]</li> <li>The turret axis rotation completion is on.</li> <li>The calculation completion in the turret axis rotation is on.</li> <li>The pre-drive in velocity is on.</li> <li>The reel change operation start is on.</li> <li>Reel change status [Turret turning]</li> <li>Turns on the tape error detection when the following condition is satisfied.</li> <li>Tape sensor detection (X31) does not turn on even though the unwinder waiting axis rotates once after the reel change status].</li> <li>Performs the following processing (1) and (2).</li> <li>(1) Tape detection position record</li> <li>Records the unwinder waiting axis position as the tape detection position for the touch roll when the following condition is satisfied.</li> <li>Tape sensor detection (X31) turns on for the first time after becoming the reel change status.</li> </ul>                                                               |

5

| Processing                                                    | Description                                                                                                    |
|---------------------------------------------------------------|----------------------------------------------------------------------------------------------------|
| Cutter operation                                              | <ul> <li>Performs the following processing from (1) to (3).</li> <li>(1) Paste / Cut warning and cutter operation</li> <li>Turns on the Paste / Cut warning and the auto cutter down when the following condition is satisfied.</li> <li>The auto touch roll down is on.</li> <li>Tape sensor detection (X31) does not turn on even though the unwinder waiting axis rotates twice from the tape sensor detection position for the touch toll.</li> <li>(2) Cutter operation</li> <li>Turns on the auto cutter down when the following conditions are satisfied.</li> <li>The auto touch roll down is on.</li> <li>Tape sensor detection (X31) turns on within two rotations of the unwinder waiting axis (unwinder axis B) from the tape sensor detection position for the touch roll.</li> <li>Angle rotation of the unwinder waiting axis from the tape sensor detection position for the touch roll.</li> <li>Angle rotation of the unwinder waiting axis from the tape sensor detection position for the touch roll.</li> <li>Turns on the cutter operation</li> <li>Cutter operation of the unwinder waiting axis from the tape sensor detection position for the touch roll.</li> <li>Angle rotation of the unwinder waiting axis from the tape sensor detection position for the touch roll position with the cutter operation position correction</li> <li>Cutter operation completion</li> <li>Turns on the cutter operation completion when the following conditions are satisfied.</li> <li>The unwinder axis (unwinder axis B) rotates for 0.9 after the auto cutter down becomes on.</li> </ul> |
| Reel change operation completion determination                | The reel change completion turns on when the following condition is satisfied.  • The cutter operation completion is on.                                                                                                    |
| Creation of the unwinder axis selection information           | Changes the unwinder running axis to the unwinder waiting axis, and the unwinder waiting axis to the running axis. <ul> <li>The reel change completion is on.</li> </ul>                                                                                                    |
| Creation of the unwinder axis diameter                        | Creates the current value of the unwinder diameter of the unwinder running axis.                                                                                                    |
| Creation of the unwinder waiting axis diameter                | Creates the current value of the unwinder waiting axis diameter.                                                                                                    |
| Creation of the unwinder axis velocity                        | Creates the current unwinder rotation speed of the unwinder running axis.                                                                                                    |
| Creation of the unwinder<br>waiting axis angle<br>information | Creates the angle of the unwinder waiting axis.                                                                                                    |
| Creation of the unwinder waiting axis stop information        | Turns on the unwinder waiting axis stop when the following conditions are satisfied.<br>• The speed of the unwinder waiting axis is 0.                                                                                                    |
| PID control setting of the<br>unwinder axis                   | <ul><li>Performs the following processing.</li><li>Sets the PID gain of the unwinder running axis as the setting value from the GOT.</li><li>Set 0 to the PID gain of the unwinder running axis. (The PID operation is not performed.)</li></ul>                                                                                                    |
| Reel replacement<br>completion determination                  | <ul> <li>Turns on the reel change operation start and turns the operation mode to [Initialization] when all of the following conditions are satisfied.</li> <li>The reel change completion is on.</li> <li>The unwinder waiting axis stop is on.</li> </ul>                                                                                                    |
| Request of the line stop at<br>an error occurrence            | Performs the following processing (1) and (2).<br>(1) Line stop with the operation mode [Auto]<br>Turns on the reel change error line stop when any of the following condition is satisfied and the operation mode is [Auto].<br>• The turret axis rotation disabling is on.<br>• The cutter angle calculation error is on.<br>• The diameter calculation error in on.<br>• The datect error is on.<br>• The tape detect error is on.<br>• The unwinder axis A servo error is on.<br>• The unwinder axis B servo error is on.<br>• The turret axis servo error is on.<br>(2) Line stop with the operation mode [Manual]<br>Turns on the reel change error line stop every following condition is satisfied.<br>• The diameter of the unwinder running axis becomes equal to or smaller than the diameter at reel change start.<br>• Operation mode [Manual]                                                                                                    |
| Reset error                                                   | <ul> <li>Performs the following processing (1) and (2).</li> <li>(1) Reel change error reset</li> <li>Turns on the reel change error reset when the following condition is satisfied.</li> <li>Reel change error [Reset]</li> <li>(2) Reel change warning reset</li> <li>Turns on the reel change warning reset when the following condition is satisfied.</li> <li>Reel change warning [Reset]</li> </ul>                                                                                                    |

| Processing                                  | Description                                                                                                    |
|---------------------------------------------|----------------------------------------------------------------------------------------------------|
| urret axis operation                        | <ul> <li>Performs the following processing (1) to (3).</li> <li>(1) Turret axis home position setting</li> <li>Sets the home position of the turret axis and the turret turning speed when all of the following conditions are satisfied.</li> <li>Operation mode [Manual]</li> <li>Turret: Home position setting [Execution]</li> <li>(2) Turret axis positioning command</li> <li>Sets the turret turning speed, sets the turret target position to 0°, and starts positioning when the following condition is satisfied.</li> <li>The turret axis forward rotation A-axis position request is on.</li> <li>Sets the turret turning speed, sets the turret target position to 180°, and starts positioning when the following condition is satisfied.</li> <li>The turret axis forward rotation B-axis position request is on.</li> <li>(3) Turret axis stop command</li> <li>Sends the positioning stop command to the turret axis when the following condition is satisfied.</li> </ul>                                                                                                    |
| Creation of the auxiliary operation command | The turnet axis positioning stop requests is on.     Performs the following processing (1) to (3).     (1) Turnet unlock output (Y30) control Performs the following processing from 1) to 4).     1) Manual ON     Turns on the turnet unlock output (Y30) when all the following conditions are satisfied.     • Operation mode [Manual]     • Audilary: Turnet lock [Unlock] operation     (3) Auto ON     Turns on the turnet unlock output (Y30) when all the following conditions are satisfied.     • Operation mode [Manual]     • Operation mode [Manual]     • Operation mode [Manual]     • The turnet axis rotation start request is on.     (3) Manual OFF     Turns off the turnet turning]     • The turnet axis rotation start request is on.     (3) Manual OFF     Turns off the turnet unlock output (Y30) when all of the following conditions are satisfied.     • Operation mode [Manual]     • Auditary: Turret lock (Lock) operation     (3) When all OFF     Turns off the turnet unlock output (Y30) when every following condition is satisfied.     • Operation mode [Manual]     • Auditary: Turret lock (Lock) operation     (2) Touch rol down output (Y31) when every following condition is satisfied.     • Operation mode [Manual]     • The turnet axis rotation completion position arrival is on.     (2) Touch rol down output (Y31) when all of the following conditions are satisfied.     • Operation mode [Manual]     • Auditary: Touch rol (Down) operation     (2) Audo ON     Turns on the touch rol down output (Y31) when all of the following conditions are satisfied.     • Operation mode [Manual]     • Auditary: Touch rol (Down) output (Y31) when all of the following conditions are satisfied.     • Operation mode [Manual]     • Auditary: Touch rol (Down) output (Y31) when all of the following conditions are satisfied.     • Operation mode [Manual]     • Auditary: Touch rol (Down output (Y31) when all of the following conditions are satisfied.     • Operation mode [Manual]     • Auditary: Cuth rol (Down output (Y31) when all of the follow |

#### WinderControlReelChange (Tension control main processing: for reel change)

The program for the reel change is added to the WinderControl program.

#### Main axis control (Main Axis Control)

Refer to "Page 150 Main axis control".

#### ■Unwinder axis control

Two axes, the unwinding running axis and unwinding waiting axis, are controlled. The ReelChange program performs the processing for switching the two axes.

#### Rewinder axis control (Rewinder Axis Control)

Refer to "Page 152 Rewinder axis control".

#### Edge position axis control (Edge Position Axis Control)

Refer to "Page 153 Edge position axis control".

#### Web break detection (Web Break Detect)

Refer to "Page 153 Web break detection".

#### PreOperationReelChange (Preparing operation, line operation control)

The program for the reel change is added to the PreOperation program.

#### Simple Motion module start processing (Simple Motion Module Start Process)

Refer to "Page 154 Simple Motion module start processing".

#### Servo ON processing (Servo ON Processing)

When Preparing operation (bOpeReady) turned on in the GOT screen, all axes (Axis 1 to 6) changes to servo ON. For the unwinder axis and turret axis, the ReelChange program individually performs the servo ON processing.

#### Error reset processing of each axis (Error Reset Processing)

Reset errors of the axis used.

# ■Line operation start processing (Line Operation Processing, Line Operation Start/Stop Processing)

"The reel change line stop request is off" of the ReelChange program is added as a line start condition of the PreOperation program.

#### HMI\_IFReelChange (Touch panel I/O processing)

The processing for displaying data related to the reel change such as the turn notification diameter setting and JOG operation on the GOT screen to the HMI\_IF program.

#### UnWinderGainChange (Unwinder axis gain change)

Refer to "Page 157 UnWinderGainChange (Unwinder axis gain change)".

#### FrictionTorqueMeasurement (Rewinder axis mechanical loss torque measurement)

Refer to "Page 158 FrictionTorqueMeasurement (Rewinder axis mechanical loss torque measurement)".

# CalcTouchRollCutterAngle (Touch roll & cutter operating angle calculation)

#### ■Name

CalcTouchRollCutterAngle

#### ■Function overview

| Item                         | Description                                                                                                    |                                                                                                    |                           |                       |                           |  |  |
|------------------------------|----------------------------------------------------------------------------------------------------|----------------------------------------------------------------------------------------------------|---------------------------|-----------------------|---------------------------|--|--|
| Function overview            | This FB detects the tape position a operating.                                                                                                    | This FB detects the tape position and calculates the rotation angle of the unwinder axis where the touch roll and cutter start operating. |                           |                       |                           |  |  |
| Symbol                       |                                                                                                    | CalcTouchRollCutterAngle                                                                                                    |                           |                       |                           |  |  |
|                              |                                                                                                    |                                                                                                    |                           | -                     |                           |  |  |
|                              | Execution comr                                                                                                    | mand                                                                                                    | B: i_bEN                  | o_bENO :B             | Executing                 |  |  |
|                              | Distance between touch roll and c                                                                                                    | cutter                                                                                                    | E: i_eCutterDis           | o_bOK :B              | Normal completion         |  |  |
|                              | Detection sensor installation a                                                                                                    | angle                                                                                                    | E: i_eTapeSensorAngle     | o_bErr :B             | Error completion          |  |  |
|                              | Roll dian                                                                                                    | neter                                                                                                    | E: i_eDiaVal              | o_uErrld :UW          | Error code                |  |  |
|                              |                                                                                                    |                                                                                                    |                           | o_eRollOperatAngle :E | Touch roll operation angl |  |  |
|                              |                                                                                                    |                                                                                                    |                           | o_eCutOperatAngle :E  | Cutter operation angle    |  |  |
| Applicable hardware and      | Applicable module F                                                                                                    | RD77                                                                                                    | MS, RD77GF, RD78G(S)      |                       | -                         |  |  |
| software                     | Applicable CPU                                                                                                    | MELS                                                                                                    | EC iQ-R series CPU module |                       |                           |  |  |
|                              | Engineering software                                                                                                    | GX W                                                                                                    | orks3                     |                       |                           |  |  |
| Description language         | ST language                                                                                                    |                                                                                                    |                           |                       |                           |  |  |
| Number of steps              | 221 steps (For the macro type)                                                                                                    |                                                                                                    |                           |                       |                           |  |  |
| FB dependence                | None                                                                                                    | None                                                                                                    |                           |                       |                           |  |  |
| Function description         | The following shows the I/O values for this FB.                                                                                                    |                                                                                                    |                           |                       |                           |  |  |
|                              | Cutter cutting point<br>Cutter cutting point<br>Cutter cutting point distance<br>This distance is between the contact point of the unwinder axis and the touch roll and the cutting point of the cutter. This distance is                        |                                                                                                    |                           |                       |                           |  |  |
|                              | <ul> <li>A in the figure.</li> <li>α: Tape detection sensor installation angle</li> <li>This angle is between the contact point of the unwinder axis and the touch roll and the tape detection sensor detection point of the adhesion tape of the unwinder axis.</li> <li>β: Cutter operation angle</li> <li>This angle is between the detection point of the tape detection sensor and the operation point of the cutter.</li> <li>One revolution - α: Touch roll operation angle</li> <li>This angle is between the detection point of the tape detection sensor and the operation point of the touch roll.</li> </ul> |                                                                                                    |                           |                       |                           |  |  |
| Compiling method             | Macro type, subroutine type                                                                                                    |                                                                                                    |                           |                       |                           |  |  |
| FB operation type            | Pulse-execution type                                                                                                    |                                                                                                    |                           |                       |                           |  |  |
| Restrictions and precautions | -                                                                                                    |                                                                                                    |                           |                       |                           |  |  |

#### ■Labels

#### Input labels

| Name                                   | Label name         | Data type                       | Read<br>timing <sup>*1</sup> | Setting<br>range | Initial<br>value | Description                                                            |
|----------------------------------------|--------------------|---------------------------------|------------------------------|------------------|------------------|------------------------------------------------------------------------|
| Execution command                      | i_bEN              | Bit                             | 1                            | _                | —                | On: The FB is activated.<br>Off: The FB is stopped.                    |
| Distance between touch roll and cutter | i_eCutterDis       | Single precision real number    | 1                            | 0.0<=            | _                | Distance between the touch roll and cutter [mm]                        |
| Detection sensor<br>installation angle | i_eTapeSensorAngle | Single precision real number    | 1                            | 0.0 to 360.0     | _                | Tape detection sensor installation<br>angle to the touch roll [degree] |
| Roll diameter                          | i_eDiaVal          | Single precision real<br>number | 1                            | 0.0<             | _                | Waiting axis roll diameter [mm]                                        |

\*1  $\Box$ : Always,  $\uparrow$ : Only when the FB is started

#### Output labels

| Name                       | Label name         | Data type                       | Value to<br>be held <sup>*2</sup> | Description                                                                                                    |
|----------------------------|--------------------|---------------------------------|-----------------------------------|----------------------------------------------------------------------------------------------------|
| Executing                  | o_bENO             | Bit                             | -                                 | On: While Execution command is on<br>Off: Execution command is off.                                                               |
| Normal completion          | o_bOK              | Bit                             | _                                 | When this device is on, it indicates that the processing is normally completed.                                                   |
| Error completion           | o_bErr             | Bit                             | -                                 | When this device is on, it indicates that an error has occurred in the FB.                                                        |
| Error code                 | o_uErrld           | Word [Unsigned]                 | _                                 | The error code of the error that has occurred in the FB is stored.<br>(Refer to "Page 289 List of Error Codes".)                  |
| Touch roll operation angle | o_eRollOperatAngle | Single precision real<br>number | _                                 | Handling 360 degrees as 1, return the value obtained by the formula "360 degrees - $\alpha$ " in the function description figure. |
| Cutter operation angle     | o_eCutOperatAngle  | Single precision real number    | _                                 | Handling 360 degrees as 1, return the value of $\beta$ in the function description figure.                                        |

\*2 O: The value is held after the FB stops. —: The value is cleared after the FB stops.

# DiaCalcTurretAngle (Roll diameter calculation (turret angle method))

#### ■Name

DiaCalcTurretAngle

#### ■Function overview

| Item                         | Description                                                                                                    |                               |              |                   |  |  |  |
|------------------------------|----------------------------------------------------------------------------------------------------|-------------------------------|--------------|-------------------|--|--|--|
| Function overview            | This FB calculates the roll diameter of the waiting axis from the turret turning angle at the reel change operation.                                                                                                    |                               |              |                   |  |  |  |
| Symbol                       |                                                                                                    |                               |              |                   |  |  |  |
|                              |                                                                                                    | DiaCalcTurre                  |              |                   |  |  |  |
|                              | Execution comman                                                                                                    | d B: i_bEN                    | o_bENO :B    | Executing         |  |  |  |
|                              | Detection sensor distanc                                                                                                    | e E: i_eSensorDis             | o_bOK :B     | Normal completion |  |  |  |
|                              | Detection sensor installation angl                                                                                                    | e E: i_eSensorAngle           | o_bErr :B    | Error completion  |  |  |  |
|                              | Roll edge detection angl                                                                                                    | e E: i_eDetectionAngle        | o_uErrld :UW | Error code        |  |  |  |
|                              |                                                                                                    |                               | o_eDiaVal :E | Roll diameter     |  |  |  |
| Applicable hardware and      | Applicable module                                                                                                    | RD77MS, RD77GF, RD78G(S)      |              |                   |  |  |  |
| oftware                      |                                                                                                    | MELSEC iQ-R series CPU module |              |                   |  |  |  |
|                              |                                                                                                    | GX Works3                     |              |                   |  |  |  |
| Description language         | ST language                                                                                                    |                               |              |                   |  |  |  |
| Number of steps              | 223 steps (For the macro type)                                                                                                    |                               |              |                   |  |  |  |
| B dependence                 | None                                                                                                    |                               |              |                   |  |  |  |
| Function description         | The following shows the I/O value                                                                                                    | es for this FB.               |              |                   |  |  |  |
|                              | Turret turning direction<br>Roll edge detection<br>sensor detection point                                                                                                    |                               |              |                   |  |  |  |
|                              |                                                                                                    |                               |              |                   |  |  |  |
|                              | Roll edge detection<br>sensor detection point                                                                                                    |                               |              |                   |  |  |  |
|                              | ■ L: Detection sensor distance                                                                                                    |                               |              |                   |  |  |  |
|                              | This distance is between the roll edge detection sensor and the turret axis. This distance must be the same as the distance between the turret axis and waiting axis.                                                       |                               |              |                   |  |  |  |
|                              | ■ α: Detection sensor installation angle                                                                                                    |                               |              |                   |  |  |  |
|                              | This angle is between the fixed position of the waiting axis and the roll diameter detection sensor, handling the turret axis as the top.                                                                                   |                               |              |                   |  |  |  |
|                              | $\blacksquare$ $\beta$ : Rotation angle where the roll edge has approached the detection sensor                                                                                                    |                               |              |                   |  |  |  |
|                              | <b>I</b> r: Roll radius<br>This value can be obtained by the formula " $r = 2/1 + \sin ((r + \theta)/2)$ ))" because the roll radius is bondled as the base of an inequality                                                |                               |              |                   |  |  |  |
|                              | This value can be obtained by the formula "r = 2(L • sin (( $\alpha$ - $\beta$ )/2)))" because the roll radius is handled as the base of an isosceles triangle with the turret axis as the top.<br>The roll diameter is 2r. |                               |              |                   |  |  |  |
| Compiling method             | Macro type, subroutine type                                                                                                    |                               |              |                   |  |  |  |
| B operation type             | Pulse-execution type                                                                                                    |                               |              |                   |  |  |  |
| Restrictions and precautions | -                                                                                                    |                               |              |                   |  |  |  |

#### ■Labels

#### Input labels

| Name                                   | Label name        | Data type                    | Read<br>timing <sup>*1</sup> | Setting range | Initial<br>value | Description                                                             |
|----------------------------------------|-------------------|------------------------------|------------------------------|---------------|------------------|-------------------------------------------------------------------------|
| Execution command                      | i_bEN             | Bit                          | <b>↑</b>                     | -             | _                | On: The FB is activated.<br>Off: The FB is stopped.                     |
| Detection sensor<br>distance           | i_eSensorDis      | Single precision real number | 1                            | 1.0 to 5000.0 | _                | Distance between the roll edge detection sensor and turret axis [mm]    |
| Detection sensor<br>installation angle | i_eSensorAngle    | Single precision real number | 1                            | 1.0 to 179.0  | _                | Degree between the waiting axis and roll edge detection sensor [degree] |
| Roll edge detection angle              | I_eDetectionAngle | Single precision real number | 1                            | 1.0 to 179.0  | _                | Angle at the roll edge detection<br>[degree]                            |

\*1  $\Box$ : Always,  $\uparrow$ : Only when the FB is started

#### Output labels

| Name              | Label name | Data type                    | Value to be held <sup>*2</sup> | Description                                                                                                    |
|-------------------|------------|------------------------------|--------------------------------|----------------------------------------------------------------------------------------------------|
| Executing         | o_bENO     | Bit                          | -                              | On: While Execution command is on<br>Off: Execution command is off.                                              |
| Normal completion | o_bOK      | Bit                          | -                              | When this device is on, it indicates that the processing is normally completed.                                  |
| Error completion  | o_bErr     | Bit                          | -                              | When this device is on, it indicates that an error has occurred in the FB.                                       |
| Error code        | o_uErrld   | Word [Unsigned]              | -                              | The error code of the error that has occurred in the FB is stored.<br>(Refer to "Page 289 List of Error Codes".) |
| Roll diameter     | o_eDiaVal  | Single precision real number | -                              | The calculation result of the roll diameter is stored. [mm]                                                      |

\*2  $\bigcirc$  : The value is held after the FB stops. —: The value is cleared after the FB stops.

# **Operation procedure**

#### Start/stop procedure

Initial winding diameter

徻

150.0

Start the operation by following the steps below.

(For the function details of each screen, refer to "Page 215 GOT APPLICATION SCREEN EXAMPLES".)

Initial winding diameter

Rewinder setting 2 Line

operation setting

150.0 →Winding Diameter

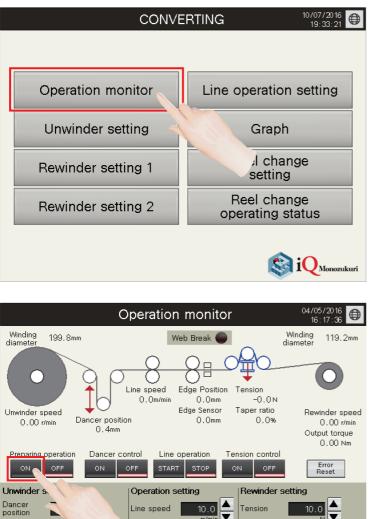

ist rewindei ameter

> Rewinder setting 1

Unwinder setting  Write project data to the PLC CPU and GOT and start the system. Touch the [Operation monitor] switch.

2. Touch the [ON] switch of Preparing operation. Turning on of Preparing operation sets all axis (including the turret axis and unwinding waiting axis) in the servo-on status and starts the main axis in the speed control mode. The initial value of the unwinding running axis is A-axis.

| CONVE              | ERTING 10/07/2016 99:33:21      |
|--------------------|---------------------------------|
|                    |                                 |
| Operation monitor  | Line operation setting          |
| Unwinder setting   | Graph                           |
| Rewinder setting 1 | Reel change<br>setting          |
| Rewinder setting 2 | Reel change<br>operating status |
|                    | iQ Monozukuri                   |

| Reel change operating status       |                                                         |  |  |  |  |
|------------------------------------|---------------------------------------------------------|--|--|--|--|
| Unwinding reel status              | Operation Reel change                                   |  |  |  |  |
| Running axis A-axis B-axis         | PreAlarm Reset Reel change Reset Operation mode         |  |  |  |  |
| Winding diameter<br>A-axis 260,0mm | Start signal Reset Reel change Reset Auto Manual Manual |  |  |  |  |
| B-axis 200.0 mm                    | Waiting real ready ON OF forced secution                |  |  |  |  |
| Turret position 0,0 degre          |                                                         |  |  |  |  |
| Waiting reel 900.0 mm<br>diameter  | FVVD A-axis<br>furning position Execution<br>setting    |  |  |  |  |
| Touch roll angle 270.0 degre       | ee turning position setting fexecution                  |  |  |  |  |
| Cutting angle 220.0 degre          | Busy A-axis 10.0 r/min F 3e                             |  |  |  |  |
| Roll edge     Diameter     detect  |                                                         |  |  |  |  |
| Tape detect sensor Cutter angle    |                                                         |  |  |  |  |
| Paste / Cut Tape detect e          | err Servo ON/OFF ary                                    |  |  |  |  |
| Reel change<br>status Stand-by     | A-axis ON OFF Turret lock Unlock Lock                   |  |  |  |  |
| PreAlarm                           | B-axis ON OFF Touch roll Down Up                        |  |  |  |  |
| Reel change start                  | Turret ON OFF Cutter Down Up                            |  |  |  |  |
| C< Graph                           | Reel change operating setting                           |  |  |  |  |

| CONVE              | RTING 10/07/2016                |
|--------------------|---------------------------------|
| Operation monitor  | Line operation setting          |
| Unwinder setting   | Graph                           |
| Rewinder setting 1 | l change<br>setting             |
| Rewinder setting 2 | Reel change<br>operating status |
|                    | iQ Monozukuri                   |

**3.** Return to the start screen and touch the [Reel change operating status] switch.

**4.** Touch the [Execution] switch of Home position setting to set the initial position of the turret axis, and touch the [Auto] switch of Operation mode.

**5.** Return to the start screen and touch the [Operation monitor] switch.

| Preparing operation         | Dancer control | Line operation      | ON OFF                           | Error<br>Reset             |
|-----------------------------|----------------|---------------------|----------------------------------|----------------------------|
| Unwinder setting            | Oper           | ration setting      | Rewinder sett                    | ing                        |
| Dancer 10.0                 |                | speed 10.0<br>m/min | Tension                          | 10.0 🔺<br>N 🔻              |
| Initial winding<br>diameter | Diameter       | rewinder 0          | Initial winding diameter         | 150.0 →Winding<br>Diameter |
| Opera<br>monif              |                |                     | r Line<br>2 operati<br>2 setting |                            |

| Preparing operation Dan | cer control Line operatio               | Ever                                                   |
|-------------------------|-----------------------------------------|--------------------------------------------------------|
| Unwinder setting        | Operation setting                       | Rewinder setting                                       |
| Dancer 10.0             |                                         | .0 ▲ Tension 10.0 ▲ ////////////////////////////////// |
|                         | nding Last rewinder 200<br>diameter 200 | .0 winding                                             |
| Operation<br>monitor    | Unwinder Re<br>setting se               | Deration setting >>                                    |

| Preparing operation Dancer                     | Control Line operation | ON         OFF         Error<br>Reset     |
|------------------------------------------------|------------------------|-------------------------------------------|
| Unwinder setting                               | L.                     | Rewinder setting                          |
| Dancer 10.0                                    | Line spe-              | Tension 10.0                              |
| Initial winding 150.0 →Windi<br>diameter 150.0 |                        | ● Initial winding 150.0 →Winding Diameter |

| Preparing operation               | Dancer con | trol Line o                 |               | nsion control            | Error<br>Reset     |
|-----------------------------------|------------|-----------------------------|---------------|--------------------------|--------------------|
| Unwinder setting                  |            | Operation se                | tting         | Rewit.                   |                    |
| Dancer 10.0<br>position 10.0      |            | Line speed                  | 10.0<br>m/min | Tension                  |                    |
| Initial winding<br>diameter 150.0 |            | Last rewinder  <br>diameter | 200.0         | Initial winding diameter | 150.0 Jing<br>ater |

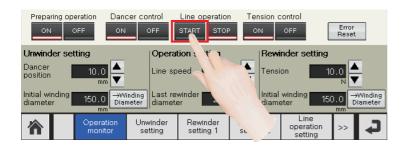

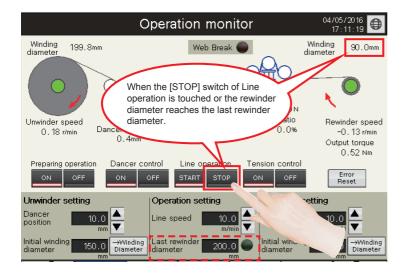

- 6. Input the winding diameter of A-axis as the initial winding diameter in the unwinder settings. Touching the [→Winding Diameter] switch sets the winding diameter of the unwinder axis.
- 7. Also, input the rewinder axis winding diameter as the initial winding diameter in the rewinder settings. Set the rewinder axis winding diameter with the [→Winding Diameter] switch.
- **8.** Touch the [ON] switch of Dancer control. Turning on of Dancer control starts the unwinder axis in the speed control mode and moves the dancer to the set position.
- **9.** Touch the [ON] switch of Tension control. Turning on of Tension control starts the rewinder axis in the torque control mode and sets the tension setting value as the set tension.
- **10.** Touch the [START] switch of Line operation. The operation starts at the set line speed and the edge position control starts in the speed control mode.
- **11.** The line operation stops when the [STOP] switch of Line operation is touched or the rewinder diameter reaches the last rewinder diameter.

### Reel change operation

Perform the reel change of the unwinder axis by the following procedure.

Point P

Switch the operation mode to "Auto" before the reel change operation.

| CONVE              | ERTING 10/07/2016               |
|--------------------|---------------------------------|
|                    |                                 |
| Operation monitor  | Line operation setting          |
| Unwinder setting   | Graph                           |
| Rewinder setting 1 | Reel change<br>setting          |
| Rewinder setting 2 | Reel change<br>operating status |
|                    | iO Monozukuri                   |

| Reel change operating status 10/07/2016                                       |                                                                                  |                                                                          |  |  |  |
|-------------------------------------------------------------------------------|----------------------------------------------------------------------------------|--------------------------------------------------------------------------|--|--|--|
| Unwinding reel status                                                         | Operation                                                                        | Reel change                                                              |  |  |  |
| Running axis <mark>A-axis</mark> B-axis<br>Winding diameter<br>A-axis 260.0mm | PreAlarm Reset Reel change<br>warning<br>Start signal Reset Reel change<br>error | Reset         Operation mode           Reset         Auto         Manual |  |  |  |
| B-axis 200.0 mm<br>Turret position 0.0 degree                                 | Waiting reel ready ON OFF                                                        | Reel change<br>forced execution                                          |  |  |  |
| Waiting reel 900.0mm<br>diameter 900.0mm<br>Touch roll angle 270.0 degree     | Turret<br>FWD A-axis B-axis<br>turning position position                         | *ition Execution                                                         |  |  |  |
| Cutting angle 220,0 degree                                                    | JOG operation Speed                                                              | Busy                                                                     |  |  |  |

| Reel c                                                                                                    | Reel change operating status                                                                                 |  |  |  |  |  |  |
|----------------------------------------------------------------------------------------------------|----------------------------------------------------------------------------------------------------|--|--|--|--|--|--|
| Unwinding reel status                                                                                                    | Operation Reel change                                                                                        |  |  |  |  |  |  |
| Running axis <mark>A-axis</mark> B-axis<br>Winding diameter                                                                                                    | PreAlarm Reset Reel change Reset Operation mode                                                              |  |  |  |  |  |  |
| A-axis 260.0 mm                                                                                                    | Start signal Reset Reel change Reset Auto Manual                                                             |  |  |  |  |  |  |
| B-axis 200.0 mm                                                                                                    | Waiting reel ready ON OFF Forced execution                                                                   |  |  |  |  |  |  |
| Turret position 0.0 degree                                                                                                    | Waiting reel ready ON OFF                                                                                    |  |  |  |  |  |  |
| Waiting reel 900.0 mm<br>diameter                                                                                                    | Turret FWD A-axis B-axis STOP Home position Execution                                                        |  |  |  |  |  |  |
| Touch roll angle 270.0 degree                                                                                                    | turning position position setting                                                                            |  |  |  |  |  |  |
| Cutting angle 220.0 degree                                                                                                    | JOG operation         Speed         Busy           A-axis         10.0 r/min         Forward         Reverse |  |  |  |  |  |  |
| Roll edge     Diameter     Calculation err                                                                                                    | B-axis 10.0 r/min Forward Reverse                                                                            |  |  |  |  |  |  |
| Tape detect sensor Cutter angle calculation err                                                                                                    | Turret 1.0 <sub>r/min</sub> Forward Reverse                                                                  |  |  |  |  |  |  |
| Paste / Cut Tape detect err                                                                                                    | Servo ON/OFF Auxiliary                                                                                       |  |  |  |  |  |  |
| Reel change Stand-by Status                                                                                                    | A-axis ON OFF Turret lock Unlock Lock                                                                        |  |  |  |  |  |  |
| PreAlarm                                                                                                    | B-axis ON OFF Touch roll Down Up                                                                             |  |  |  |  |  |  |
| Reel change start                                                                                                    | Turret ON OFF Cutter Down Up                                                                                 |  |  |  |  |  |  |
| Image: Application of the set of the set of the |                                                                                                    |  |  |  |  |  |  |

**1.** Touch the [Reel change operating status] switch on the start screen.

**2.** Prepare the unwinding waiting axis for operation and touch the [ON] switch of Waiting reel ready.

**3.** When the diameter of the unwinding running axis reaches the turn notification diameter, the PreAlarm lamp turns on. Touching the [Reset] switch of PreAlarm turns off this lamp.

| Tape detect sense Paste / Cut warning |             |      | Turret          |      | 1.0 r/min Forward Reverse |     | Reverse     | •      |      |
|---------------------------------------|-------------|------|-----------------|------|---------------------------|-----|-------------|--------|------|
| Reel change<br>status                 | Turret turr | ning | A-a>            | kis  | ON                        | OFF | Turret lock | Unlock | Lock |
| PreAlarm                              |             |      | B-a:            | xis  | ON                        | OFF | Touch roll  | Down   | Up   |
| Reel change                           | start       |      | Tun             | ret  | ON                        | OFF | Cutter      | Down   | Up   |
| <b>^</b> <<                           | Graph       |      | change<br>tting | oper | hange<br>ating<br>tus     |     |             |        | J    |

**4.** The reel change is started when the diameter of the unwinding running axis reaches the diameter at reel change start or the [Reel change forced execution] switch is touched. When the reel change is started, the PreAlarm lamp turns off and the Reel change start lamp turns on. Touching the [Reset] switch of Start signal turns off this lamp.

#### **P**oint

If the operation in step 2 has not been completed until this step, the turret does not rotate and the line operation is stopped. (The operation of when the [STOP] switch of Line operation on the Operation monitor screen is touched will be performed.)

- **5.** The turret rotates, the unwinding waiting reel diameter, touch roll operation angle, and cutter operation angle are calculated, and then the waiting axis starts operating. When the calculation fails, the Diameter calculation err lamp or Cutter angle calculation err lamp turns on. The reel change operation is interrupted and the line operation is stopped when the turret rotation is completed.
- **6.** When the turret rotation and acceleration of the waiting axis are completed, the touch roll and cutter operate in order and the reel change is performed. At the same time, the waiting axis performs the dancer control as the running axis. The running axis is changed to the waiting axis and decelerates to stop.
- **7.** The [OFF] switch of Waiting reel ready turns on.

| Reel change operating status                                                                      |                                                             |                                                    |  |  |  |  |
|---------------------------------------------------------------------------------------------------|-------------------------------------------------------------|----------------------------------------------------|--|--|--|--|
| Unwinding reel status                                                                             | Operation                                                   | Reel change                                        |  |  |  |  |
| Running axis <mark>A-axis</mark> B-axis<br>Winding diameter<br>A-axis 260.0 mm<br>B-axis 200.0 mm | PreAlarm Reset Reel change warning Start signal Reset error | Reset Operation mode Auto Manual Reset Reel change |  |  |  |  |
| Turret position 0.0 degree<br>Waiting reel 900.0 mm                                               | Waiting reel ready ON OFF Turret FWD A-axis B-axis          | forced execution                                   |  |  |  |  |
| Touch roll angle 270.0 degree                                                                     | turning position position STO                               | setting                                            |  |  |  |  |
| Cutting angle 220.0 degree                                                                        | JOG operation Speed<br>A-axis 10.0 r/min                    | Busy<br>Forward Reverse                            |  |  |  |  |
| Roll edge     Diameter     calculation err                                                        | B-axis 10.0 r/min                                           | Forward Reverse                                    |  |  |  |  |
| Tape detect sensor     Cutter angle     Calculation err                                           | Turret 1.0 r/min                                            | Forward Reverse                                    |  |  |  |  |
| Warning Tape detect err                                                                           | Servo ON/OFF Aux                                            | iliary                                             |  |  |  |  |

| Reel change operating status $\frac{10/07/2016}{20:26:02}$  |                                      |                                 |  |  |  |
|-------------------------------------------------------------|--------------------------------------|---------------------------------|--|--|--|
| Unwinding reel status                                       | Operation                            | Reel change                     |  |  |  |
| Running axis <mark>A-axis</mark> B-axis<br>Winding diameter | PreAlarm Reset Reel change warning   | Reset Operation mode            |  |  |  |
| A-axis 850.0 mm                                             | Start signal Reset Reel change error | Reset Auto Manual               |  |  |  |
| B-axis 200.0 mm                                             | Waiting reel ready ON OFF            | Reel change<br>forced execution |  |  |  |
| Turret position 0.0 degree                                  |                                      |                                 |  |  |  |
| Waiting reel 0.0 mm<br>diameter                             | FWD A-axis B-axis                    | Home position Execution         |  |  |  |
| Touch roll angle 270.0 degree                               |                                      | setting Execution               |  |  |  |

#### Manual operation

On the Reel change operating status screen, turning on the [Manual] switch of Operation mode enables the manual operation. "Manual" is set after the system is started.

When "Manual" is selected, the JOG operation, servo ON/OFF, and auxiliary operation of the unwinding waiting axis and turret axis are available.

#### ■Reel change operating status screen

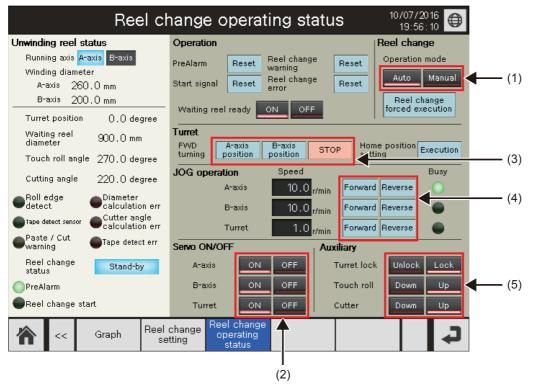

(1) Touch the [Manual] switch of Operation mode to turn on the manual mode.

(2) The servo ON/OFF operation of each axis can be performed. When the operation mode is "Manual", the servo ON/OFF operation can be enabled. Turning on of Preparing operation on the Operation monitor screen sets all axis in the servo-on status. Turning off it sets all axis in the servo-off status.

(3) The rotating operation of the turret can be performed. When the [A-axis position] switch is turned on, the turret rotates forward to move A-axis to the running axis position (dancer operation position). When the [B-axis position] switch is turned on, the turret rotates forward to move B-axis to the running axis position.

(4) The JOG operation of each axis can be performed. The JOG operation of the turret axis cannot be performed when the turret has been locked.

(5) Each auxiliary operation can be performed.

#### ■Reel change setting screen

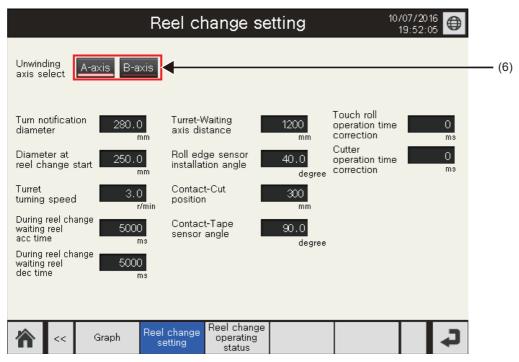

(6) Select the axis to perform the dancer control. The selected axis is displayed as the unwinder axis on the Operation monitor screen.

#### Operating condition of each function operation switch

Each function operation switch is enabled under the following condition.

#### ■Reel change setting screen

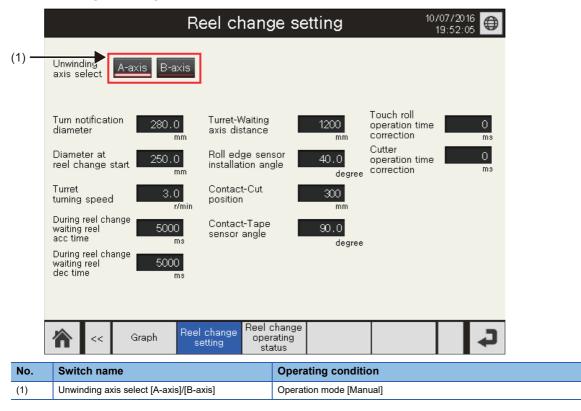

#### ■Reel change operating status screen

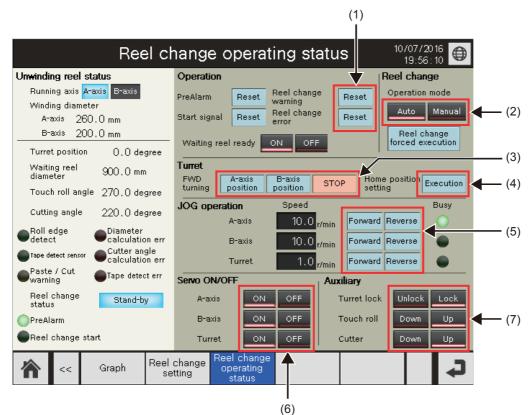

| No. | Switch name                               | Operating condition                                                                                                    |
|-----|-------------------------------------------|----------------------------------------------------------------------------------------------------|
| (1) | Reel change warning [Reset]               | Always enabled                                                                                                    |
|     | Reel change error [Reset]                 |                                                                                                    |
| (2) | Reel change: Operation mode [Auto]        | <ul> <li>Turret lock [Lock]</li> <li>Touch roll [Up]</li> <li>Cutter [Up]</li> <li>All axes are in the servo-on status.</li> </ul>       |
|     | Reel change: Operation mode [Manual]      | Always enabled                                                                                                    |
| (3) | Turret: FWD turning [A-axis position]     | The turret axis is in the servo-on status.                                                                                               |
|     | Turret: FWD turning [B-axis position]     | Operation mode [Manual]     Auxiliary: Turret lock [Unlock]                                                                              |
|     | Turret: FWD turning [STOP]                | Always enabled                                                                                                    |
| (4) | Turret: Home position setting [Execution] | The turret axis is in the servo-on status.     Operation mode [Manual]                                                                   |
| (5) | JOG operation: A-axis [Forward]/[Reverse] | A-axis is in the servo-on status.     Running axis [B-axis]                                                                              |
|     | JOG operation: B-axis [Forward]/[Reverse] | B-axis is in the servo-on status.     Running axis [A-axis]                                                                              |
|     | JOG operation: Turret [Forward]/[Reverse] | <ul> <li>The turret axis is in the servo-on status.</li> <li>Operation mode [Manual]</li> <li>Auxiliary: Turret lock [Unlock]</li> </ul> |
| (6) | Servo ON/OFF: A-axis                      | • Operation mode [Manual]     • Running axis [B-axis]                                                                                    |
|     | Servo ON/OFF: B-axis                      | • Operation mode [Manual]     • Running axis [A-axis]                                                                                    |
|     | Servo ON/OFF: Turret                      | Operation mode [Manual]     Operation monitor screen: Preparing operation [ON]                                                           |
| (7) | Auxiliary: Turret lock [Unlock]/[Lock]    | Operation mode [Manual]                                                                                                    |
|     | Auxiliary: Touch roll [Down]/[Up]         |                                                                                                    |
|     | Auxiliary: Cutter [Down]/[Up]             |                                                                                                    |

# **Control specifications**

The tension control is started by a start signal and continuously operates until the diameter of the rewind web material reaches the set rewinding diameter.

| Item                                        | Unwinder axis                    | Main axis Rewinder axis |                       | Edge position axis |  |
|---------------------------------------------|----------------------------------|-------------------------|-----------------------|--------------------|--|
|                                             | Inverter                         | Servo                   | Inverter              | Servo              |  |
| Axis number                                 | —                                | 2                       | -                     | 4                  |  |
| Station number                              | 17                               | 2                       | 18                    | 4                  |  |
| Control mode                                | Velocity                         | Velocity                | Torque                | Velocity           |  |
| Detector                                    | Dancer roll                      | _                       | Tension detector      | Edge sensor        |  |
| Tension gain auto tuning                    | 0                                | —                       | 0                     | —                  |  |
| Winding diameter calculation                | Web thickness integration method | _                       | Feeding length method | —                  |  |
| Taper tension                               | None                             | —                       | Table method          | —                  |  |
| Direction                                   | Upper unwinding                  | —                       | Upper rewinding       | —                  |  |
| Inertia compensation, friction compensation | —                                | —                       | 0                     | _                  |  |
| Control cycle                               | 1.0ms (RD77GF)                   |                         |                       |                    |  |

# **Program configuration**

The processing and interfaces required for the inverter control are added to the [Basic] program.

This application program does not have maintenance functions, such as home position return and JOG operation. Create the functions as needed.

#### Language

The following languages are used in this program.

- Program comment: English
- · Label comment: Japanese, English, Chinese (Simplified)

### List of programs

| Program name                 | Description                                                                                                    | Execution type     | Describing<br>method |  |
|------------------------------|----------------------------------------------------------------------------------------------------|--------------------|----------------------|--|
| INVInitial                   | Initial parameter setting                                                                                                    | Initial            | ST                   |  |
| INVWinderControl             | Tension control main processing<br>• Main axis control<br>• Unwinder axis control (speed control)<br>• Rewinder axis control (torque control)<br>• Edge position axis control<br>• Web break detection | Event              | FBD                  |  |
| INVPreOperation              | peration Preparing operation, line operation control Servo ON/OFF<br>• Reset error<br>• Start line operation                                                                                           |                    |                      |  |
| INVHMI_IF                    | Touch panel I/O processing                                                                                                    | Scan               | ST                   |  |
| INVFrictionTorqueMeasurement | Rewinder axis mechanical loss torque measurement                                                                                                    | Fixed cycle (5 ms) | FBD                  |  |

#### FB

# ■CNV\_TensionControl\_R (Refer to "Page 47 FB LIBRARY".)

| Item                           | FB name                       | Description                                                  | Program                      |
|--------------------------------|-------------------------------|--------------------------------------------------------------|------------------------------|
| Activation                     | CNV_Activation                | License activation                                           | INVPreOperation              |
| Tension control                | CNV_WinderDancerVelocityCtrl  | Dancer feedback velocity control                             | INVWinderControl             |
|                                | CNV_WinderTensionTorqueCtrl   | Tension sensor feedback torque control                       | INVWinderControl             |
| Velocity<br>generator          | CNV_LineVelocityGenerator     | Line velocity generator                                      | INVWinderControl             |
| Roll diameter                  | CNV_DiaCalcThickness          | Roll diameter calculation (Web thickness integration method) | INVWinderControl             |
| calculation                    | CNV_DiaCalcFeed               | Roll diameter calculation (Feeding length method)            | INVWinderControl             |
| Torque CNV_WinderInertiaTorque |                               | Inertia compensation torque calculation                      | INVWinderControl             |
| compensation                   | CNV_WinderFrictionTorque      | Friction compensation value calculation                      | INVWinderControl             |
|                                | CNV_FrictionTorqueMeasurement | Friction torque measurement                                  | INVFrictionTorqueMeasurement |
| Tuning function                | CNV_TaperTension              | Taper tension calculation                                    | INVWinderControl             |
|                                | CNV_PIDControl                | PID control (with tension PI gain auto tuning)               | INVWinderControl             |
| Additional                     | CNV_EdgePositionCtrl          | Edge position control                                        | INVWinderControl             |
| function                       | CNV_WebBreakDetect            | Web break detection                                          | INVWinderControl             |
| Filters                        | STD_Lowpass1                  | Low-pass filter                                              | INVWinderControl             |
|                                | STD_AverageValueFilter        | Moving average filter                                        | INVWinderControl             |
|                                | STD_Limiter                   | Limiter                                                      | INVWinderControl             |
|                                | STD_TableInterpolation        | Table interpolation                                          | INVWinderControl             |

### ExamplePrgCtrl (Refer to "Page 213 ExamplePrgCtrl FB".)

| FB name          | Description                                                           | Describing method | Program                      |
|------------------|-----------------------------------------------------------------------|-------------------|------------------------------|
| MotionReady      | Simple Motion module start processing                                 | ST                | INVPreOperation              |
| ServoON          | Servo ON processing                                                   | ST                | INVPreOperation              |
| MotionErrorReset | Error reset processing                                                | ST                | INVPreOperation              |
| DancerPos        | Dancer position A/D value conversion processing                       | ST                | INVWinderControl             |
| TensionAD        | Tension detector A/D value conversion processing                      | ST                | INVWinderControl             |
| WinderSpdMonitor | Real rotation speed display processing (rewinder axis)                | ST                | INVWinderControl             |
| EdgePos          | A/D value conversion processing at the edge sensor detection position | ST                | INVWinderControl             |
| INVServoON       | Inverter servo ON processing                                          | ST                | INVPreOperation              |
| INVErrorReset    | Inverter error reset processing                                       | ST                | INVPreOperation              |
| INVMonitor       | Inverter torque monitor processing                                    | ST                | INVFrictionTorqueMeasurement |
| INVSpdTrqModeChg | Inverter speed control/torque control switchover processing           | ST                | INVFrictionTorqueMeasurement |

### ■INVExample (Refer to "Page 206 INVExample FB".)

| FB name       | Description                                       | Describing method | Program          |
|---------------|---------------------------------------------------|-------------------|------------------|
| CCIEFINVSpdIF | CC-Link IE Field inverter speed control interface | ST                | INVWinderControl |
| CCIEFINVTrqIF | CC-Link IE Field inverter torque interface        | ST                | INVWinderControl |

### Parameter setting of the inverter

For the inverter, the following parameters need to be set.

For the setting of the inverter, refer to the following.

CIFR-A800-GF INSTRUCTION MANUAL (STARTUP)

FR-A800 INSTRUCTION MANUAL (DETAILED)

| Number | Name                                 | Setting value                    |                                                     | Settings                                                                                                    |
|--------|--------------------------------------|----------------------------------|-----------------------------------------------------|----------------------------------------------------------------------------------------------------|
|        |                                      | Unwinder axis<br>(speed control) | Rewinder axis<br>(torque control/<br>speed control) |                                                                                                    |
| 7      | Acceleration time                    | 0                                |                                                     |                                                                                                    |
| 8      | Deceleration time                    | 0                                |                                                     |                                                                                                    |
| 9      | Electronic thermal                   | 20.8A                            |                                                     |                                                                                                    |
| 71     | Applied motor                        | 70                               |                                                     | Set in SF-PR.                                                                                                    |
| 80     | Motor capacity                       | 5.5                              |                                                     | 5.5Kw                                                                                                    |
| 81     | Number of motor poles                | 4                                |                                                     | 4 poles                                                                                                    |
| 144    | Speed setting switchover             | 104                              |                                                     | Set in Motor with 4 poles, speed setting.                                                                                                    |
| 180    | RL terminal function selection       | 23                               |                                                     | Set in the pre-excitation (servo-on) input command.                                                                                                    |
| 185    | LOG terminal function selection      | —                                | 26                                                  | 26: Control mode switch                                                                                                    |
| 191    | SU terminal function selection       | 33                               |                                                     | Set in the RY2 (Preparing operation completion 2) output.                                                                                                    |
| 340    | Communication startup mode selection | 10                               |                                                     | Network operation mode at startup                                                                                                    |
| 369    | Number of encoder pulses             | 2048                             |                                                     |                                                                                                    |
| 434    | Network number (CC-Link IE<br>Field) | 1                                |                                                     |                                                                                                    |
| 435    | Station number (CC-Link IE Field)    | 17                               | 18                                                  |                                                                                                    |
| 541    | Frequency command sign selection     | 1                                |                                                     | Setting range: Use within -3276.8 to 3276.7r/min.                                                                                                    |
| 800    | Control method selection             | 0                                | 2                                                   | 0: Speed control, 2: Speed control - Torque control<br>switchover                                                                                                    |
| 802    | Pre-excitation selection             | 1                                | 0                                                   | 0: Zero speed control, 1: Servo lock                                                                                                    |
| 804    | Torque command source selection      | —                                | 5                                                   | Uses the setting value of Pr.805. By 0.01%                                                                                                    |
| 807    | Speed limit selection                | —                                | 0                                                   | Uses the speed command setting value for the speed limit.                                                                                                    |
| 811    | Set resolution switchover            | 1                                |                                                     | Setting by 0.1r/min                                                                                                    |
| 1113   | Speed limit method selection         | —                                | 9999                                                | Speed limit mode 1                                                                                                    |
| 1114   | Torque command reverse selection     | _                                | 0                                                   | Regardless of the operation command (STF/STR) of the inverter, the positive torque commands the operation of the forward rotation in power running mode/reverse rotation in regenerative mode, and the negative torque commands the operation of the forward rotation in regenerative mode/ reverse rotation in power running mode). |

#### User device setting (global label setting)

For this application program example, the following devices are assigned for the link refresh of CC-Link IE Field of the inverter.

These devices are assigned to the following global labels and used in the inverter interface FB.

When changing the device for the link refresh, change the following setting as well.

| Device | Use range |
|--------|-----------|
| В      | 0 to FF   |
| W      | 0 to 31F  |

#### ■Structure definition

For the structure, define the device of the link refresh setting. The size of the arrangements of the data type of each label is the device points of the link refresh setting.

The following table shows the setting of this sample project.

Structure name: stRemoteReg

| Label name | Data type            | Settings                                                                                                    |
|------------|----------------------|----------------------------------------------------------------------------------------------------|
| bnRX       | Bit (0n)             | The number of elements in arrangement is the number of RX points. 128 points (0127) for this application program example  |
| bnRY       | Bit (0n)             | The number of elements in arrangement is the number of RY points. 128 points (0127) for this application program example  |
| unRWr      | Word (unsigned) (0n) | The number of elements in arrangement is the number of RWr points. 400 points (0399) for this application program example |
| unRWw      | Word (unsigned) (0n) | The number of elements in arrangement is the number of RWw points. 400 points (0399) for this application program example |

#### ■Global label definition

The global label is defined with using the structure set above.

With GX Works3, set each item of the following labels.

- Label name: Input "G\_stLinkIEF".
- Data type: Select the structure "stRemoteReg".
- Class: Select "VAR GLOBAL".

• Assignment (device/label): Set as follows along with the element of the structure in the detailed setting.

| Label name | Device                            | Settings                                                  |  |  |
|------------|-----------------------------------|-----------------------------------------------------------|--|--|
| bnRX       | First device of RX                | "B0" for this application program example                 |  |  |
| bnRY       | First device of RY                | "B80" for this application program example                |  |  |
| unRWr      | First device of RWr <sup>*1</sup> | "W0" for this application program example <sup>*1</sup>   |  |  |
| unRWw      | First device of RWw <sup>*1</sup> | "W190" for this application program example <sup>*1</sup> |  |  |

\*1 RWr0 to RWr18F are assigned to W0 to W18F, and RWw0 to RWw18F are assigned to W190 to W31F. Because the refresh setting requires only the inverter, only RWr90 to RWr18F, RWw90 to RWw18F are set for this application program.

#### INVInitial (Initial parameter setting)

Set event task starts, each variable's initial value, and constants.

- · Setting of execution cycle
- · Setting of unwinder axis
- · Setting of main axis
- · Setting of rewinder axis
- · Setting of edge position axis
- Web break detection parameter

#### INVWinderControl (Tension control main processing)

The processing to control the inverter is added to the WinderControl program of the basic project.

#### Main axis control (Main Axis Control)

Refer to "Page 150 Main axis control".

#### **Unwinder axis control (Unwinder Axis Control)**

When Start dancer control (bUnwdDancerCtrl) turns on, the dancer feedback velocity control FB

(CNV\_WinderDancerVelocityCtrl) is started.

The dancer detection analog value is converted into a position, filtered with the moving average filter (10 ms), and input in the feedback value of the velocity control FB. The speed command is created to make the dancer position reach the target position. The created speed command is input to the inverter speed interface FB (CCIEFINVSpdIF), and controls the speed of the inverter.

The inverter speed interface FB sends the position and speed of the unwinder to the roll diameter calculation (Web thickness integration method) FB. Every time the unwinder axis rotates, it decrements the thickness value and calculates the current winding diameter. The current winding diameter is input in the velocity control FB, and the velocity is controlled to make the circumferential velocity reach the line velocity.

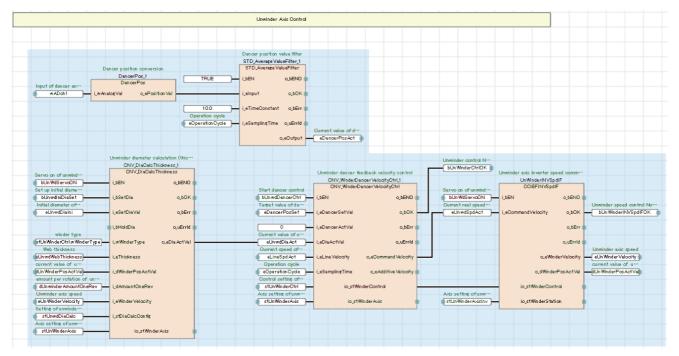

#### Rewinder axis control (Rewinder Axis Control)

When Start tension control of rewinder (bWdTensionCtrl) turns on, the tension sensor feedback torque control FB (CNV\_WinderTensionTorqueCtrl) is started.

For the feedback value of the torque control FB, the tension detection analog value is converted into a tension value and filtered with the lowpass filter (10 ms).

The roll diameter calculation (feeding length) FB receives the position and speed of the unwinder axis from the inverter torque control interface FB (CCIEFINVTrqIF) and calculates the current winding diameter based on the feeding amount of the main axis per rotation of the unwinder axis.

The current winding diameter is input to the torque control FB, and the command torque of the set tension  $\times$  (current winding diameter/2) is created.

The torque command to the rewinder axis is created from the command torque and the feed back value. The created torque command is input to the inverter torque control interface FB to control the torque of the inverter.

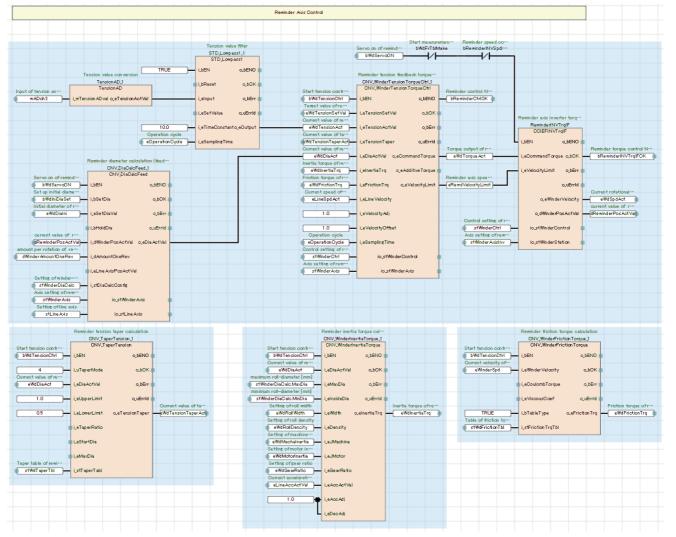

#### Edge position axis control (Edge Position Axis Control)

Refer to "Page 153 Edge position axis control".

#### Web break detection (Web Break Detect)

Refer to "Page 153 Web break detection".

#### **INVPreOperation (Preparing operation, line operation control)**

The axis to be used for the PreOperation program of the basic project is changed to the inverter.

#### Simple Motion module start processing

Always ON while the CPU is running

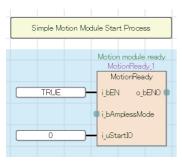

#### Servo ON processing of each axis

When Preparing operation (bOpeReady) turned on in the GOT screen, the servo ON processing of each axis is performed.

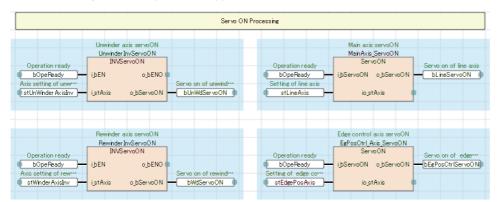

#### ■Error reset processing of each axis

| Error Reset Processing                 |                                                          |                         |                                        |  |  |  |  |  |  |
|----------------------------------------|----------------------------------------------------------|-------------------------|----------------------------------------|--|--|--|--|--|--|
| Unwinder error reset                   | Main axis error reset                                    | Rewinder axis error…    | Edge control axis e***                 |  |  |  |  |  |  |
| UnWinderInvErrorReset<br>INVErrorReset | MainAxis Critor Reset<br>Reset error<br>MotionErrorReset | Rewinder InvError Reset | EgP os Ctri Error Reset<br>Reset error |  |  |  |  |  |  |
| bErrReset ibReset                      | bErrReset ibReset                                        | Axis setting of rew***  | bErrReset ibReset                      |  |  |  |  |  |  |
| stUnWinder AxisInv — i_stAxis          | stLineAxis io_stAxis                                     | stWinderAxisInv istAxis | stEdgePosAxis io_stAxis                |  |  |  |  |  |  |

#### ■Line operation start processing

When Start Line operation (bLineOpeStart) turns on in the GOT screen and the current rewinder diameter is equal to or smaller than the rewinder diameter for stopping line, the line operation starts.

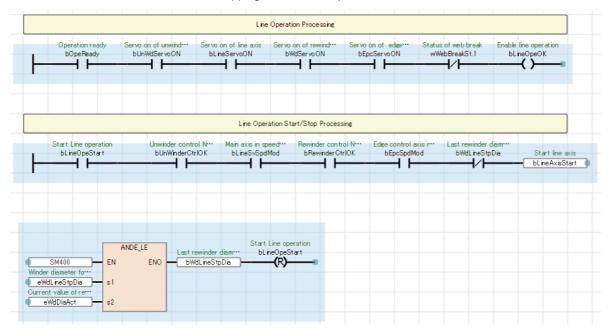

#### INVHMI\_IF (Touch panel I/O processing)

The processing for displaying the GOT screen is performed.

```
1| //HMI_IF
 2
 4⊡ (* Save index registers *)
  wBkp_Z19:=Z19;
 5
   wBkp_Z18:=Z18;
 6
 7
 8 ⊟ (* Unwinder Servo Status Monitor *)
 9⊟IF (G_stnLinkIEF.bnRX[H3A]) THEN //Error status flag Check
10
        wUnwdSvSt:=2;//Alarm
   ELSIF (G_stnLinkIEF.bnRX[HO3]) THEN //RY2 Check
11
12
        wUnwdSvSt:=1;//Servo ON
13
   ELSE
14
        wUnwdSvSt:=0;
15 LEND_IF;
16 bUnwdSvSpdMod := bUnWinderCtrIOK;
17
18 🗆 (* Main Axis Servo Status Monitor *)
19 Z19:=stLineAxis.StartIO;
20 Z18:=(stLineAxis.AxisNo-1)*100;
21
22 🗆 IF UOZ19¥G2477Z18.7 THEN
23
        wLineSvSt:=2;//Alarm
   ELSIF UOZ19¥G2477Z18.1 THEN
24
25
        wLineSvSt:=1;//Servo ON
   ELSE
26
27
       wLineSvSt:=0;
28 LEND IF:
29 OUT(UOZ19¥G2477Z18.2 AND NOT UOZ19¥G2477Z18.3, bLineSvSpdMod);//Speed Mode
30
31 ⊡ (* Rewinder Axis Servo Status Monitor *)
32
  Z19:=stWinderAxis.StartIO;
                                       Indexes the start I/O number and axis number for specifying the buffer memory addresses
  Z18:=(stWinderAxis.AxisNo-1)*100; of the Simple Motion module of the rewinder axis.
33
34
35 □ IF (G_stnLinkIEF.bnRX[H7A]) THEN
                                        //Error status flag Check
36
        wWdSvSt:=2;//Alarm
   ELSIF (G_stnLinkIEF.bnRX[H43]) THEN //RY2 Check
37
38
        wWdSvSt:=1;//Servo ON
39
   ELSE
40
        wWdSvSt:=0;
  LEND_IF;
41
42 b\dSvTrqMod := bRewinderCtrIOK;
43
44
   eTensionCmdVal:=eWdTensionSetVal≭eWdTensionTaperAct;//Command Tension Monitor
45
   UOZ19¥G32779 := REAL_TO_INT(eWdTensionSetVal *10.0);//Target value of rewinder tension
46
                                                                          Tension setting for the simulator
47
   eInvTrqActVal := ( INT_TO_REAL(WORD_TO_INT(uInvTrqActVal)) * stWinderCtrl.eWinderRatedTrq) / 1000.0;
                                                                          Creates a torque monitor value.
```

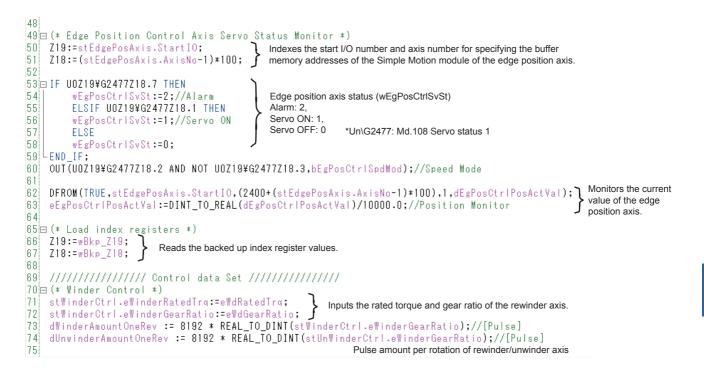

#### INVFrictionTorqueMeasurement (Rewinder axis mechanical loss torque measurement)

When the START switch (bWdFrTblMake) in the GOT screen is touched, the torque of the rewinder axis is measured without rolls installed (five points of up to the maximum rotation speed) and the torque table for mechanical loss torque compensation is created.

At this time, the inverter starts the speed control operation, and the speed command for the measurement controls the inverter from the inverter speed interface FB (CCIEFINVSpdIF).

The torque uses the torque monitor value acquired from the inverter.

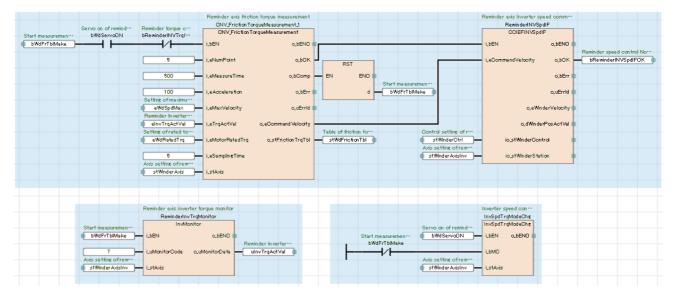

# **INVExample FB**

This FB is for using the MELSEC iQ-R simple motion converting FB library with FR-A800-GF. When FR-A800-GF is set to the speed control mode or torque control mode, it can be used in the following combinations with the converting FB library.

| Item                      | FB name                         | Description                                                      | Compatible FB                        |                                       |
|---------------------------|---------------------------------|------------------------------------------------------------------|--------------------------------------|---------------------------------------|
|                           |                                 |                                                                  | Speed control<br>FB<br>CCIEFINVSpdIF | Torque control<br>FB<br>CCIEFINVTrqIF |
| Tension control           | CNV_WinderTensionVelocityCtrl   | Tension sensor feedback velocity control                         | 0                                    | —                                     |
|                           | CNV_WinderDancerVelocityCtrl    | Dancer feedback velocity control                                 | 0                                    | —                                     |
|                           | CNV_WinderTensionTorqueCtrl     | Tension sensor feedback torque control                           | —                                    | 0                                     |
|                           | CNV_WinderTensionSensorlessCtrl | Tension sensorless torque control                                | —                                    | 0                                     |
|                           | CNV_DrawCtrl                    | Draw control                                                     | Δ                                    | —                                     |
| Velocity generator        | CNV_LineVelocityGenerator       | Line velocity generator                                          | Δ                                    | —                                     |
| Roll diameter calculation | CNV_DiaCalcVelocity             | Roll diameter calculation (Velocity ratio method)                | 0                                    | 0                                     |
|                           | CNV_DiaCalcThickness            | Roll diameter calculation (Web thickness integration method)     | _                                    |                                       |
|                           | CNV_DiaCalcFeed                 | Roll diameter calculation (Feeding length method)                |                                      |                                       |
| Torque compensation       | CNV_WinderInertiaTorque         | Inertia compensation torque calculation                          | —                                    | —                                     |
|                           | CNV_InertiaCalc                 | Load inertia ratio calculation                                   | —                                    | —                                     |
|                           | CNV_WinderInertiaRatioTorque    | Inertia compensation torque calculation<br>(Motor inertia ratio) | -                                    | -                                     |
|                           | CNV_WinderFrictionTorque        | Friction compensation value calculation                          | —                                    | —                                     |
|                           | CNV_FrictionTorqueMeasurement   | Friction torque measurement                                      | 0                                    | —                                     |
| Tuning function           | CNV_WinderGainChange            | Gain change                                                      | —                                    | —                                     |
|                           | CNV_TaperTension                | Taper tension                                                    | —                                    | —                                     |
|                           | CNV_PIDControl                  | PID control (with Tension PI Gain auto tuning)                   | -                                    | _                                     |
| Additional function       | CNV_EdgePositionCtrl            | Edge Position Control                                            | Δ                                    | —                                     |
|                           | CNV WebBreakDetect              | Web break detection                                              | _                                    | —                                     |

O: FB that can be combined directly

 $\triangle$ : Requires the signal unit conversion

-: FB which needs not to be combined

Point P

For each FB of CCIEFINVSpdIF, CCIEFINVTrqIF, the device set for link refresh must be assigned to the global label for the control of CC-Link IE Field of the inverter.

Refer to the following and set the global label according to the refresh setting of the system to use.

Page 199 User device setting (global label setting)

#### ■Rotation direction setting

Set WinderType depending on the equipment. To switch an equipment to upper unwinding  $\Leftrightarrow$  lower unwinding or upper rewinding  $\Leftrightarrow$  lower rewinding, switch WinderType to 0  $\Leftrightarrow$  2 or 1  $\Leftrightarrow$  3.

Input a negative (-) speed command to the line speed input to perform rewinding with the unwinder axis or unwinding with the rewinder axis.

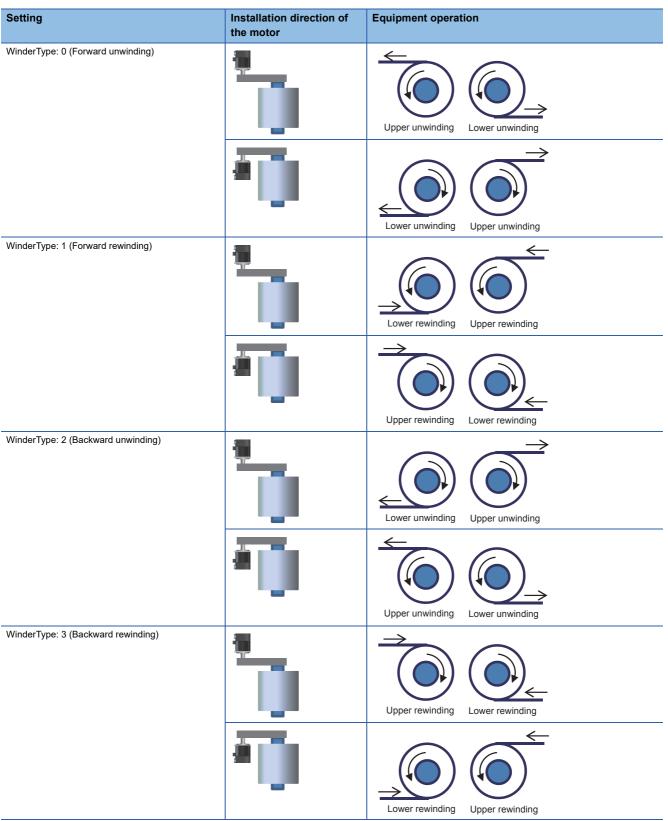

# CCIEFINVSpdIF (CC-Link IE Field inverter speed control interface)

#### ■Name

CCIEFINVSpdIF

# ■Function overview

| Item                         | Description                               |                  |                     |                                          |                                |                                                   |                                         |  |  |
|------------------------------|-------------------------------------------|------------------|---------------------|------------------------------------------|--------------------------------|---------------------------------------------------|-----------------------------------------|--|--|
| Function overview            | Performs speed control with the inverter. |                  |                     |                                          |                                |                                                   |                                         |  |  |
| Symbol                       | CCIEFINVS                                 |                  |                     |                                          | CIEFINVSpdIF                   | :                                                 |                                         |  |  |
|                              | Execut                                    | tion command     | on command B: i_bEN |                                          |                                | o_bENO :B                                         | Executing                               |  |  |
|                              | Velo                                      | city command     | E: i_               | eCommandVeloc                            | ity                            | o_bOK :B                                          | Normal operation                        |  |  |
|                              |                                           |                  |                     |                                          |                                | o_bErr :B                                         | Error completion                        |  |  |
|                              |                                           |                  |                     |                                          |                                | Error code                                        |                                         |  |  |
|                              |                                           |                  |                     |                                          | C                              | _eWinderVelocity :E                               | Winder velocity                         |  |  |
|                              |                                           |                  |                     |                                          | 0_0                            | WinderPosActVal :D                                | Current position of winder              |  |  |
|                              | Setting of                                | winder control   | DUT                 | : io_stWinderCor                         | itrol io_s                     | tWinderControl :DUT                               | Setting of winder control               |  |  |
|                              | Setting of                                | winder station   | DUT                 | : io_stWinderStat                        | ion io_s                       | tWinderStation :DUT                               | Setting of winder station               |  |  |
| Applicable hardware and      | Applicable                                | module           |                     | RD77GF                                   |                                |                                                   |                                         |  |  |
| software                     | Applicable                                | CPU              |                     | MELSEC iQ-R                              | series CPU mod                 | ıle                                               |                                         |  |  |
|                              | Engineerin                                | ig software      |                     | GX Works3                                |                                |                                                   |                                         |  |  |
| Description language         | ST langua                                 | guage            |                     |                                          |                                |                                                   |                                         |  |  |
| Number of steps              | 1325 steps                                | s (For the macr  | o type              | )                                        |                                |                                                   |                                         |  |  |
| FB dependence                | None                                      |                  |                     |                                          |                                |                                                   |                                         |  |  |
| Function description         | The inverte<br>Returns th                 | er needs to be   | set to t<br>ty con  | the speed control<br>trolled by the inve |                                | g of winder station.<br>ber of cumulative pul     | ses of the encoder mounted to the motor |  |  |
| Compiling method             | Macro type                                | e, subroutine ty | pe                  |                                          |                                |                                                   |                                         |  |  |
| FB operation type            | Real-time                                 | execution        |                     |                                          |                                |                                                   |                                         |  |  |
| Restrictions and precautions | -                                         |                  |                     |                                          | •                              | e built-in encoder con<br>/ing parameter setting  |                                         |  |  |
|                              | No.                                       | Name             |                     |                                          | Setting value                  | e Remarks                                         |                                         |  |  |
|                              | 144                                       | Speed setting    | g switc             | hover                                    | 100 + number<br>of motor poles | Set the parameter                                 | to the rotation speed setting.          |  |  |
|                              | 180                                       | RL terminal for  | unctior             | n selection                              | 23                             | Set the parameter                                 | to the pre-excitation input command.    |  |  |
|                              | 191                                       | SU terminal f    | unctio              | n selection                              | 33                             | Set the parameter completion 2) output            | to the RY2 (Preparing operation<br>ut.  |  |  |
|                              | 541                                       | Frequency co     | ommar               | nd sign selection                        | 1                              | Set the range within                              | n -3276.8 to 3276.7 r/min.              |  |  |
|                              | 800                                       | Control methe    | od sele             | ection                                   | 0                              | 0: Speed control                                  |                                         |  |  |
|                              | 802                                       | Pre-excitation   | n selec             | tion                                     | 1                              | 1: Servo lock                                     |                                         |  |  |
|                              | 811                                       | Set resolutior   | n switc             | hover                                    | 1                              | Unit setting of the speed setting value 0.1 r/min |                                         |  |  |

#### ■Labels

#### Input labels

| Name              | Label name         | Data type                       | Read<br>timing <sup>*1</sup> | Setting<br>range                                     | Initial<br>value | Description                                                                                                    |
|-------------------|--------------------|---------------------------------|------------------------------|------------------------------------------------------|------------------|----------------------------------------------------------------------------------------------------|
| Execution command | i_bEN              | Bit                             | Π                            | —                                                    | —                | Executes the FB while it is on.                                                                                               |
| Velocity command  | i_eCommandVelocity | Single precision<br>real number | Π                            | (-3276.8/gear<br>ratio) to<br>(3276.7/gear<br>ratio) | _                | Velocity command to the inverter [r/min]<br>The gear ratio should be the value<br>specified in the setting of winder control. |

\*1  $\Box$ : Always,  $\uparrow$ : Only when the FB is started

#### · Output labels

| Name                       | Label name         | Data type                    | Value to be held <sup>*2</sup> | Description                                                                                                    |
|----------------------------|--------------------|------------------------------|--------------------------------|----------------------------------------------------------------------------------------------------|
| Executing                  | o_bENO             | Bit                          | -                              | Turns on while Execution command is on.                                                                          |
| Normal operation           | o_bOK              | Bit                          | —                              | Turns on while the FB is normally operating.                                                                     |
| Error completion           | o_bErr             | Bit                          | —                              | Turns on when an error has occurred in the FB.                                                                   |
| Error code                 | o_uErrld           | Word [Unsigned]              | —                              | The error code of the error that has occurred in the FB is stored.<br>(Refer to "Page 289 List of Error Codes".) |
| Winder velocity            | o_eWinderVelocity  | Single precision real number | _                              | Current value of winder velocity [r/min]*3                                                                       |
| Current position of winder | o_dWinderPosActVal | Double word [Signed]         | -                              | Current rotational position of the winder axis [Pulse]                                                           |

\*2 O: The value is held after the FB stops. —: The value is cleared after the FB stops.

\*3 A conversion error occurs since it is not controlled with the ration speed but with the frequency inside the inverter.

#### I/O labels

| Name                      | Label name         | Data type  | Description                             |
|---------------------------|--------------------|------------|-----------------------------------------|
| Setting of winder control | io_stWinderControl | WINDER_REF | Refer to the setting of winder control. |
| Setting of winder station | io_stWinderStation | AXIS_REF   | Refer to the setting of winder station. |

#### Setting of winder control (WINDER\_REF structure)

| Name                        | Label name       | I/O | Data type                    | Read<br>timing <sup>*4</sup> | Setting range | Initial<br>value | Description                                                                                                    |
|-----------------------------|------------------|-----|------------------------------|------------------------------|---------------|------------------|----------------------------------------------------------------------------------------------------|
| Winding method              | wWinderType      | IN  | Word [Signed]                | 1                            | 0 to 3        | _                | Rewinding/unwinding setting<br>0: Forward unwinding<br>1: Forward rewinding<br>2: Backward unwinding<br>3: Backward rewinding<br>(For details, refer to "Page 207 Rotation direction<br>setting") |
| Gear ratio                  | eWinderGearRatio | IN  | Single precision real number | <b>↑</b>                     | 0.0 <         | -                | Gear ratio (Motor side/load side)                                                                                                    |
| PLG option<br>specification | wINVPLGOption    | IN  | Word [Signed]                | Ŷ                            | 1, 2          | —                | Specifies the type of the built-in encoder<br>connection option used by the inverter.<br>1: FR-A8AP/FR-A8APR/FR-A8AL (built-in option)<br>2: FR-A8TP (control terminal block option)              |

#### Setting of winder axis (AXIS\_REF structure)

| Name            | Label name | I/O | Data type       | Read<br>timing <sup>*4</sup> | Setting range | Initial<br>value | Description                                                                                                    |
|-----------------|------------|-----|-----------------|------------------------------|---------------|------------------|----------------------------------------------------------------------------------------------------|
| Axis number     | AxisNo     | IN  | Word [Unsigned] | 1                            | 1 to 120      |                  | Used reading the axis number as the station<br>number.<br>The station number occupied in the motion<br>mode cannot be used. |
| Start IO number | StartIO    | IN  | Word [Unsigned] | ↑                            | 0H to FEH     | _                | Installation address of the Simple Motion<br>module (Upper three digits of four digits<br>(hexadecimal))                    |

\*4  $\square$ : Always,  $\uparrow$ : Only when the FB is started

209

# CCIEFINVTrqIF (CC-Link IE Field inverter torque interface)

#### ■Name

CCIEFINVTrqIF

# ■Function overview

| Item                         | Description                                                                                                    |                                                                                                    |                        |                                |                                                                         |                                         |  |  |  |  |
|------------------------------|----------------------------------------------------------------------------------------------------|----------------------------------------------------------------------------------------------------|------------------------|--------------------------------|-------------------------------------------------------------------------|-----------------------------------------|--|--|--|--|
| Function overview            | Performs                                                                                                    | torque control w                                                                                                    | l with the inverter.   |                                |                                                                         |                                         |  |  |  |  |
| Symbol                       |                                                                                                    |                                                                                                    |                        |                                |                                                                         | ]                                       |  |  |  |  |
|                              |                                                                                                    |                                                                                                    |                        | CCIEFINVTrqIF                  |                                                                         |                                         |  |  |  |  |
|                              | Execu                                                                                                    | tion command                                                                                                    | B: i_bEN               |                                | o_bENO :B                                                               | Executing                               |  |  |  |  |
|                              | Tor                                                                                                    | que command                                                                                                    | E: i_eCommandTorq      | ue                             | o_bOK :B                                                                | Normal operation                        |  |  |  |  |
|                              |                                                                                                    | Velocity limit                                                                                                    | E: i_eVelocityLimit    |                                | o_bErr :B                                                               | Error completion                        |  |  |  |  |
|                              |                                                                                                    |                                                                                                    |                        |                                | o_uErrld :UW                                                            | Error code                              |  |  |  |  |
|                              |                                                                                                    |                                                                                                    |                        | 0 <u>_</u>                     | _eWinderVelocity :E                                                     | Winder velocity                         |  |  |  |  |
|                              |                                                                                                    |                                                                                                    |                        | o_d\                           | WinderPosActVal :D                                                      | Current position of winder              |  |  |  |  |
|                              | Setting of                                                                                                    | winder control                                                                                                    | DUT: io_stWinderCo     | ntrol io_st                    | WinderControl :DUT                                                      | Setting of winder control               |  |  |  |  |
|                              | Setting of                                                                                                    | winder station                                                                                                    | DUT: io_stWinderSta    | ition io_st                    | WinderStation :DUT                                                      | Setting of winder station               |  |  |  |  |
| Applicable hardware and      | Applicable                                                                                                    | module                                                                                                    | RD77GF                 |                                |                                                                         |                                         |  |  |  |  |
| software                     | Applicable                                                                                                    | e CPU                                                                                                    | MELSEC iQ-R            | series CPU modu                | le                                                                      |                                         |  |  |  |  |
|                              | Engineerir                                                                                                    | ng software                                                                                                    | GX Works3              |                                |                                                                         |                                         |  |  |  |  |
| Description language         | ST langua                                                                                                    | r language                                                                                                    |                        |                                |                                                                         |                                         |  |  |  |  |
| Number of steps              | 1677 step                                                                                                    | 1677 steps (For the macro type)                                                                                                    |                        |                                |                                                                         |                                         |  |  |  |  |
| FB dependence                | None                                                                                                    |                                                                                                    |                        |                                |                                                                         |                                         |  |  |  |  |
| Function description         | Returns the                                                                                                    | Sends the torque command and velocity limit to the inverter specified by the setting of winder station.<br>Returns the winder velocity controlled by the inverter and the number of cumulative pulses of the encoder mounted to the motor<br>axis as the current position of the winder.<br>The inverter needs to be set in the torque control. |                        |                                |                                                                         |                                         |  |  |  |  |
| Compiling method             | Macro typ                                                                                                    | e, subroutine ty                                                                                                    | pe                     |                                |                                                                         |                                         |  |  |  |  |
| FB operation type            | Real-time                                                                                                    | execution                                                                                                    |                        |                                |                                                                         |                                         |  |  |  |  |
| Restrictions and precautions | Any of FR-A8AP/FR-A8APR/FR-A8AL/FR-A8TP is required as the built-in encoder connection option.<br>The inverter is used for the vector control with encoder. The following parameter setting is required. |                                                                                                    |                        |                                |                                                                         |                                         |  |  |  |  |
|                              | No.                                                                                                    | Name                                                                                                    |                        | Setting value                  | Remarks                                                                 |                                         |  |  |  |  |
|                              | 144                                                                                                    | Speed setting                                                                                                    | g switchover           | 100 + number<br>of motor poles | Set the parameter to the rotation speed setting.                        |                                         |  |  |  |  |
|                              | 180                                                                                                    | RL terminal fu                                                                                                    | unction selection      | 23                             | Set the parameter to the pre-excitation input command                   |                                         |  |  |  |  |
|                              | 191                                                                                                    | SU terminal f                                                                                                    | unction selection      | 33                             | Set the parameter to the RY2 (Preparing operation completion 2) output. |                                         |  |  |  |  |
|                              | 541                                                                                                    | Frequency co                                                                                                    | ommand sign selection  | 1                              | Set the range within -3276.8 to 3276.7 r/min.                           |                                         |  |  |  |  |
|                              | 800                                                                                                    | Control methe                                                                                                    | od selection           | 1                              | 1: Torque control                                                       |                                         |  |  |  |  |
|                              | 804                                                                                                    | Torque comm                                                                                                    | nand source selection  | 5                              | Use the setting valu                                                    | e of Pr.805. By 0.01%                   |  |  |  |  |
|                              | 807                                                                                                    | Speed limit se                                                                                                    | election               | 0                              | Use the speed com                                                       | mand setting value for the speed limit. |  |  |  |  |
|                              | 811                                                                                                    | Set resolutior                                                                                                    | n switchover           | 1                              | Unit setting of the s                                                   | peed limit value 0.1 r/min              |  |  |  |  |
|                              | 1113                                                                                                    | Speed limit m                                                                                                    | nethod selection       | 9999                           | Speed limit mode 1                                                      |                                         |  |  |  |  |
|                              | 1114                                                                                                    | Torque comm                                                                                                    | nand reverse selection | 0                              | Regardless of the o<br>inverter, the positive<br>(Forward rotation in   | peration command (STF/STR) of the       |  |  |  |  |

#### ■Labels

#### Input labels

| Name              | Label name       | Data type                       | Read<br>timing <sup>*1</sup> | Setting range                                                                  | Initial<br>value | Description                                                                                                    |
|-------------------|------------------|---------------------------------|------------------------------|--------------------------------------------------------------------------------|------------------|----------------------------------------------------------------------------------------------------|
| Execution command | i_bEN            | Bit                             | Π                            | —                                                                              | —                | Executes the FB while it is on.                                                                                                    |
| Torque command    | i_eCommandTorque | Single precision<br>real number | Π                            | (-3.2768*rated<br>torque*gear ratio)<br>to (3.2767*rated<br>torque*gear ratio) | _                | Torque command value for the inverter<br>[N·m] (Motor axis conversion)<br>The gear ratio and rated torque should<br>be the values specified in the setting of<br>winder control. |
| Velocity limit    | i_eVelocityLimit | Single precision<br>real number | Π                            | (-3276.8/gear<br>ratio) to (3276.7/<br>gear ratio)                             | _                | Velocity limit value for the inverter [r/min]<br>(Motor axis conversion)<br>The gear ratio should be the value<br>specified in the setting of winder control.                    |

\*1  $\Box$ : Always,  $\uparrow$ : Only when the FB is started

Output labels

| Name                          | Label name         | Data type                    | Value to be held <sup>*2</sup> | Description                                                                                                    |
|-------------------------------|--------------------|------------------------------|--------------------------------|----------------------------------------------------------------------------------------------------|
| Executing                     | o_bENO             | Bit                          | -                              | Turns on while Execution command is on.                                                                          |
| Normal operation              | o_bOK              | Bit                          | -                              | Turns on while the FB is normally operating.                                                                     |
| Error completion              | o_bErr             | Bit                          | —                              | Turns on when an error has occurred in the FB.                                                                   |
| Error code                    | o_uErrld           | Word [Unsigned]              | -                              | The error code of the error that has occurred in the FB is stored.<br>(Refer to "Page 289 List of Error Codes".) |
| Winder velocity               | o_eWinderVelocity  | Single precision real number | -                              | Current value of winder velocity [r/min] <sup>*3</sup>                                                           |
| Current position of<br>winder | o_dWinderPosActVal | Double word [Signed]         | -                              | Current rotational position of the winder axis [Pulse]                                                           |

\*2  $\bigcirc$ : The value is held after the FB stops. —: The value is cleared after the FB stops.

\*3 A conversion error occurs since it is not controlled with the ration speed but with the frequency inside the inverter.

• I/O labels

| Name                      | Label name         | Data type  | Description                             |
|---------------------------|--------------------|------------|-----------------------------------------|
| Setting of winder control | io_stWinderControl | WINDER_REF | Refer to the setting of winder control. |
| Setting of winder station | io_stWinderStation | AXIS_REF   | Refer to the setting of winder axis.    |

### Setting of winder control (WINDER\_REF structure)

| Name                              | Label name       | I/O | Data type                    | Read<br>timing <sup>*4</sup> | Setting range | Initial<br>value | Description                                                                                                    |
|-----------------------------------|------------------|-----|------------------------------|------------------------------|---------------|------------------|----------------------------------------------------------------------------------------------------|
| Winding method                    | wWinderType      | IN  | Word [Signed]                | ↑                            | 0 to 3        | -                | Rewinding/unwinding setting<br>0: Forward unwinding<br>1: Forward rewinding<br>2: Backward unwinding<br>3: Backward rewinding<br>(For details, refer to "Page 207 Rotation<br>direction setting") |
| Gear ratio                        | eWinderGearRatio | IN  | Single precision real number | 1                            | 0.0 <         | -                | Gear ratio (Motor side/load side)                                                                                                    |
| Rated torque                      | eWinderRatedTrq  | IN  | Single precision real number | 1                            | 0.0 <         | -                | Rated torque of motor [N·m]                                                                                                    |
| Inverter PLG option specification | WINVPLGOption    | IN  | Word [Signed]                | Ŷ                            | 1, 2          | —                | Specifies the type of the built-in encoder<br>connection option used by the inverter.<br>1: FR-A8AP/FR-A8APR/FR-A8AL (built-in<br>option)<br>2: FR-A8TP (control terminal block option)           |

#### Setting of winder axis (AXIS\_REF structure)

| Name            | Label name | I/O | Data type       | Read<br>timing <sup>*4</sup> | Setting range | Initial<br>value | Description                                                                                                    |
|-----------------|------------|-----|-----------------|------------------------------|---------------|------------------|----------------------------------------------------------------------------------------------------|
| Axis number     | AxisNo     | IN  | Word [Unsigned] | 1                            | 1 to 120      | _                | Used reading the axis number as the station<br>number.<br>The station number occupied in the motion<br>mode cannot be used. |
| Start IO number | StartIO    | IN  | Word [Unsigned] | ↑                            | 0H to FEH     | _                | Installation address of the Simple Motion<br>module (Upper three digits of four digits<br>(hexadecimal))                    |

\*4  $\Box$ : Always,  $\uparrow$ : Only when the FB is started

# ExamplePrgCtrl FB

This section describes the FBs added for the inverter control. For the basic program example and common FBs, refer to "Page 159 ExamplePrgCtrl FB".

#### INVServoON

RYn8, which is the remote IO output, is turned on in the inverter specified by the setting of winder station as the servo-on (preexcitation) command.

This FB receives the RY2 signal of the inverter from RXn3, which is the remote IO input, and sends it back as the servo-on status.

For the inverter, the following parameters needs to be set.

- "[Pr.186] CS terminal function selection" = 23
- "[Pr.191] SU terminal function selection" = 33

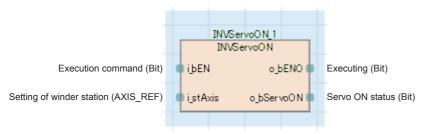

#### **INVErrorReset**

Turning on the reset command turns on the error reset request (RY(n+3)A) in the inverter specified by the setting of winder station.

When the inverter is not in the error status, the reset is not executed.

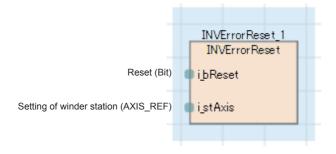

#### **INVMonitor**

Acquires the monitor data specified by the monitor code of the inverter specified by the setting of winder station. For the format, such as the unit, of the monitor code and monitor data, refer to the following.

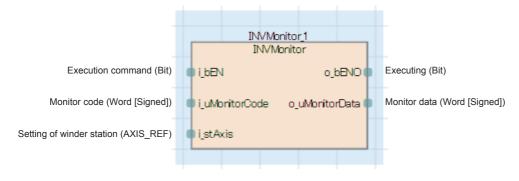

### INVSpdTrqModeChg

Turns on RYn5, which is the remote IO output, in the inverter specified by the setting of winder station as the control mode switch (MC) command.

For the inverter, the following parameters needs to be set.

- "[Pr.185] JOG terminal function selection" = 26
- "[Pr.800] Control method selection" = 2, 102

|                                      |     |        |    | deChgj<br>odeChg |                 |
|--------------------------------------|-----|--------|----|------------------|-----------------|
| Execution command (Bit)              | • i | i_bEN  | 0  | _bENO            | Executing (Bit) |
| Mode change command (Bit)            | e i | i_bMC  | :  |                  |                 |
| Setting of winder station (AXIS_REF) | e i | i_stAx | is |                  |                 |
|                                      |     |        |    |                  |                 |

# **Operation procedure**

The operation procedure is same as the following.

Page 161 Operation procedure

# **6** GOT APPLICATION SCREEN EXAMPLES

#### Precautions

- To utilize these screen examples for an actual system, sufficiently confirm that the screens will not cause system control problems on user's own responsibility. Examine the positions where interlock conditions are required in a target system and add them.
- There are slight differences in color and layout between the actual screens and the screens described in this manual.

# 6.1 Screen Layout

## Screen transition (All screens)

The following shows the screen transition of all screens.

- When a GOT is started, the start logo screen appears first. For details, refer to "Page 223 Start logo screen".
- After the start logo screen has appeared, the Home screen appears. However, when the GOT is started for the first time, the Language Setting window screen appears after the start logo screen has appeared. For details of the operation of when the GOT is started for the first time, refer to "Page 223 Operation to be performed when the GOT is started for the first time".
- · For the screen transition common in all screens, refer to "Page 217 Screen transition (Common)".

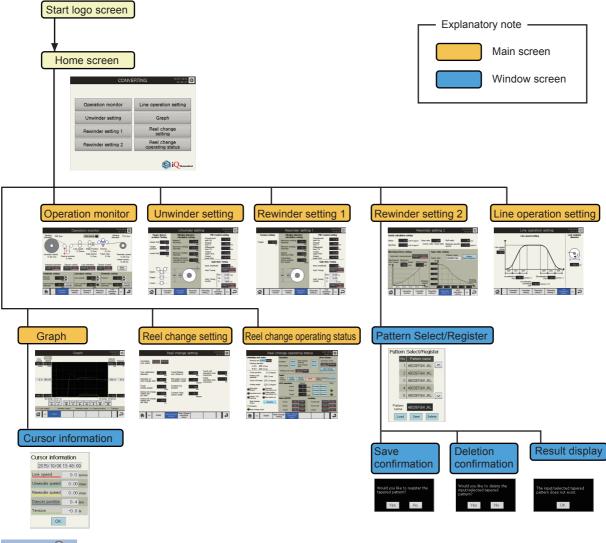

Point P

When the Pattern Select/Register window screen or the Cursor information window screen has been displayed and the screen is switched to another main screen, the window screen will be closed and switched to the touched main screen.

# Screen transition (Common)

The following shows the screen transition common in all screens.

- Touching the globe mark switch displays the Language Setting window screen for language switching.
- Touching the date and time display area displays the Clock Setting window screen.
- When a GOT system alarm has occurred, touching the system alarm message display area that is to be displayed at the bottom of the screen displays the GOT system alarm reset window screen.

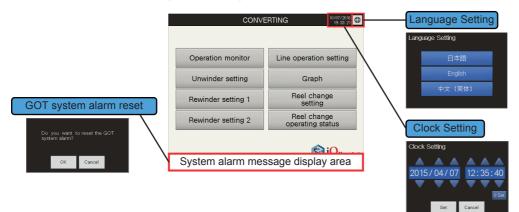

# 6.2 Basic Screen Layout

The following shows the basic layout of a main screen.

| (1) Title display area                | (2) Date and time display area | (3) Language<br>setting area |
|---------------------------------------|--------------------------------|------------------------------|
|                                       |                                |                              |
|                                       |                                |                              |
|                                       |                                |                              |
| (4) Function area                     |                                |                              |
|                                       |                                |                              |
|                                       |                                |                              |
| (E) Main menu dianlay area            |                                |                              |
| (5) Main menu display area            |                                |                              |
| (6) System alarm message display area |                                |                              |

(1) Title display area

Displays the title bar.

For details, refer to "Page 221 Title bar".

(2) Date and time display area

Displays the current date (upper side) and time (lower side). Touching this display area displays the Clock Setting window screen.

For details of the Clock Setting window screen, refer to "Page 223 Clock Setting window screen".

(3) Language setting area

Touching the globe mark switch displays the Language Setting window screen.

For details of the Language Setting window screen, refer to "Page 222 Language Setting window screen".

(4) Function area

Displays the screen of each function.

For details, refer to "Page 224 Base Screen".

(5) Main menu display area

Displays the screen transition switches to display each main screen.

For details of the main menu switches, refer to "Page 221 Main menu".

(6) System alarm message display area

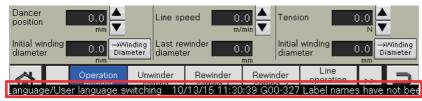

When a GOT system alarm occurs, a system alarm is displayed overlapping the bottom of the screen that is being displayed. For details of the GOT system alarms, refer to "Page 222 GOT system alarm".

# **Descriptions of character colors**

The following table lists colors used for numerical values and characters displayed as setting values or current values.

| Character colors | Background colors | Description                                                                                                    | Application example        |
|------------------|-------------------|----------------------------------------------------------------------------------------------------|----------------------------|
| White            | Black             | Displays target data values. The values can be changed using the key windows to be displayed when the display area is touched. The addition/ subtraction switches can also be used to change the values. | Upper limit 20.0<br>mm     |
| Black            | _                 | Displays target data values. The values cannot be changed.                                                                                                    | Dancer position<br>10.0 mm |

## Switch

The following table lists switches used in common.

| Display                | Details                                                                                                    |
|------------------------|----------------------------------------------------------------------------------------------------|
|                        | Touch this switch to display the Language Setting window screen.                                                                                 |
| 10/06/2015<br>13:58:11 | Touch this switch to display the Clock Setting window screen.                                                                                    |
|                        | Touch this switch to add a value to the numerical value to be input.<br>Touch and hold this switch to continuously perform the operation.        |
| V                      | Touch this switch to subtract a value from the numerical value to be input.<br>Touch and hold this switch to continuously perform the operation. |

# Key window

Use the following user creation key windows for inputting numerical values and characters. For types of the key windows, refer to the following.

| Object                | Type of key window                     | Window screen |
|-----------------------|----------------------------------------|---------------|
| Numerical value input | Decimal key window                     | W-30010       |
| Character input       | Uppercase alphabets + Numerical values | W-30020       |
|                       | Lowercase alphabets + Numerical values | W-30021       |
|                       | Symbols + Numerical values             | W-30022       |

#### Numerical value input

Numerical values can be input using the numeric keypad (GOT-standard key window).

The input range is displayed at the bottom of the input value area.

| ×<br>12.0<br>-9999.9 <= INPUT <= 9999.9 |   |   |     |     |   |                   |
|-----------------------------------------|---|---|-----|-----|---|-------------------|
| 7                                       | 8 | 9 | AC  | DEL | < | >                 |
| 4                                       | 5 | 6 | +1  | -1  |   | $\mathbf{\nabla}$ |
| 1                                       | 2 | 3 | +/- |     | - | •                 |
| C                                       | ) | · | ENT |     |   |                   |

#### Character input

- · Characters displayed on each switch can be input.
- To input a space, touch the "SP" switch.
- Touch the "abc" or "ABC" switch to switch the key window to the alphabet key windows for character input.
- Touch the "@" switch to switch the key window to the symbol key window for character input.

#### ■Uppercase alphabets + Numerical values/Lowercase alphabets + Numerical values

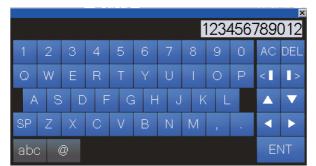

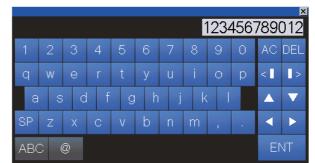

#### Symbols + Numerical values

|     |      |    |     |   |   |   | ŕ | 1234 | 4567         | 7890 | ×<br>012 |
|-----|------|----|-----|---|---|---|---|------|--------------|------|----------|
| 1   | 2    | З  | 4   | 5 | 6 | 7 | 8 | 9    | 0            | AC   | DEL      |
| 1   | - 11 | #  | \$  | % | & |   | ( | )    | Λ.           | <    | >        |
| ~   |      | C  | ğ . |   |   |   |   | }    |              |      |          |
| SP  | -    | +  | *   | 1 | = | ; |   | ,    | ·            | •    |          |
| ABC | Ca   | bc |     |   |   | < | > | ?    | $\mathbf{X}$ | E    | ΝT       |

# Title bar

The title bar is displayed as follows in all screens.

#### 

- The title of the currently-displayed screen is displayed in (1).
- The date and time are displayed in (2). When the date and time display area is touched, the Clock Setting window screen appears. On the window screen, year, month, date, hour, minute, and second can be changed. For details of the Clock Setting window screen, refer to "Page 223 Clock Setting window screen".
- Touching the globe mark switch in (3) displays the Language Setting window screen. The display language can be switched. For details of the Language Setting window screen, refer to "Page 222 Language Setting window screen".

## Main menu

Touching a switch with a main screen name jumps to the corresponding screen. The blue switch indicates the screen being displayed.

<Main menus>

Main menu 1

|         |       | Operation<br>monitor | Unwinder<br>setting | Rewinder<br>setting 1 | Rewinder<br>setting 2 | Line<br>operation<br>setting | >> | 5 |
|---------|-------|----------------------|---------------------|-----------------------|-----------------------|------------------------------|----|---|
| Main me | enu 2 |                      |                     |                       |                       |                              |    |   |

|  | << | Graph | Reel change<br>setting | Reel change<br>operating<br>status |  |  |  | 5 |
|--|----|-------|------------------------|------------------------------------|--|--|--|---|
|--|----|-------|------------------------|------------------------------------|--|--|--|---|

<List of switches>

| Switch    | Description                                                                                                    |
|-----------|----------------------------------------------------------------------------------------------------|
|           | Touch this switch to return to the home screen.                                                                                                    |
| _         | Touch this switch to jump to each screen.                                                                                                    |
| Rewinder  | When a switch other than the one of the screen being displayed is touched, the switch color changes to blue and the screen of the touched switch is displayed. |
| setting 1 |                                                                                                    |
|           | Touch this switch to return to the previous screen.                                                                                                    |
| -         | Up to 10 previous screens are kept in the screen history.                                                                                                    |
|           | Touch this switch to switch the screen to the main menu 2.                                                                                                    |
| >>        |                                                                                                    |
|           | Touch this switch to switch the screen to the main menu 1.                                                                                                    |
| <<        |                                                                                                    |

# GOT system alarm

If a GOT system alarm has occurred, a system alarm message is popped up at the bottom of the screen as follows. The system alarm message is displayed running from right to left of the screen at a low speed in the order of the occurrence date and time, comment, and detailed information.

The GOT system alarm message is displayed in the language set in the Language Setting window screen. However, if no PLC CPU has been connected or the PLC CPU is off when the GOT is started, a GOT system alarm message is displayed in English.

#### 15/02/19 09:41 G00-500 Warning! Built-in battery voltage is low.

When a system alarm has occurred, touching the system alarm message display area displays the GOT system alarm reset window screen.

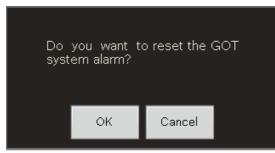

- Touch the [OK] switch when you reset the system alarm. The system alarm that cannot be reset is not cleared even though the [OK] switch is touched.
- Touch the [Cancel] switch when you do not reset the system alarm.
- Even though the main screen is switched while the GOT system alarm reset window screen is being displayed, the GOT system alarm reset window screen is not closed but still displayed.

## Window screens common in all screens

The following explains window screens common in all screens.

#### Language Setting window screen

Switches the language displayed in the screen.

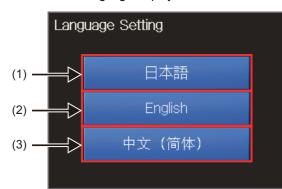

- (1) Touch this switch to switch the language to Japanese.
- (2) Touch this switch to switch the language to English.
- (3) Touch this switch to switch the language to Chinese (Simplified).

Point P

While the Language Setting window screen is being displayed, switches in the main screen cannot be operated.

#### **Clock Setting window screen**

Changes the current date and time.

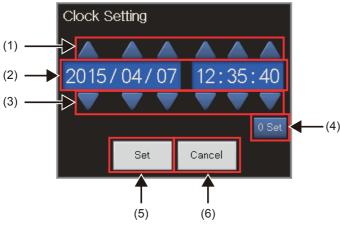

(1) Date/time data addition switch

Touching an addition switch (year, month, date, hour, minute, second) adds one to each value.

(2) Date and time setting

Sets the date and time (year, month, date, hour, minute, and second).

The following shows the input range of each item.

• Year: 2000 to 2099, Month: 01 to 12, Date: 01 to 31

• Hour: 00 to 23, Minute: 00 to 59, Second: 00 to 59

(3) Date/time data subtraction switch

Touching a subtraction switch (year, month, date, hour, minute, and second) subtracts one from each value.

(4) 0 Set switch

Sets 0 for second.

(5) [Set] switch

Touching this switch sets the current date and time and closes the window screen.

(6) [Cancel] switch

Touching this switch closes the window screen without reflecting the set date and time.

#### Point P

If setting the date and time that does not exist in the date and time setting (Ex: 2015/2/30) is attempted, touching the [Set] switch closes the window screen without reflecting the set date and time. At that time, a GOT system alarm occurs and "Clock data input out of range" is displayed in the system alarm message display area.

# 6.4 When the GOT is Started

## Start logo screen

In the start logo screen that is to be displayed when the GOT is started, the iQ Monozukuri logo appears at the center of the screen.

# Operation to be performed when the GOT is started for the first time

When the GOT is started for the first time, the Language Setting window screen appears after the start logo screen has appeared. Select a language.

For details of the Language Setting window screen, refer to "Page 222 Language Setting window screen".

# 6.5 Base Screen

The following table lists base screens.

| Screen No. | Screen title           | Description                         | Reference |
|------------|------------------------|-------------------------------------|-----------|
| 30000      | Home                   | Home screen                         | Page 224  |
| 30050      | Header                 | Title bar                           | Page 221  |
| 30100      | Operation monitor      | Operation monitor screen            | Page 225  |
| 30200      | Unwinder setting       | Unwinder setting screen             | Page 229  |
| 30300      | Rewinder setting 1     | Rewinder setting 1 screen           | Page 232  |
| 30400      | Rewinder setting 2     | Rewinder setting 2 screen           | Page 234  |
| 30500      | Line operation setting | Line operation setting screen       | Page 237  |
| 30600      | Operation graph        | Graph screen                        | Page 240  |
| 30700      | Reel Change1           | Reel change setting screen          | Page 243  |
| 30800      | Reel Change2           | Reel change operating status screen | Page 245  |

## Home screen

After the GOT is started, the Home screen appears first. Touch a switch to switch the screen to each screen.

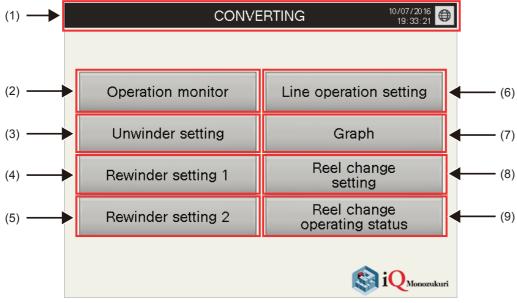

#### (1) Title bar

In the Home screen, the application package name, "CONVERTING" is displayed at the center of the title bar.

(2) Operation monitor switch

Touch this switch to switch the screen to the "Operation monitor" screen.

(3) Unwinder setting switch

Touch this switch to switch the screen to the "Unwinder setting" screen.

(4) Rewinder setting 1 switch

Touch this switch to switch the screen to the "Rewinder setting 1" screen.

(5) Rewinder setting 2 switch

Touch this switch to switch the screen to the "Rewinder setting 2" screen.

(6) Line operation setting switch

Touch this switch to switch the screen to the "Line operation setting" screen.

(7) Graph switch

Touch this switch to switch the screen to the "Graph" screen.

(8) Reel change setting switch

Touch this switch to switch the screen to the "Reel change setting" screen.

(9) Reel change operating status switch

Touch this switch to switch the screen to the "Reel change operating status" screen.

224 6 GOT APPLICATION SCREEN EXAMPLES 6.5 Base Screen

# **Operation monitor screen**

The operation of the whole line can be monitored, and the dancer control signals can be turned on/off and the line operation can be started/stopped. Basic setting values of Unwinder setting/Operation setting/Rewinder setting can be monitored and input.

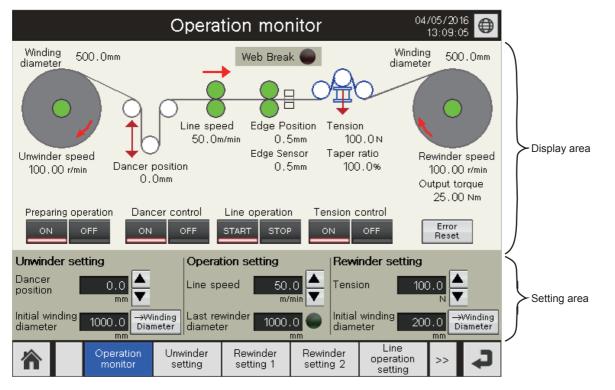

## Display area

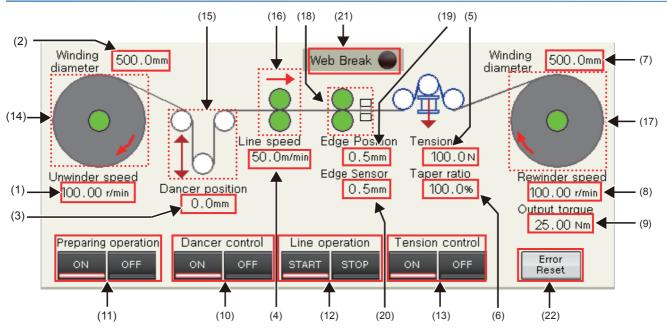

(1) Unwinder speed

Displays the unwinder speed during operation.

(2) Winding diameter

Displays the winding diameter at the unwinder side during operation.

(3) Dancer position

Displays the dancer position during operation.

(4) Line speed Displays the line speed during operation. (5) Tension Displays the tension during operation. (6) Taper ratio Displays the taper ratio during operation. (7) Winding diameter Displays the winding diameter at the rewinder side during operation. (8) Rewinder speed Displays the rewinder speed during operation. (9) Output torque Displays the output torque during operation. (10) Dancer control switch (ON/OFF) Touching the [ON] switch enables the dancer control. Touching the [OFF] switch disables the dancer control. When one of the switches is touched, the lamp at the bottom of the switch turns on in red. (11) Preparing operation switch (ON/OFF) Touching the [ON] switch enables the preparing operation. Touching the [OFF] switch disables the preparing operation. When one of the switches is touched, the lamp at the bottom of the switch turns on in red. (12) Line operation switch (START/STOP) Touching the [START] switch starts the line operation.

Touching the [STOP] switch stops the line operation.

When one of the switches is touched, the lamp at the bottom of the switch turns on in red.

(13) Tension control switch (ON/OFF)

Touching the [ON] switch enables the tension control.

Touching the [OFF] switch disables the tension control.

When one of the switches is touched, the lamp at the bottom of the switch turns on in red.

(14) Unwinder axis (Monitor display)

Monitors the status of the unwinder axis during operation.

| Application example | Description                                                                                                    |
|---------------------|----------------------------------------------------------------------------------------------------|
|                     | [Rotation arrow display]<br>The flashing arrow indicates that the operation is being performed (during dancer control).                                                                                                    |
| $\bigcirc$          | [Servo status display]<br>The $\bigcirc$ at the center of the unwinder indicates the status with the color change.<br>::wUnwdSvSt<br>0 (White): Servo OFF [Servo normal]<br>1 (Green): Servo ON [Servo normal]<br>2 (Red): Servo error |
| $\bigcirc$          | [Winding diameter]<br>Displays the status of the winding diameter by changing the size of a circle.<br>The size of a circle (diameter) changes on ten scales depending on the winding diameter value.                                  |

#### (15) Dancer position (Monitor display)

#### Monitors the status of the dancer position during operation.

| Application example | Description                                                                                                    |
|---------------------|----------------------------------------------------------------------------------------------------|
|                     | [Dancer position]<br>Displays the status of the dancer position by moving up and down O.<br>The dancer position of a circle (diameter) is moved up and down on ten scales depending on the dancer position value. |

#### (16) Main axis (Monitor display)

Monitors the status of the main axis during operation.

| Application example | Description                                                                                                    |
|---------------------|----------------------------------------------------------------------------------------------------|
| $\rightarrow$       | [Arrow display]<br>The flashing arrow indicates that the operation is being performed (during velocity control).                                                                                                    |
| 8                   | [Servo status display]<br>The O above the line speed indicates the status with the color change.<br>::wLineSvSt<br>0 (White): Servo OFF [Servo normal]<br>1 (Green): Servo ON [Servo normal]<br>2 (Red): Servo error |

#### (17) Rewinder axis (Monitor display)

Monitors the status of the rewinder axis during operation.

| Application example | Description                                                                                                    |
|---------------------|----------------------------------------------------------------------------------------------------|
| ×                   | [Rotation arrow display]<br>The flashing arrow indicates that the operation is being performed (during torque control).                                                                                                    |
| $\bigcirc$          | [Servo status display]<br>The ○ at the center of the rewinder indicates the status with the color change.<br>::wWdSvSt<br>0 (White): Servo OFF [Servo normal]<br>1 (Green): Servo ON [Servo normal]<br>2 (Red): Servo error |
| $\bigcirc$          | [Winding diameter]<br>Displays the status of the winding diameter by changing the size of a circle.<br>The size of a circle (diameter) changes on ten scales depending on the winding diameter value.                       |

#### (18) Edge position axis (Monitor display)

Monitors the status of the edge position axis during operation.

| Application example | Description                                                                                                    |
|---------------------|----------------------------------------------------------------------------------------------------|
|                     | [Servo status display]<br>The O of the edge position axis indicates the status with the color change.<br>::wEgPosCtrlSvSt<br>0 (White): Servo OFF [Servo normal]<br>1 (Green): Servo ON [Servo normal]<br>2 (Red): Servo error |

(19) Edge Position

Monitors the current position value of the edge position axis.

(20) Edge Sensor

Monitors the value detected by the edge sensor.

6

#### (21) Web Break Detect (Monitor display)

#### Monitors the status of the web break detection during operation.

| Application example | Description                                                                                 |
|---------------------|---------------------------------------------------------------------------------------------|
| Web Break 🔘         | ::wWebBrkSt<br>0 (Black): Normal<br>1 (Yellow): Web break alarm<br>2 (Red): Web break error |

(22) Error Reset switch

Resets a web break error, motion error, and servo error.

## Setting area

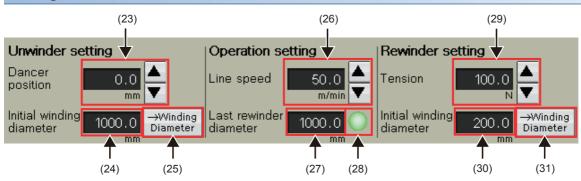

#### Unwinder setting

(23) Dancer position

Sets the target position for the dancer control of the unwinder axis.

Touching the numerical value display area displays a numeric keypad. Input a value.

Touching the ▲/▼ switch increases/decreases the current setting value in increments of 0.1 mm.

(24) Initial winding diameter

Sets the initial winding diameter of the unwinder axis.

Touching the numerical value display area displays a numeric keypad. Input a value.

 $(25) \rightarrow$  Winding diameter switch

Touching this switch sets the initial winding diameter value for the winding diameter of the unwinder side.

#### ■Operation setting

(26) Line speed

Sets the speed of the line operation.

Touching the numerical value display area displays a numeric keypad. Input a value.

Touching the  $\blacktriangle/\nabla$  switch increases/decreases the current setting value in increments of 0.1 m/min.

(27) Last rewinder diameter

Displays the last rewinder diameter of the line operation.

Touching the numerical value display area displays a numeric keypad. Input a value.

(28) Last rewinder diameter attainment lamp

Once the rewinder axis attains the last rewinder diameter, this lamp turns on (in green) and the line operation stops.

#### ■Rewinder setting

(29) Tension

Sets the target tension for the tension control of the rewinder axis.

Touching the numerical value display area displays a numeric keypad. Input a value.

Touching the ▲/▼ switch increases/decreases the current setting value in increments of 0.1 N.

(30) Initial winding diameter

Sets the initial winding diameter of the rewinder axis.

Touching the numerical value display area displays a numeric keypad. Input a value.

 $(31) \rightarrow$  Winding diameter switch

Touching this switch sets the initial winding diameter value (Rewinder setting) for the winding diameter of the rewinder side.

## **Unwinder setting screen**

Setting values of Target dancer position Setting/Winding diameter calculation setting/PID Control setting/Gain Auto Tuning can be monitored and input. In Gain Auto Tuning, the auto tuning can be started or stopped and auto tuning results are displayed.

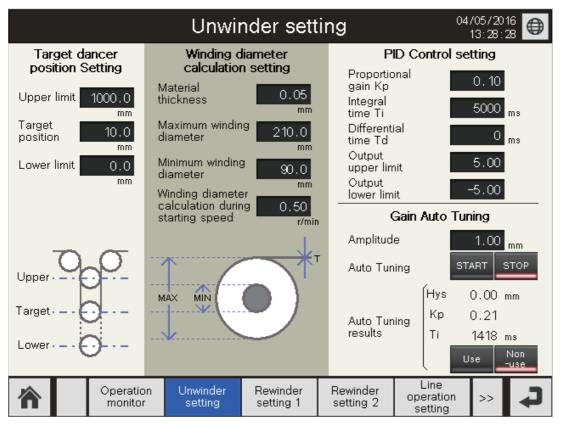

## Target dancer position Setting

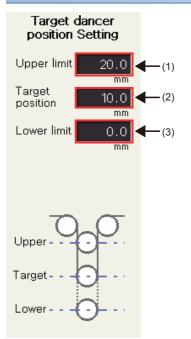

#### (1) Upper limit

Displays the upper limit value of Target dancer position Setting.

#### (2) Target position

Displays the target position value of Target dancer position Setting.

Touching the numerical value display area displays a numeric keypad. Input a value.

(3) Lower limit

Displays the lower limit value of Target dancer position Setting.

Touching the numerical value display area displays a numeric keypad. Input a value.

## Winding diameter calculation setting

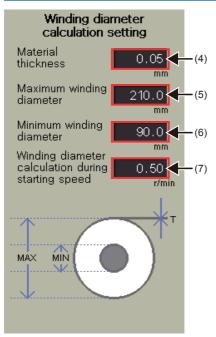

#### (4) Material thickness

Displays the material thickness of Winding diameter calculation setting.

Touching the numerical value display area displays a numeric keypad. Input a value.

(5) Maximum winding diameter

Displays the maximum winding diameter of Winding diameter calculation setting.

Touching the numerical value display area displays a numeric keypad. Input a value.

(6) Minimum winding diameter

Displays the minimum winding diameter of Winding diameter calculation setting.

Touching the numerical value display area displays a numeric keypad. Input a value.

(7) Winding diameter calculation during starting speed

Displays the winding diameter calculation during starting speed of Winding diameter calculation setting.

Touching the numerical value display area displays a numeric keypad. Input a value.

## **PID Control setting**

#### PID Control setting

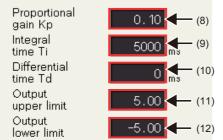

(8) Proportional gain Kp

Displays the proportional gain Kp of PID Control setting.

#### (9) Integral time Ti

Displays the integral time Ti of PID Control setting.

Touching the numerical value display area displays a numeric keypad. Input a value.

(10) Differential time Td

Displays the differential time Td of PID Control setting.

Touching the numerical value display area displays a numeric keypad. Input a value.

(11) Output upper limit

Displays the output upper limit of PID Control setting.

Touching the numerical value display area displays a numeric keypad. Input a value.

(12) Output lower limit

Displays the output lower limit of PID Control setting.

Touching the numerical value display area displays a numeric keypad. Input a value.

## Gain Auto Tuning

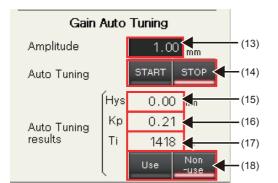

(13) Amplitude

Sets the amplitude of the gain auto tuning.

Touching the numerical value display area displays a numeric keypad. Input a value.

(14) Auto Tuning switch (START/STOP)

Touching the [START] switch starts the auto tuning.

Touching the [STOP] switch stops the auto tuning.

When one of the switches is touched, the lamp at the bottom of the switch turns on in red.

(15) Auto Tuning results Hys

Displays an auto tuning result (Hys).

(16) Auto Tuning results Kp

Displays an auto tuning result (Kp).

(17) Auto Tuning results Ti

Displays an auto tuning result (Ti).

(18) Auto Tuning results switch (Use/Non-use)

When the [Use] switch is touched, the values of Auto Tuning results are used at the line operation.

When the [Non-use] switch is touched, the values of Auto Tuning results are not used at the line operation.

When one of the switches is touched, the lamp at the bottom of the switch turns on in red.

# **Rewinder setting 1 screen**

Setting values of Tension setting/Winding diameter calculation setting/PID Control setting can be monitored and input.

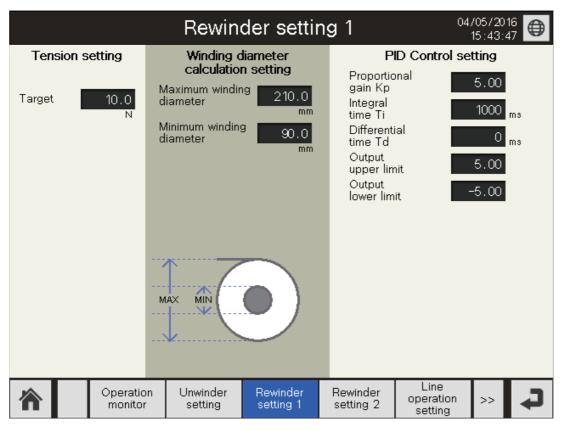

## **Tension setting**

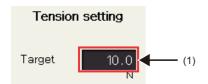

(1) Target

Displays the target value of Tension setting.

#### Winding diameter calculation setting

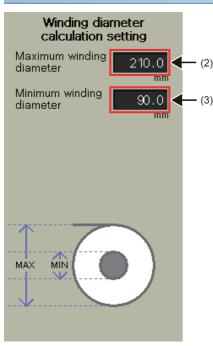

(2) Maximum winding diameter

Displays the maximum winding diameter of Winding diameter calculation setting.

Touching the numerical value display area displays a numeric keypad. Input a value.

(3) Minimum winding diameter

Displays the minimum winding diameter of Winding diameter calculation setting.

Touching the numerical value display area displays a numeric keypad. Input a value.

### PID Control setting

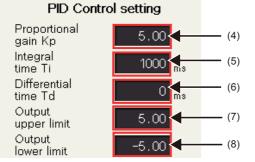

(4) Proportional gain Kp

Displays the proportional gain Kp of PID Control setting.

Touching the numerical value display area displays a numeric keypad. Input a value.

(5) Integral time Ti

Displays the integral time Ti of PID Control setting.

Touching the numerical value display area displays a numeric keypad. Input a value.

(6) Differential time Td

Displays the differential time Td of PID Control setting.

Touching the numerical value display area displays a numeric keypad. Input a value.

(7) Output upper limit

Displays the output upper limit of PID Control setting.

Touching the numerical value display area displays a numeric keypad. Input a value.

(8) Output lower limit

Displays the output lower limit of PID Control setting.

## **Rewinder setting 2 screen**

Setting values of Inertia calculation setting can be monitored and input. In Mechanical loss setting, the automatic measurement can be started or stopped. In Taper ratio setting, data in Taper ratio setting (taper ratio and winding diameter) can be saved as a pattern and loaded from existing patterns.

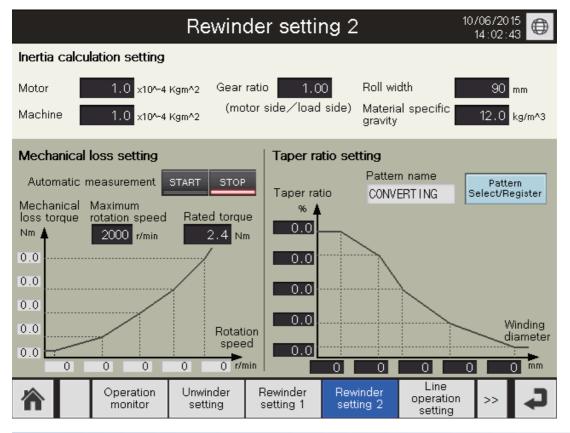

## Inertia calculation setting

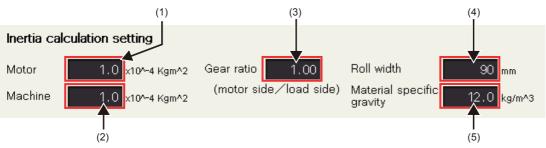

(1) Motor

Displays the motor value of Inertia calculation setting.

Touching the numerical value display area displays a numeric keypad. Input a value.

(2) Machine

Displays the machine value of Inertia calculation setting.

Touching the numerical value display area displays a numeric keypad. Input a value.

(3) Gear ratio

Displays the gear ratio of Inertia calculation setting.

Touching the numerical value display area displays a numeric keypad. Input a value.

(4) Roll width

Displays the roll width of Inertia calculation setting.

Touching the numerical value display area displays a numeric keypad. Input a value.

(5) Material specific gravity

Displays the material specific gravity of Inertia calculation setting.

#### Mechanical loss setting

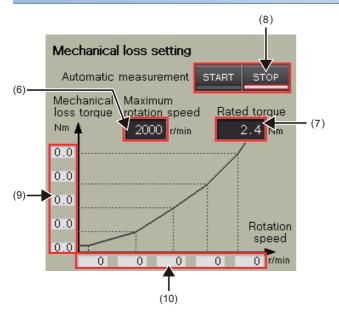

(6) Maximum rotation speed

Displays the maximum rotation speed of Mechanical loss setting.

Touching the numerical value display area displays a numeric keypad. Input a value.

(7) Rated torque

Displays the rated torque of Mechanical loss setting.

Touching the numerical value display area displays a numeric keypad. Input a value.

(8) Automatic measurement switch (START/STOP)

Touching the [START] switch starts the automatic measurement.

Touching the [STOP] switch stops the automatic measurement.

When one of the switches is touched, the lamp at the bottom of the switch turns on in red.

(9) Graph Y axis display (Mechanical loss torque)

Displays values of the graph axis (Mechanical loss torque).

(10) Graph X axis display (Rotation speed)

Displays values of the graph axis (Rotation speed).

## Taper ratio setting

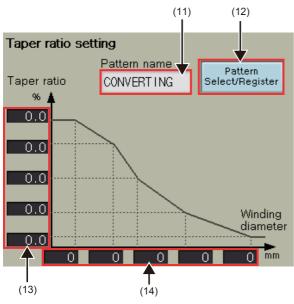

<sup>(11)</sup> Pattern name

Displays the pattern name loaded/saved (registered) in the Pattern Select/Register window screen.

(12) Pattern Select/Register switch

Touching this switch displays the Pattern Select/Register window screen.

For details, refer to "Page 252 Pattern Select/Register window screen".

(13) Graph Y axis display (Taper ratio)

Displays values of the graph axis (Taper ratio).

Touching the numerical value display area displays a numeric keypad. Input a value.

(14) Graph X axis display (Winding diameter)

Displays values of the graph axis (Winding diameter).

## Line operation setting screen

Settings of the line operation (Line speed, Acceleration, Acceleration smoothing jerk, Deceleration), edge position, and web break detection can be configured.

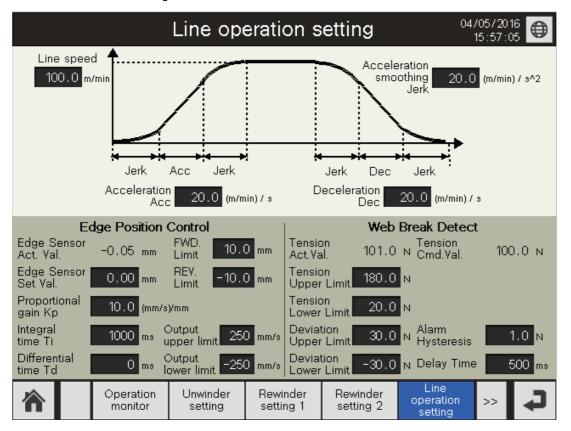

#### Line speed setting

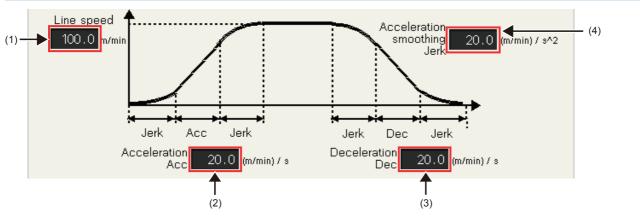

#### (1) Line speed

Displays the line speed of Line speed setting.

Touching the numerical value display area displays a numeric keypad. Input a value.

- (2) Acceleration Acc
- Displays the acceleration of Line speed setting.

Touching the numerical value display area displays a numeric keypad. Input a value.

(3) Deceleration Dec

Displays the deceleration of Line speed setting.

Touching the numerical value display area displays a numeric keypad. Input a value.

(4) Acceleration smoothing Jerk

Displays the acceleration smoothing jerk of Line speed setting.

## Edge Position Control

| Edge Position Control |                          |                                      |      |  |  |
|-----------------------|--------------------------|--------------------------------------|------|--|--|
| (5)                   | Edge Sensor<br>Act. Val. | -0.05 mm FWD. 10.0 mm                | (7)  |  |  |
| (6)                   | Edge Sensor<br>Set Val.  | 0.00 mm REV10.0 mm                   | (8)  |  |  |
| (9)                   | Proportional<br>gain Kp  | 10.0 (mm/s)/mm                       |      |  |  |
| (10)                  | Integral<br>time Ti      | 1000 ms Output 250 mm/s              | (12) |  |  |
| (11)                  | Differential<br>time Td  | 0 ms Output<br>lower limit -250 mm/s | (13) |  |  |

(5) Edge Sensor Act. Val.

Displays the value (Edge position from the line center position) detected by the edge sensor.

(6) Edge Sensor Set Val.

Sets the target value of the edge sensor in the edge position control.

(7) FWD. Limit

Sets the forward end position of the edge position axis.

(8) REV. Limit

Sets the recession end position of the edge position axis.

(9) Proportional gain Kp

Sets the proportional gain value of the edge position control (velocity PID control).

(10) Integral time Ti

Sets the integral time of the edge position control (velocity PID control).

(11) Differential time Td

Sets the differential time of the edge position control (velocity PID control).

(12) Output upper limit

Sets the upper limit value of the velocity command in the edge position control (velocity PID control).

(13) Output lower limit

Sets the lower limit value of the velocity command in the edge position control (velocity PID control).

#### Web Break Detect

|      |                          | Web Br  | eak Detect          |        |      |
|------|--------------------------|---------|---------------------|--------|------|
| (14) | Tension<br>Act.Val.      | 101.0 N | Tension<br>Cmd.Val. | 100.0  | (15) |
| (16) | Tension<br>Upper Limit   | 180.0 N |                     |        |      |
| (17) | Tension<br>Lower Limit   | 20.0 N  |                     |        |      |
| (18) | Deviation<br>Upper Limit | 30.0 N  | Alarm<br>Hysteresis | 1.0    | (20) |
| (19) | Deviation<br>Lower Limit | -30.0 N | Delay Time          | 500 ns | (21) |

(14) Tension Act.Val.

Displays the value detected by the tension detector.

(15) Tension Cmd.Val.

Displays the tension command value of the tension control (rewinding).

(16) Tension Upper Limit

Sets the tension upper limit value to detect a web break.

(17) Tension Lower Limit

Sets the tension lower limit value to detect a web break.

(18) Deviation Upper Limit

Sets the deviation upper limit value between the tension command value and the current value of tension to detect a web alarm.

(19) Deviation Lower Limit

Sets the deviation lower limit value between the tension command value and the current value of tension to detect a web alarm.

(20) Alarm Hysteresis

Sets the hysteresis value for the deviation upper/lower limit values at a detection of a web alarm.

(21) Delay Time

Sets the delay time for the deviation upper/lower limit values at a detection of a web alarm.

## Graph screen

Displays the line speed, unwinder/rewinder speed, dancer position, and tension in one historical trend graph. The data collected and accumulated in an SD memory card with the logging function is displayed in the historical trend graph. The current and past information can be displayed in the graph to use the accumulated data.

When no SD memory card has been inserted, sampling of graph data will stop in about 10 minutes.

#### Point P

<<Inputting the upper limit values and lower limit values of the graph axis (Line speed, unwinder/rewinder speed, dancer position, and tension)>>

The input ranges of the upper limit values and lower limit values do not change depending on each input value.

Always input an upper limit value larger than a lower limit value so that the lower limit value does not exceed the upper limit value.

The intermediate value is automatically calculated from the set upper limit value and lower limit value and displayed.

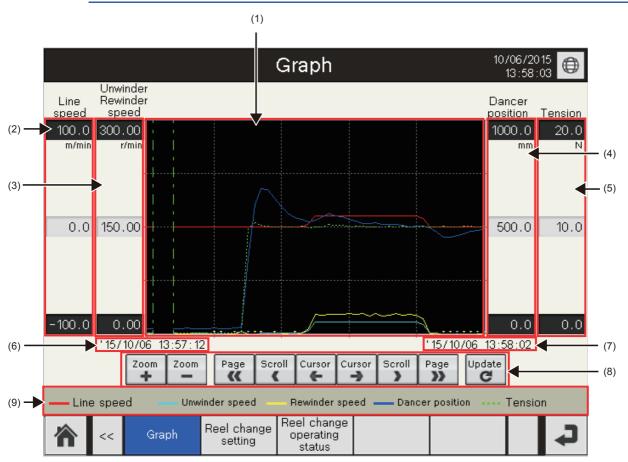

#### (1) Graph setting

Displays the line speed, unwinder/rewinder speed, dancer position, and tension in one graph.

The vertical axis of the graph is based on the line speed, and the unwinder/rewinder speed, dancer position, and tension are tuned for the axis width of the line speed (graph calculation).

The points that indicate the latest values are always at the right end of the graph.

Touching the graph being drawn displays the cursor in the touched area and displays the Cursor information window screen. For details of the Cursor information window screen, refer to "Page 251 Cursor information window screen".

[Logging setting] The following table lists the settings.

| Set                                   | Details                                                                                                    |
|---------------------------------------|----------------------------------------------------------------------------------------------------|
| Logging ID                            | 30000                                                                                                    |
| Logging name                          | CNV_Ldgging                                                                                                    |
| Power failure holding                 | The GOT holds data at a power failure.                                                                                                    |
| Logging method                        | File saving mode                                                                                                    |
| Number of logs in a file              | 43200 logs (for 12 hours)                                                                                                    |
| Logging trigger                       | 1 second cycle (10 × 100 ms)                                                                                                    |
| Number of buffering logs to be stored | 600 logs (for 10 minutes)                                                                                                    |
| Logging data                          | The following shows data to be logged. <ul> <li>Line speed ::eLineSpdAct</li> <li>Unwinder speed ::eUnwdSpdAct</li> <li>Rewinder speed ::eWdSpdAct</li> <li>Dancer position ::eDancerPosAct</li> <li>Tension ::eWdTensionAct</li> </ul> |

(2) Graph axis display (Line speed)

Displays values of the graph axis (Line speed). (Upper limit value, intermediate value, and lower limit value from the top) For the upper limit value and lower limit value, touching the numerical value display area displays a numeric keypad. Input values.

(3) Graph axis display (Unwinder Rewinder speed)

Displays values of the graph axis (Unwinder Rewinder speed). (Upper limit value, intermediate value, and lower limit value from the top)

For the upper limit value and lower limit value, touching the numerical value display area displays a numeric keypad. Input values.

(4) Graph axis display (Dancer position)

Displays values of the graph axis (Dancer position). (Upper limit value, intermediate value, and lower limit value from the top) For the upper limit value and lower limit value, touching the numerical value display area displays a numeric keypad. Input values.

(5) Graph axis display (Tension)

Displays values of the graph axis (Tension). (Upper limit value, intermediate value, and lower limit value from the top) For the upper limit value and lower limit value, touching the numerical value display area displays a numeric keypad. Input values.

(6) Graph display end position date/time

Displays the latest display end position date and time.

(7) Graph display start position date/time

Displays the latest display start position date and time.

(8) Switches for graph display

Touch switches for a historical trend graph. The following table lists the operations to be performed when each of the switches is touched.

| Switch | Description                                                                                                    |
|--------|----------------------------------------------------------------------------------------------------|
| Zoom   | Zooms in the time axis of the graph with reference to the axis of new data.                                                                                                    |
| Zoom   | Zooms out the time axis of the graph with reference to the axis of new data.<br>This operation can be performed only when the time axis has been zoomed in from the default display. |
| Page   | Moves the graph to the left by page.                                                                                                    |
| Scroll | Moves the graph to the left.                                                                                                    |

| Switch      | Description                                                                                    |
|-------------|------------------------------------------------------------------------------------------------|
| Cursor      | Moves the cursor to the left by one second.<br>Moves the cursor in the direction of old data.  |
| Cursor      | Moves the cursor to the right by one second.<br>Moves the cursor in the direction of new data. |
| Scroll      | Moves the graph to the right.                                                                  |
| Page        | Moves the graph to the right by page.                                                          |
| Update<br>C | Displays the latest data.                                                                      |

(9) Graph color for graph display

The following figure shows line colors and line types in the graph of Line speed, Unwinder/Rewinder speed, Dancer position, and Tension.

| Line speed Unwinder speed Rewinder speed Dancer position Tension | Line speed | Unwinder speed | Rewinder speed | Dancer position | ···· Tension |
|------------------------------------------------------------------|------------|----------------|----------------|-----------------|--------------|
|------------------------------------------------------------------|------------|----------------|----------------|-----------------|--------------|

# Reel change setting screen

Setting values of Reel change can be monitored and input.

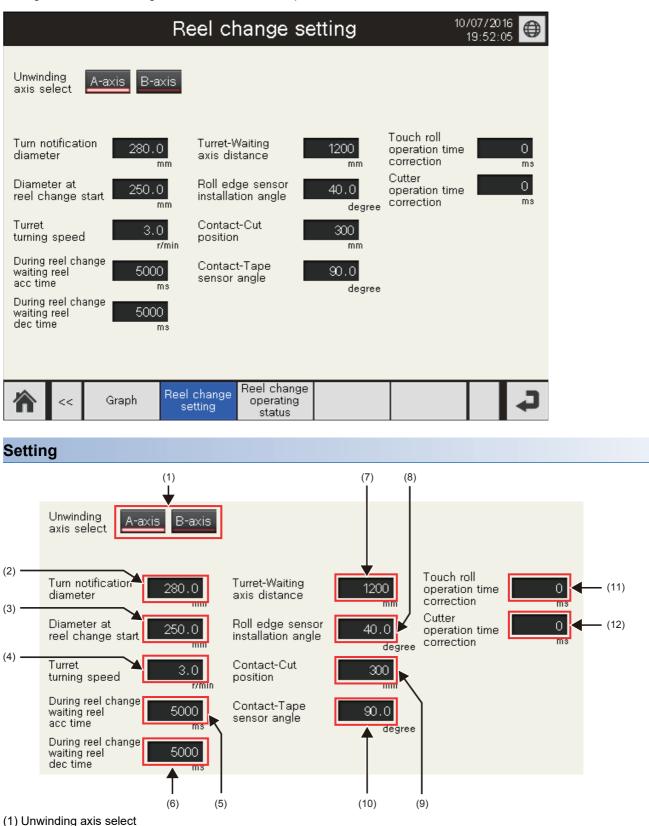

Sets the current axis for unwinding.

When one of the switches is touched, the lamp at the bottom of the switch turns on in red.

(2) Turn notification diameter

Sets the winding diameter to output the reel change start prealarm.

Touching the numerical value display area displays a numeric keypad. Input a value.

6

(3) Diameter at reel change start

Sets the winding diameter where the reel change (turret rotation) is started.

Touching the numerical value display area displays a numeric keypad. Input a value.

(4) Turret turning speed

Sets the turret turning speed at the reel change.

Touching the numerical value display area displays a numeric keypad. Input a value.

(5) During reel change waiting reel acc time

Sets the time taken for the speed to reach the line speed at the startup of the waiting axis.

Touching the numerical value display area displays a numeric keypad. Input a value.

(6) During reel change waiting reel dec time

Sets the time taken for the speed to reach zero when the waiting axis has stopped.

Touching the numerical value display area displays a numeric keypad. Input a value.

(7) Turret-Waiting axis distance (for waiting reel diameter calculation)

Sets the distance between the center of the turret axis and the center of the waiting axis.

Touching the numerical value display area displays a numeric keypad. Input a value.

(8) Roll edge sensor installation angle (for waiting reel diameter calculation)

Sets the installation angle of the roll edge detection sensor.

Touching the numerical value display area displays a numeric keypad. Input a value.

(9) Contact-Cut position (for touch roll & cutter operating angle calculation)

Sets the distance between the contact point of the touch roll and the cutting point of the cutter.

Touching the numerical value display area displays a numeric keypad. Input a value.

(10) Contact-Tape sensor angle (for touch roll & cutter operating angle calculation)

Sets the angle between the contact point of the touch roll and the installation position of the tape detection sensor.

Touching the numerical value display area displays a numeric keypad. Input a value.

(11) Touch roll operation time correction

Sets the correction value to be multiplied by the time taken from the detection of adhesion tape to the start of the touch roll operation.

Touching the numerical value display area displays a numeric keypad. Input a value.

(12) Cutter operation time correction

Sets the correction value to be multiplied by the time taken from the detection of adhesion tape to the start of the cutter operation.

## Reel change operating status screen

10/07/2016 Reel change operating status 19:56:10 Unwinding reel status Operation Reel change Running axis A-axis B-axis Operation mode Reel change PreAlarm Reset Reset warning Winding diameter Manual Reel change Auto Reset Reset Start signal A-axis 260.0 mm error B-axis 200.0 mm Reel change forced execution Waiting reel ready OFF ON 0.0 degree Turret position Turret Waiting reel 900.0 mm diameter FWD A-axis B-axis Home position STOP Execution turning position position setting Touch roll angle 270.0 degree Speed Busy JOG operation Cutting angle 220.0 degree 10.0 <sub>r/min</sub> A-axis Forward Reverse Roll edge Diameter calculation err detect 10.0 <sub>r/min</sub> B-axis Forward Reverse Cutter angle Tape detect sensor 1.0 <sub>r/min</sub> calculation en Forward Reverse Turret Paste / Cut Tape detect err warning Servo ON/OFF Auxiliary Reel change Unlock A-axis ON. OFF Turret lock Lock Stand-by status ON. OFF Touch roll Down Up B-axis PreAlarm Reel change start Turret ON OFF Cutter Down Up Reel change Reel change Graph operating << setting status

The reel change operating status can be monitored and manual operation can be performed.

## Unwinding reel status

## Unwinding reel status

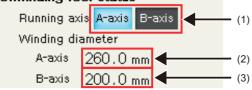

(1) Running axis

Displays the current axis controlling the tension.

The lamp of the current axis controlling the tension turns on.

(2) Winding diameter

Displays the current winding diameter of A-axis.

(3) Winding diameter

Displays the current winding diameter of B-axis.

#### Reel change operating status

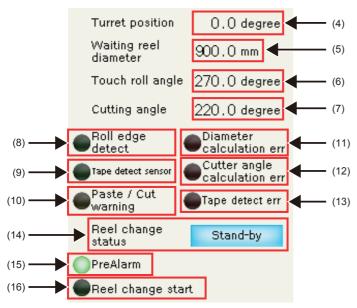

(4) Turret position

Displays the current turret position.

(5) Waiting reel diameter

Displays the calculation result of the waiting reel diameter at the reel change.

(6) Touch roll angle

Displays the calculated angle of the waiting axis where the touch roll starts operating at the reel change.

(7) Cutting angle

Displays the calculated angle of the waiting axis where the cutter starts operating at the reel change.

(8) Roll edge detect lamp

This lamp turns on when the waiting reel diameter calculation sensor is detected.

(9) Tape detect sensor lamp

This lamp turns on when the adhesion tape detection sensor is detected.

(10) Paste / Cut warning lamp

This lamp turns on when the tape detection sensor cannot be detected while the waiting axis rotates one revolution after the touch roll starts operating.

(11) Diameter calculation err lamp

This lamp turns on when a diameter calculation error has occurred at the reel change.

(12) Cutter angle calculation err lamp

This lamp turns on when a cutter operation angle calculation error has occurred at the reel change.

(13) Tape detect err lamp

This lamp turns on when no tape is detected at the reel change.

(14) Reel change status display

Displays the reel change status.

There are three types of status: "Stand-by", "Turret turning", and "Reel change".

(15) PreAlarm lamp

This lamp turns on when a prealarm of the reel change is output.

(16) Reel change start lamp

This lamp turns on when an alarm of the reel change is output.

| Opera  | ation        |              |                        |       |      |
|--------|--------------|--------------|------------------------|-------|------|
|        |              | (17)         |                        |       |      |
|        | Operation    | $\checkmark$ |                        |       |      |
|        | PreAlarm     | Reset        | Reel change<br>warning | Reset | (19) |
| (18) — | Start signal | Reset        | Reel change<br>error   | Reset | (20) |
| (10)   | Waiting reel | ready        | ON OFF                 |       | (21) |

(17) PreAlarm reset switch

Touching this switch resets the prealarm of the reel change.

(18) Start signal reset switch

Touching this switch resets the reel change start signal.

(19) Reel change warning reset switch

Touching this switch resets "Paste / Cut warning" that has occurred at the reel change.

(20) Reel change error reset switch

Touching this switch resets errors (diameter calculation error, touch roll angle calculation error, cutter angle calculation error) that have occurred at the reel change.

(21) Waiting reel ready switch (ON/OFF)

Touching the [ON] switch changes the status of the waiting axis to the waiting reel ready status.

Touching the [OFF] switch resets the waiting reel ready status.

When one of the switches is touched, the lamp at the bottom of the switch turns on in red.

#### Reel change

## Reel change

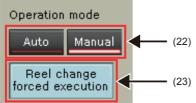

(22) Operation mode switch (Auto/Manual)

Selects a reel change operation mode.

Touching the [Auto] switch enables the auto mode.

Touching the [Manual] switch enables the manual mode.

Unless the turret lock is "Lock" and the touch roll and cutter are "Up", the auto mode is not enabled.

When one of the switches is touched, the lamp at the bottom of the switch turns on in red.

(23) Reel change forced execution switch

Touching this switch in the auto mode starts the reel change at a desired timing.

### Turret

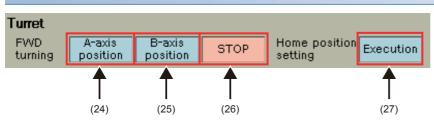

(24) A-axis position switch

When this switch is touched in the manual mode, the turret performs the forward positioning operation so that A-axis moves to the unwinding position.

(25) B-axis position switch

When this switch is touched in the manual mode, the turret performs the forward positioning operation so that B-axis moves to the unwinding position.

(26) STOP switch

When this switch is touched while the turret is performing the forward positioning operation triggered by the A-axis position/B-axis position switch, the turret axis is stopped.

(27) Home position setting execution switch

Touching this switch in the manual mode sets the current turret position to 0 degree.

| JOG operation |                       |                     |      |
|---------------|-----------------------|---------------------|------|
| JOG operation | Speed                 |                     | Busy |
| A-axis        | 10.0 <sub>r/min</sub> | Forward Reverse     |      |
| B-axis        | 10.0 <sub>r/min</sub> | Forward Reverse     |      |
| Turret        | 1.0 <sub>r/min</sub>  | Forward Reverse     |      |
|               | 1                     | $\uparrow \uparrow$ | 1    |
|               | (28)                  | (29) (30)           | (31) |

(28) Speed

Displays the JOG speed of each axis.

Touching the numerical value display area displays a numeric keypad. Input a value.

(29) Forward switch

Touching this switch in the manual mode performs the forward JOG operation of each axis.

(30) Reverse switch

Touching this switch in the manual mode performs the reverse JOG operation of each axis.

(31) Busy lamp

This lamp turns on in green when each axis is in operation.

## Servo ON/OFF

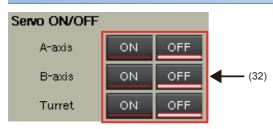

#### (32) Servo ON/OFF switches

Touching the [ON] switch in the manual mode individually sets each axis to the servo-on status. Touching the [OFF] switch in the manual mode individually sets each axis to the servo-off status. The servo on/off is also available in the auto mode only when the waiting axis has stopped. When one of the switches is touched, the lamp at the bottom of the switch turns on in red.

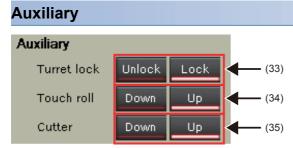

(33) Turret lock switch (Unlock/Lock)

Touching the [Unlock] switch unlocks the turret lock.

Touching the [Lock] switch locks the turret.

When one of the switches is touched, the lamp at the bottom of the switch turns on in red.

(34) Touch roll switch (Down/Up)

Touching the [Down] switch lowers the height of the touch roll.

Touching the [Up] switch raises the height of the touch roll.

When one of the switches is touched, the lamp at the bottom of the switch turns on in red.

(35) Cutter switch (Down/Up)

Touching the [Down] switch lowers the height of the cutter.

Touching the [Up] switch raises the height of the cutter.

When one of the switches is touched, the lamp at the bottom of the switch turns on in red.

# 6.6 Window Screen

#### The following table lists window screens.

| Screen No. | Screen title           | Description                                              | Reference |
|------------|------------------------|----------------------------------------------------------|-----------|
| 30000      | GOT System Alarm Reset | GOT system alarm reset window screen                     | Page 250  |
| 30001      | Language Setting       | Language Setting window screen                           | Page 222  |
| 30002      | Clock Setting          | Clock Setting window screen                              | Page 223  |
| 30007      | Footer 1               | Main menu 1                                              | Page 221  |
| 30008      | Footer 2               | Main menu 2                                              | Page 221  |
| 30010      | Key Window (Dec)       | Numerical input [Decimal key window]                     | Page 220  |
| 30020      | Key Window (ABC)_E     | Character input [Uppercase alphabets + Numerical values] | Page 220  |
| 30021      | Key Window (abc)_E     | Character input [Lowercase alphabets + Numerical values] | Page 220  |
| 30022      | Key Window (Symbol)_E  | Character input [Symbols + Numerical values]             | Page 220  |
| 30100      | Cursor information     | Cursor information window screen                         | Page 251  |
| 30200      | Recipe                 | Pattern Select/Register window screen                    | Page 252  |
| 30201      | Save confirmation      | Save confirmation window screen                          | Page 254  |
| 30202      | Del confirmation       | Deletion confirmation window screen                      | Page 254  |
| 30203      | Process result display | Result display window screen                             | Page 254  |

# GOT system alarm reset window screen

Resets a GOT system alarm.

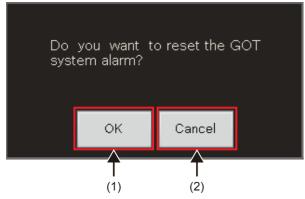

When a GOT system alarm has occurred, touching the system alarm message display area (bottom of the screen) displays this screen.

Touching the [OK] switch resets the system alarm and closes the window screen.

Touching the [Cancel] switch closes the window screen without resetting the system alarm.

### **Cursor information window screen**

Displays the date and time, line speed, unwinder/rewinder speed, dancer position, and tension at the position where the cursor is placed in the graph in the Graph screen.

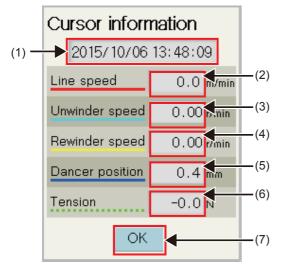

(1) Date and time display

Displays the date and time (year, month, date, hour, minute, second) at the position where the cursor is placed.

(2) Line speed

Displays the line speed at the position where the cursor is placed.

(3) Unwinder speed

Displays the unwinder speed at the position where the cursor is placed.

(4) Rewinder speed

Displays the rewinder speed at the position where the cursor is placed.

(5) Dancer position

Displays the dancer position at the position where the cursor is placed.

(6) Tension

Displays the tension at the position where the cursor is placed.

(7) [OK] switch

Touching this switch closes the Cursor information window screen.

### Pattern Select/Register window screen

Gives a pattern name to data of Taper ratio setting (Taper ratio/Winding diameter) input in the Rewinder setting 2 screen and saves (registers) the data. A saved pattern name can also be selected to load or delete the data of Taper ratio setting (Taper ratio/Winding diameter).

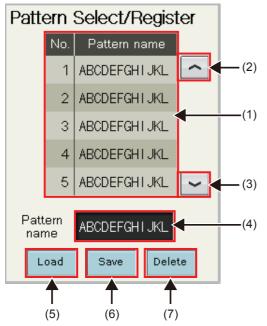

The following table lists the settings of the recipe function.

| Set                                                            | Details                                                                                                    |  |  |  |  |  |
|----------------------------------------------------------------|----------------------------------------------------------------------------------------------------|--|--|--|--|--|
| Recipe No.                                                     | 30000                                                                                                    |  |  |  |  |  |
| Recipe name                                                    | CNV_Recipe                                                                                                    |  |  |  |  |  |
| Recipe file                                                    | A recipe file is used. (Write or load processing is performed.)                                                                                                    |  |  |  |  |  |
| File type                                                      | CSV file                                                                                                    |  |  |  |  |  |
| Drive name                                                     | A: Standard SD memory card                                                                                                    |  |  |  |  |  |
| Folder name                                                    | Package1\CNV_Recipe                                                                                                    |  |  |  |  |  |
| File name                                                      | CNV_Recipe(_****.CSV)                                                                                                    |  |  |  |  |  |
| Devices from/to which recipes are loaded/saved<br>(registered) | The number of blocks is 10. The following shows the device settings.<br>No.1::stWdTaperTbl.eTableY[0]<br>No.2::stWdTaperTbl.eTableY[1]<br>No.3::stWdTaperTbl.eTableY[2]<br>No.4::stWdTaperTbl.eTableY[3]<br>No.5::stWdTaperTbl.eTableX[0]<br>No.7::stWdTaperTbl.eTableX[1]<br>No.8::stWdTaperTbl.eTableX[2]<br>No.9::stWdTaperTbl.eTableX[3]<br>No.10::stWdTaperTbl.eTableX[4] |  |  |  |  |  |

(1) Pattern name list display area

Lists the pattern names that have already been saved.

Up to five pattern names are listed in a page, and the page to be displayed can be switched using the pattern scroll up/down switch. Up to 20 pattern names can be displayed.

Touching a saved pattern name highlights the selected pattern name and displays the pattern name in Pattern name.

(2) Pattern scroll up switch

The pattern scroll up switch appears when the number of saved pattern names is 6 or more and five of the 6th to 20th pattern names are displayed in the pattern name list display area.

Touching this switch scrolls up the display in the pattern name list display area.

(3) Pattern scroll down switch

The pattern scroll down switch appears when the number of saved pattern names is 6 or more and five of the 1st to 15th pattern names are displayed in the pattern name list display area.

Touching this switch scrolls down the display in the pattern name list display area.

(4) Pattern name

Set a name for registering data in Taper ratio setting (Taper ratio/Winding diameter) as a pattern.

Alphabets, numbers, and symbols can be used for a pattern name and up to 12 characters can be input.

Touching the character display area of the pattern name displays a key window for character input. Input a pattern name.

Touching a pattern name displayed in the pattern name list display area also input a pattern name.

(5) [Load] switch

Touching this switch loads the data of the pattern name set in Pattern name to data in Taper ratio setting (Taper ratio/Winding diameter).

After that, the Pattern Select/Register window screen is closed.

(6) [Save] switch

Touching this switch saves data in Taper ratio setting (Taper ratio/Winding diameter) with the pattern name displayed in Pattern name.

(7) [Delete] switch

Touching this switch deletes the data of the pattern name displayed in Pattern name.

#### Precautions

The pattern names displayed in the pattern name list display area are not always listed in order of saving (registration). It depends on the GOT internal processing. Even when a row in the pattern name list display area is touched, the pattern name is highlighted, and a new pattern name is input and saved (registered), the pattern name is not always registered in the touched row. It depends on the GOT internal processing.

### Save confirmation window screen

Displayed when data is to be saved with a new pattern name or with an existing pattern name.

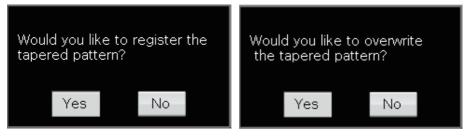

### **Deletion confirmation window screen**

Displayed when saved data is to be deleted.

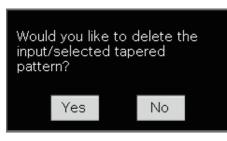

### **Result display window screen**

• Displayed when the [Load]/[Save]/[Delete] switch is touched and no pattern name has been set or the data of the specified pattern name does not exist.

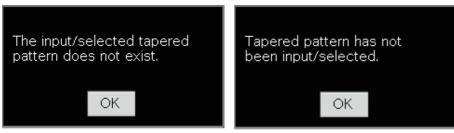

• Displayed when the [Load]/[Save]/[Delete] switch is touched but no SD memory card has been inserted.

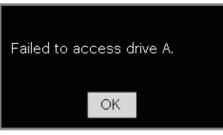

• Displayed when the data save processing is normally completed.

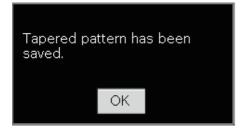

• Displayed when the data deletion processing is normally completed.

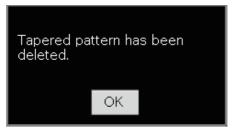

• Displayed when saving data is attempted and the number of registered patterns has reached the maximum number of patterns to be registered (20 patterns).

ΟK

# 7 APPLICATION PROGRAM EXAMPLE (FLAT ROLL)

This chapter describes the system configuration and program specifications of a program example for rewinding materials with the winding core in the flat type using this application.

# 7.1 System Configuration

• AP20-CNV002AA-R16-77MS\_FlatWind (SSCNETI/H)/AP20-CNV002AA-R16-77GF\_FlatWind (CC-Link IE Field)

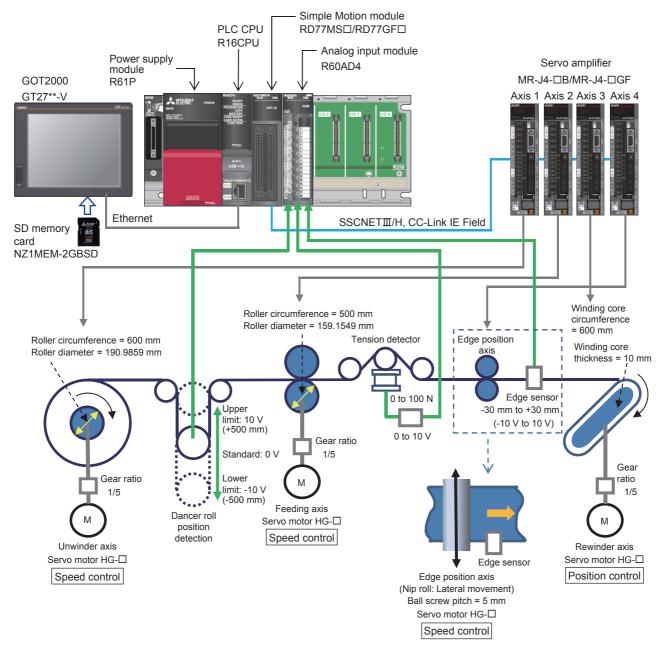

#### • AP20-CNV002AA-R16-78G\_FlatWind(CC-Link IE TSN)

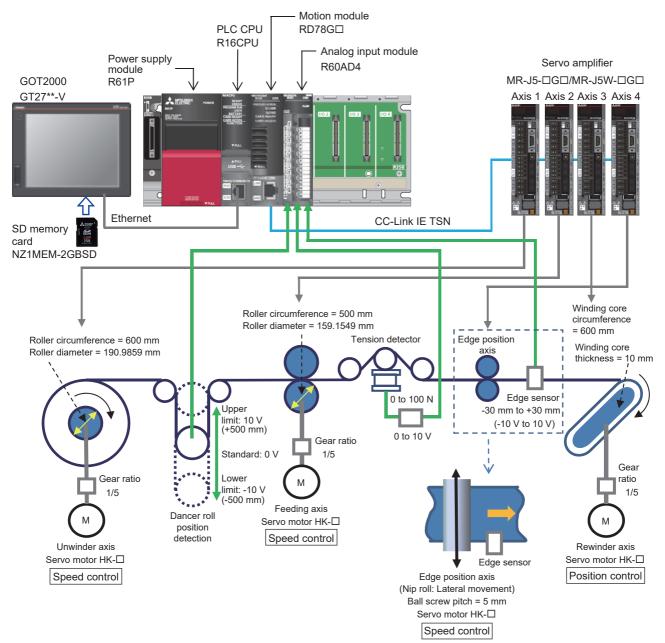

# 7.2 Control Overview

The positioning of the virtual axis is started using the movement amount of the winding core circumference × number of windings.

Input the command velocity of the virtual axis as a standard velocity (line velocity) to the FBs for velocity control of the unwinder axis and feeding axis to perform the dancer feedback velocity control and tension sensor feedback velocity control for the material feeding with the constant tension.

The rewinder axis performs the synchronous control using the cam pattern for the flat roll by inputting the virtual axis position so that the material rewinder speed is constant (Line velocity).

The edge sensor detects material edges between the feeding axis and rewinder axis and edge position axis corrects a horizontal deviation (Edge position control).

Positioning data (Virtual axis)

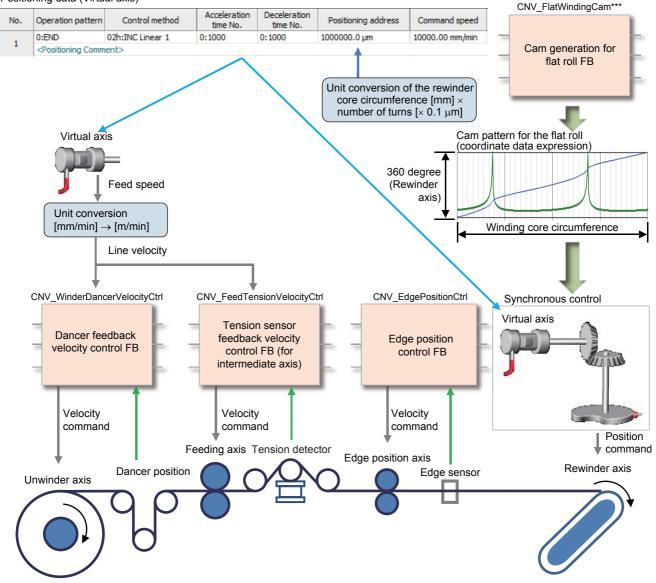

# 7.3 Operation Specifications

- Line velocity: 10 m/min
- Line acceleration/deceleration time: 1000 ms
- Number of rewinding times: 50 times
- Material thickness: 0.05 mm
- Material width: 100 mm
- Minimum unwinding diameter: 200 mm
- Maximum unwinding diameter: 1000 mm
- Set tension: 10 N

# 7.4 Control Specifications

| Item                         | Unwinder axis                                       | Feeding axis     | Rewinder axis                     | Edge position axis |  |
|------------------------------|-----------------------------------------------------|------------------|-----------------------------------|--------------------|--|
| Axis number                  | 1                                                   | 2                | 3                                 | 4                  |  |
| Control mode                 | Speed control                                       | Speed control    | Position control<br>(Cam control) | Speed control      |  |
| Detector                     | Dancer roll                                         | Tension detector | —                                 | Edge sensor        |  |
| Tension gain auto tuning     | 0                                                   | 0                | —                                 | —                  |  |
| Winding diameter calculation | Web thickness integration method                    | —                | —                                 | _                  |  |
| Direction                    | Upper unwinding                                     | —                | Upper rewinding                   | —                  |  |
| Control cycle                | 0.888 ms (RD77MS)/1.0 ms (RD77GF)/1.0 ms (RD78G(S)) |                  |                                   |                    |  |

# 7.5 Program Configuration

### Language

The following languages are used in this program.

- Program comment: English
- Label comment: Japanese, English, Chinese (Simplified)

### List of programs

| Program name   | Description                                                                                                    | Execution type                                                      | Describing method |  |  |  |  |
|----------------|----------------------------------------------------------------------------------------------------|---------------------------------------------------------------------|-------------------|--|--|--|--|
| Initial        | Initial parameter setting                                                                                                    | Initial                                                             | ST                |  |  |  |  |
| PreOperation   | <ul> <li>Preparing operation, line operation control, and cam generation</li> <li>Preparing operation (Servo ON/OFF)</li> <li>Line operation control</li> <li>JOG operation, home position return</li> <li>Cam generation for flat roll</li> </ul> | Scan                                                                | FBD               |  |  |  |  |
| HMI_IF         | Touch panel I/O processing                                                                                                    | Scan                                                                | ST                |  |  |  |  |
| TensionControl | Tension control main processing<br>• Tension control (unwinder axis/feeding axis)<br>• Edge position control                                                                                                    | Event (I44)<br>(RD77MS, RD77GF)<br>Fixed cycle (1 ms)<br>(RD78G(S)) | FBD               |  |  |  |  |

FΒ

### ■CNV\_TensionControl\_R (Refer to "Page 47 FB LIBRARY".)

| Item                      | FB name                       | Description                                                  | Program        |
|---------------------------|-------------------------------|--------------------------------------------------------------|----------------|
| Activation                | CNV_Activation                | License activation                                           | PreOperation   |
| Tension control           | CNV_WinderDancerVelocityCtrl  | Dancer feedback velocity control                             | TensionControl |
|                           | CNV_FeedTensionVelocityCtrl   | Tension sensor feedback velocity control (Intermediate axis) | TensionControl |
| Roll diameter calculation | CNV_DiaCalcThickness          | Roll diameter calculation (Web thickness integration method) | TensionControl |
| Tuning function           | CNV_PIDControl                | PID control (with Tension PI Gain auto tuning)               | TensionControl |
| Additional function       | CNV_EdgePositionCtrl          | Edge position control                                        | TensionControl |
| Flat roll                 | CNV_FlatWindingCamMeasurement | Cam generation for flat roll (Measurement method)            | PreOperation   |
|                           | CNV_FlatWindingCamCalc        | Cam generation for flat roll (Calculation method)            | PreOperation   |
| Filters                   | STD_Limiter                   | Limiter                                                      | TensionControl |

### ExamplePrgCtrl (Refer to "Page 269 ExamplePrgCtrl FB".)

| FB name            | Description                                                           | Describing<br>method | Program        |
|--------------------|-----------------------------------------------------------------------|----------------------|----------------|
| MotionReady        | Simple Motion module start processing                                 | ST                   | PreOperation   |
| ServoON            | Servo ON processing                                                   | ST                   | PreOperation   |
| MotionErrorReset   | Error reset processing                                                | ST                   | PreOperation   |
| JOG                | JOG operation processing                                              | ST                   | PreOperation   |
| DancerPos          | Dancer position A/D value conversion processing                       | ST                   | TensionControl |
| TensionAD          | Tension detector A/D value conversion processing                      | ST                   | TensionControl |
| EdgePos            | A/D value conversion processing at the edge sensor detection position | ST                   | TensionControl |
| PositioningDataSet | Positioning data for line operation setting processing                | ST                   | PreOperation   |
| LineSpeedCalc      | Line speed conversion processing for tension control                  | ST                   | TensionControl |
| ReadCamData        | Cam data read for monitor                                             | ST                   | PreOperation   |

# 7.6 Program Processing

### Initial (Initial parameter setting)

Set event task starts, each variable's initial value, and constants.

- Setting of execution cycle
- · Setting of unwinder axis
- · Setting of feed axis
- · Setting of rewinder axis
- · Setting of edge position axis
- · Setting of virtual axis
- · Setting of line operation

### PreOperation (Preparing operation, Start line operation, and Cam generation)

#### Servo ON/OFF control

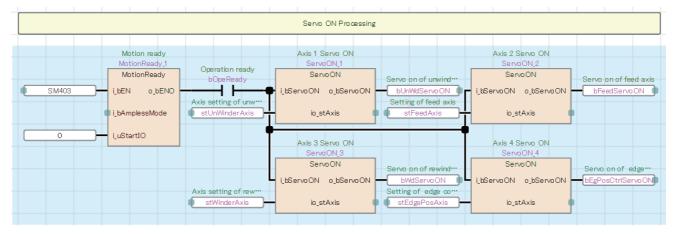

### ■Line operation start processing

The tension control or line operation is started with the switch on the GOT screen.

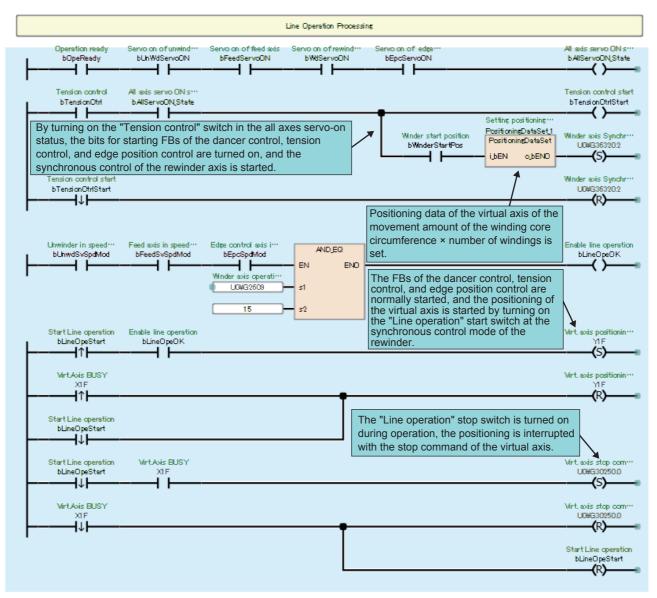

### ■Home position return processing

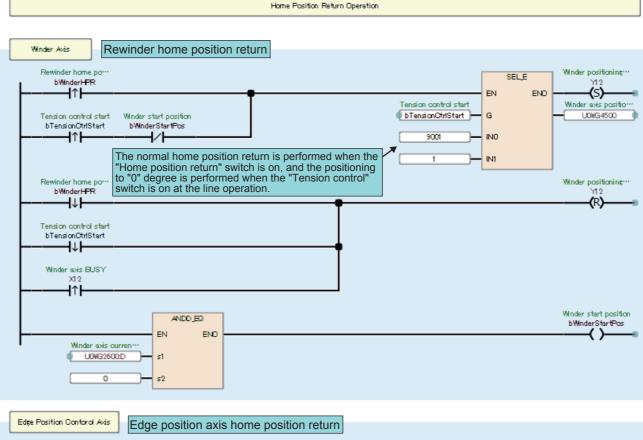

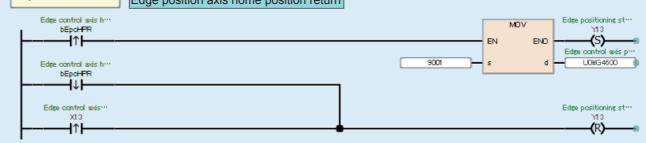

#### ■JOG operation processing of each axis

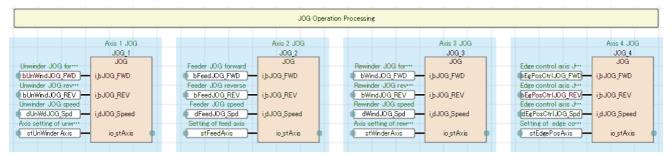

### Error reset processing of each axis

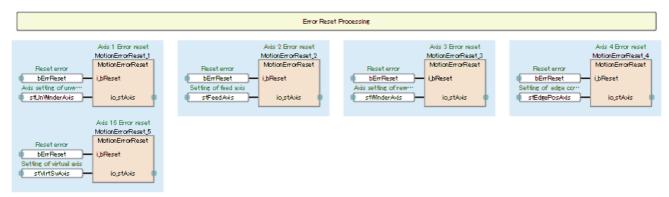

#### Cam generation for flat roll (Measurement method) of the rewinder axis

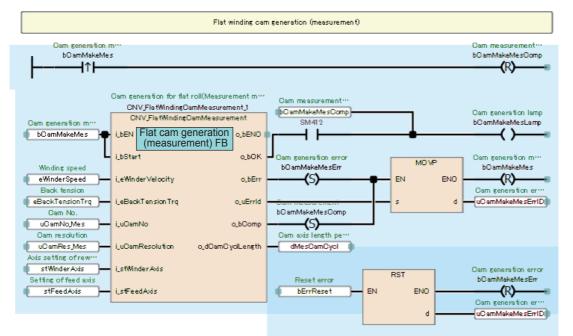

■Cam generation for flat roll (Calculation method) of the rewinder axis

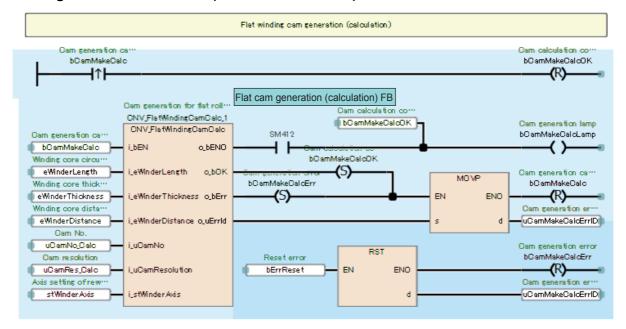

### ■Cam data reading for displaying data

Cam data is read to display the cam pattern on the GOT screen.

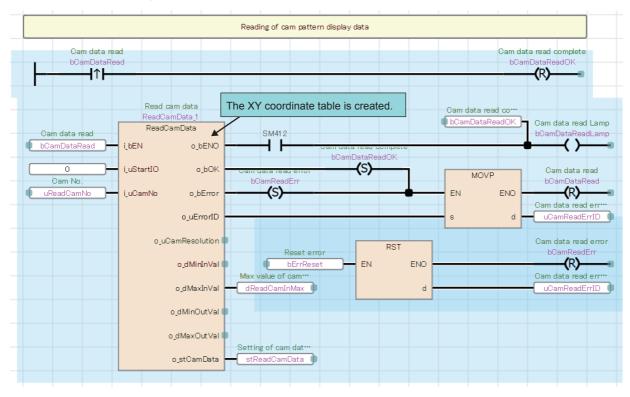

#### HMI\_IF (Touch panel I/O processing)

The processing for displaying the GOT screen is performed.

```
//HMI_IF
 1
 2
    3
 4
 5⊡ (* Unwinder Servo Status Monitor *)
 6 □ IF UO¥G2477.7 THEN
                                         U0\G2477: Md.108 Servo status 1
         wUnwdSvSt:=2;//Alarm
 7
                                          Servo state of unwinder (wUnwdSvSt)
 8
    ELSIF UO¥G2477.1 THEN
                                          Alarm: 2.
 9
         wUnwdSvSt:=1;//Servo ON
                                          Servo ON: 1.
10
    ELSE
                                          Servo OFF (no alarm): 0
11
         wUnwdSvSt:=0;
   LEND IF:
12
                                                     - Unwinder in speed control mode
13
    OUT(UO¥G2477.2 AND NOT UO¥G2477.3,bUnwdSvSpdMod);//Speed Mode
    eUnwinderPosActVal:=DINT_TO_REAL(U0¥G2400:D)/10000.0;//Position Monitor
14
15

    Unwinder axis current value

16⊡ (* Feed Axis Servo Status Monitor *)
17 □ IF UO¥G2577.7 THEN
                                          U0\G2577: Md.108 Servo status 1
1.8
         wFeedSvSt:=2;//Alarm
                                           Servo state of feeding axis (wFeedSvSt)
    ELSIF UO¥G2577.1 THEN
19
                                           Alarm: 2,
20
         wFeedSvSt:=1;//Servo ON
                                           Servo ON: 1,
21
    ELSE
                                           Servo OFF (no alarm): 0
22
         wFeedSvSt:=0;
23
   LEND_IF;
                                                     Feeding axis in speed mode
    OUT(UO¥G2577.2 AND NOT UO¥G2577.3,bFeedSvSpdMod);//Speed Mode
24
    eFeedPosActVal:=DINT_TO_REAL(U0¥G2500:D)/10000.0;//Position Monitor
25
26
27⊡ (* Rewinder Axis Servo Status Monitor *)
28 🗆 IF UO¥G2677.7 THEN
                                       U0\G2677: Md.108 Servo status 1
29
         wWdSvSt:=2;//Alarm
                                       Servo state of rewinder (wWdSvSt)
30
    ELSIF UO¥G2677.1 THEN
                                       Alarm<sup>.</sup> 2
         wWdSvSt:=1;//Servo ON
31
                                       Servo ON: 1
32
    ELSE
                                       Servo OFF (no alarm): 0
33
         wWdSvSt:=0;
34
   LEND IF;
    OUT (X1F, b\dwinding); //winder winding Rewinder axis in flat roll operation
35
36
                          - Rewinder axis current value
37
    eWinderPosActVal:=DINT_TO_REAL(U0¥G2600:D)/100000.0;//Position Monitor
38
    bWdHPRcomp:=UO¥G2617.4;//Home position return complete
               Completion of rewinder home position return
39
                                                   - Rewinding completion
    SET(UO¥G3917.F,bWindingComplete);//Winding complete
40
41
    RST(X1F,bWindingComplete);
42
43 ⊡ (* Edge Position Control Axis Servo Status Monitor *)
44 ⊟ IF UO¥G2777.7 THEN
                                               U0\G2777: Md.108 Servo status 1
45
         wEgPosCtrlSvSt:=2;//Alarm
                                               Edge position axis status (wEgPosCtrlSvSt)
46
         ELSIF UO¥G2777.1 THEN
                                               Alarm: 2.
47
         wEgPosCtrlSvSt:=1;//Servo ON
                                               Servo ON: 1
48
         ELSE
                                               Servo OFF (no alarm): 0
49
         wEgPosCtrlSvSt:=0;
   LEND_IF;
50
    OUT (U0¥G2777.2 AND NOT U0¥G2777.3, bEgPosCtrlSpdMod); //Speed Mode Edge position axis in speed mode
51
    eEgPosCtrlPosActVal:=DINT_TO_REAL(UO¥G2700:D)/10000.0;//Position Monitor of edge position axis
                                                                                          Actual current value
52
53
   bEgPosCtrIHPRcomp:=U0¥G2717.4;//Home position return complete Completion of edge position axis
                                                                             home position return
54
```

### TensionControl (Tension control (unwinder/feeding axis), Edge position control)

#### ■Dancer control of the unwinder axis

When Start tension control (bUnwdDancerCtrl) turns on, the dancer feedback velocity control FB

(CNV\_WinderDancerVelocityCtrl) is started. The dancer detection analog value is converted into a position and input in the feedback value of the velocity control FB. The velocity is controlled to make the dancer position reach the target position. Every time the unwinder axis rotates, the roll diameter calculation (Web thickness integration method) FB decrements the material thickness value × 2 and calculates the current winding diameter. The current winding diameter is input in the velocity control FB, and the velocity is controlled to make the circumferential velocity reach the line velocity.

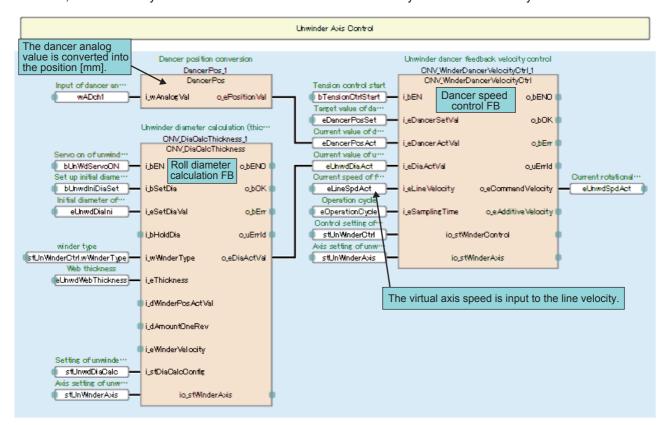

### Tension control of the feeding axis

When Start tension control (bUnwdDancerCtrl) turns on, the tension sensor feedback velocity control FB (CNV\_WinderDancerVelocityCtrl) is started. The tension detection analog value is converted into a tension [N] and input in the feedback value of the velocity control FB. The velocity is controlled to make the tension reach the target position.

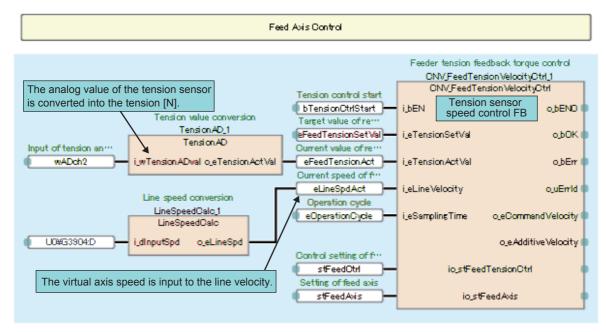

### ■Edge position axis control

The edge position control FB (CNV\_EdgePositionCtrl) is started with the Tension control ON switch on the GOT screen. The edge sensor analog value is converted into an edge position, and the velocity is controlled so that the edge position reaches the target position.

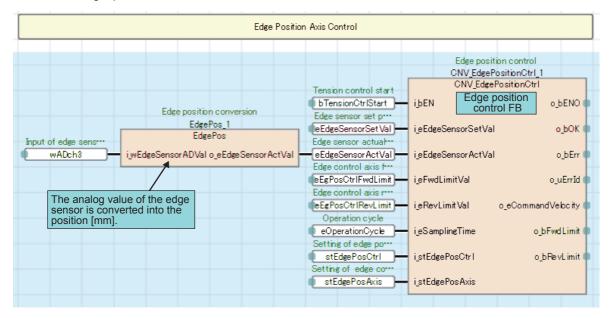

# 7.7 ExamplePrgCtrl FB

### MotionReady

This FB starts the Simple Motion module for the start I/O number setting. To perform the amplifier-less operation, turn on i\_bAmplessMode to start the module. However, this FB does not support the amplifier-less operation of the RD78G(S).

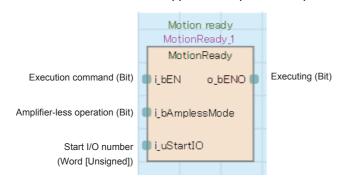

### ServoON

This FB performs the servo ON processing for the corresponding axis in the axis setting.

|                         | ServoON_1<br>ServoON    |                         |
|-------------------------|-------------------------|-------------------------|
| Execution command (Bit) | ijbServoON ojbServoON ( | Servo ON status (Bit)   |
| Axis setting (AXIS_REF) | io <u>s</u> tAxis       | Axis setting (AXIS_REF) |

### MotionErrorReset

This FB performs the motion error reset processing for the corresponding axis in the axis setting.

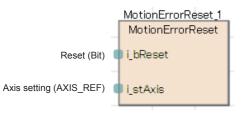

### JOG

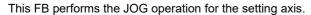

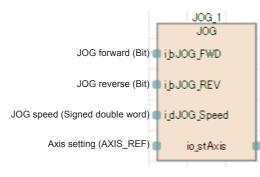

7

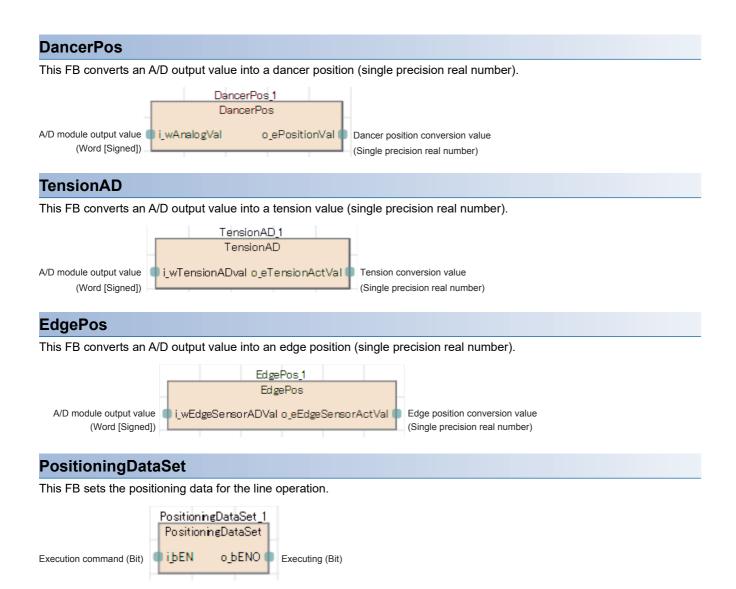

### LineSpeedCalc

This FB converts the monitor speed [×0.01 mm/min] of the virtual axis into the line speed [m/min] for the tension control.

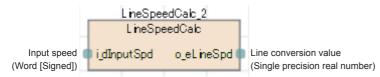

### Name

ReadCamData

| Item                             | Description                                                                                                    |                                                                                         |                                                                                                    |                                                                                                    |                                                                                                    |                                                            |  |
|----------------------------------|----------------------------------------------------------------------------------------------------|-----------------------------------------------------------------------------------------|----------------------------------------------------------------------------------------------------|----------------------------------------------------------------------------------------------------|----------------------------------------------------------------------------------------------------|------------------------------------------------------------|--|
| Function overview                | This FB reads the cam                                                                                                    | data so t                                                                               | n module is recognized.                                                                                    |                                                                                                    |                                                                                                    |                                                            |  |
| Symbol                           |                                                                                                    |                                                                                         |                                                                                                    |                                                                                                    |                                                                                                    | 7                                                          |  |
|                                  | Everytion command                                                                                                    |                                                                                         |                                                                                                    | eadCamData                                                                                                    | Evenuting                                                                                                    |                                                            |  |
|                                  | Execution command                                                                                                    | B: i_bE                                                                                 |                                                                                                    |                                                                                                    | o_bENO :B                                                                                                    | Executing                                                  |  |
|                                  | Start I/O number                                                                                                    | UW: i_u                                                                                 | uStartIO                                                                                                   |                                                                                                    | o_bOK :B                                                                                                    | Normal completion                                          |  |
|                                  | Cam No.                                                                                                    | UW: i_u                                                                                 | uCamNo                                                                                                    |                                                                                                    | o_bError :B                                                                                                    | Error completion                                           |  |
|                                  |                                                                                                    |                                                                                         |                                                                                                    |                                                                                                    | o_uErrorID :UW                                                                                                    | Error code                                                 |  |
|                                  |                                                                                                    |                                                                                         |                                                                                                    | 0                                                                                                    | _uCamResolution :UW                                                                                                    | Cam resolution                                             |  |
|                                  |                                                                                                    |                                                                                         |                                                                                                    |                                                                                                    | o_dMinInVal :D                                                                                                    | Minimum input value                                        |  |
|                                  |                                                                                                    |                                                                                         |                                                                                                    |                                                                                                    | o_dMaxInVal :D                                                                                                    | Maximum input value                                        |  |
|                                  |                                                                                                    |                                                                                         |                                                                                                    |                                                                                                    | o_dMinOutVal :D                                                                                                    | Minimum output value                                       |  |
|                                  |                                                                                                    |                                                                                         |                                                                                                    |                                                                                                    | o_dMaxOutVal :D                                                                                                    | Maximum output value                                       |  |
|                                  |                                                                                                    |                                                                                         |                                                                                                    |                                                                                                    | o_stCamData :DUT                                                                                                    | Cam data                                                   |  |
|                                  |                                                                                                    |                                                                                         |                                                                                                    |                                                                                                    |                                                                                                    | _                                                          |  |
| Applicable hardware and software | Applicable module RD77MS, RD77                                                                                                    |                                                                                         |                                                                                                    | ( )                                                                                                    |                                                                                                    |                                                            |  |
|                                  | Applicable CPU<br>Engineering software                                                                                                    |                                                                                         | MELSEC iQ-R series CPU module GX Works3                                                                    |                                                                                                    |                                                                                                    |                                                            |  |
| Number of steps                  | 1583 steps (For the ma                                                                                                    | acro type)                                                                              |                                                                                                    |                                                                                                    |                                                                                                    |                                                            |  |
| -<br>FB dependence               | None                                                                                                    | ,,,,,,,,,,,,,,,,,,,,,,,,,,,,,,,,,,,,,,,                                                 |                                                                                                    |                                                                                                    |                                                                                                    |                                                            |  |
| Function description             | Motion module.<br>• When i_bEN (Execu<br>• The FB reads the ca<br>and then reads "[Cd<br>Stroke [Cd<br>100 [%]<br>• [Cd.607] 0<br>• When the cam data<br>• If an error occurs in | tion comr<br>m data frr<br>605] Cam<br>605] Cam<br>Cam data (<br>reading h<br>the FB, E | nand) is turned on, ca<br>om the cam open area<br>n resolution" and "[Cd.<br>resolution<br>(Cam open area) | m data reading of th<br>a using "[Cd.600] Ca<br>607] Cam data valu<br>Stroke<br>[Cd.600] 100 [%]<br>Cam data<br>operation request<br>Minimum output<br>value (o)<br>1 cycle<br>gree]<br>d the output label h<br>ne error code is stor | he specified i_uCamNo<br>arm data operation reque<br>le" condensed into 128<br><u>128 p</u><br><u>Maximum output valu</u><br><u>Maximum input</u><br><u>Ninimum input</u><br><u>Value (o)</u> Can<br>as been updated, o_bC | set" of the Simple Motion module<br>points from that data. |  |
| Compiling method                 | Macro type, subroutine                                                                                                    |                                                                                         |                                                                                                    |                                                                                                    |                                                                                                    |                                                            |  |
| =B operation type                | Pulsed execution (mul                                                                                                    |                                                                                         | execution type)                                                                                            |                                                                                                    |                                                                                                    |                                                            |  |
| Restrictions and precautions     | This FB uses index reg                                                                                                    | jisters Z1                                                                              | 7 to Z19. Do not use tl                                                                                    | nis index register in                                                                                                    | an interrupt program.                                                                                                    |                                                            |  |

### Labels

### ■Input labels

| Name                | Label name | Data type          | Read<br>timing <sup>*</sup><br>1 | Setting range                                                  | Initial<br>value | Description                                                                                              |
|---------------------|------------|--------------------|----------------------------------|----------------------------------------------------------------|------------------|----------------------------------------------------------------------------------------------------|
| Execution command   | i_bEN      | Bit                | Π                                | ON, OFF                                                        | _                | On: The FB is activated.<br>Off: The FB is not activated.                                                |
| Start I/O<br>number | i_uStartIO | Word<br>[Unsigned] | ↑                                | 0H ≤ start I/O number ≤ FEH                                    | 0                | Installation address of the Simple Motion<br>module (Upper three digits of four digits<br>(hexadecimal)) |
| Cam No.             | i_uCamNo   | Word<br>[Unsigned] | 1                                | 1 to 256 (RD77MS)<br>1 to 1024 (RD77GF)<br>1 to 256 (RD78G(S)) | 1                | Set the Cam No. to read the data.                                                                        |

\*1  $\square$ : Always,  $\uparrow$ : Only when the FB is started

### ■Output labels

| Name                    | Label name       | Data type            | Value to be held <sup>*1</sup> | Description                                                                                                    |  |
|-------------------------|------------------|----------------------|--------------------------------|----------------------------------------------------------------------------------------------------|--|
| Executing               | o_bENO           | Bit                  | -                              | On: While Execution command is on<br>Off: Execution command is off.                                                                                                    |  |
| Normal completion       | o_bOK            | Bit                  | _                              | On: Indicates that the cam data reading has been<br>completed and the output data has been normally<br>updated.<br>Off: Indicates that the FB operation has not<br>completed. |  |
| Error completion        | o_bError         | Bit                  | -                              | On: An error has occurred in the FB.<br>Off: No error has occurred.                                                                                                    |  |
| Error code              | o_uErrorID       | Word [Unsigned]      | -                              | The error code of the error that has occurred in the<br>FB is stored.<br>(Refer to "Page 289 List of Error Codes".)                                                           |  |
| Cam resolution          | o_uCamResolution | Word [Unsigned]      | 0                              | The cam resolution of the read cam is stored.                                                                                                    |  |
| Minimum input<br>value  | o_dMinInVal      | Double word [Signed] | 0                              | The minimum value of the cam data input value (cam axis 1 cycle length) is stored.                                                                                            |  |
| Maximum input<br>value  | o_dMaxInVal      | Double word [Signed] | 0                              | The maximum value of the cam data input value (cam axis 1 cycle length) is stored.                                                                                            |  |
| Minimum output<br>value | o_dMinOutVal     | Double word [Signed] | 0                              | The minimum value of the cam data output value (cam stroke amount) is stored.                                                                                                 |  |
| Maximum output<br>value | o_dMaxOutVal     | Double word [Signed] | 0                              | The maximum value of the cam data output value (cam stroke amount) is stored.                                                                                                 |  |
| Cam data                | o_stCamData      | CamData              | 0                              | Refer to the following cam data.                                                                                                    |  |

#### Cam data (CamData structure)

| Name                            | Label name        | Array No. | Data type                      | Value to be held <sup>*1</sup> | Description                                                              |
|---------------------------------|-------------------|-----------|--------------------------------|--------------------------------|--------------------------------------------------------------------------|
| Input value<br>(Cycle point)    | d128InVal_Cycle   | [0]       | Double word<br>[Signed] (0127) | 0                              | The first point of the input value (cam axis 1 cycle length) is stored.  |
|                                 |                   | [1]       |                                | 0                              | The second point of the input value (cam axis 1 cycle length) is stored. |
|                                 |                   | :         | 1                              | 0                              | :                                                                        |
|                                 |                   | [127]     |                                | 0                              | The 128th point of the input value (cam axis 1 cycle length) is stored.  |
| Output value<br>(Stroke amount) | d128OutVal_Stroke | [0]       | Double word<br>[Signed] (0127) | 0                              | The first point of the output value (cam stroke amount) is stored.       |
|                                 |                   | [1]       | -                              | 0                              | The second point of the output value (cam stroke amount) is stored.      |
|                                 |                   | :         | 1                              | 0                              | :                                                                        |
|                                 |                   | [127]     |                                | 0                              | The 128th point of the output value (cam stroke amount) is stored.       |

\*1  $\,$   $\odot:$  The value is held after the FB stops. —: The value is cleared after the FB stops.

# 7.8 Operation Procedure

Start the operation with the following procedure.

(For the function details of each screen, refer to "Page 275 APPLICATION SCREEN EXAMPLES (FLAT ROLL)".)

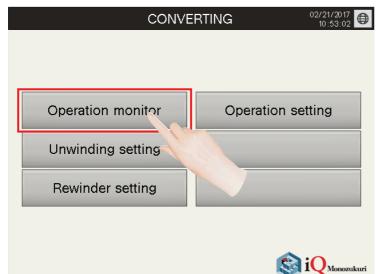

02/21/2017 10:57:05 Operation monitor Winding diameter 500.0mm Feed speed Tension Edge Position 0.0m/min 0.0N O.Omm Rewinder actual valu Edge Sensor 0.0mm 0.00 degree Unwinder speed Dancer position 0.00 r/min Winding complete O Omm Tension control Line operation operation Error Reset START OFF Unwinder s Operation setting Rewinder setting Dancer positior ٠ Cam No Tension 50.0 T Number of turns Initial winding diameter Circumferential length 500.C Feed speed Unwinder setting Rewinder setting Operation monitor Operation setting 7 个

|                   | Operation setting 02/21/201 |                        |                      |                          |                  |                                 |  |  |  |
|-------------------|-----------------------------|------------------------|----------------------|--------------------------|------------------|---------------------------------|--|--|--|
|                   | Line                        | operation              |                      | Edge Position Control    |                  |                                 |  |  |  |
|                   | Line speed                  | 10.0 m/                | min                  | Edge Sensor<br>Act. Val. | 0.00 mm          | FWD.Limit 10.0 mm               |  |  |  |
|                   | Acceleration<br>time        | 1000 ms                | •                    | Edge Sensor<br>Set Val.  | 0.00 mm          | REV.Limit -10.0 mm              |  |  |  |
|                   | Deceleration<br>time        | 1000 ms                |                      | Proportional<br>gain Kp  | 10.0 (mm/s       | s)/mm                           |  |  |  |
|                   | Number of tur               | ns 50 tin              | nes                  | Integral<br>time Ti      | 1000 ms          | Output<br>upper limit 250 mm/s  |  |  |  |
|                   | Circumferenti:<br>length    | <sup>al</sup> 400.0 mm | n                    | Differential<br>time Td  | 0 ms             | Output<br>lower limit -250 mm/s |  |  |  |
|                   |                             |                        |                      | axis setting             |                  |                                 |  |  |  |
| Unwind<br>axis    | Current<br>er               | value J0<br>0.0 rev.   | DG speed<br>10.0 r/m | JOG<br>(Forward)         | JOG<br>(Reverse) |                                 |  |  |  |
| Feed a            | xis                         | 0.0 mm                 | 10.0 m/              | min (Forward)            | JOG<br>(Reverse) |                                 |  |  |  |
| Winder<br>axis    |                             | 0.0 degree             | 10.0 r/m             | nin (Forward)            | JOG<br>(Reverse) | Home pos.<br>return             |  |  |  |
| Edge p<br>contoro |                             | 0.0 mm                 | 10.0 mm              | n/s (Forward)            |                  | Home pos.<br>return             |  |  |  |
|                   | Operation<br>monitor        | Unwinder<br>setting    | Rewinde<br>setting   | r                        | 2                | ¢                               |  |  |  |

 Write project data to the PLC CPU and GOT and start the system. Touch the [Operation monitor] switch.

**2.** Touch the [ON] switch of Preparing operation. Turning on of Preparing operation sets all axes in the servo-on status.

**3.** At the first startup, switch the screen to the "Operation setting" screen and perform "Home pos. return" of the rewinder axis and edge position axis.

| Preparing operation                 | Tens<br>ON              | ion control        | Line operation | Error<br>Reset                        |
|-------------------------------------|-------------------------|--------------------|----------------|---------------------------------------|
| Unwinder setting                    |                         | Operation :        | setting        | Rewinder setting                      |
| Dancer 0.0 m<br>position            | im 🔺                    | Tension            | 50.0 N 🔺       | Cam No. 1<br>Number of turns 50 times |
| Initial winding<br>diameter 500.0 m | ım ⊖Windine<br>Diameter | Feed               | Q m/min        | Circumferential 400.0 mm              |
| Operation Construction              | Jnwinder<br>setting     | Rewind'<br>setting |                | ¢                                     |

| Preparing operation             |                          |                     | Line operat          | tion<br>FOP | [                      | Error<br>Reset |
|---------------------------------|--------------------------|---------------------|----------------------|-------------|------------------------|----------------|
| Unwinder setting                |                          | Op                  | q                    | Rev         | winder set             | ting           |
| Dancer 0<br>position            | .0 mm 🔺 🗸                | Tensi               | N                    |             | n No.<br>iber of turns | 1<br>50 times  |
| Initial winding 500<br>diameter | .0 mm →Windin<br>Diamete |                     | d                    |             | umferential            |                |
| Operation<br>monitor            | Unwinder<br>setting      | Rewinder<br>setting | Operation<br>setting |             |                        | 5              |

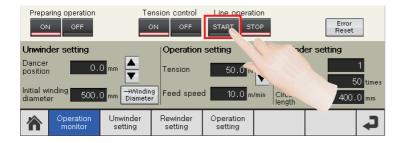

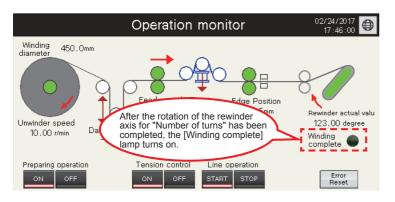

- **4.** Touch the [→Winding Diameter] switch. The initial winding diameter is set as the winding diameter (current value).
- **5.** Touching the [ON] switch of Tension control starts the dancer control of the unwinder axis, tension control of the feeding axis, and edge position control of the edge position axis. The rewinder axis performs positioning to the starting position (0 degree).
- **6.** Touching the [START] switch of Line operation starts operation at the set feed speed.

### Point P

- Unless the rewinder axis is in the starting position (0 degree), the line operation does not start.
- After the rotation of the rewinder axis for "Number of turns" has been completed, the [Winding complete] lamp turns on and the line operation stops.

# 8 APPLICATION SCREEN EXAMPLES (FLAT ROLL)

This chapter describes the specifications of the screen examples for rewinding with a flat type roll using this application.

# 8.1 Home Screen

After the GOT is started, this screen appears first. Touch a switch to switch the screen to each screen.

| CONVE             | RTING 02/21/2017<br>10:53:02 |
|-------------------|------------------------------|
|                   |                              |
|                   |                              |
| Operation monitor | Operation setting            |
| Unwinding setting |                              |
| Rewinder setting  |                              |
|                   |                              |
|                   | iO <sub>Monozukuri</sub>     |

8

# 8.2 Operation Monitor Screen

The operation of the whole line can be monitored, the operation setting can be performed, and each operation can be started/ stopped.

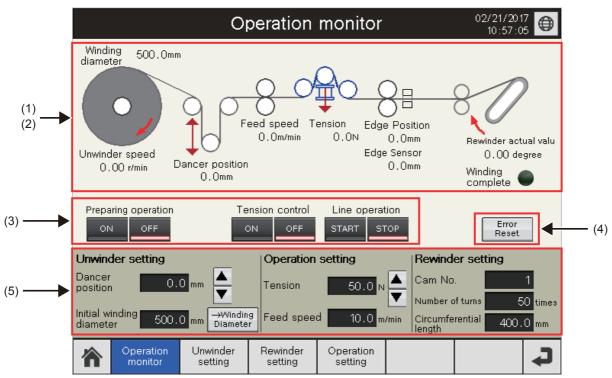

#### (1) Equipment monitor

Displays the axis status of each equipment.

| Roller color | Status      |
|--------------|-------------|
| White        | Servo OFF   |
| Green        | Servo ON    |
| Red          | Servo error |

(2) Current value monitor

Displays the current value of each equipment. (Numerical value: Black)

#### (3) Operation switch

| Switch name            |       | Operation                                                                                                    |
|------------------------|-------|----------------------------------------------------------------------------------------------------|
| Preparing operation ON |       | Sets all axes in the servo-on status.                                                                                                   |
|                        | OFF   | Sets all axes in the servo-off status.                                                                                                  |
| Tension control        | ON    | Starts the dancer control of the unwinder axis, tension control of the feed axis, and edge position control.                            |
|                        | OFF   | Stops the dancer control of the unwinder axis, tension control of the feed axis, and edge position control.                             |
| Line operation         | START | Starts the rewinding operation by feeding materials with the movement amount of winding core circumference $\times$ number of windings. |
|                        | STOP  | Stops the above operation.                                                                                                    |

(4) Error Reset switch

Resets the servo errors, motion errors, and FB errors.

(5) Settings

Sets the parameters for operations.

# 8.3 Unwinder Setting Screen

Settings for unwinding and material feeding can be set.

|                              | Unwinder setting 02/21/2017          |                               |                           |  |  |  |  |
|------------------------------|--------------------------------------|-------------------------------|---------------------------|--|--|--|--|
| Tension setting              | Dancer PID Control s                 | etting Tension                | PID Control setting       |  |  |  |  |
| Tension 10.0                 | Proportional 1.0                     | gain Kp                       | 1.00 <sup>(m/min)</sup>   |  |  |  |  |
| Dancer position              | Integral<br>time Ti 100              | 00 ms Integral<br>time Ti     | 1000 <mark>ms</mark>      |  |  |  |  |
| Setting<br>Upper limit 100,0 | Differential time Td                 | 0 ms Differential<br>time Td  | 0 ms                      |  |  |  |  |
| mm                           | Output 5.0                           | 0 m/min Output<br>upper limit | 5.00 m/min                |  |  |  |  |
| Target 0.0<br>position mm    | Output                               | 0 m/min Output<br>Iower limit | -5.00 m/min               |  |  |  |  |
| Lower limit -100.0           | Dancer Gain Auto Tu                  | ining Tensior                 | n gain Auto Tuning        |  |  |  |  |
| Unwinding diameter           | Amplitude 0.1                        | 10 <sub>mm</sub> Amplitude    | 0.10 N                    |  |  |  |  |
| calculation setting          | Auto Tuning START                    | STOP Auto Tuning              | START STOP                |  |  |  |  |
| Material<br>thickness 0.05   | (Hys 0.0                             | DO mm                         | (Hys 0.00 N               |  |  |  |  |
| mm<br>Maximum 500.0          | Auto Tuning Kp 0.0                   | 00 (m/min)<br>/mm Auto Tuning | Kp 0.00 (m/min)           |  |  |  |  |
| Minimum<br>diameter 200.0    | results Ti                           | O ms results<br>Non<br>-use   | Ti Oms<br>Use Non<br>-use |  |  |  |  |
|                              | Unwinder Rewinder<br>setting setting | Operation<br>setting          | C                         |  |  |  |  |

# 8.4 Rewinder Setting Screen

A cam pattern for rewinding control can be generated.

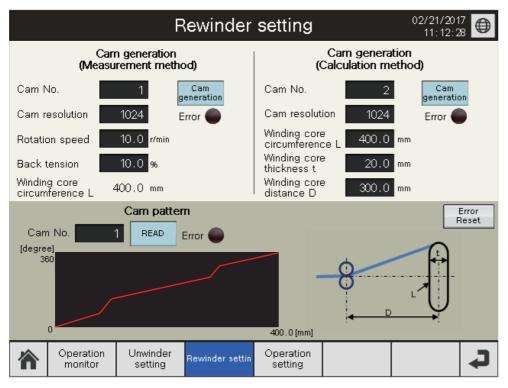

### Cam pattern generation

· After inputting the parameters, touch the [Cam generation] switch.

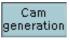

• The switch flashes while a cam is being generated.

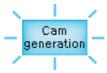

• The switch turns on when a cam has been generated normally.

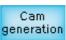

• The switch turns off and the Error lamp turns on when a cam has been generated with an error.

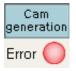

• Touching this switch when it is on generates a cam again.

# 8.5 Operation Setting Screen

Settings for line operation, JOG operation of each axis, and home position return can be set.

|                                | Operation setting     |                                   |                          |                      |                       |                        |  |
|--------------------------------|-----------------------|-----------------------------------|--------------------------|----------------------|-----------------------|------------------------|--|
| Line                           | Edge Position Control |                                   |                          |                      |                       |                        |  |
| Line speed                     | 10.0 m/               | min                               | Edge Sensor<br>Act. Val. | 0.00 mm              | FWD.Limit             | 10.0 <mark>mm</mark>   |  |
| Acceleration<br>time           | 1000 ms               |                                   | Edge Sensor<br>Set Val.  | 0.00 <mark>mm</mark> | REV.Limit             | -10.0 <mark>mm</mark>  |  |
| Deceleration<br>time           | 1000 ms               |                                   | Proportional<br>gain Kp  | 10.0 (mm/            | s)/mm                 |                        |  |
| Number of tur                  | ns 50 tim             | ies                               | Integral<br>time Ti      | 1000 <mark>ms</mark> | Output<br>upper limit | 250 <mark>mm/s</mark>  |  |
| Circumferenti<br>length        | al 400.0 mm           | n                                 | Differential<br>time Td  | 0 ms                 | Output<br>lower limit | -250 <mark>mm/s</mark> |  |
|                                |                       |                                   | axis setting             |                      |                       |                        |  |
| Current<br>Unwinder<br>axis    | value JC<br>0.0 rev.  | )Gispeed<br>10.0 <mark>r/m</mark> | JOG<br>(Forward)         | JOG<br>(Reverse)     |                       |                        |  |
| Feed axis                      | 0.0mm                 | 10.0 m/i                          | JOG<br>(Forward)         | JOG<br>(Reverse)     |                       |                        |  |
| Winder<br>axis                 | 0.0 degree            | 10.0 r/m                          | JOG<br>(Forward)         | JOG<br>(Reverse)     | Home pos.<br>return   | Complete               |  |
| Edge position<br>contorol axis | 0.0 mm                | 10.0 mm                           | JOG<br>(Forward)         | JOG<br>(Reverse)     | Home pos.<br>return   | Complete               |  |
| Operation<br>monitor           | Unwinder<br>setting   | Rewinde<br>setting                | r Operation<br>setting   |                      |                       | C                      |  |

# **9** CONVERTING SIMULATOR

This function is for simulating and checking the operation of the tension control on a personal computer. The converting simulation uses the converting simulator setting, GX Simulator3, GT Simulator3, and SMM Simulator in addition to the converting simulator.

## 9.1 Configuration and Execution Procedure of Simulator

### System example

### AP20-CNV002AA-R16-77MS16\_\*\*\*\*.gx3 (\*\*\*\* indicates the alphanumeric version.)

The following shows a system example for using the actual devices and equipment together.

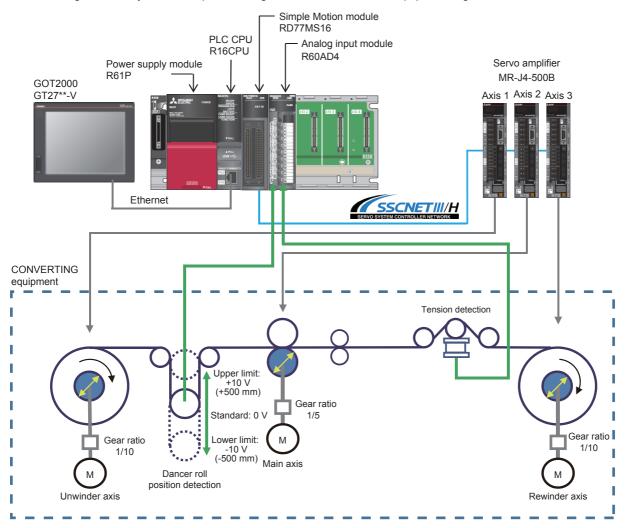

### Converting simulation (image)

The operation of converting system can be checked without actual devices.

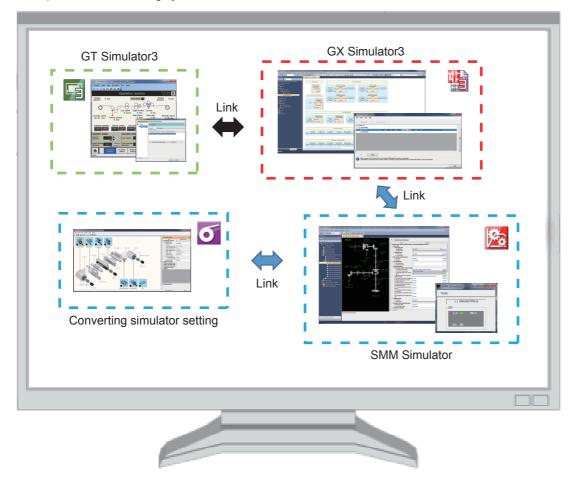

### Starting and closing the simulator

#### How to start the simulator (starting order of the program)

Follow the steps below to start the converting simulator on the personal computer on which the converting simulator setting is installed.

- **1.** Start "AP20-CNV002AA-R16-77MS16\_\*\*\*\*.gx3" which is included in the DVD with GX Works3 and start the system simulation. (\*\*\*\* indicates the alphanumeric version.)
- 2. Write a project, parameters, and the Simple Motion module setting.
- **3.** Start the Simple Motion module setting.
- 4. Start the converting simulator setting at the bottom of the navigation window of the Simple Motion module setting.
- 5. Input the parameter in the converting simulator setting. After writing the parameters from the menu "File" "Converting Simulator" "Write Parameter Data", click the [RESET] button of the PLC CPU on the GX Simulator3 screen. After that, select "RUN". (After changing parameters, click the [RESET] button of the PLC CPU on the GX Simulator3 screen.)
- **6.** Start "AP20-CNV002AA-GT27nnV\_\*\*\*\*.GTX" which is included in the DVD with GT Works3. Start GT Simulator3 to run the converting system on the simulator. (\*\*\*\* indicates the alphanumeric version.)
- For how to run the converting system, refer to the following.
- Page 161 Operation procedure

### Precautions

- Write the parameter before using the converting simulator for the first time after the installation.
- The converting simulator setting is always started with the default parameters. The latest written parameters are stored in the simulator. Read the parameters from the simulator as necessary, or open the parameters saved in a file when starting the simulator.
- Set the initial diameter of the converting simulator setting to the same value as that of GT Simulator (GOT screen). A mismatch of initial diameters may result in unexpected operations.

#### How to close the converting simulator

Even when the converting simulator setting is closed, the converting simulator continues the operation. Close the system simulation to close the converting simulator.

#### Precautions

When the converting simulator is used, subsequent system simulation operates using the parameters of the converting simulator. When simulating the normal operation of Simple Motion, delete the parameter data of the converting simulator. To delete the parameter data, select the "File" - "Converting Simulator" - "Delete Parameter Data" from the menu of the converting simulator.

### **Restrictions and precautions**

#### Restriction (")

This simulator supports "AP20-CNV002AA-R16-77MS16\_\*\*\*\*.gx3" included in the package only. (\*\*\*\*
indicates the alphanumeric version.)

· Edge position simulation cannot be performed.

#### Safety and handling precautions

- The simulation function is used to simulate the actual devices and debug the created programs. Note that the operation of the debugged program is not guaranteed.
- After the debug process in the simulation function, perform the normal debug process with the actual devices connected before the actual operation.
- The parameter files used for the simulation are not included in the project of MELSOFT GX Works3. Manage the parameter files in conjunction with the project as necessary.

# 9.2 Simulator Specifications

By adjusting the material and thickness of the film, simulation can be performed using the material similar to the one to be actually used.

(The system is described in "Page 144 Equipment configuration".)

### System specifications

The following shows the specifications of the equipment operated by the simulator.

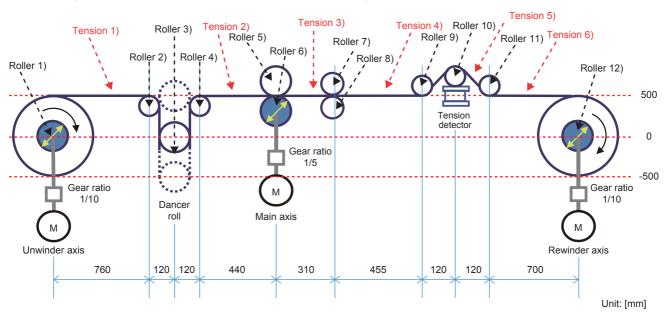

### Parameter details

The following shows the parameters for the converting simulator to be set for each axis.

- · Motor model: Motor model used in the module
- · Axis No.: Axis No. of the module
- · Roller diameter (outer diameter): Diameter of the roller
- · Roller diameter (inner diameter): Inner diameter of the roller
- · Roller density: Density of the roller material
- · Roller width: Width of the roller

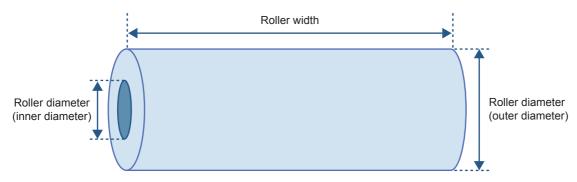

· Initial diameter: Diameter including the workpiece at start of operation

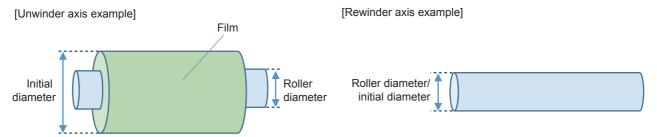

- Roller coordinate: Central coordinate of the roller when the central coordinate of the unwinder axis is (0, 0).
- · Reduction ratio: Reduction ratio from the motor to the corresponding roller
- Roller mass: Mass of the dancer roll
- · Guide stroke: Stroke amount of the dancer roll
- · Initial slider position: Initial position of the dancer roll

### Roller 1) Usage: Unwinder axis

| Name                             | Unit              | Input range                   | Initial value | Availability of parameter change |
|----------------------------------|-------------------|-------------------------------|---------------|----------------------------------|
| Motor model                      | —                 | -                             | HG-SR502      | 0                                |
| Axis No.                         | —                 | 1 to 32                       | 1             | ×                                |
| Rewinder/unwinder selection      | -                 | w: Rewind<br>uw: Unwind       | uw: Unwind    | ×                                |
| Web connection form              | —                 | -1, 1 to 4                    | 1             | ×                                |
| Roller diameter (outer diameter) | mm                | 1 to 9999                     | 191           | ×                                |
| Roller diameter (inner diameter) | mm                | 1 to 9999                     | 161           | ×                                |
| Roller density                   | kg/m <sup>3</sup> | 0.1 to 9999.9                 | 7874.0        | ×                                |
| Roller width                     | mm                | 1 to 9999                     | 1200          | ×                                |
| Initial diameter                 | mm                | 191.0 to 9999.9               | 1000.0        | 0                                |
| Roller coordinate                | mm                | (0 to 99999, -99999 to 99999) | (0, 0)        | ×                                |
| Reduction ratio                  | —                 | 0.001 to 999.999              | 10.000        | 0                                |

### Roller 2) Usage: Free roll for dancer roll 1

| Name                             | Unit              | Input range                   | Initial value | Availability of parameter change |
|----------------------------------|-------------------|-------------------------------|---------------|----------------------------------|
| Web connection form              | -                 | -1, 1 to 4                    | 3             | ×                                |
| Roller diameter (outer diameter) | mm                | 1 to 9999                     | 80            | ×                                |
| Roller diameter (inner diameter) | mm                | 1 to 9999                     | 60            | ×                                |
| Roller density                   | kg/m <sup>3</sup> | 0.1 to 9999.9                 | 7874.0        | ×                                |
| Roller width                     | mm                | 1 to 9999                     | 1200          | ×                                |
| Roller coordinate                | mm                | (0 to 99999, -99999 to 99999) | (760, 460)    | ×                                |

### Roller 3) Usage: Dancer Roll

| Name                             | Unit              | Input range                         | Initial value    | Availability of parameter change |
|----------------------------------|-------------------|-------------------------------------|------------------|----------------------------------|
| Web connection form              | —                 | -1, 1 to 4                          | 4                | ×                                |
| Roller diameter (outer diameter) | mm                | 1 to 9999                           | 160              | ×                                |
| Roller diameter (inner diameter) | mm                | 1 to 9999                           | 150              | ×                                |
| Roller density                   | kg/m <sup>3</sup> | 0.1 to 9999.9                       | 2700.0           | ×                                |
| Roller width                     | mm                | 1 to 9999                           | 1200             | ×                                |
| Roller coordinate                | mm                | (0 to 99999, -99999 to 99999)       | (880, 0)         | ×                                |
| Roller mass                      | kg                | 0.001 to 999.999                    | 7.889            | ×                                |
| Dancer movement direction        |                   | v: Vertical<br>h: Horizontal        | v: Vertical      | ×                                |
| Dancer load selection            |                   | f: Constant load<br>s: Sapring load | f: Constant load | ×                                |
| Constant load                    | N                 | 1 to 999                            | 30               | ×                                |
| Slider mass                      | kg                | 0.001 to 999.999                    | 2.000            | ×                                |
| Guide viscosity coefficient      | N/(m/s)           | 0.01 to 999.99                      | 100.00           | ×                                |
| Guide friction coefficient       | —                 | 0.0000 to 1.0000                    | 0.0000           | ×                                |
| Guide stroke                     | mm                | 1 to 9999                           | 1000             | ×                                |
| Guide position                   | mm                | -9999 to 9999                       | 0                | ×                                |
| Initial slider position          | mm                | -9999 to 9999                       | 0                | ×                                |

### Roller 4) Usage: Free roll for dancer roll 2

| Name                             | Unit              | Input range                   | Initial value | Availability of parameter change |
|----------------------------------|-------------------|-------------------------------|---------------|----------------------------------|
| Web connection form              | —                 | -1, 1 to 4                    | 1             | ×                                |
| Roller diameter (outer diameter) | mm                | 1 to 9999                     | 80            | ×                                |
| Roller diameter (inner diameter) | mm                | 1 to 9999                     | 60            | ×                                |
| Roller density                   | kg/m <sup>3</sup> | 0.1 to 9999.9                 | 7874.0        | ×                                |
| Roller width                     | mm                | 1 to 9999                     | 1200          | ×                                |
| Roller coordinate                | mm                | (0 to 99999, -99999 to 99999) | (1000, 460)   | ×                                |

### Roller 5) Usage: Nip roll

| Name                             | Unit              | Input range                   | Initial value | Availability of parameter change |
|----------------------------------|-------------------|-------------------------------|---------------|----------------------------------|
| Web connection form              | -                 | -1, 1 to 4                    | -1            | ×                                |
| Roller diameter (outer diameter) | mm                | 1 to 9999                     | 160           | ×                                |
| Roller diameter (inner diameter) | mm                | 1 to 9999                     | 150           | ×                                |
| Roller density                   | kg/m <sup>3</sup> | 0.1 to 9999.9                 | 7874.0        | ×                                |
| Roller width                     | mm                | 1 to 9999                     | 1200          | ×                                |
| Roller coordinate                | mm                | (0 to 99999, -99999 to 99999) | (1440, 580)   | ×                                |

### Roller 6) Usage: Main axis

| Name                             | Unit              | Input range                  | Initial value  | Availability of parameter |
|----------------------------------|-------------------|------------------------------|----------------|---------------------------|
|                                  |                   |                              |                | change                    |
| Motor model                      | —                 | -                            | HG-SR502       | 0                         |
| Axis No.                         | -                 | 1 to 32                      | 2              | ×                         |
| Web connection form              | —                 | -1, 1 to 4                   | 1              | ×                         |
| Roller diameter (outer diameter) | mm                | 1 to 9999                    | 159            | ×                         |
| Roller diameter (inner diameter) | mm                | 1 to 9999                    | 139            | ×                         |
| Roller density                   | kg/m <sup>3</sup> | 0.1 to 9999.9                | 7874.0         | ×                         |
| Roller width                     | mm                | 1 to 9999                    | 1200           | ×                         |
| Roller coordinate                | mm                | (0 to 99999, -99999 to 99999 | 9) (1440, 420) | ×                         |
| Reduction ratio                  | —                 | 0.001 to 999.999             | 5.000          | 0                         |

### Roller 7) Usage: Nip roll for feed roll

| , 5 1                            |                   |                               |               |                                  |
|----------------------------------|-------------------|-------------------------------|---------------|----------------------------------|
| Name                             | Unit              | Input range                   | Initial value | Availability of parameter change |
| Web connection form              | -                 | -1, 1 to 4                    | -1            | ×                                |
| Roller diameter (outer diameter) | mm                | 1 to 9999                     | 100           | ×                                |
| Roller diameter (inner diameter) | mm                | 1 to 9999                     | 90            | ×                                |
| Roller density                   | kg/m <sup>3</sup> | 0.1 to 9999.9                 | 7874.0        | ×                                |
| Roller width                     | mm                | 1 to 9999                     | 1200          | ×                                |
| Roller coordinate                | mm                | (0 to 99999, -99999 to 99999) | (1750, 550)   | ×                                |

### Roller 8) Usage: Feed roll

| Name                             | Unit              | Input range                   | Initial value | Availability of parameter change |
|----------------------------------|-------------------|-------------------------------|---------------|----------------------------------|
| Web connection form              | -                 | -1, 1 to 4                    | 3             | ×                                |
| Roller diameter (outer diameter) | mm                | 1 to 9999                     | 100           | ×                                |
| Roller diameter (inner diameter) | mm                | 1 to 9999                     | 90            | ×                                |
| Roller density                   | kg/m <sup>3</sup> | 0.1 to 9999.9                 | 7874.0        | ×                                |
| Roller width                     | mm                | 1 to 9999                     | 1200          | ×                                |
| Roller coordinate                | mm                | (0 to 99999, -99999 to 99999) | (1750, 450)   | ×                                |

### Roller 9) Usage: Roll for tension detector 1

| Name                             | Unit              | Input range                   | Initial value | Availability of parameter change |
|----------------------------------|-------------------|-------------------------------|---------------|----------------------------------|
| Web connection form              | —                 | -1, 1 to 4                    | 4             | ×                                |
| Roller diameter (outer diameter) | mm                | 1 to 9999                     | 80            | ×                                |
| Roller diameter (inner diameter) | mm                | 1 to 9999                     | 60            | ×                                |
| Roller density                   | kg/m <sup>3</sup> | 0.1 to 9999.9                 | 7874.0        | ×                                |
| Roller width                     | mm                | 1 to 9999                     | 1200          | ×                                |
| Roller coordinate                | mm                | (0 to 99999, -99999 to 99999) | (2205, 540)   | ×                                |

### Roller 10) Usage: Roll on tension detector

| Name                             | Unit              | Input range                   | Initial value | Availability of parameter change |
|----------------------------------|-------------------|-------------------------------|---------------|----------------------------------|
| Web connection form              | —                 | -1, 1 to 4                    | 3             | ×                                |
| Roller diameter (outer diameter) | mm                | 1 to 9999                     | 80            | ×                                |
| Roller diameter (inner diameter) | mm                | 1 to 9999                     | 60            | ×                                |
| Roller density                   | kg/m <sup>3</sup> | 0.1 to 9999.9                 | 7874.0        | ×                                |
| Roller width                     | mm                | 1 to 9999                     | 1200          | ×                                |
| Roller coordinate                | mm                | (0 to 99999, -99999 to 99999) | (2325, 580)   | ×                                |

### Roller 11) Usage: Roll for tension detector 2

| Name                             | Unit              | Input range                   | Initial value | Availability of parameter change |
|----------------------------------|-------------------|-------------------------------|---------------|----------------------------------|
| Web connection form              | -                 | -1, 1 to 4                    | 4             | ×                                |
| Roller diameter (outer diameter) | mm                | 1 to 9999                     | 80            | ×                                |
| Roller diameter (inner diameter) | mm                | 1 to 9999                     | 60            | ×                                |
| Roller density                   | kg/m <sup>3</sup> | 0.1 to 9999.9                 | 7874.0        | ×                                |
| Roller width                     | mm                | 1 to 9999                     | 1200          | ×                                |
| Roller coordinate                | mm                | (0 to 99999, -99999 to 99999) | (2445, 540)   | ×                                |

### Roller 12) Usage: Rewinder axis

| Name                             | Unit              | Input range                   | Initial value | Availability of parameter change |  |
|----------------------------------|-------------------|-------------------------------|---------------|----------------------------------|--|
| Motor model                      | -                 | -                             | HG-SR502      | 0                                |  |
| Axis No.                         | -                 | 1 to 32                       | 3             | ×                                |  |
| Rewinder/unwinder selection      | —                 | w: Rewind<br>uw: Unwind       | w: Rewind     | ×                                |  |
| Web connection form              | —                 | -1, 1 to 4                    | -1            | ×                                |  |
| Roller diameter (outer diameter) | mm                | 1 to 9999                     | 191           | ×                                |  |
| Roller diameter (inner diameter) | mm                | 1 to 9999                     | 161           | ×                                |  |
| Roller density                   | kg/m <sup>3</sup> | 0.1 to 9999.9                 | 7874.0        | ×                                |  |
| Roller width                     | mm                | 1 to 9999                     | 1200          | ×                                |  |
| Initial diameter                 | mm                | 191.0 to 9999.9               | 200.0         | 0                                |  |
| Roller coordinate                | mm                | (0 to 99999, -99999 to 99999) | (3145, 0)     | ×                                |  |
| Reduction ratio                  | —                 | 0.001 to 999.999              | 10.000        | 0                                |  |

#### Film

|                     | *                 |                  |                             |                                  |
|---------------------|-------------------|------------------|-----------------------------|----------------------------------|
| Name                | Unit              | Input range      | Initial value <sup>*1</sup> | Availability of parameter change |
| Web young's modulus | GPa               | 0.001 to 999.999 | 4.000                       | 0                                |
| Web thickness       | μm                | 0.1 to 99999.9   | 50.0                        | 0                                |
| Web width           | mm                | 1 to 99999       | 1000                        | 0                                |
| Web density         | kg/m <sup>3</sup> | 0.1 to 9999.9    | 1350.0                      | 0                                |

\*1 The initial value refers to the PET film value.

#### Monitors

The roll diameters and tension values are displayed on the simulator, and also stored in the following buffer memory addresses of the Simple Motion module.

| Name                     | Unit                 | Buffer memory address  | Data type            | Remarks                                              |
|--------------------------|----------------------|------------------------|----------------------|------------------------------------------------------|
| Roll diameter (unwinder) | ×10 <sup>-1</sup> mm | Un\G32768              | Word [Signed]        |                                                      |
| Roll diameter (rewinder) | ×10 <sup>-1</sup> mm | Un\G32769              | Word [Signed]        |                                                      |
| Tension 1)               | ×10 <sup>-1</sup> N  | Un\G32770              | Word [Signed]        | Between unwinder axis and dancer front side          |
| Tension 2)               | ×10 <sup>-1</sup> N  | Un\G32771              | Word [Signed]        | Between dancer rear side and main axis               |
| Tension 3)               | ×10 <sup>-1</sup> N  | Un\G32772              | Word [Signed]        | Between main axis and feed roll                      |
| Tension 4)               | ×10 <sup>-1</sup> N  | Un\G32773              | Word [Signed]        | Between feed roll and tension detector front side    |
| Tension 5)               | ×10 <sup>-1</sup> N  | Un\G32774              | Word [Signed]        | Tension detector                                     |
| Tension 6)               | ×10 <sup>-1</sup> N  | Un\G32775              | Word [Signed]        | Between tension detector rear side and rewinder axis |
| Dancer roll position     | ×10 <sup>-2</sup> mm | Un\G32776<br>Un\G32777 | Double word [Signed] |                                                      |
| Tension detector         | ×10 <sup>-1</sup> N  | Un\G32778              | Word [Signed]        |                                                      |

# APPENDICES

### Appendix 1 List of Error Codes

### FB library: Warning (outside the input value range)

When an error occurs at the startup of an FB, the FB does not operate. When an error occurs while an FB is operating, the FB continuously operates with the value before the occurrence of the error.

| ErrID |     | Description                                                                                                    | Corrective action                                  |  |
|-------|-----|----------------------------------------------------------------------------------------------------|----------------------------------------------------|--|
| Hex   | Dec |                                                                                                    |                                                    |  |
| 100H  | 256 | A value outside the range is set for the axis number (station number).                                                                                                    | Review the setting value and execute the FB again. |  |
| 101H  | 257 | The tension setting value is outside the range.                                                                                                    |                                                    |  |
| 102H  | 258 | The coefficient of tension taper is a negative value.                                                                                                    |                                                    |  |
| 103H  | 259 | The current value of roll diameter is outside the<br>range. (The value is 0.0 or less or outside the<br>range of the minimum diameter (inside<br>diameter) to the maximum diameter.)                                                                                                    |                                                    |  |
| 104H  | 260 | The torque of friction compensation is a negative value.                                                                                                    |                                                    |  |
| 105H  | 261 | The coefficient of velocity limit is a negative value.                                                                                                    |                                                    |  |
| 106H  | 262 | The offset of velocity limit is a negative value.                                                                                                    | 1                                                  |  |
| 107H  | 263 | The execution cycle is 0.0 or less.                                                                                                    | 1                                                  |  |
| 108H  | 264 | The winding method is set to a value other than 0 to 3.                                                                                                    |                                                    |  |
| 109H  | 265 | The gear ratio is 0.0 or less.                                                                                                    |                                                    |  |
| 10AH  | 266 | The rated torque is 0.0 or less.                                                                                                    |                                                    |  |
| 10BH  | 267 | The proportionality gain is a negative value.                                                                                                    | 1                                                  |  |
| 10CH  | 268 | The integral time is a negative value.                                                                                                    | ]                                                  |  |
| 10DH  | 269 | The differential time is a negative value.                                                                                                    | ]                                                  |  |
| 10EH  | 270 | Upper limit <= Lower limit                                                                                                    | ]                                                  |  |
| 10FH  | 271 | The set deadband is a negative value.                                                                                                    | ]                                                  |  |
| 110H  | 272 | The response is set to a value other than 1 to 7 when the auto tuning is started.                                                                                                    |                                                    |  |
| 111H  | 273 | The amplitude is 0.0 or less when the auto tuning is started.                                                                                                    |                                                    |  |
| 114H  | 276 | The draw ratio is a negative value.                                                                                                    |                                                    |  |
| 115H  | 277 | The acceleration is 0.0 or less.                                                                                                    | ]                                                  |  |
| 116H  | 278 | The deceleration is 0.0 or less.                                                                                                    | ]                                                  |  |
| 117H  | 279 | The forced deceleration is 0.0 or less.                                                                                                    |                                                    |  |
| 118H  | 280 | The jerk is 0.0 or less.                                                                                                    |                                                    |  |
| 119H  | 281 | The direction of rotation is set to a value other than 0 and 1.                                                                                                    |                                                    |  |
| 11AH  | 282 | The initial roll diameter is outside the range.<br>(The value is 0.0 or less or outside the range of<br>the minimum diameter to the maximum<br>diameter.)<br>The minimum roll diameter or the maximum roll<br>diameter is outside the range. (The minimum<br>diameter is a negative value, or the minimum<br>roll diameter is equal to or larger than the<br>maximum roll diameter.) |                                                    |  |
| 11BH  | 283 | The minimum line velocity is a negative value.                                                                                                    | 1                                                  |  |

| ErrID        |            | Description                                                                                                 | Corrective action                                  |
|--------------|------------|----------------------------------------------------------------------------------------------------|----------------------------------------------------|
| Hex          | Dec        |                                                                                                    |                                                    |
| 11CH         | 284        | The minimum winder velocity is a negative                                                                   | Review the setting value and execute the FB again. |
|              |            | value.                                                                                                    | ······ ··· ···························             |
| 11DH         | 285        | The web thickness is 0.0 or less.                                                                           |                                                    |
| 11EH         | 286        | The roll width is 0.0 or less.                                                                              |                                                    |
| 11FH         | 287        | The roll density is 0.0 or less.                                                                            |                                                    |
| 120H         | 288        | The machine inertia is a negative value.                                                                    |                                                    |
| 121H         | 289        | The motor inertia is a negative value.                                                                      |                                                    |
| 122H         | 290        | The coefficient of accelerating compensation is a negative value.                                           |                                                    |
| 123H         | 291        | The coefficient of decelerating compensation is a negative value.                                           |                                                    |
| 124H         | 292        | The ratio of load inertia moment is 0.0 or less.                                                            |                                                    |
| 125H         | 293        | The number of measurement points is a value other than 2 to 50.                                             |                                                    |
| 126H         | 294        | The measurement time is 0.0 or less.                                                                        |                                                    |
| 127H         | 295        | The maximum velocity is outside the range.                                                                  |                                                    |
| 128H         | 296        | The estimate value of inertia is 0.0 or less.                                                               |                                                    |
| 129H         | 297        | GD2 in maximum inertia is 0.0 or less.                                                                      |                                                    |
| 12AH         | 298        | VG2 in maximum inertia is 0.0 or less.                                                                      |                                                    |
| 12BH         | 299        | The velocity gain factor is a value other than 0.0 to 1.0.                                                  |                                                    |
| 12CH         | 300        | The taper mode is set to a value other than 0 to 4.                                                         |                                                    |
| 12DH         | 301        | The taper minimum value is a negative value.                                                                |                                                    |
| 12EH         | 302        | Taper maximum value < Taper minimum value                                                                   |                                                    |
| 12FH         | 303        | The taper ratio is a value other than 0.0 to 1.0.                                                           |                                                    |
| 130H         | 304        | The start diameter of roll is a negative value.                                                             |                                                    |
| 131H         | 305        | Maximum roll diameter <= Start diameter of roll                                                             |                                                    |
| 133H         | 307        | Time constant of lowpass filter < Execution cycle                                                           |                                                    |
| 134H         | 308        | The averaging number of the moving average filter (Filter time constant/Execution cycle) has exceeded 2000. |                                                    |
|              |            | Filter time constant < Execution cycle                                                                      |                                                    |
| 135H         | 309        | Limiter: Setting value of upper limit <= Setting value of lower limit                                       |                                                    |
| 136H         | 310        | The table interpolation and number of measuring points are outside the range.                               |                                                    |
| 137H         | 311        | Table interpolation: The X-coordinate values<br>are not set in ascending order.                             |                                                    |
| 138H         | 312        | The acceleration time is a negative value.                                                                  |                                                    |
| 139H         | 313        | The deceleration time is a negative value.                                                                  |                                                    |
| 140H         | 320        | The travel distance per rotation of the winder<br>axis is 0 or less. (Only when the axis number is<br>0)    |                                                    |
| 141H         | 321        | The friction torque of coulomb is a negative value.                                                         |                                                    |
| 142H         | 322        | The coefficient of viscous friction is a negative value.                                                    |                                                    |
| 143H         | 323        | The minimum load inertia ratio is 0.0 or less.                                                              |                                                    |
| 144H         | 324        | Maximum load inertia ratio <= Minimum load inertia ratio                                                    |                                                    |
|              |            |                                                                                                    |                                                    |
| 145H         | 325        | The measured actual torque is a negative value.                                                             |                                                    |
| 145H<br>150H | 325<br>336 |                                                                                                    |                                                    |

290

| ErrID |       | Description                                                                                      | Corrective action                                                                                                    |
|-------|-------|--------------------------------------------------------------------------------------------------|----------------------------------------------------------------------------------------------------|
| Hex   | Dec   |                                                                                                  |                                                                                                    |
| 3100H | 12544 | Tension upper limit <= Tension lower limit                                                       | Review the setting value and execute the FB again.                                                                                                    |
| 3101H | 12545 | The alarm delay time is a negative value.                                                        |                                                                                                    |
| 3102H | 12546 | The deviation upper limit or deviation lower limit is a negative value.                          |                                                                                                    |
| 3103H | 12547 | Edge position Forward end setting <=<br>Recession end setting                                    |                                                                                                    |
| 3104H | 12548 | The web alarm delay hysteresis is a negative value.                                              |                                                                                                    |
| 3105H | 12549 | Deviation upper limit <= Deviation lower limit                                                   |                                                                                                    |
| 3106H | 12550 | The variation limit is a negative value.                                                         |                                                                                                    |
| 3107H | 12551 | A value outside the range is set for the rewinder axis rotation speed.                           |                                                                                                    |
| 3108H | 12552 | A value outside the range is set for the back tension torque.                                    |                                                                                                    |
| 3109H | 12553 | A value outside the range is set for the winding core circumference L.                           |                                                                                                    |
| 310AH | 12554 | A value outside the range is set for the winding core thickness t.                               |                                                                                                    |
| 310BH | 12555 | A value outside the range is set for the winding core distance D.                                |                                                                                                    |
| 310CH | 12556 | In the line velocity setting, the direction has been changed to forward or backward.             | Before changing the line velocity setting to forward or backward, set the line velocity setting to 0.                                                                 |
| 310DH | 12557 | The auto tuning was not performed normally.                                                      | Check if the setting value of auto tuning amplitude and the dancer position or tension detection value are input normally. After that, execute the auto tuning again. |
| 310EH | 12558 | Number of friction torque table points is other than 2 to 50                                     | Review the setting value and execute the FB again.                                                                                                    |
| 310FH | 12559 | The winder velocity (X-coordinate value) of friction torque table is not set in ascending order. |                                                                                                    |
| 3110H | 12560 | A value outside the range has been set for the velocity integral compensation.                   |                                                                                                    |
| 3111H | 12561 | A value outside the range has been set for the correction gain.                                  |                                                                                                    |
| 3112H | 12562 | Correction upper limit value <= Correction lower limit value                                     |                                                                                                    |

### FB library: Error

| ErrID |       | Description                                                                             | Corrective action                                                                                                    |
|-------|-------|-----------------------------------------------------------------------------------------|----------------------------------------------------------------------------------------------------|
| Hex   | Dec   |                                                                                         |                                                                                                    |
| 200H  | 512   | The FB is started while the target axis is operating.                                   | Stop the target axis and execute the FB again.                                                                                                    |
| 201H  | 513   | The target axis is not in the servo-on status.                                          | Set the servo-on status for the target axis and execute the FB again.                                                                                                    |
| 202H  | 514   | A motion error has occurred in the target axis.                                         | Check the "[Md.23] Axis error No." of the target axis to check the error details and eliminate the cause of the error. After that, execute the FB again.                                                           |
| 203H  | 515   | The speed mode is turned off during operation.                                          | Check if the mode switching from the speed mode to another mode has been performed or if the speed mode has not been turned off due to an axis error. Eliminate the cause of the error and execute the FB again.   |
| 204H  | 516   | The torque mode is turned off during operation.                                         | Check if the mode switching from the torque mode to another mode has been performed or if the torque mode has not been turned off due to an axis error. Eliminate the cause of the error and execute the FB again. |
| 250H  | 592   | A cam data operation warning has occurred during cam generation.                        | Check the "[Md.24] Axis warning No." of the axis 1 to check the warning details and eliminate the cause of the error. After that, execute the FB again.                                                            |
| 251H  | 593   | The FB is started while a cam is being generated in another FB or user program.         | Before starting the FB, check that "0" is set to "[Cd.600] Cam data operation request".                                                                                                    |
| 252H  | 594   | The rewinder axis velocity is high for the cam resolution.                              | Set the rewinder velocity so that the time taken for one rotation is longer than<br>the product of the FB execution cycle and cam resolution. After that, execute<br>the FB again.                                 |
| F001H | 61441 | The license key of the application to be used in the PLC CPU used is not authenticated. | Certify the license key of the application to be used.                                                                                                    |
| F002H | 61442 | A value outside the range is set for the start I/O number.                              | Review the setting value and execute the FB again.                                                                                                    |
| F003H | 61443 | The module set in the start I/O number setting is not the Simple Motion module.         | Specify a Simple Motion module.                                                                                                    |

When an error has occurred, an FB stops its operation.

# Application program control FB: Warning (outside the input value range)

When an error has occurred at the startup of the FB, the FB does not operate. When an error occurs while the FB is operating, the FB continuously operates with the value before the occurrence of the error.

| ErrID |       | Description                                                               | Corrective action                                                                                                    |
|-------|-------|---------------------------------------------------------------------------|----------------------------------------------------------------------------------------------------|
| Hex   | Dec   |                                                                           |                                                                                                    |
| 3D00H | 15616 | The distance between the touch roll and cutter is a negative value.       | Review the setting value and execute the FB again.                                                                                                    |
| 3D01H | 15617 | The detection sensor installation angle is outside the range of 0 to 360. |                                                                                                    |
| 3D02H | 15618 | The roll diameter is 0 or smaller.                                        |                                                                                                    |
| 3D03H | 15619 | The detection sensor distance is outside the range of 1 to 5000.          |                                                                                                    |
| 3D04H | 15620 | The detection sensor installation angle is outside the range of 1 to 179. |                                                                                                    |
| 3D05H | 15621 | The roll edge detection angle is outside the range of 1 to 179.           |                                                                                                    |
| 3D06H | 15622 | A value outside the range is set for the start IO number.                 |                                                                                                    |
| 3E20H | 15904 | The inverter velocity command (velocity limit) cannot be written.         | Change the program so that CCIEFINVSpdIF (CC-<br>Link IE Field inverter speed control interface) and<br>CCIEFINVTrqIF (CC-Link IE Field inverter torque<br>interface) are not executed simultaneously for the<br>same station. |
| 3E21H | 15905 | The inverter torque command cannot be written.                            | Change the program so that multiple CCIEFINVTrqIF<br>(CC-Link IE Field inverter torque interfaces) are not<br>executed simultaneously for the same station.                                                                    |
| 3E22H | 15906 | The inverter velocity command (velocity limit) is outside the range.      | Review the setting value and execute the FB again.                                                                                                    |
| 3E23H | 15907 | The inverter torque command is outside the range.                         |                                                                                                    |

### Application program control FB: Error

When an error has occurred, the FB stops its operation.

| ErrID |       | Description                                                             | Corrective action                                                                                                    |
|-------|-------|-------------------------------------------------------------------------|----------------------------------------------------------------------------------------------------|
| Hex   | Dec   |                                                                         |                                                                                                    |
| 3DF0H | 15856 | A cam data operation warning has occurred at the cam operation request. | Check the "[Md.24] Axis warning No." of the axis 1 to check the warning details and eliminate the cause of the error. After that, execute the FB again.                  |
| 3F00H | 16128 | The inverter PLG option specification is outside the range of 1 and 2.  | Review the setting value and execute the FB again.                                                                                                    |
| 3F01H | 16129 | An inverter write mode error has occurred.                              | Set the inverter operation mode to NET operation mode and execute the FB again.                                                                                          |
| 3F02H | 16130 | The inverter is not ready.                                              | Refer to the following and set the inverter operation<br>mode to "Remote station Ready". After that, execute<br>the FB again.<br>Impr-A800 INSTRUCTION MANUAL (DETAILED) |
| 3F03H | 16131 | A data link error has occurred.                                         | Check that the slave station is connected to the network and execute the FB again.                                                                                       |
| 3FFFH | 16383 | An inverter error of the target station number has occurred.            | Check the inverter error details of the target station<br>and eliminate the cause of the error. After that,<br>execute the FB again.                                     |

### Appendix 2 List of GOT Devices to be Used

Some devices set as switches and lamps in screens may also be set in the common settings including scripts. When these devices need to be changed in a batch, using [Batch Edit] is recommended. For the details of [Batch Edit], refer to "GT Designer3 (GOT2000) Help".

| Туре | Device number       | Use                                                                            |
|------|---------------------|--------------------------------------------------------------------------------|
| Bit  | GB40                | Always ON                                                                      |
| Bit  | GB30000             | Pattern save switch, script trigger                                            |
| Bit  | GB30001             | Pattern load switch, script trigger                                            |
| Bit  | GB30002             | Pattern deletion switch, script trigger                                        |
| Bit  | GB30004             | Pattern scroll up switch, script trigger                                       |
| Bit  | GB30005             | Pattern scroll down switch, script trigger                                     |
| Bit  | GB30006             | Display condition of pattern scroll down switch                                |
| Bit  | GB30007             | Pattern selection switch, script trigger                                       |
| Bit  | GB30008             | Display condition of pattern scroll up switch                                  |
| Bit  | GB30010 to GB300014 | Pattern selection switch                                                       |
| Bit  | GB30020             | Pattern save flag                                                              |
| Bit  | GB30030             | Pattern save confirmation switch, script trigger                               |
| Bit  | GB30031             | Pattern deletion confirmation switch, script trigger                           |
| Bit  | GD30031.b13         | System signal 1-1: GOT error reset signal                                      |
| Bit  | GD32000.b0          | Recipe common write trigger signal                                             |
| Bit  | GD32000.b1          | Recipe common read trigger signal                                              |
| Bit  | GD32003.b0          | Recipe common writing signal                                                   |
| Bit  | GD32003.b1          | Recipe common reading signal                                                   |
| Bit  | GS251.b0            | Drive accessible notification                                                  |
| Bit  | GS512.b0            | Time change information                                                        |
| Word | GD30000             | Base screen switching device                                                   |
| Word | GD30001             | Overlap window screen 1 switching device                                       |
| Word | GD30004             | Overlap window screen 2 switching device                                       |
| Word | GD30018             | Dialog window screen switching device                                          |
| Word | GD30031             | System signal 1-1                                                              |
| Word | GD30041             | System signal 2-1                                                              |
| Word | GD30060 to GD30065  | Date and time adjustment switch                                                |
| Word | GD30100 to GD30123  | Scale of historical trend graph                                                |
| Word | GD30200 to GD30203  | For calculation in the script for tension graph adjustment                     |
| Word | GD30210 to GD30213  | For calculation in the script for rewinder/unwinder graph adjustment           |
| Word | GD30220 to GD30223  | For calculation in the script for dancer position adjustment                   |
| Word | GD30300 to GD30309  | Graph information of historical trend graph                                    |
| Word | GD30400 to GD30411  | Cursor position time, display start position time, display end position time   |
| Word | GD31000 to GD31199  | Devices for storing the list of pattern files (with extension)                 |
| Word | GD31200 to GD31205  | Devices for storing pattern names of the Pattern Select/Register window screen |
| Word | GD31250 to GD31255  | Devices for storing pattern names of the base screen                           |
| Word | GD31300             | Pattern file name offset device                                                |
| Word | GD31301             | Current page number                                                            |
| Word | GD31302             | Maximum number of pages                                                        |
| Word | GD31303             | Selected recipe number                                                         |
| Word | GD31320 to GD31324  | Pattern number                                                                 |
| Word | GD31330             | Pattern number offset                                                          |
| Word | GD31350 to GD31356  | Devices for storing corresponding pattern file names                           |
| Word | GD31600 to GD31799  | Devices for storing the list of pattern files (without extension)              |
| Word | GD31900             | Devices for storing the comment number                                         |
| Word | GD32000 to GD32005  | Recipe common setting                                                          |
| Word | GD32100 to GD32102  | For calculation of the part display in the B-30100 screen                      |

| Туре | Device number                                            | Use                           |
|------|----------------------------------------------------------|-------------------------------|
| Word | GS513 to GS516                                           | Time after change             |
| Word | GS650 to GS652                                           | Current time                  |
| Word | TMP800 to TMP806<br>TMP810 to TMP816<br>TMP950 to TMP996 | For calculation in the script |

### Appendix 3 Functional Restrictions by Version

Available functions depend on the version of the application package.

The following table shows combinations of each version and function.

| FB Roll diameter calculation (feeding length method)                                                                                                    |                               |                            |                                                                                                    |
|----------------------------------------------------------------------------------------------------|-------------------------------|----------------------------|----------------------------------------------------------------------------------------------------|
| Edge position control<br>Web break detection<br>In velocity output with line velocity generator                                                                                                    |                               | Version 1.001B<br>or later | Page 53 Details of the FB Library                                                                                                    |
| Version display of FBs in registered libraries on th                                                                                                    | e Element Selection window    |                            | —                                                                                                    |
| MELSOFT iQ AppPortal                                                                                                    |                               |                            | Page 297 Using MELSOFT iQ AppPortal                                                                                                    |
| Reel change function                                                                                                    |                               | Version 1.003D             | Page 163 Reel Change                                                                                                    |
| FB Ramp generator                                                                                                    |                               | or later                   | Page 53 Details of the FB Library                                                                                                    |
| Cam generation for flat roll function<br>• Cam generation for flat roll (Measurement method)<br>• Cam generation for flat roll (Calculation method)<br>• Program examples and screen examples have been add                                    | ed.                           | Version 1.004E<br>or later | Page 53 Details of the FB Library<br>Page 256 APPLICATION PROGRAM<br>EXAMPLE (FLAT ROLL)<br>Page 275 APPLICATION SCREEN EXAMPLES<br>(FLAT ROLL) |
| FB Tension sensor feedback velocity control (Interme                                                                                                    | diate axis)                   |                            | Page 53 Details of the FB Library                                                                                                    |
| Dancer feedback velocity control (Intermediate ax                                                                                                    | is)                           |                            |                                                                                                    |
| Application program example with an inverter (CC-Link IE I                                                                                                    | Field Network)                |                            | Page 196 Inverter                                                                                                    |
| The standard Simple Motion module can be used by regist                                                                                                    | ering a license key.          |                            | Page 30 Registering a License Key                                                                                                    |
| FB For the moving average filter, 0 can be set as the                                                                                                    | time constant.                | Version 1.006G             | Page 53 Details of the FB Library                                                                                                    |
| For the line velocity generator, a negative speed of                                                                                                    | an be set.                    | or later                   |                                                                                                    |
| Converting simulator                                                                                                    |                               |                            | Page 280 CONVERTING SIMULATOR                                                                                                    |
| FB Change the structure used in the friction torque ta<br>XY_TABLE_REF (2000 × 2 points) to FRIC_TABL<br>the friction torque dedicated structure. <sup>*1</sup><br>• Friction compensation torque calculation<br>• Friction torque measurement | U U                           | Version 1.007H<br>or later | Page 53 Details of the FB Library                                                                                                    |
| A temporary license is available before a license key is obt                                                                                                    | ained.                        | Version 1.008J<br>or later | Page 30 Registering a License Key                                                                                                    |
| FB • Tension sensorless velocity control<br>• Inertia estimation<br>• Inertia compensation torque calculation (Inertia<br>• Tension deviation measurement<br>• Table interpolation (50 points)                                                 | estimation value)             | Version 1.010L<br>or later | Page 53 Details of the FB Library                                                                                                    |
| The data type of the AXIS_REF structure member (label) is                                                                                                    | changed. <sup>*2</sup>        | Version 1.011M<br>or later | Page 53 Details of the FB Library                                                                                                    |
| RD78G4, RD78G8, and RD78G16 that operate in the Simp                                                                                                    | le Motion mode are available. | Version 1.012M<br>or later | _                                                                                                    |

\*1 Change the structure used in the friction table from XY\_TABLE\_REF to FRIC\_TABLE\_REF after changing the FB.

| ilter> |                 | Easy Display 🔣           | Display Setting Check |                       |               |
|--------|-----------------|--------------------------|-----------------------|-----------------------|---------------|
|        | Label Name      | Data Type                | Class                 | Assign (Device/Label) | Initial Value |
| 56     | eWinderSpd      | FLOAT [Single Precision] | <br>VAR_GLOBAL -      |                       |               |
| 57     | eWdFrictionTrg  | FLOAT [Single Precision] | <br>VAR_GLOBAL 🗸      |                       |               |
| 58     | stWdFrictionTbl | XY_TABLE_REF             | <br>VAR_GLOBAL -      | Detailed Setting      |               |
| 59     | stWdTaperIbl    | XY_TABLE_REF             | <br>VAR_GLOBAL 🗸      | Detailed Setting      |               |
| 60     | wADch2          | Word [Signed]            | <br>VAR GLOBAL 🗸      | U2¥G602               |               |
| 61     | wADch1          | Word [Signed]            | <br>VAR GLOBAL 🗸      | U2¥G402               |               |

Change XY\_TABLE\_REF used in the friction table to FRIC\_TABLE\_REF.

\*2 When updating a project of version 1.010L or earlier to 1.011M or later, replace the project. For details, refer to the following.

Page 38 Updating Library Elements

## Appendix 4 Using MELSOFT iQ AppPortal

MELSOFT iQ AppPortal, an application integrated management tool, is useful for managing projects and related files by application package. This tool can be downloaded for free from Mitsubishi Electric FA site.

By using the installer (setup.exe) in the MELSOFT iQ AppPortal/iQAP\_Data folder in the DVD-ROM supplied with this application package, users can install data of iQ Monozukuri CONVERTING. (Install MELSOFT iQ AppPortal in advance.)

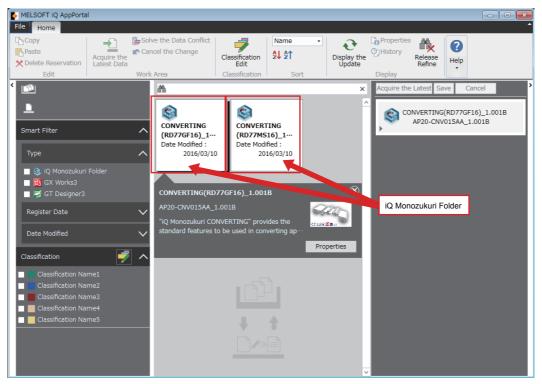

Users cannot make changes to iQ Monozukuri Folder. Copy iQ Monozukuri Folder to the object list area and build an application.

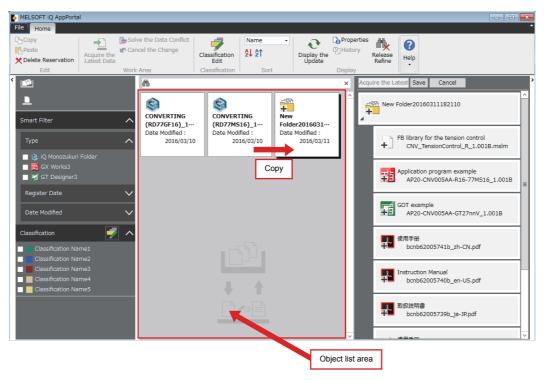

## Appendix 5 Temporary License Registration

When using this application package before getting a license key, register a temporary license by following the steps below. The temporary license is valid for two months (from the registration date of the temporary license to the same day in the month after next).

|         | Registration date |       | Day before the | e expiration date |         |
|---------|-------------------|-------|----------------|-------------------|---------|
|         | 1/1/2018          |       | 1/3/           | /2018             |         |
|         | 20/6/2018         |       | 20/8/          | /2018             |         |
|         | 31/7/2018         |       | 30/9/          | /2018 *1          |         |
|         | 31/12/2018        |       | 28/2           | /2019 *1          |         |
|         | 31/12/2019        |       | 29/2/2020      | (Leap year) *1    |         |
| Invalid |                   | Valid |                |                   | Invalid |
| 0:      | 00                |       | 0:00           | 0:00              | )       |

\*1 If the same day does not exist in the month after next, it is valid until the last day of the month.

#### Items to be prepared

| Item                                                                 | Description                                                                                                    |
|----------------------------------------------------------------------|----------------------------------------------------------------------------------------------------|
| License key registration project<br>(AP20-CNV002AA_R16_LicWrite.gx3) | A project for registering a license key to the PLC CPU module.<br>It is included in the supplied DVD.<br><fb><br/>FormatLicense (Macro type)<br/>CNV_TempLicenseWrite (Macro type)</fb> |

#### Clock setting of the PLC CPU module

Set the clock data (the current date and time) on "Clock Setting" of GX Works3.

For the clock setting, refer to the following.

GX Works3 Operating Manual

#### Executing the program

1. Executing the temporary license registration program

Copy the license key registration project (AP20-CNV002AA\_R16\_LicWrite.gx3) in the supplied DVD to a folder on the personal computer, then open the file.

The project is created for the R16CPU. When using a model other than R16CPU, change the model.

\* When registering a license key to multiple PLC CPU modules, register it one by one.

#### 2. Writing and executing the program

Write the program to the PLC CPU module and execute it.

- Select "Online"  $\rightarrow$  "Write to PLC" from the menu and write all the program to the PLC CPU module.
- Set the PLC CPU module to the RUN state and execute the scan program. Select "Program" → "Scan" in the Navigation window and open the registered program. (Program name: LicenseWrite) The scan program includes the function block (FormatLicense) for formatting the license key registration area, the function block (CNV\_LicenseWrite) for writing the license key, and the function block (CNV\_TempLicenseWrite) for writing the temporary license.

Point P

- When registering the temporary license to the PLC CPU module for the first time, format the license key registration area. Format it before registering the license key.
- When another license of iQ Monozukuri has been registered, register the license without formatting it.

#### Registering the temporary license

Turn on the execution flag (WriteTempLicense) of the function block (CNV\_TempLicenseWrite) in the scan program. Normal completion (o\_bOK) or Error completion (o\_bError) becomes TRUE. At the error completion, refer to Troubleshooting.

( 🖙 Page 299 Troubleshooting)

When Normal operation (o\_bOK) turns on, the license key registration is completed. Turn off the execution flag (WriteTempLicense).

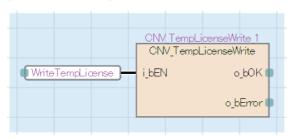

#### **3.** Deleting the program

After the temporary license registration has been completed, delete the program in the PLC CPU module.

Select "Online"  $\rightarrow$  "Delete PLC Data" from the menu and select the [Select All] button in the "Online Data Operation" window to delete the program.

| ne Data Operation<br>splay Setting Related Functions<br>Parameter + Program(F)              | Select All       | Click.      | Delete               |                           |                                                  |
|---------------------------------------------------------------------------------------------|------------------|-------------|----------------------|---------------------------|--------------------------------------------------|
|                                                                                             |                  | in minemory | SD Memory Card 💼 In  | telligent Function Module | Refresh( <u>W</u> )                              |
| Module Name/Data Name                                                                       |                  | Title       | Last Change          | Size (Byte)               |                                                  |
| 🗏 📲 R16                                                                                     |                  |             |                      |                           |                                                  |
| 🖻 🛃 Parameter                                                                               |                  |             |                      |                           |                                                  |
| System Parameter/C                                                                          | PU Parameter 🛛 🗹 |             | 4/14/2017 2:11:36 PM | 992                       |                                                  |
| - 🙆 Module Parameter                                                                        |                  |             | 4/14/2017 2:11:36 PM | 1048                      |                                                  |
| Remote Password                                                                             |                  |             | 4/14/2017 2:11:36 PM | 200                       |                                                  |
| 🕀 🏠 Global Label                                                                            |                  |             |                      |                           |                                                  |
| Global Label Setting                                                                        |                  |             | 4/14/2017 2:11:36 PM | 1004                      |                                                  |
| 🖻 🔚 Program                                                                                 |                  |             |                      |                           |                                                  |
| MAIN                                                                                        |                  |             | 4/14/2017 2:11:38 PM | 2192/4196(Data Memory)    |                                                  |
| MAIN1                                                                                       |                  |             | 4/14/2017 2:11:38 PM | 3096/6324(Data Memory)    |                                                  |
| e 🔂 POU                                                                                     |                  |             |                      |                           |                                                  |
| LicenseFB                                                                                   |                  |             | 4/14/2017 2:11:38 PM | 552/7824(Data Memory)     |                                                  |
| errory Capachy<br>Spe Calculation<br>Legend Data Mer<br>Used Device/La<br>Decreased Control | nory             |             |                      |                           | Free<br>534(540)3<br>Free<br>10045/104<br>Click. |
| Free: 5% or Less 50 Memo                                                                    | ny Card          |             |                      | Ex                        | aute Cose                                        |

#### Troubleshooting

The following table lists errors that occur during the temporary license registration and corrective actions.

| Error details                                                                                                    | Cause                                                                                                    | Corrective action                                                                                                    |
|----------------------------------------------------------------------------------------------------|----------------------------------------------------------------------------------------------------|----------------------------------------------------------------------------------------------------|
| After "CNV_TempLicenseWrite" is<br>executed, Error completion<br>(o_bError) turns on and Normal<br>completion (o_bOK) remains off. | <ul> <li>The license key registration area<br/>has never been formatted.</li> <li>The license key outside the range<br/>of the memory was about to be<br/>written.</li> </ul> | Format the license key registration area by using "FormatLicense" and register the temporary license by using "CNV_TempLicenseWrite".<br>Using "FormatLicense" deletes other registered license keys. Register them again.                           |
|                                                                                                    | The temporary license of the same product has already been registered.                                                                                                    | <when is="" license="" temporary="" the="" valid=""><br/>Continue to use the temporary license.<br/><when expired="" is="" license="" temporary="" the=""><br/>Get a license and register the license key by using "CNV_LicenseWrite".</when></when> |
| After "CNV_TempLicenseWrite" is<br>executed, neither Normal completion<br>(o_bOK) nor Error completion<br>(o_bError) turns on.     | The PLC CPU module is not in the<br>RUN state.     "Macro type" is not specified for<br>"FB type" of the license key<br>registration FB.                                      | <ul> <li>Set the PLC CPU module to the RUN state.</li> <li>Specify "Macro type" for "FB type" of the license key registration FB.</li> </ul>                                                                                                    |

#### Precautions

- The temporary license is written to the device data storage file, and thus retained after power off.
- If the license key registration area of the device data storage file is operated with SLMP or the FTP server function, license information may be lost.
- For the license key registration FB, set "FB type" to "Macro type".

### **INSTRUCTION INDEX**

### <u>c</u>\_\_\_\_\_

| CalcTouchRollCutterAngle          | 183  |
|-----------------------------------|------|
| CCIEFINVSpdIF                     |      |
|                                   |      |
| CNV_DiaCalcFeed                   |      |
| CNV DiaCalcThickness              |      |
| CNV_DiaCalcVelocity               | . 80 |
| CNV DrawCtrl                      |      |
| CNV EdgePositionCtrl              | 118  |
| CNV_FeedDancerVelocityCtrl        | . 73 |
| CNV_FeedTensionVelocityCtrl       | . 70 |
| CNV_FlatWindingCamCalc            | 127  |
| CNV_FlatWindingCamMeasurement     | 124  |
| CNV_FrictionTorqueMeasurement     | 101  |
| CNV_InertiaCalc                   | . 90 |
| CNV_InertiaEstimation             | . 94 |
| CNV_InertiaTorqueCalc             | . 96 |
| CNV_LineVelocityGenerator         | . 78 |
| CNV_PIDControl                    | 115  |
| CNV_TaperTension                  | 111  |
| CNV_TensionDeviationMeasurement   | 104  |
| CNV_TensionSensorlessVelocityCtrl | 66   |
| CNV_WebBreakDetect                | 121  |
| CNV_WinderDancerVelocityCtrl      | . 56 |
| CNV_WinderFrictionTorque          | . 98 |
| CNV_WinderGainChange              | 109  |
| CNV_WinderInertiaRatioTorque      | . 92 |
| CNV_WinderInertiaTorque           |      |
| CNV_WinderTensionSensorlessCtrl   | 63   |
| CNV_WinderTensionTorqueCtrl       | . 59 |
| CNV_WinderTensionVelocityCtrl     | . 53 |
|                                   |      |

### D\_\_\_\_\_

| DiaCalcTurretAngle |  | 185 |
|--------------------|--|-----|
|--------------------|--|-----|

| R           |    |
|-------------|----|
| ReadCamData | '1 |

| <u>S</u>                 |     |
|--------------------------|-----|
| STD_AverageValueFilter   | 131 |
| STD Limiter              | 132 |
| STD_Lowpass1             | 129 |
| STD_RampGenerator        | 138 |
| STD_Table50Interpolation | 136 |
| STD_TableInterpolation   | 134 |

### REVISIONS

| Revision date  | *Manual number   | Description                                                                                                    |
|----------------|------------------|----------------------------------------------------------------------------------------------------|
| October 2015   | BCN-B62005-740-A | First edition                                                                                                    |
| April 2016     | BCN-B62005-740-B | <ul> <li>Added models         AP20-CNV015AA-M0         Added functions         CC-Link IE Field Network products have been supported, FBs (Roll diameter calculation (feeding length method), Edge position control, Web break detection) have been added, and MELSOFT iQ AppPortal has been supported.         Added or modified parts         RELEVANT MANUALS, TERMS, Section 1.4, 1.5, 1.6, 2.1, 2.2, 2.3, 3.1, 4.1, 4.2, 4.3, 5.1, 5.3, 5.4, 5.5, 5.6, 5.7, 5.8, 5.9, Chapter 6, Section 6.1, 6.3, 6.4, 6.5, Appendix 1, 2, 3     </li> </ul>                                                                                                    |
| October 2016   | BCN-B62005-740-C | <ul> <li>Added functions</li> <li>Reel change function and an FB (Ramp generator) have been added.</li> <li>Added or modified parts</li> <li>TERMS, Section 1.6, 2.1, 3.1, 4.1, 4.2, 4.3, 5.4, 5.5, 5.9, 5.10, 5.11, 5.12, 5.13, 5.14, 5.15, 5.16, 5.17, 5.18, 5.19, 5.20, 6.1, 6.3, 6.4, 6.5, Appendix 2</li> </ul>                                                                                                    |
| June 2017      | BCN-B62005-740-D | <ul> <li>Added functions         The standard Simple Motion module can be used by registering a license key, FBs have been added (Cam generation for flat roll, tension sensor feedback velocity control for intermediate axis, dancer feedback velocity control for intermediate axis), Program examples have been added (Inverter CC-Link IE Field connection, flat roll)     </li> <li>Added or modified parts         TERMS, REQUESTING AND REGISTERING A LICENSE KEY, Section 1.2, 1.3, 1.4, 1.5, 1.6, 2.1, 2.4, 3.1, Chapter 4, Section 4.1, 4.2, Chapter 5, Section 5.1, 5.2, 5.3, 5.4, 5.5, 5.6, 5.7, 5.8, 5.9, 5.10 5.11, 5.12, 5.13, 5.14, 5.15, 5.16, 5.17, 5.18, 5.19, 5.20, 5.21, 6.1, 6.4, Chapter 7, 8, Appendix 1, 3, WARRANTY, TRADEMARKS     </li> </ul> |
| June 2018      | BCN-B62005-740-E | <ul> <li>Added functions</li> <li>Converting simulator and FB functions (For the moving average filter, 0 can be set as the time constant, and for the line velocity generator, a negative speed can be set.)</li> <li>Added or modified parts</li> <li>TERMS, REQUESTING AND REGISTERING A LICENSE KEY, Section 1.4, 1.5, 1.6, 2.1, 2.3, 2.4, 2.5, 4.1, 4.2, Chapter 5, Section 5.1, 5.2, 5.3, 5.4, 5.5, 6.5, 7.5, 7.6, 7.7, 7.8, Chapter 9, Appendix 1 3, 4</li> </ul>                                                                                                    |
| July 2018      | BCN-B62005-740-F | <ul> <li>Changed functions</li> <li>FB functions have been changed. (The structure size of the friction torque table used in the friction compensation torque calculation and friction torque measurement is changed from 2000 points to 50 points.)</li> <li>Added or modified parts</li> <li>Section 4.1, 4.2, 5.1, 9.1, Appendix 1, 2, 3</li> </ul>                                                                                                    |
| October 2018   | BCN-B62005-740-G | <ul> <li>Added functions</li> <li>A temporary license is available before a license key is obtained.</li> <li>Added or modified parts</li> <li>TERMS, Section 2.1, 2.4, 4.1, Appendix 3, 5</li> </ul>                                                                                                    |
| February 2019  | BCN-B62005-740-H | ■Added or modified parts<br>Section 2.1, 4.1, 4.2                                                                                                    |
| July 2019      | BCN-B62005-740-J | <ul> <li>Added functions</li> <li>FB functions have been added. (Tension sensorless velocity control, inertia estimation, inertia compensation torque calculation (inertia estimation value, tension deviation measurement, table interpolation (50 points)))</li> <li>Added or modified parts</li> <li>Section 1.6, 4.1, 4.2, Appendix 1, 3</li> </ul>                                                                                                    |
| September 2019 | BCN-B62005-740-K | ■Added or modified parts<br>Section 1.6, 2.3, 2.5, 4.1, 4.2, 5.3, 5.5, 7.6, 7.7, 9.1, Appendix 1, 3                                                                                                    |
| September 2021 | BCN-B62005-740-L | <ul> <li>Added functions</li> <li>RD78 simple motion mode has been supported.</li> <li>Added or modified parts</li> <li>TERMS, Section 1.5, 1.6, 2.2, 3.1, 3.2, 3.3, 4.1, 4.2, Chapter 5, Section 5.1, 5.3, 5.4, 5.5, 7.1, 7.4, 7.5, 7.6, 7.7, Appendix 3</li> </ul>                                                                                                    |

\* The manual number is given on the bottom left of the back cover.

This manual confers no industrial property rights of any other kind, nor does it confer any patent licenses. Mitsubishi Electric Corporation cannot be held responsible for any problems involving industrial property rights which may occur as a result of using the contents noted in this manual.

© 2015 MITSUBISHI ELECTRIC CORPORATION

### WARRANTY

Please check the following product warranty details before using this product.

(1) Software included in this product

Check "END-USER SOFTWARE LICENSE AGREEMENT" (BCN-EP2005-0001) included in this product.

(2) Hardware included as a system component of this system

Check the product warranty details of each hardware.

## TRADEMARKS

Microsoft and Windows are either registered trademarks or trademarks of Microsoft Corporation in the United States and/or other countries.

Adobe, Acrobat, and Reader are either a registered trademark or a trademark of Adobe Systems Incorporated in the United States and other countries.

The SD and SDHC logos are either registered trademarks or trademarks of SD-3C, LLC.

The company names, system names and product names mentioned in this manual are either registered trademarks or trademarks of their respective companies.

In some cases, trademark symbols such as '™' or '®' are not specified in this manual.

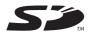

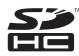

BCN-B62005-740-L(2109)

### MITSUBISHI ELECTRIC CORPORATION

When exported from Japan, this manual does not require application to the Ministry of Economy, Trade and Industry for service transaction permission.